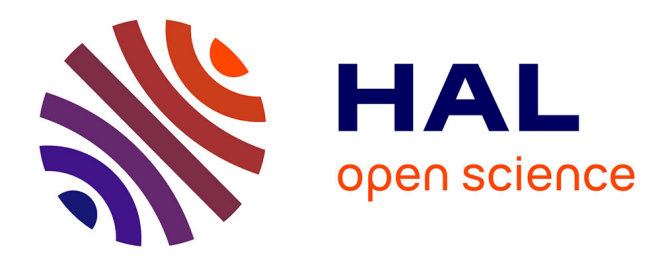

# **Objets-tests numériques pour le contrôle de qualité des systèmes de planification géométrique des traitements en radiothérapie**

Eloïse Denis

## **To cite this version:**

Eloïse Denis. Objets-tests numériques pour le contrôle de qualité des systèmes de planification géométrique des traitements en radiothérapie. Interface homme-machine [cs.HC]. Université de Nantes, 2008. Français. NNT: . tel-00360306

# **HAL Id: tel-00360306 <https://theses.hal.science/tel-00360306>**

Submitted on 10 Feb 2009

**HAL** is a multi-disciplinary open access archive for the deposit and dissemination of scientific research documents, whether they are published or not. The documents may come from teaching and research institutions in France or abroad, or from public or private research centers.

L'archive ouverte pluridisciplinaire **HAL**, est destinée au dépôt et à la diffusion de documents scientifiques de niveau recherche, publiés ou non, émanant des établissements d'enseignement et de recherche français ou étrangers, des laboratoires publics ou privés.

### **UNIVERSITÉ DE NANTES**

## **ÉCOLE DOCTORALE**

## **SCIENCES ET TECHNOLOGIE DE L'INFORMATION ET DES MATÉRIAUX**

Année 2008

### **Thèse de doctorat de l'université de Nantes**

Spécialité : AUTOMATIQUE ET INFORMATIQUE APPLIQUÉE

*Présentée et soutenue publiquement par*

## **Eloïse DENIS**

*le 8 avril 2008 à l'École polytechnique de l'université de Nantes*

# **OBJETS-TESTS NUMÉRIQUES POUR LE CONTRÔLE DE QUALITÉ DES SYSTÈMES DE PLANIFICATION GÉOMÉTRIQUE DES TRAITEMENTS EN RADIOTHÉRAPIE**

#### **jury**

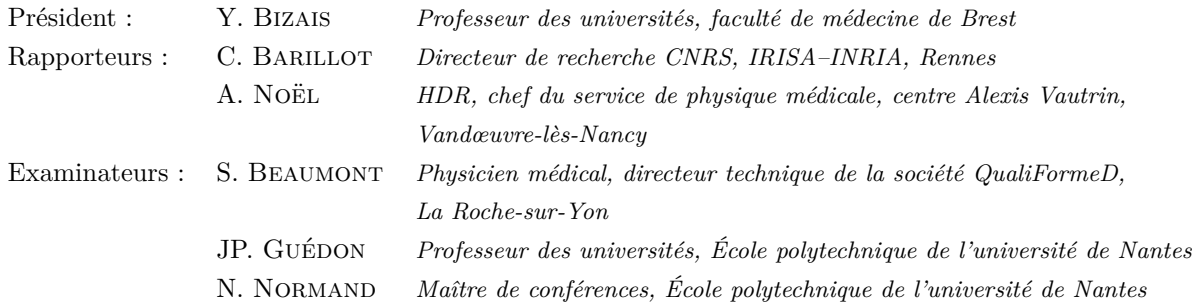

**Directeur de thèse : JP. GUÉDON**

Laboratoire : Institut de Recherche en Communications et Cybernétique de Nantes **Co-encadrant : S. BEAUMONT** Laboratoire : QualiFormeD SARL, La Roche-sur-Yon

École polytechnique de l'université de Nantes

*à mes parents, à Stéphane*

# **Remerciements**

Je voudrais tout d'abord remercier M. JeanPierre Guédon, pour avoir dirigé ma thèse durant ces trois ans et demi. Ses conseils toujours justes et précis m'ont permis de mener ce travail à son terme. Je tiens également à remercier M. Stéphane Beaumont, pour m'avoir proposé ce sujet de thèse, mais aussi pour sa disponibilité et sa patience dans son encadrement. Je les remercie chaleureusement pour leur aide et plus particulièrement pour le temps passé à relire les nombreuses pages de ce manuscrit.

J'aimerais également remercier MM. Christian Barillot et Alain Noël pour avoir rapporté ce travail de thèse, ainsi que MM. Yves Bizais et Nicolas Normand pour avoir accepté de faire partie du jury. De plus, je tiens à remercier Nicolas Normand pour son encadrement et ses précieux conseils en géométrie discrète.

Je remercie le comité de Vendée de la Ligue Contre le Cancer pour avoir financé cette recherche, ainsi que le Centre Hospitalier Départemental de la Roche-sur-Yon pour l'accès aux différents équipements qui m'a permis de tester et de valider mes objetstests. Je voudrais également montrer ma reconnaissance envers l'Institut de Recherche en Communication et Cybernétique de Nantes qui m'a accueillie, ainsi qu'envers l'École polytechnique de l'université de Nantes qui m'a hébergée durant cette longue période.

Merci également à tous les membres de l'équipe Image et Vidéo-Communication pour leur accueil chaleureux, leur amitié et leur bonne humeur constante. Je pense en particulier à mes collègues de bureau, Myriam, Eddy et Salima, pour leur soutien et leur patience durant des moments parfois difficiles. Merci à tous pour l'ambiance au sein de l'équipe, mais aussi en dehors.

Toute ma gratitude va également à mes collègues de la société QualiFormeD, qui m'ont soutenue autant dans ma thèse que dans mon emploi au sein de l'entreprise. En particulier, je tiens à remercier Tarraf, pour ses résultats qui ont permis de vérifier la validité de mes travaux.

Je remercie de plus Léone, pour sa gentillesse, son soutien et sa motivation.

J'aimerais tout particulièrement remercier mes parents qui m'ont toujours aidée et soutenue, qui ont supporté mes moments de doute et de difficulté sans jamais cesser de m'encourager. Merci à toute ma famille pour avoir toujours été à mes côtés et avoir cru en moi à chaque étape de mes études.

Je remercie tous mes amis qui ont supporté mon indisponibilité et que je regrette de ne pas avoir pu voir plus souvent.

Merci enfin à Stéphane pour m'avoir aidée à garder le moral en toutes circonstances, pour sa gentillesse, son calme et son soutien.

# **Table des matières**

### **Introduction 13**

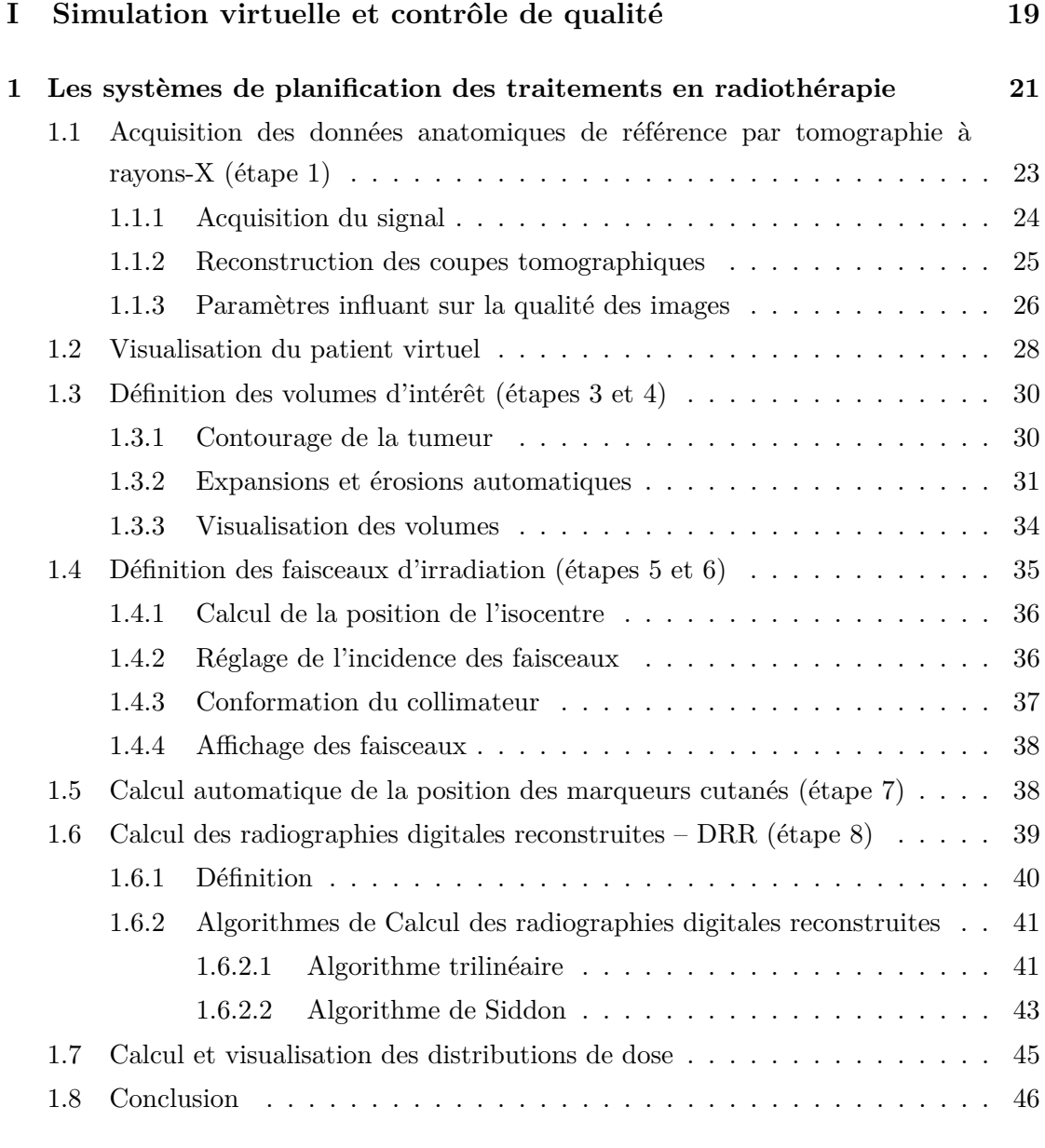

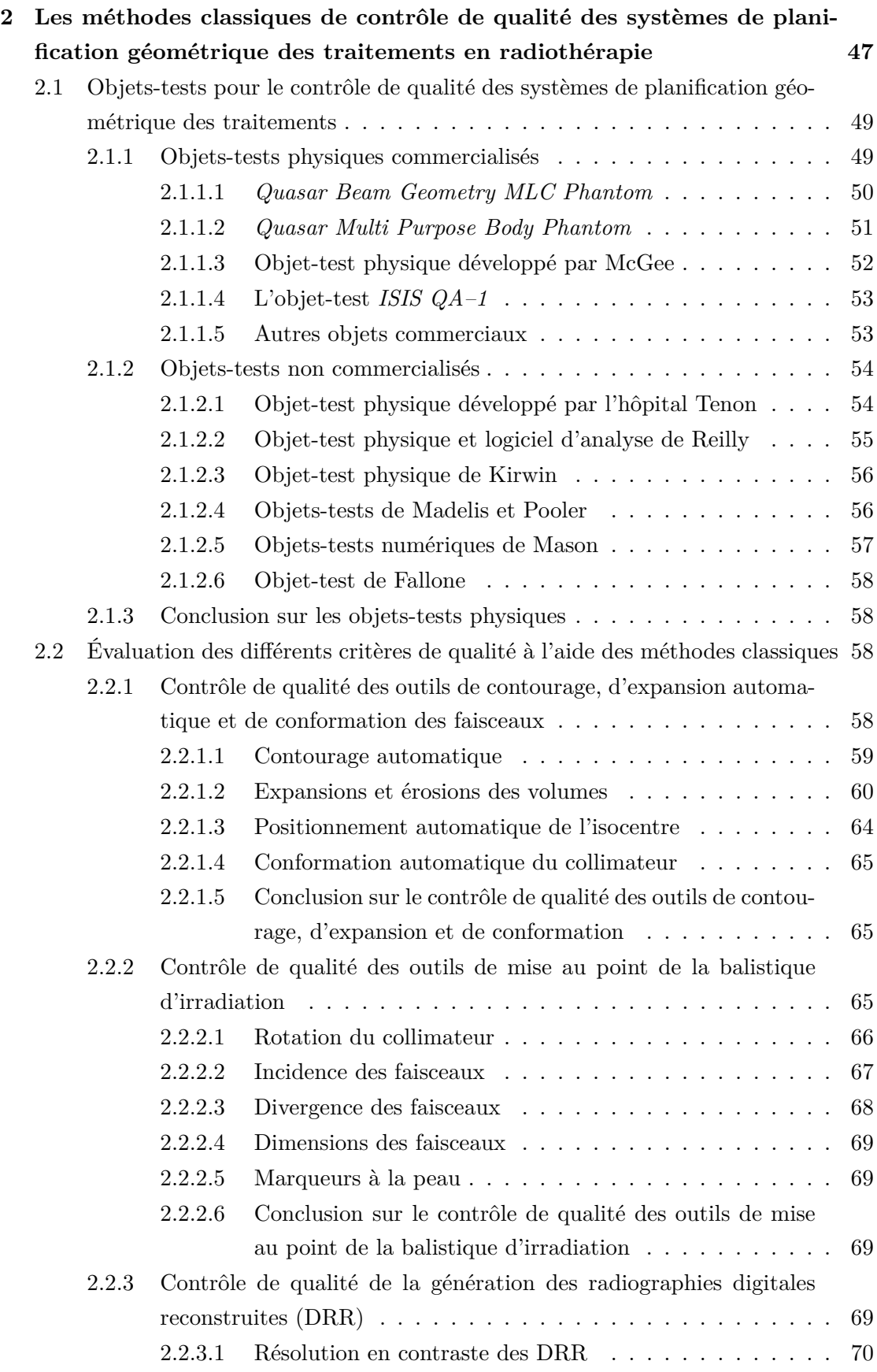

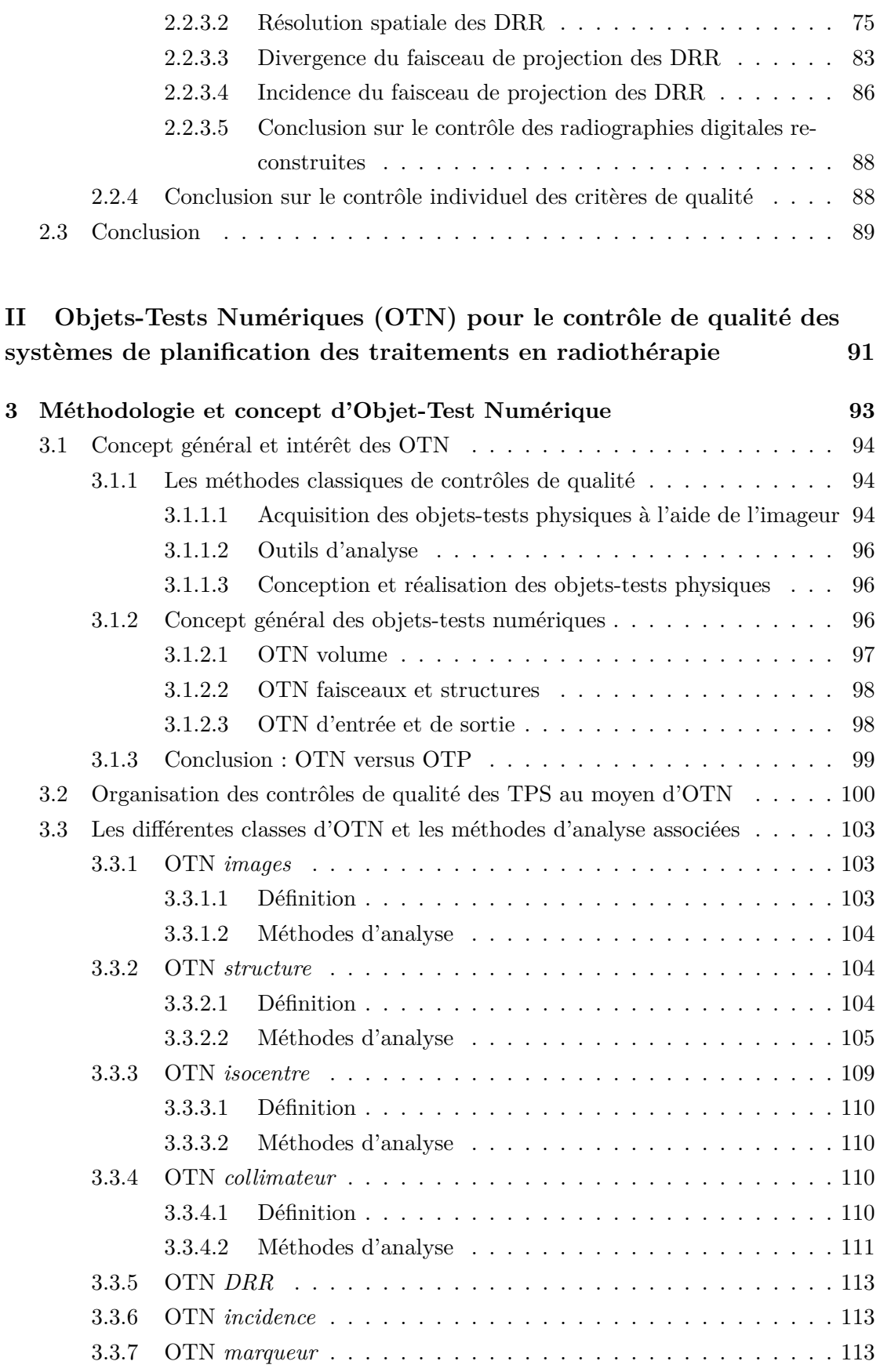

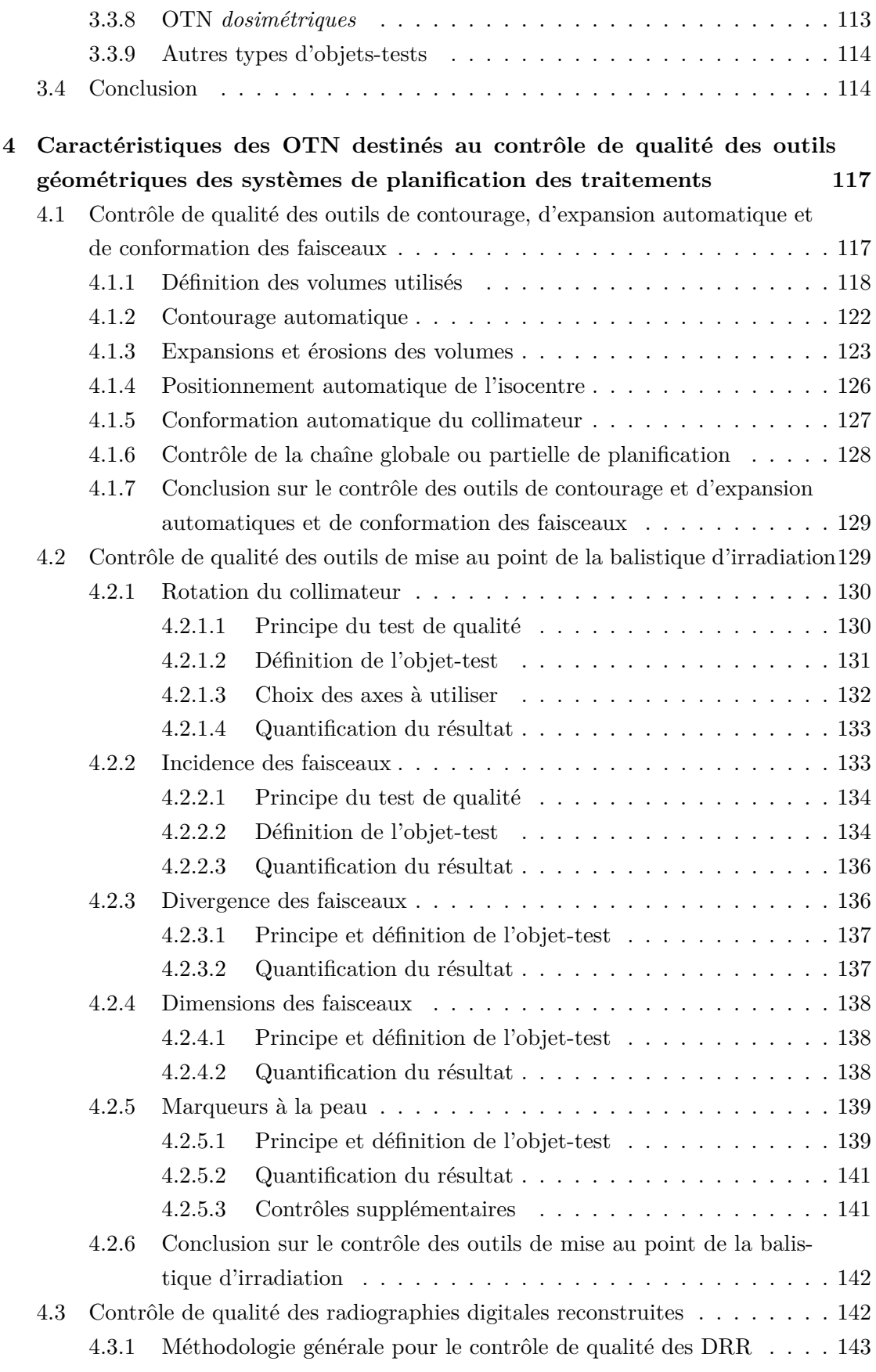

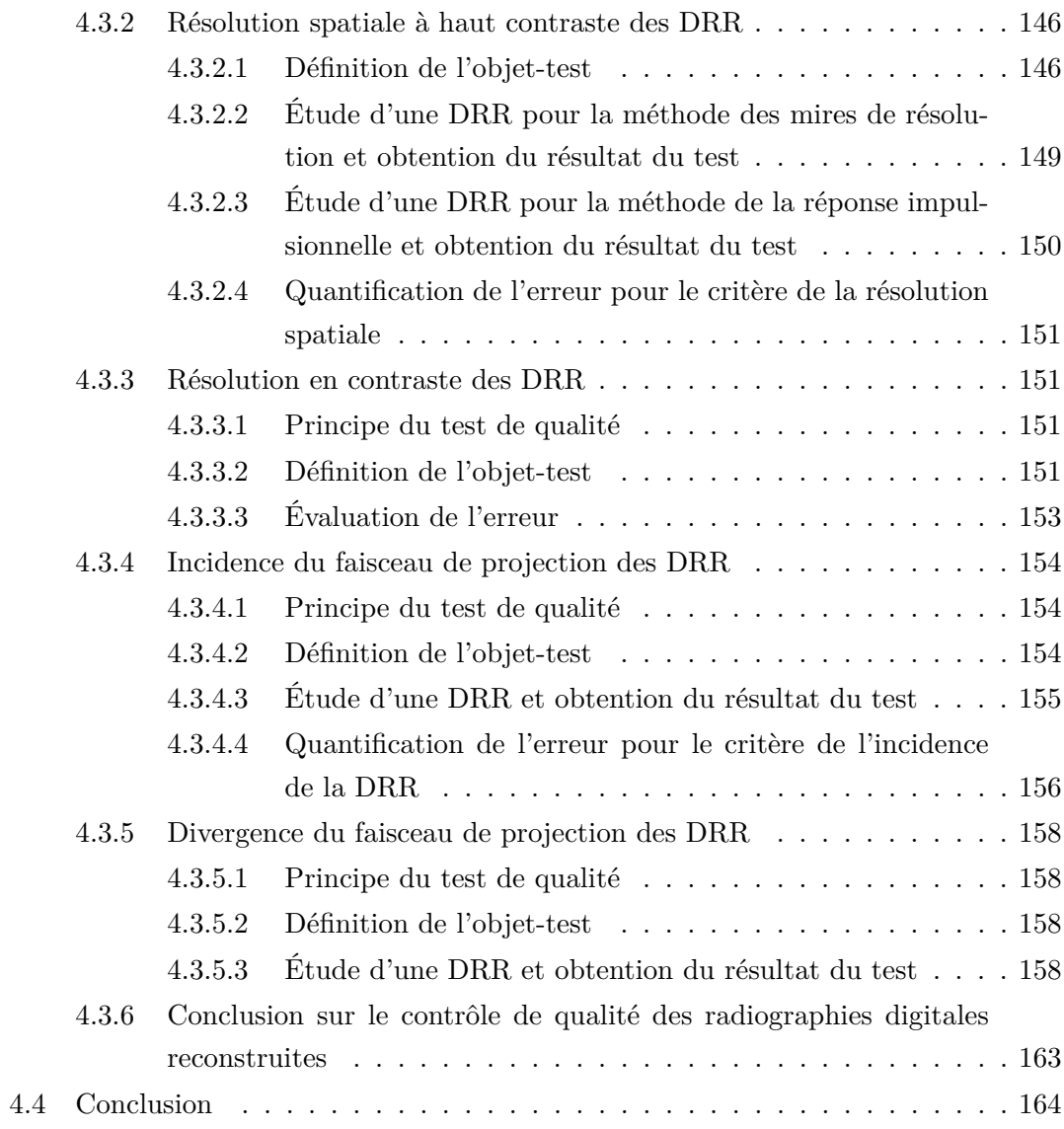

## **III Validation des solutions de contrôle de qualité basées sur les objets-tests numériques 167**

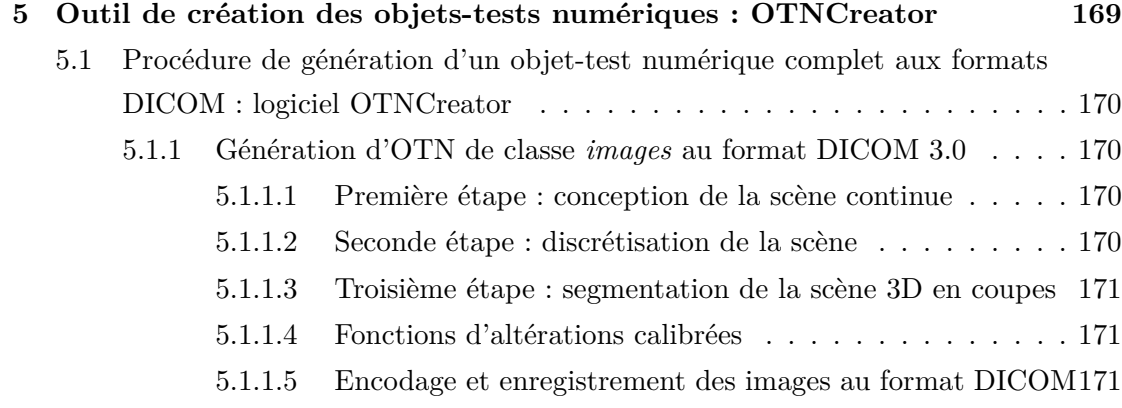

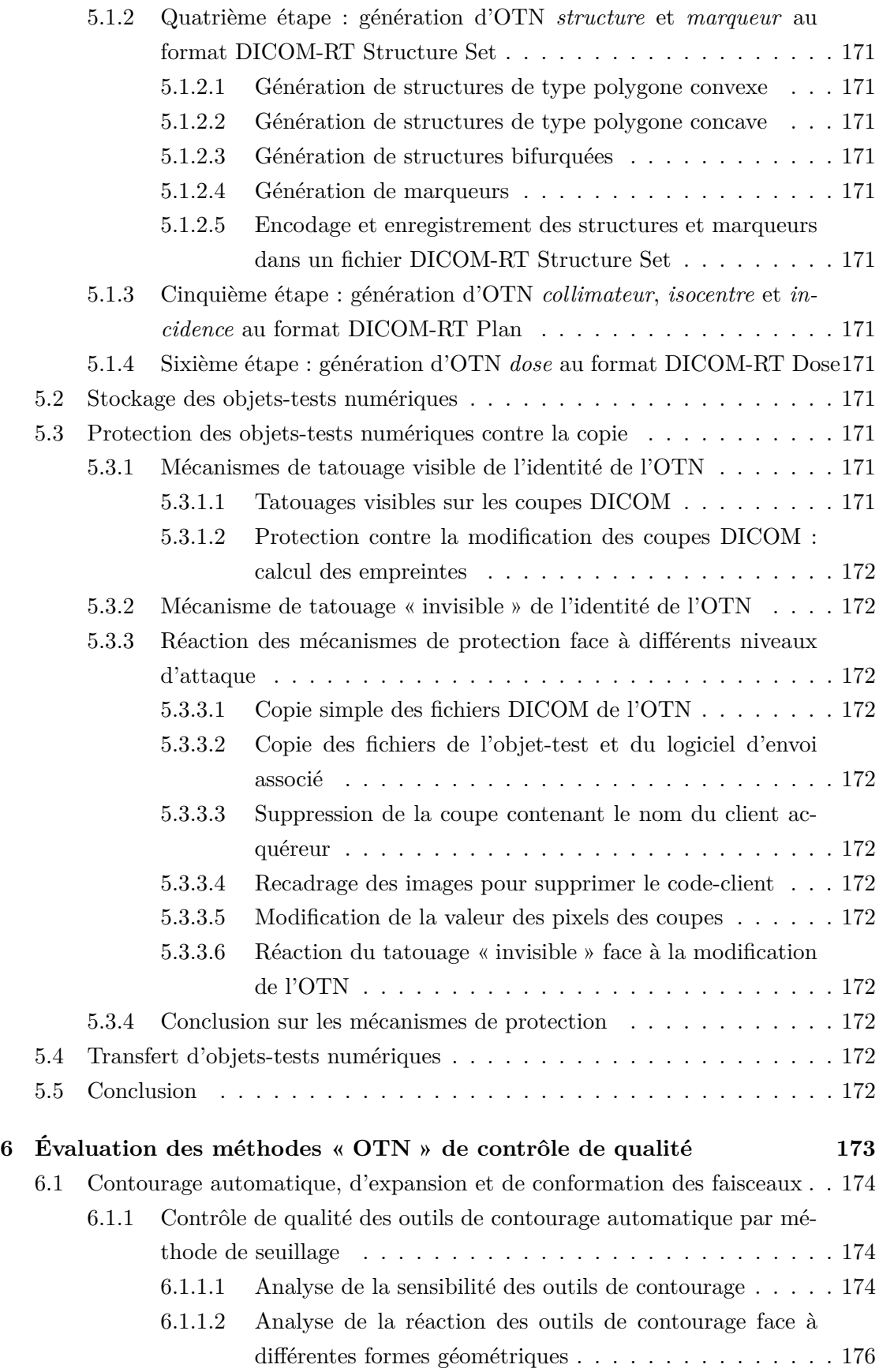

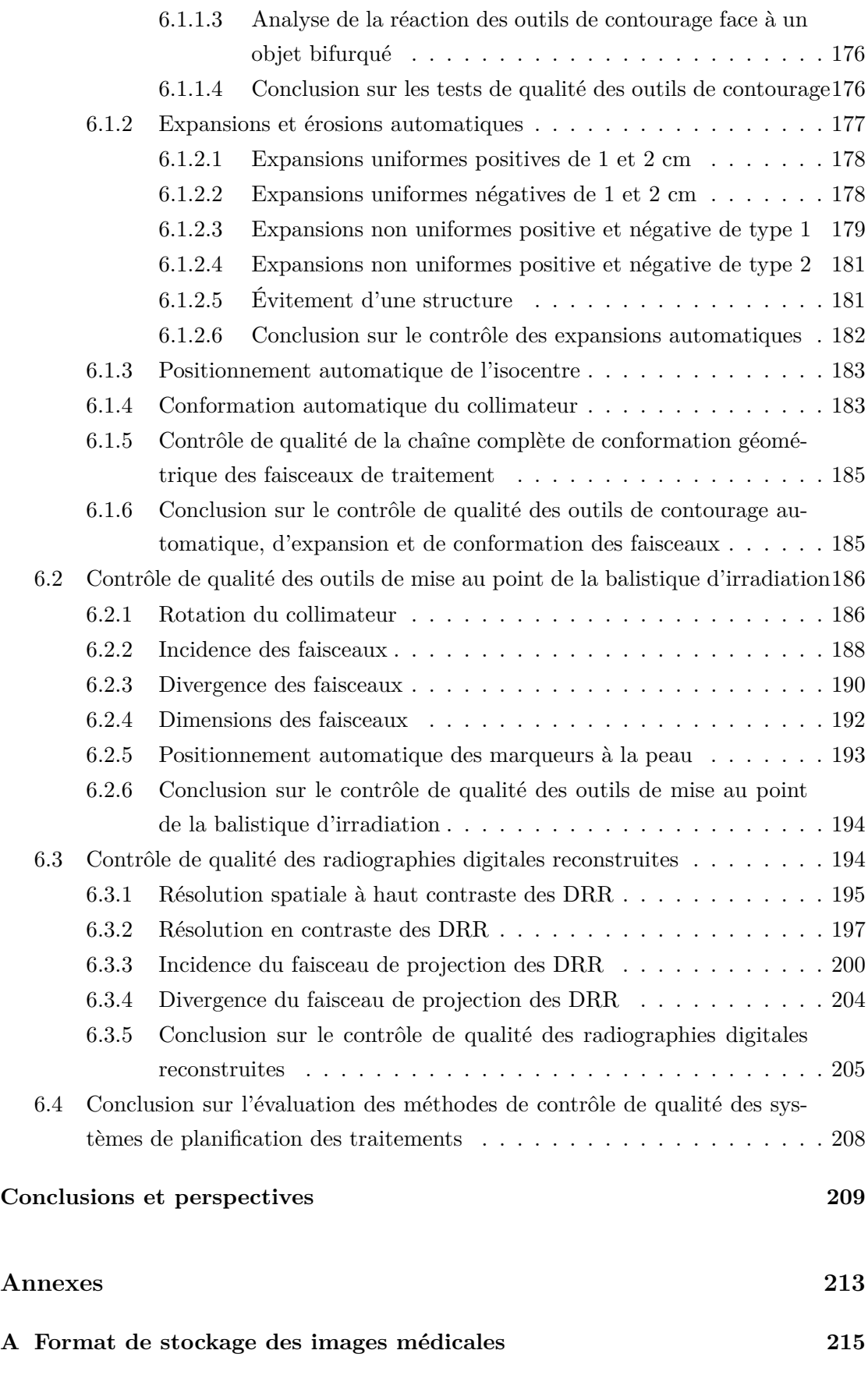

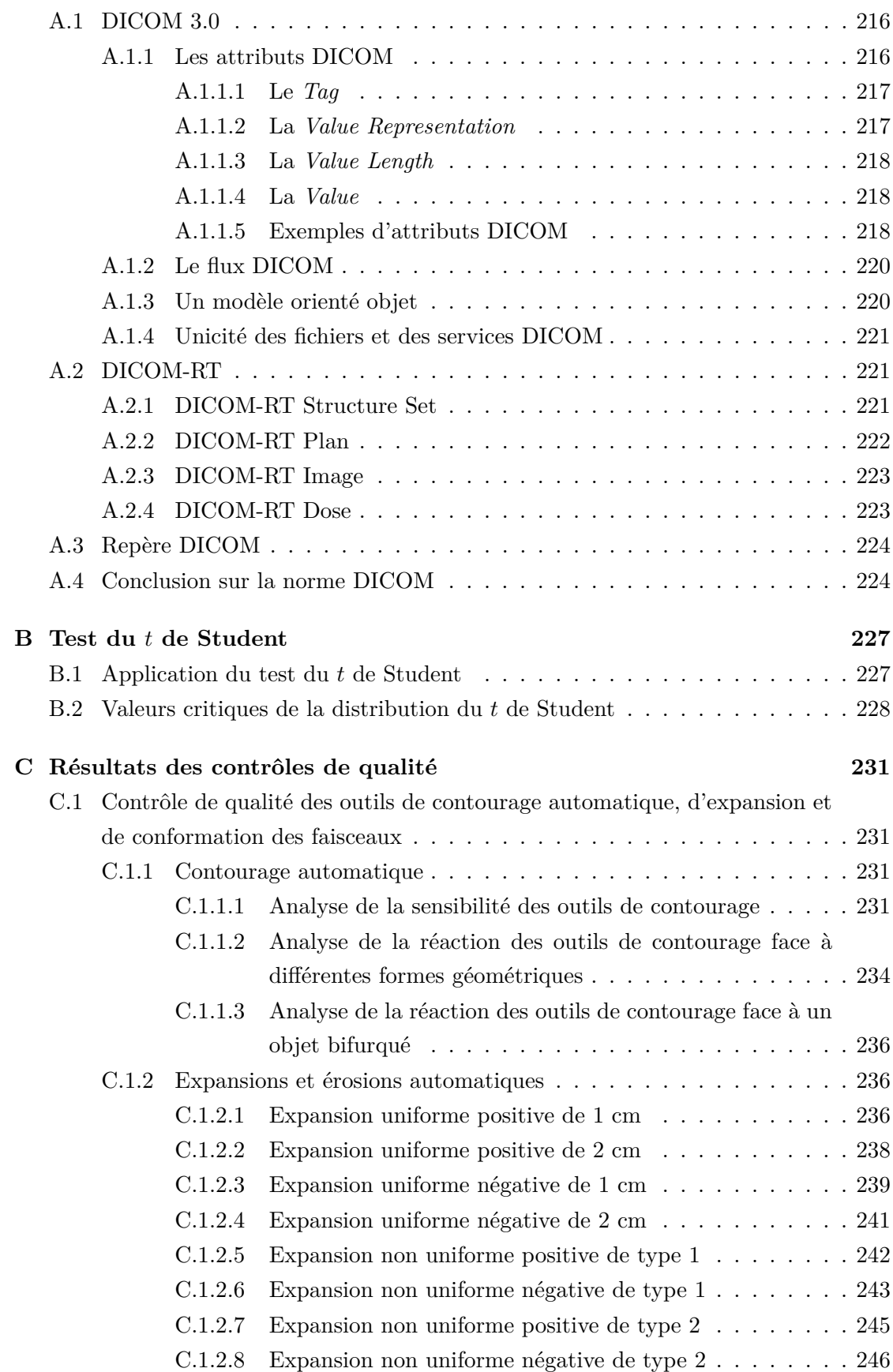

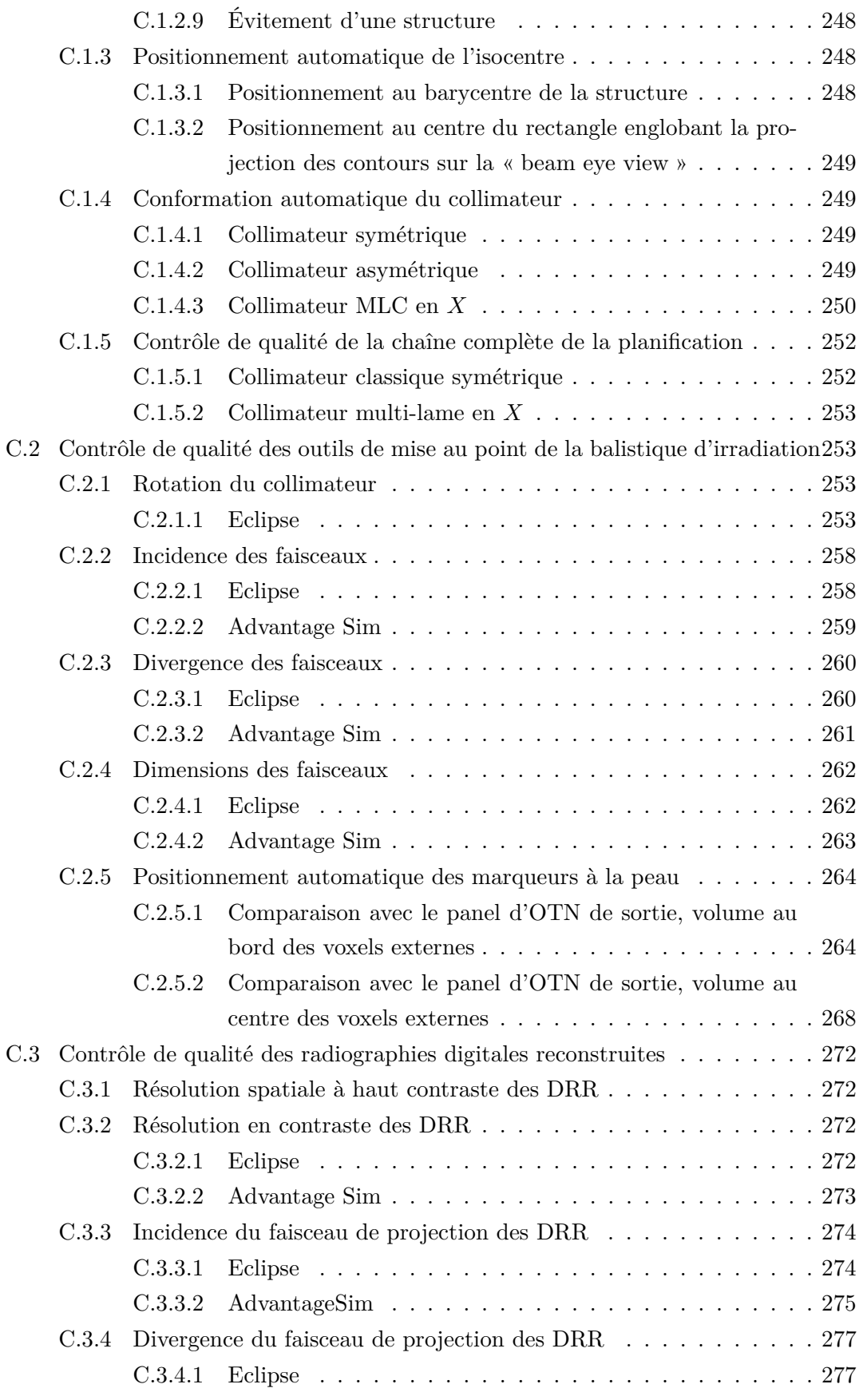

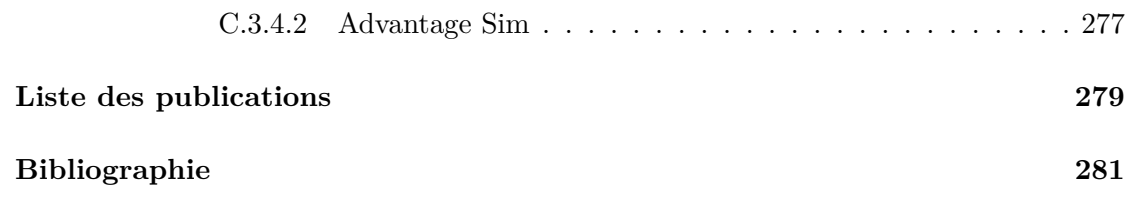

# **Introduction**

Actuellement en France, 300 000 cas de cancer sont nouvellement diagnostiqués tous les ans. Pour plus de la moitié, les malades sont traités par radiothérapie, le plus souvent en association avec une chirurgie et/ou une chimiothérapie. Environ 50% des guérisons sont dues en partie ou en totalité à la radiothérapie.

La radiothérapie consiste à stériliser les tumeurs cancéreuses en les irradiant avec de très fortes doses de rayonnements ionisants. Ces rayonnements sont le plus souvent des photons ou des électrons. Les photons gamma et électrons bêta sont émis par des sources radioactives ou des rayons-X, et les électrons sont générés par des accélérateurs linéaires d'électrons. Beaucoup plus rarement les tumeurs sont traitées avec des neutrons, des protons ou des hadrons qui présentent des effets biologiques spécifiques. Il existe deux types de radiothérapie. La radiothérapie interne regroupe la curiethérapie et radiothérapie métabolique. Ces deux thérapies utilisent des sources radioactives respectivement solides et liquides introduites directement au sein de la tumeur. La radiothérapie externe ou transcutanée, pour laquelle l'irradiation provient d'une source de rayonnement placée à l'extérieur du patient (source radioactive de Cobalt 60, et beaucoup plus souvent, accélérateur linéaire d'électrons) et sur laquelle porte notre étude est beaucoup plus fréquente. Elle utilise de multiples faisceaux concourants, ce qui permet de concentrer la dose au sein de la tumeur tout en minimisant l'irradiation des tissus sains situés en amont et en aval de celle-ci.

La dose utilisée pour traiter la tumeur est très importante, de l'ordre d'une dizaine de fois la dose létale corps entier. Elle est délivrée en une dizaine à une trentaine de séances quotidiennes. Cet étalement de la dose permet aux tissus sains de se régénérer partiellement entre chaque séance grâce à leur mécanisme de réparation tissulaire plus efficace que celui de la tumeur. Compte tenu de ces niveaux de dose très importants, la radiothérapie doit, d'une part, faire l'objet d'une préparation méticuleuse des traitements, conduisant à les simuler sur des consoles informatiques (*Treatment Planning Systems* : TPS) avant de les réaliser. Elle doit, d'autre part, faire également l'objet d'un programme d'assurance qualité précis et complet incluant tous les dispositifs médicaux impliqués dans les traitements et toutes les procédures qui les mettent en œuvre.

En France l'arrêté du 3 mars 2003 a rendu ces contrôles obligatoires [Abenhaïm03]

et des décisions récentes de l'Agence Française de Sécurité Sanitaire des Produits de Santé (AFSSAPS) en ont défini les contenus [Marimbert07]. Ces évolutions réglementaires sont à l'initiative de la directive européenne EURATOM 97/43 concernant la radioprotection des patients, du public et de l'environnement vis-à-vis des rayonnements ionisants utilisés à des fins médicales [Nuis97]. L'objectif est de protéger les patients contre les dangers potentiels graves que présentent les fortes doses engagées en radiothérapie [Cosset02]. En effet, une imprécision géométrique de l'irradiation conduit soit à une irradiation excessive des tissus sains, ce qui expose le patient à des complications graves voire mortelles, soit à une irradiation insuffisante de la tumeur, ce qui peut, par contre, aboutir à une récidive de la maladie. Les imprécisions concernant la quantité de dose délivrée (imprécisions dosimétriques) aboutissent au même résultat : risque de complications graves voire mortelles en cas de sur-dosage et risque de récidive en cas de sous-dosage [Andreo00]. Ce dernier cas est beaucoup plus insidieux car il est invisible à court terme et il ne peut être mis en évidence que lors d'études statistiques sur l'efficacité des traitements mis en œuvre, comparées entre les départements de radiothérapie. Un seul accident grave de sous-dosage en radiothérapie a été répertorié par la Commission Internationale de Protection Radiologique (CIPR). Celui-ci impliquait un système de planification des traitements et touchait une cohorte de 1045 patients traités au Royaume-Uni entre 1982 et 1991. Au moins 492 de ces patients ont développé une rechute locale probablement due à ce sous-dosage. Dans certains protocoles de traitement, la marge d'incertitude peut être extrêmement réduite du fait de la résistance des cellules cancéreuses, qui nécessite d'augmenter la dose d'irradiation à un niveau tel que les complications graves peuvent survenir après seulement 5% de sur-dosage des tissus sains.

L'une des voies majeures de sécurisation des traitements par radiothérapie a été la possibilité de les simuler avant de les réaliser. Cette simulation est organisée sur des consoles informatiques ou Systèmes de Planification des Traitements (TPS) exploitant des logiciels de réalité virtuelle augmentée dans lesquels le patient est modélisé au moyen de coupes tomographiques axiales et jointives acquises en position de traitement. Ces TPS permettent tout d'abord d'optimiser les traitements du point de vue géométrique (précision balistique). Dans ce cas on parle de consoles de simulation virtuelle. De plus, l'optimisation des traitements du point de vue dosimétrique est effectuée sur des consoles de dosimétrie. Ces deux consoles sont le plus souvent regroupées sous une seule et même entité, le TPS.

Par contre, cette simulation n'a de sens et ne se justifie que si la virtualité calculée par les algorithmes déployés sur les TPS correspond à la réalité des traitements. Si tel n'est pas le cas, les simulations deviennent également une source d'insécurité pour les traitements. Ainsi, tous les éléments de la phase de préparation des traitements doivent faire l'objet de procédures rigoureuses d'assurance qualité. Les éléments concernés sont :

- l'imageur de référence, c'est-à-dire le tomodensitomètre, permettant l'obtention d'une image morphologique de transmission des rayons-X ;
- les imageurs complémentaires, tels que l'IRM (Imagerie par Résonance Magnétique) ou le TEP (Tomographie à Émission de Positon) proposant une imagerie fonctionnelle ;
- les algorithmes de recalage de ces différentes modalités;
- les outils de planification géométrique des traitements (simulation virtuelle);
- les cartographies de distributions de dose dans le patient, calculées par les consoles de dosimétrie.

Ces contrôles de qualité doivent être menés de telle sorte qu'ils permettent tout d'abord de tester individuellement, et en profondeur, chaque maillon de la chaîne conduisant au traitement, puis de tester l'ensemble de la chaîne pour quelques procédures complètes. Concernant les TPS, ces contrôles doivent permettent de mettre en évidence les dysfonctionnements des algorithmes qu'ils utilisent mais également d'en connaître leur degré de précision et leurs limites d'utilisation [Rosenwald02].

Des contrôles de qualité de bout de chaîne doivent également être menés, tant du point de vue dosimétrique que balistique. On retrouvera ainsi, pour chaque patient, des mesures in-vivo permettant de s'assurer que les objectifs dosimétriques ont été respectés, ainsi que des clichés de contrôle du patient en position d'irradiation sous les appareils de traitement, assurant que les objectifs balistiques ont également été respectés.

**L'objet de cette étude concerne le développement d'Objets-Tests Numériques (OTN) comme une alternative beaucoup plus performante que les Objets-Tests Physiques généralement utilisés pour le contrôle de qualité des outils logiciels d'optimisation géométrique des traitements proposés par les TPS. Ce travail est complémentaire et connexe de celui réalisé par Léone Blazy, concernant le développement d'OTN pour le contrôle de qualité des distributions de dose calculées par les TPS [Blazy-Aubignac07].**

Les systèmes de planification des traitements en radiothérapie sont des plates-formes informatiques composées de différents modules manipulant des données numériques de natures variées. Le contrôle de qualité de ces outils consiste donc à évaluer les performances de logiciels et à mener des tests fonctionnels sur chaque tâche effectuée par les programmes. Les fantômes utilisés classiquement pour le contrôle des TPS sont des objets physiques qui nécessitent alors une étape de numérisation préalable. De cette étape d'acquisition des données découlent des incertitudes dans le contrôle de qualité. Ceci, lié aux contraintes d'usinage des objets-tests physiques, conduit à un contrôle imprécis et incomplet, sans compter la manipulation longue et fastidieuse des objets-tests.

Forts de ces constatations, nous avons été amenés à définir une nouvelle méthode de

#### *Introduction*

contrôle de qualité des systèmes de planification des traitements en radiothérapie externe. Les solutions innovantes présentées sont basées sur des objets-tests, cette fois non plus physiques, mais de nature numérique. Leurs avantages sont multiples. En particulier, la nature discrète des fantômes employés assure une connaissance parfaite des données d'entrée du système contrôlé, et ainsi une évaluation précise de sa qualité. De plus, notre volonté a été d'automatiser un maximum d'opérations afin de rendre le contrôle plus rapide et plus facile à exécuter. Cette automatisation porte principalement sur l'analyse des résultats et a été rendue possible grâce à la notion d'objet-test numérique.

Bien que les objets-tests numériques apportent de nombreux avantages, ils engendrent aussi de nouvelles problématiques. Comment générer précisément et stocker les objetstests utilisés dans le contexte de la radiothérapie ? Comment décrire les formes incluses dans les fantômes numériques ? Les réponses à ces questions sont déterminantes pour permettre l'édition et la modification des objets-tests afin d'assurer leur adaptation à de nouvelles normes par exemple. Ces points feront l'objet d'une étude approfondie.

Les objectifs motivant le travail exposé dans ce document sont :

- proposer un contrôle des consoles de simulation virtuelle plus complet que celui offert par les outils existants;
- développer une méthodologie pour la mise au point des solutions numériques et automatiques de contrôle de qualité ;
- approfondir le contrôle de chaque critère en explorant chacune de leurs particularités et en essayant de mettre en difficulté la totalité des consoles testées;
- permettre une évaluation automatique, rapide et facile d'emploi de la qualité, afin de limiter le temps d'immobilisation des systèmes de planification ;
- assurer un contrôle de qualité des systèmes de planification géométrique des traitements précis, en supprimant l'étape de numérisation des objets-tests du processus de contrôle ;
- définir précisément la notion d'objet-test numérique adapté aux équipements de radiothérapie ;
- établir le mode de description des objets-tests numériques afin de pouvoir les stocker, les éditer et les modifier à volonté ;
- obtenir des résultats non seulement qualitatifs, mais surtout quantitatifs et précis;
- concevoir et mettre en œuvre l'outil logiciel permettant la génération des objetstests utilisés pour la contrôle de qualité des systèmes de planification des traitements en radiothérapie ;
- protéger les objets-tests numériques contre la copie afin d'en permettre une utilisation commerciale pérenne.

Nous allons donc présenter, tout au long de ce document, une méthode entièrement numérique de contrôle de qualité des consoles de simulation virtuelle. Cette nouvelle méthode est précise du fait de la nature numérique des objets-tests, et efficace car automatisable. Pour chaque point de contrôle, nous présenterons l'objet-test numérique utilisé et la méthode d'analyse associée permettant d'automatiser l'évaluation de la qualité.

Ce document est organisé selon trois parties distinctes. La première partie, constituant l'état de l'art de cette étude, explicite tout d'abord le fonctionnement des outils à contrôler, à savoir les consoles de simulation virtuelle. Puis elle fait état des différentes solutions d'ores et déjà disponibles pour évaluer la qualité de ces consoles informatiques. Les consoles de simulation virtuelle sont en effet des outils très spécifiques. Contrairement aux autres systèmes d'imagerie médicale, elles ne génèrent pas de cliché du patient. Les seules images produites sont des images virtuelles synthétisées à partir de données numériques. Il n'est donc pas pertinent de fonder le contrôle de ces outils à partir de celui des appareils d'imagerie médicale. Pour pouvoir établir des solutions d'évaluation de la qualité des logiciels mis en œuvre au sein des systèmes de planification, il est nécessaire de commencer par étudier les mécanismes mis en jeu. Une analyse minutieuse du rôle des consoles et de leur fonctionnement est indispensable. De ce fait, envisager la définition de solutions de contrôle de qualité des consoles de simulation sans en avoir étudié la nature des entrées et sorties mènerait sans aucun doute à un résultat inadapté. Quelques outils permettant le contrôle des systèmes de pré-traitement ont déjà été mis en œuvre. L'étude de leurs caractéristiques constituera la base de notre travail. C'est en effet suite à l'observation de leurs atouts et de leurs faiblesses que nous avons ressentis la nécessité de la mise au point de ces nouvelles méthodes.

Le but de notre travail est donc d'établir des solutions entièrement numériques d'évaluation de la qualité des consoles de simulation virtuelle. Ces solutions sont basées sur le concept novateur d'objets-tests numériques (OTN) que nous avons forgé dans l'optique du contrôle de qualité des systèmes de planification des traitements.

La seconde partie de ce document débute ainsi par la définition des notions employées. La méthodologie que nous avons établie pour effectuer les contrôles y est également explicitée. L'élaboration des solutions suit toujours la même procédure. Celle-ci a été mise au point de façon à assurer une évaluation quantitative précise et automatique des résultats des consoles testées. Elle doit donc être intégrée avant l'exploration des solutions, la génération des OTN, et celle des méthodes d'analyse associées. Connaissant rigoureusement les outils à tester, les méthodes de contrôle de qualité existantes et la méthodologie à adopter, l'étude théorique des objets à créer peut enfin être abordée. Dans la suite de cette partie du document, chaque point de contrôle est listé et une solution adaptée complète est exposée.

La mise en œuvre des solutions informatiques nécessite l'élaboration d'une plateforme logicielle dédiée à la génération des objets-tests numériques. Cet outil ne peut être conçu qu'une fois les besoins spécifiques au contrôle de qualité des systèmes de planification des traitements clairement énoncés. En particulier, les objets-tests numé-

#### *Introduction*

riques créés devront être définis selon deux descriptions équivalentes, l'une continue et l'autre discrète. La description continue permettra la modification de l'OTN tandis que la description discrète assurera son intégration par les systèmes de planification des traitements.

La troisième partie de ce document a pour objectif de valider les solutions proposées. Elle débutera donc par les spécifications et l'explication des algorithmes mis en œuvre dans le logiciel que nous avons réalisé : OTNCreator. Cette plate-forme a pour fonction de produire toutes les composantes des OTN nécessaires au contrôle de qualité des systèmes de planification des traitements en radiothérapie. Une fois les objets-tests numériques et leurs méthodes automatiques d'analyse des résultats associées mis en œuvre, les solutions établies sont testées sur les consoles de simulation virtuelle. Le dernier chapitre de ce document fait donc état de l'examen des outils de contrôle de qualité produits. Chaque solution d'évaluation de la qualité y est étudiée afin d'être validée. Leur performance à produire une évaluation quantitative exacte et précise de la qualité des consoles de simulation virtuelle testées est jaugée. Lorsque cela est possible, les résultats obtenus sont comparés avec ceux issus des méthodes classiques préalablement étudiées.

Pour finir, ce document conclura sur l'efficacité des solutions proposées pour le contrôle de qualité des consoles de simulation virtuelle. Nous discuterons également de l'intérêt de la création de ces nouvelles méthodes et de l'apport de la nature entièrement numérique du contrôle de qualité des outils de planification pour la précision et la rapidité de ce dernier. Nous étudierons par la suite les perspectives de ce travail, ainsi que ses implications. Nous tenterons enfin de définir quelques développements futurs.

Les travaux de recherche menés durant cette thèse ont été effectués dans le cadre d'un partenariat entre l'équipe Image et Vidéo-Communication (IVC) de l'Institut de Recherche en Communication et Cybernétique de Nantes (IRCCyN) et la société Quali-FormeD, basée à la Roche-sur-Yon. Les tests pratiques associés ont été réalisés au service de radiothérapie du Centre Hospitalier Départemental de la Roche-sur-Yon. Ces travaux ont été financés par le Comité de Vendée de la Ligue Contre le Cancer.

# **Première partie**

# **Simulation virtuelle et contrôle de qualité**

La planification géométrique des traitements en radiothérapie externe, ou simulation virtuelle, consiste en la définition des multiples faisceaux d'irradiation convergents administrés au patient. Prenant appuis sur les coupes tomographiques du patient acquises en position de traitement, les consoles de simulation virtuelle assistent l'opérateur dans la détermination des volumes à traiter ou à protéger, de l'incidence et de la forme des faisceaux. La complexité des algorithmes mis en œuvre dans ces plates-formes informatiques impose un contrôle de qualité rigoureux.

Les méthodes classiques d'évaluation de la qualité des consoles de simulation virtuelle sont basées sur l'utilisation d'objets-tests physiques dont les plus employés sont le *Quasar Beam Geometry MLC Phantom*, le *Quasar Multi Purpose Body Phantom*, l'OTP de McGee, spécialisé pour le contrôle des DRR.

# **Chapitre 1**

# **Les systèmes de planification des traitements en radiothérapie**

Le Système de Planification des Traitements (ou TPS pour *Treatment Planning System*) est au coeur du processus décisionnel concernant le choix des paramètres à régler sur les appareils de traitement par radiothérapie. Cette plate-forme logicielle assiste le médecin dans l'ajustement de ces paramètres.

Les paramètres de traitement sont à la fois géométriques (nombre, position et incidence des faisceaux, puis taille et orientation des champs) et dosimétriques (modulation de l'intensité du faisceau et temps de traitement). Les paramètres géométriques vont dépendre de la forme du volume à traiter et de sa position vis-à-vis des organes à risques. Les paramètres dosimétriques vont, pour leur part, dépendre de l'épaisseur et de la densité des tissus à traverser. En simulant les traitements, les TPS permettent également de vérifier que les objectifs fixés en termes d'irradiation du volume cible et de protection des organes à risque sont respectés.

Un système de planification des traitements regroupe deux logiciels distincts. L'un est utilisé pour la planification géométrique des traitements, tandis que l'autre est utilisé pour la planification dosimétrique. Ces deux logiciels sont le plus souvent installés sur une seule et même console, mais parfois aussi sur deux consoles distinctes : une console de simulation virtuelle (CSV) et une console de dosimétrie (CD).

Le travail présenté dans ce document concerne le contrôle de qualité de la CSV. Aussi, détaillons les différentes étapes de la planification des traitements :

- 1. l'acquisition des données anatomiques de référence (par le tomodensitomètre) et complémentaires (IRM : Imagerie par Résonance Magnétique, PET : Tomographie par Émission de Positon, etc.);
- 2. le recalage des images complémentaires sur l'examen scanographique de référence ;
- 3. la délimitation des structures d'intérêt, du volume cible et des organes à risque ;
- 4. l'expansion de ces structures pour tenir compte des incertitudes de contourage, des

mouvements du patient, et des incertitudes sur le positionnement du patient sous l'appareil de traitement;

- 5. le réglage de la position du point de concours des différents faisceaux (isocentre);
- 6. le réglage des incidences, de l'orientation, de la taille, et de la forme des faisceaux ;
- 7. la définition de points de repérage cutanés (marqueurs) sur la peau du patient caractérisant la balistique de traitement;
- 8. la production de clichés de référence (DRR : Digital Reconstructed Radiograph) pour chaque faisceau. Ces clichés sont ensuite comparés avec des clichés de contrôle obtenus sous l'appareil de traitement pour vérifier que la prescription géométrique est respectée ;
- 9. le calcul des distributions de dose dans le patient, éventuellement asservi sur un processus d'optimisation automatique ou manuel de la modulation de l'intensité de chaque faisceau ;
- 10. le calcul des temps de traitement par faisceau, permettant de respecter ces objectifs dosimétriques;
- 11. le calcul des doses prévisionnelles d'entrée et de sortie du patient. Ces doses sont comparées avec des mesures in-vivo réalisées sur le patient pendant le traitement, afin de s'assurer que les objectifs dosimétriques planifiés sont bien respectés.

Cette préparation du traitement utilise donc trois dispositifs médicaux : l'imageur, la console de simulation virtuelle et la console de dosimétrie. Les étapes 5 à 8 peuvent être indépendantes du processus d'optimisation des paramètres de traitement sur des objectifs dosimétriques (étapes 9 à 11). C'est le cas lorsque, pour un même type de localisation, la forme du volume cible et sa position vis-à-vis des organes à risque sont très variables d'un patient à l'autre. Cela correspond principalement au traitement de lésions crâniennes ou pulmonaires et, dans une moindre mesure, de la sphère ORL (Oto-rhinolaryngologique). On comprend alors l'intérêt de regrouper des logiciels de simulation virtuelle et de dosimétrie sur une seule console.

Les accélérateurs linéaires de particules utilisent par la suite les données fournies par les systèmes de planification des traitements pour configurer le traitement. Ces paramètres calculés par les TPS sont donc enregistrés dans des fichiers numériques, la plus part du temps transmis directement via le réseau aux appareils de traitements. Plus généralement, les entrées et sorties des systèmes de planification des traitements sont des informations numériques, stockées dans le format d'échange DICOM, initialement dédié à l'imagerie médicale mais actuellement étendu à la radiothérapie (DICOM-RT) [NEMA07].

Ce chapitre est organisé selon les différentes étapes de la simulation virtuelle exposées précédemment (étapes 1 et 3 à 7, correspondant à la planification géométrique).

L'acquisition des données anatomiques utilise au minimum un examen scanographique du patient en position de traitement. En effet, cet examen est indispensable car il permet d'obtenir un modèle morphologique tri-dimensionnel complet du patient avec très peu de distortions géométriques. Par ailleurs, cette exploration tomographique utilise une onde porteuse (rayons-X) de même nature que celle qui sera ensuite utilisée pour le traitement. Ces conditions permettent de calculer des distributions de dose dans le patient d'une précision optimale car elles autorisent une prise en compte précise de la profondeur et de la densité des tissus traversés.

Bien entendu, des images complémentaires fonctionnelles ou morphologiques (IRM ou TEP) permettent d'affiner la définition des structures d'intérêt. Dans ce cas, elles sont recalées sur l'examen tomographique de référence au moyen de logiciels de recalage associés au logiciel de simulation virtuelle.

Nous limiterons notre propos sur l'acquisition des données anatomiques du patient à l'exploration tomographique de référence. En effet, c'est le seul qui soit indispensable au processus de simulation virtuelle. Par ailleurs, les objets-tests numériques que nous nous proposons de développer pour le contrôle de qualité des consoles de simulation virtuelle simulent des images DICOM de scanographie à rayons-X.

# **1.1 Acquisition des données anatomiques de référence par tomographie à rayons-X (étape 1)**

L'acquisition des coupes tomographiques (ou scanographiques) au format DICOM 3.0, permettant l'élaboration du patient virtuel par les TPS, est réalisée au moyen d'un tomodensitomètre. Le patient est imagé dans la position de traitement de sorte que le patient virtuel reflète la géométrie du traitement. Le tomodensitomètre, aussi appelé communément scanner ou scanographe, est un imageur générant des coupes axiales du patient de façon non invasive [Hounsfield73, Cormack73, Ambrose73] (cf. figure 1.1). Cet appareil a été mis au point par Godfrey Newbold Hounsfield et Allan MacLeod Cormack, pour lequel ils ont obtenu le Prix Nobel de médecine en 1979.

Le principe d'acquisition est basé sur l'atténuation des rayons-X par les différents matériaux. Une source de rayonnement et un détecteur sont montés sur un anneau en rotation autour du patient. Un ensemble de faisceaux de rayons-X est propulsé à travers le patient selon un nombre important d'incidences. Ils sont ensuite récupérés sur le détecteur après avoir été atténués par les tissus traversés, comme l'illustre la figure 1.2. A partir de l'acquisition de cette série de projections issues du patient, on reconstruit l'image de la coupe par l'inversion de la transformée de Radon [Radon17].

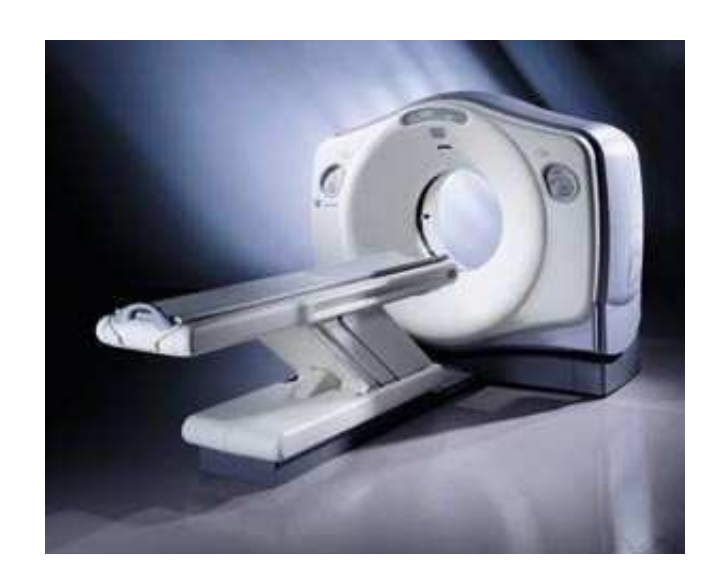

Figure 1.1 – Tomodensitomètre *GE LightSpeed Ultra CT Scanner* [GE-Healthcare].

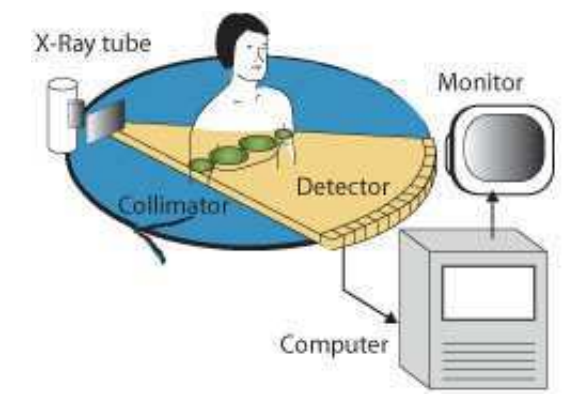

Figure 1.2 – Schéma du principe de la tomographie à rayons-X.

#### **1.1.1 Acquisition du signal**

La modification du rayon de photons projeté à travers le patient traduit certaines caractéristiques des volumes traversés. Cette modification du rayon réside essentiellement dans le phénomène d'atténuation [Beutel00].

Pour un milieu de composition homogène, d'épaisseur *x* donnée, l'atténuation du rayon s'écrit de la façon suivante :

$$
N(x) = N_0 e^{(-\mu x)}
$$
\n(1.1)

avec :

- *µ*, le coefficient linéique d'atténuation du milieu considéré (que l'on veut mesurer);
- *N*0, le nombre de photons émis par la source ponctuelle ;
- *N*(*x*), le nombre de photons après la traversée du milieu d'épaisseur *x* (la mesure effectuée).

$$
-24- \nonumber\\
$$

L'inversion de la transformation de Radon des différentes projections du patient donne, comme on le verra par la suite, une cartographie 2D en coupes des valeurs du coefficient *µ*. On pourrait imaginer présenter directement cette cartographie. Cependant, elle dépend de l'énergie des rayons-X incidents, celle-ci pouvant différer d'un tomodensitomètre à l'autre en fonction de la filtration utilisée dans le tube. Par ailleurs, le coefficient linéique d'atténuation présente finalement des variations extrêmement faibles d'un tissu à l'autre, mais suffisantes pour former un contraste.

Ainsi, Hounsfield a proposé une échelle universelle de codage du signal *SHU* . L'eau y est codée 0 et l'air  $-1000^1$ , ces deux matériaux universels étant à disposition de tous. L'unité de l'échelle de Hounsfield est notée HU (*Hounsfield Unit*). La valeur d'un voxel  $S_{HU}(voxel)$  représentant un matériau de coefficient linéique d'atténuation  $\mu_{voxel}$  est définie dans l'échelle de Housnfield d'après l'équation suivante :

$$
S_{HU}(voxel) = \frac{\mu_{voxel} - \mu_{eau}}{\mu_{eau}} \times 1000 \quad \text{HU}, \tag{1.2}
$$

avec *µeau* le coefficient linéique d'atténuation de l'eau. Ainsi, *SHU* (*air*) = *−*1000 HU car  $\mu_{air} \ll \mu_{eau}$ , et, par définition,  $S_{HU}(eau) = 0$  HU.

#### **1.1.2 Reconstruction des coupes tomographiques**

Radon a été le premier, en 1917, à énoncer les principes de la reconstruction des formes à partir d'éléments d'informations de projection [Radon17, Deans83]. Cette découverte lui a permis d'expliciter la transformée, et surtout son inverse, qui est à la base de la reconstruction des coupes tomographiques après acquisition d'un ensemble de projections. Le procédé mathématique était donc connu depuis le début du XX*<sup>e</sup>* siècle mais à cause de sa complexité calculatoire, les premiers tomodensitomètres réellement performants n'ont pu voir le jour qu'avec l'avènement des ordinateurs dans les années 1970.

La figure 1.3 illustre le principe de la projection. Elle correspond à une projection en rayons parallèles suivant un angle *θ*.

La projection  $p(t, \theta)$  de la fonction  $f(x, y)$  le long de la ligne d'équation  $x \cos \theta$  +  $y \sin \theta = t$  est donnée par :

$$
p(t,\theta) = \int_{-\infty}^{+\infty} \int_{-\infty}^{+\infty} f(x,y) \, \delta(x\cos\theta + y\sin\theta - t) \, dx dy \tag{1.3}
$$

Lorsque l'on dispose de toutes les projections pour  $\theta \in [0, \pi]$  et  $t \in \mathbb{R}$  (ou bien *t ∈* [*−*1*,* 1[), on note *R* l'opérateur de Radon permettant le passage de *f*(*x, y*) à l'ensemble

<sup>&</sup>lt;sup>1</sup>Initialement, l'échelle proposée par Hounsfield codait l'air à -500, mais ce matériau a ensuite été codé à -1000 dans l'échelle universelle

des projections  $p(t, \theta)$ , et la transformée de Radon s'écrit alors :

$$
R f = p(t, \theta). \tag{1.4}
$$

Il existe dans certains cas une transformée inverse *R−*<sup>1</sup> de Radon qui permet d'obtenir la fonction  $f(x, y)$  à partir des projections. Ces cas sont assez rares mais il peut toujours exister assez d'information pour retrouver une approximation  $f'(x, y)$  de  $f(x, y)$  telle que *R−*1*Rf* = *f ′ , ∀f*. La définition de cette inverse peut être donnée en 2D, 3D et même en nD. La tomographie est ainsi la définition mathématique de l'opérateur *R−*<sup>1</sup> .

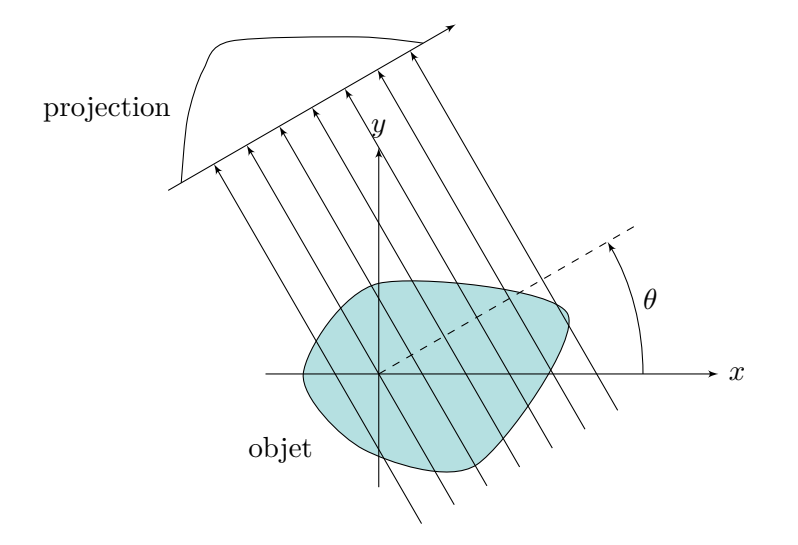

Figure 1.3 – Projections tomographiques à rayons parallèles selon un angle *θ*.

#### **1.1.3 Paramètres influant sur la qualité des images**

Comme tout système d'imagerie, le tomodensitomètre n'est pas parfait. Il propose une image du sujet faiblement altérée dans un fonctionnement normal, ou fortement altérée en cas de dysfonctionnements à l'origine d'artefacts. Le tomodensitomètre dégrade donc le signal.

Différents facteurs peuvent être responsables de la qualité des images produites. Certains agissent sur la résolution spatiale des images :

- la géométrie de l'acquisition, (distance source–patient, distance source–détecteur);
- la taille de la matrice de pixels des coupes (pouvant varier de 512 *×* 512 pixels à  $1024 \times 1024$  pixels);
- la taille en millimètres des pixels (calculée à partir du diamètre d'acquisition et de la taille de la matrice de pixels);
- la taille du détecteur;
- les mouvements du patient.

D'autres agissent sur le bruit dans les images :

- l'algorithme de reconstruction ;
- l'énergie des rayons-X ;
- le rayonnement diffusé ;
- la dose de rayon-X utilisée pour acquérir l'image du patient;
- l'uniformité de la réponse des détecteurs;
- la taille du foyer de rayons-X ;
- le système de collimation du faisceau de rayons-X.

Le contraste est aussi dépendant de certains facteurs :

- l'énergie des rayons-X ;
- la sensibilité des détecteurs;
- la dose de rayon-X utilisée pour acquérir l'image du patient;
- l'alignement du tube à rayons-X et du détecteur.

Certains facteurs induisent un effet de volume partiel :

- l'épaisseur des coupes;
- le pas d'espacement des coupes.

La figure 1.4 montre un exemple de coupes tomographiques produites par un tomodensitomètre où l'on peut voir le cœur et les poumons d'un patient.

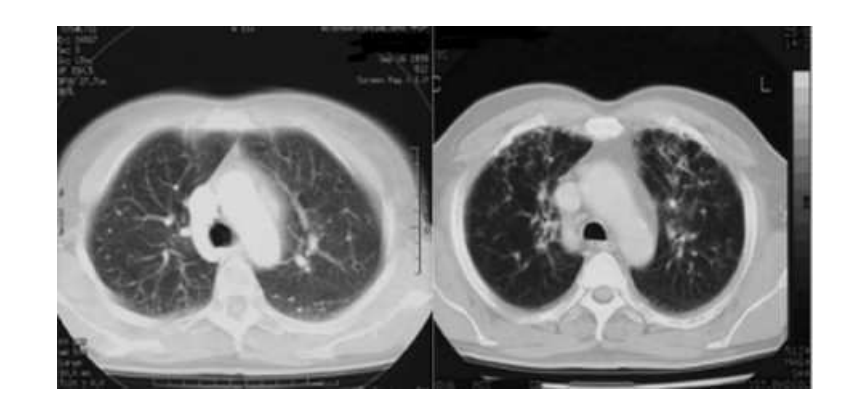

Figure 1.4 – Coupes tomographiques d'un thorax.

L'examen scanographique du patient, ou d'un objet-test physique, bien que le plus fiable quant au respect de la géométrie, produit un modèle virtuel tri-dimensionnel entaché d'imprécisions. Un contrôle de qualité classique des systèmes de planification des traitements utilise un ou des objets physiques dénommés fantômes. Leur acquisition est altérée par les facteurs exposés ci-dessus, ce qui implique un contrôle imprécis. Le but du travail présenté dans ce document est de produire des images pseudo-tomographiques décrivant des objets-tests non altérés. Cette fonction est assurée par le logiciel OTN-Creator, décrit dans le chapitre 5.

### **1.2 Visualisation du patient virtuel**

Les planifications géométrique et dosimétrique des traitements en radiothérapie externe s'appuient sur une modélisation en trois dimensions des données anatomiques du patient. Le médecin prend des décisions pour le déroulement du traitement en fonction de ce qui est affiché sur les différentes vues de ce modèle offertes par la console de simulation virtuelle (cf. figure 1.5). Il dispose :

- 1. de coupes 2D transverses, sagittales, frontales et parfois obliques, voire courbes (remises à plat pour l'affichage);
- 2. d'une représentation en trois dimensions de la surface externe du patient (c'est-àdire la peau), et parfois de l'ensemble des données anatomiques discrétisées. Ces vues 3D sont en général d'orientation libre, choisie par l'utilisateur. Cependant, il existe des vues 3D d'orientation particulière, telle que la vue du patient depuis la source du rayonnement (*Beam Eye View*) ou depuis le point central du volume (*Tumor Eye View*);
- 3. d'une radiographie 2D correspondant à la projection selon l'axe du faisceau de l'ensemble des données anatomiques, depuis la source de rayonnement jusqu'au plan de projection perpendiculaire à l'axe (radiographie digitale reconstruite ou DRR). Il est important de noter que la DRR n'est pas une radiographie du patient mais bien le résultat d'un algorithme de projection sur le volume issu de la scanographie.

Ces différentes visualisations doivent être très fidèlement conformes à la réalité morphologique du patient afin d'éviter toute erreur de planification du traitement par le radiothérapeute.

Le modèle virtuel du patient est transmis à la console par le tomodensitomètre sous forme de coupes natives segmentées selon l'axe cranio-caudal, et stockées au format DI-COM 3.0 [NEMA07]. Ces coupes ont une épaisseur constante et connue, et sont espacées, jointives ou chevauchantes, selon des paramètres définis dans les options d'acquisition du tomodensitomètre. La résolution de ces images dépend principalement du nombre de pixels choisis pour la reconstruction tomographique, et du diamètre de reconstruction. Ces coupes transversales natives sont la source d'information la plus fiable pour le médecin car elle n'ont pas à subir d'opération pour être affichées. Elles souffrent malheureusement souvent d'un ré-échantillonnage sur la CSV qui ne fonctionne qu'avec des voxels cubiques afin de pouvoir afficher des visualisations selon les six directions de l'espace. Ainsi, le mode le plus standard d'acquisition scanographique pour les applications de radiothérapie utilise un diamètre de reconstruction de 500 mm, et une matrice de 512 *×* 512 pixels. L'épaisseur de coupe la plus courante est de 3 mm. Le voxel natif fait donc environ <sup>1</sup> *<sup>×</sup>* <sup>1</sup> *<sup>×</sup>* <sup>3</sup> mm<sup>3</sup> . Bien souvent, la console le segmente en trois voxels cubiques d'1 mm<sup>3</sup>. Pour ce qui est de l'intensité du signal, les tomodensitomètres travaillent

actuellement sur une profondeur de 16 bits, alors que certaines consoles ne travaillent encore qu'en 12 bits. Cela conduit encore à une quantification des données. Au bilan, les données natives sont très rarement accessibles sur une console de simulation virtuelle, ce qui accroît d'avantage le niveau de vigilance à avoir vis-à-vis de la conformité des données anatomiques présentées par la CSV.

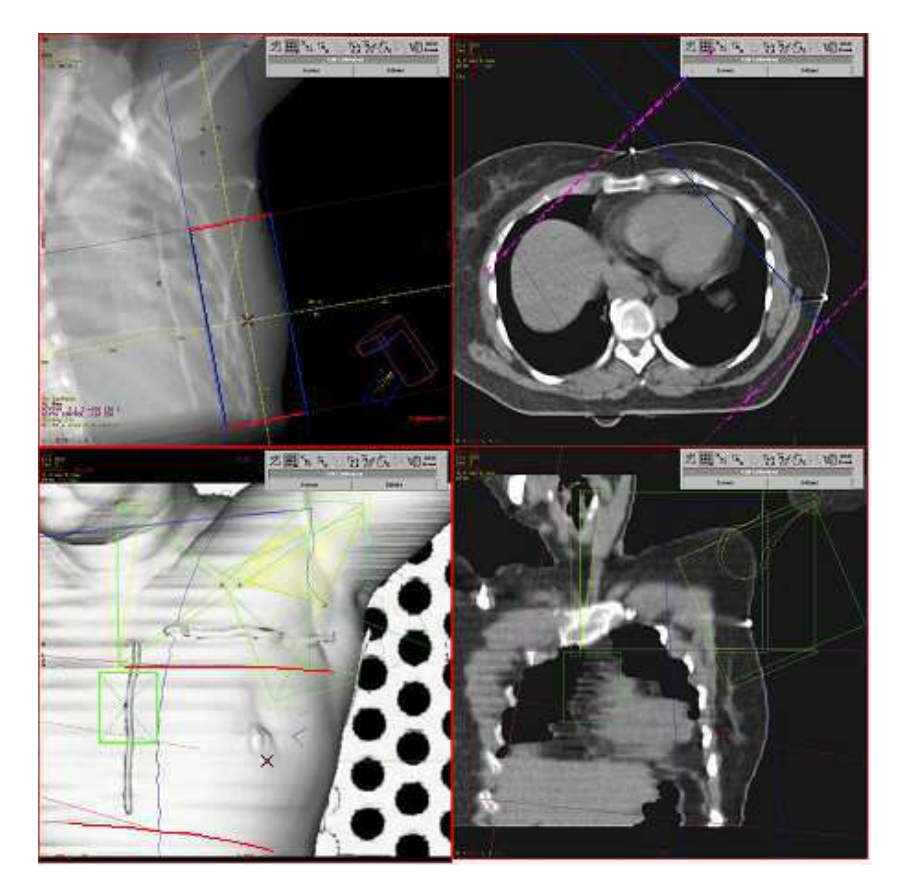

Figure 1.5 – Copie d'écran de quatres vues de la CSV Advantage Sim de GE. On trouve ici une DRR en haut à gauche, une vue 3D en bas à gauche, une coupe transverse en haut à droite et une coupe frontale en bas à droite (courtoisie de l'hôpital de la Roche sur Yon).

Quant à la représentation de ces niveaux de signal en niveaux de gris, l'utilisateur a la possibilité de régler deux paramètres, *W* et *L*, qui sont respectivement la largeur de la fenêtre (*Window*) et le niveau central de celle-ci (*Level*). La définition de cette fenêtre donne la plage de niveaux de gris affichés, souvent répartis sur 12 bits (cf. figure 1.6).

Les coupes sagittales et frontales sont également reconstruites, soit à partir des coupes natives, soit à partir des coupes natives reformatées dans un modèle de voxel cubique. Le même type d'affichage que pour les coupes transversales est disponible. La vue 3D surfacique de la peau du patient est produite, soit directement grâce à la reconnaissance par le système de la transition air–patient, soit après une commande de contourage automatique du patient faisant le plus souvent appel à une méthode de seuillage. Enfin, la radiographie digitale reconstruite est produite par projection des données anatomiques selon différents algorithmes décrits à la section 1.6.

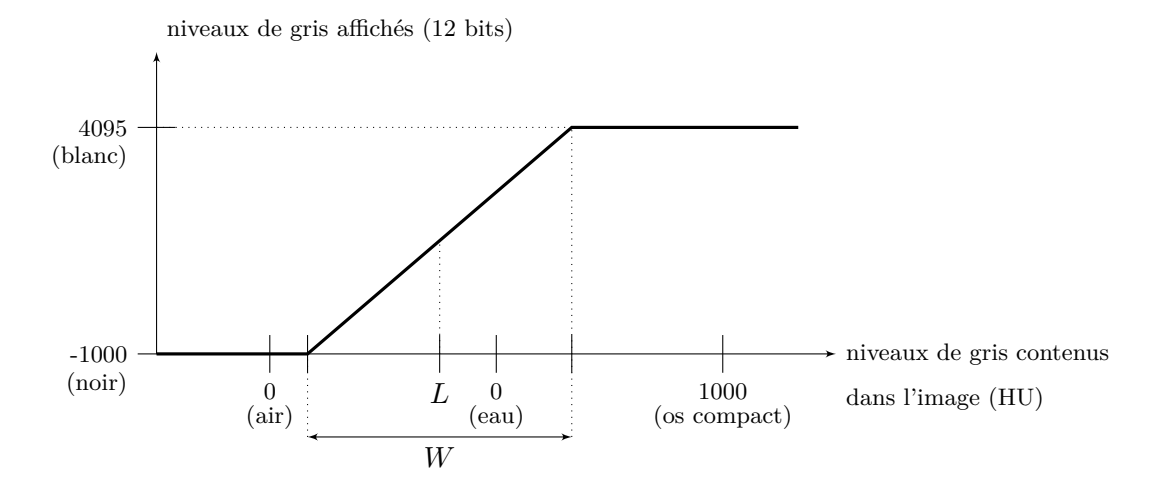

Figure 1.6 – Principe d'affichage des images selon les paramètres *W* et *L*.

### **1.3 Définition des volumes d'intérêt (étapes 3 et 4)**

Le radiothérapeute commence par définir la zone à traiter et celles à protéger en utilisant, sur chaque coupe, des outils de contourage plus ou moins automatiques. Les volumes ainsi définis subissent par la suite une série d'expansions automatiques afin de prendre en compte les incertitudes liées au contourage, aux mouvements et aux repositionnements multiples du patient sous l'appareil de traitement, et d'aboutir à la définition de la zone à traiter.

Les contours de tous les volumes définis dans cette étape de la simulation virtuelle sont affichés sur les différentes vues disponibles sur la console de simulation virtuelle. Les volumes sont ensuite enregistrés au format DICOM-RT Structure Set (cf. annexe A), sous forme d'une série de contours, associés à chacune des coupes tomographiques.

#### **1.3.1 Contourage de la tumeur**

Le contourage du volume cible consiste à délimiter sur chacune des coupes quelle zone correspond à la tumeur et devra donc être traitée. Ce contourage se fait le plus souvent manuellement du fait de la complexité des critères retenus pour l'appréciation de ce volume. Dans ce cas, le médecin délimite des surfaces sur toutes ou certaines coupes à l'aide des outils graphiques de la console de simulation virtuelle et de la souris. Le radiothérapeute peut aussi décider de ne contourer la tumeur que sur quelques coupes non adjacentes. Le système de planification calcule alors les contours manquants par interpolation linéaire ou quadratique, afin de disposer d'un volume tri-dimensionnel complet. Ces contours, tous attachés à une coupe particulière du modèle virtuel, sont définis par une série de points délimitant des polygones fermés. Seules les coordonnées tri-dimensionnelles de ces points sont stockées et suffisent à décrire le volume.

D'autres volumes peuvent également être contourés de façon automatique. Dans ce cas, une méthode de seuillage, rarement complétée par une méthode d'atlas anatomique, est proposée par la console de simulation virtuelle (cf. infra).

#### **1.3.2 Expansions et érosions automatiques**

Les expansions du volume tumoral permettent de tenir compte des diverses incertitudes du ciblage. Les érosions, quant à elles, permettent de définir une structure paroi afin d'accepter l'irradiation de la bordure d'un organe à risque.

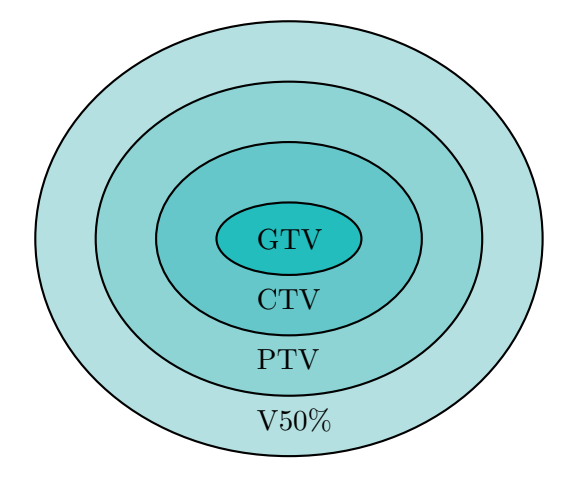

Figure 1.7 – Schéma des différents volumes utilisés en radiothérapie. Le PTV doit contenir l'ensemble des mouvements du CTV pendant l'ensemble des séances de traitement.

La simulation virtuelle est apparue en même temps que la planification des traitements par radiothérapie s'est formalisée grâce aux recommandations n°50 [ICRU93] et n°62 [ICRU99] de l'International Commission on Radiation Units and Measurements (ICRU), qui ont posé les bases de la radiothérapie conformationnelle. Ainsi, le volume contouré par le radiothérapeute en fonction de l'imagerie du volume cible dont il dispose s'appelle le GTV (*Gross Tumor Volume*), c'est-à-dire, volume tumoral macroscopique. Une première expansion de ce volume permet d'obtenir le CTV (*Clinical Target Volume*), ou volume cible anatomo-clinique. Elle permet de tenir compte de l'incertitude du contourage et des éventuelles extensions microscopiques de la maladie invisibles à l'image. Les marges appliquées par la suite englobent les incertitudes liées aux mouvements externes du patient et à son positionnement quotidien sur la table de traitement, ainsi que celles liées aux mouvements internes des organes. On obtient alors le PTV (Planning Target Volume) ou volume cible prévisionnel. Bien que ce volume ne soit pas spécifié dans les recommandations ICRU, il enfin peut être pratique de définir un dernier
volume, que nous nommerons V50%, et sur lequel devront se conformer strictement les faisceaux d'irradiation. Pour parvenir à ce volume V50%, l'expansion du PTV représente le concours des pénombres de l'ensemble des faisceaux d'irradiation. Par définition, ce volume peut être considéré comme celui recevant 50% de la dose prescrite (cf. figure 1.7). C'est sur ce dernier volume, V50%, que sont conformés les faisceaux de traitement.

Les volumes cités précédemment sont obtenus à partir du GTV délimité à l'étape de contourage sur lequel on demande au système de planification des traitements de calculer des expansions en fonction de marges qui tiennent compte :

- 1. de la maladie  $(GTV \rightarrow CTV)$ ;
- 2. des moyens de contention, et de la localisation de la cible  $(CTV \rightarrow PTV)$ ;
- 3. du nombre de faisceaux concurrents sur la cible, et de l'énergie de ces faisceaux  $(PTV \rightarrow V50\%).$

Le but de cette opération est d'agrandir ou de diminuer le volume en définissant une marge d'expansion pour chacune des six directions de l'espace. Les marges peuvent alors être uniformes (même distance pour les six directions) ou non (distances différentes pour les six directions). Elles peuvent aussi être positives, on cherche dans ce cas à agrandir le volume, ou bien négatives, ce qui a pour effet, cette fois-ci, de diminuer le volume (érosion). Les six distances selon les six directions définissent l'élément structurant de l'expansion. Cet élément structurant est une boule dans le cas d'une marge uniforme ou bien une ellipsoïde définie par six rayons dans le cas d'une marge non uniforme. Le principe de l'application des marges ainsi définies sur le volume consiste à faire passer l'élément structurant, déterminé par la taille de ces marges, sur le bord de la structure délinéée afin d'en calculer une expansion ou bien une érosion. Les schémas présentés à la figure 1.8 illustrent ce principe.

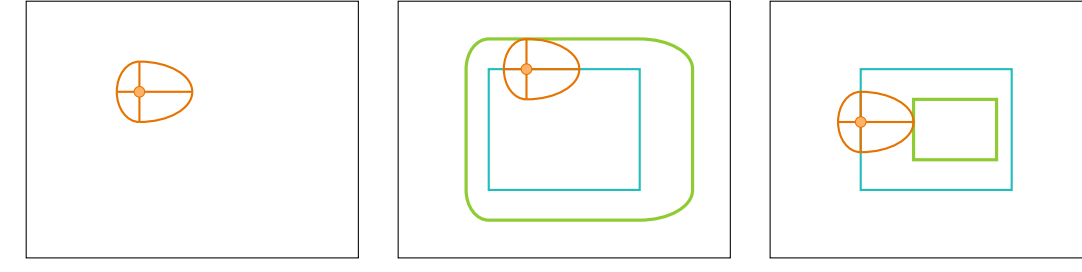

(a) Élément structurant correspondant à une marge non uniforme.

(b) Expansion d'une structure rectangulaire à partir de l'élément structurant.

(c) Érosion d'une structure rectangulaire à partir de l'élément structurant.

Figure 1.8 – Exemple d'applications de marges en deux dimensions sur une structure rectangulaire. On remarque en trait épais les structures résultantes.

Les consoles de simulation virtuelle n'interprètent pas toutes le volume de la structure de la même façon. Leurs différences reposent sur la manière de prendre en compte l'épaisseur des coupes tomographiques. L'élément structurant correspondant à la marge choisie doit parcourir le bord de la structure initiale. Certaines consoles considèrent que le bord de la structure se trouve au milieu de la coupe extérieure contenant le volume alors que d'autres le considèrent au bord externe de cette même coupe. Suivant les cas d'utilisation ces deux options peuvent mener à des résultats considérablement différents, comme on peut le voir sur figure 1.9.

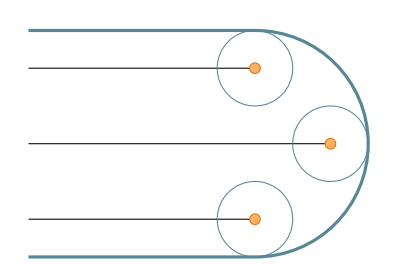

(a) Expansion sans prise en compte de l'épaisseur de coupe : les boules passent au centre des coupes (représentées sans épaisseur).

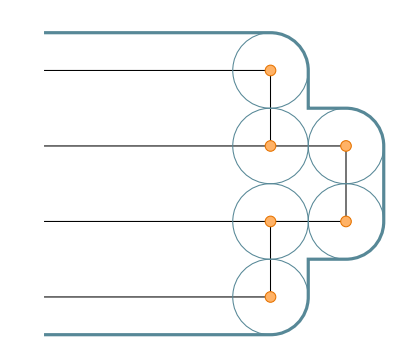

(b) Expansion avec prise en compte de l'épaisseur de coupe : les boules passent au bord des coupes (représentées épaisses).

Figure 1.9 – Schéma d'une expansion avec ou sans prise en compte de l'épaisseur de coupe.

Le traitement par radiothérapie doit irradier la tumeur tout en conservant les organes sains avoisinants. Le PTV sur lequel se conforment les faisceaux doit donc exclure les organes à risque proches de la tumeur. Pour cela, les consoles de simulation virtuelle proposent des fonctions d'évitement de structures lors de l'application d'une marge d'expansion. Après avoir contouré l'organe ou la zone à préserver, le système soustrait ce volume à la structure obtenue par expansion. Ce principe est illustré à la figure 1.10.

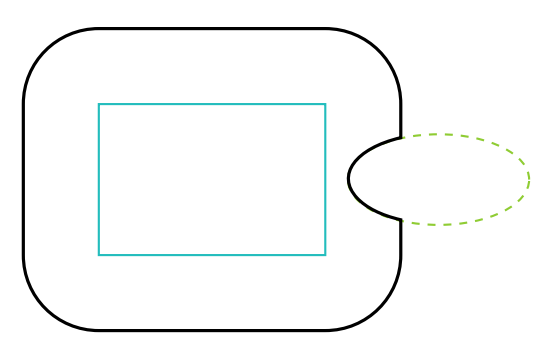

Figure 1.10 – Schéma d'une expansion tenant compte d'une structure à éviter. L'organe à risque est représenté en pointillés et la structure résultante en trait épais.

L'étape d'expansion du volume contouré permet ainsi de définir précisément la zone à

irradier. Le traitement peut alors tenir compte de nombreux paramètres anatomiques du patient afin d'être le plus efficace pour traiter le volume cible et le moins dommageable possible pour les régions saines.

#### **1.3.3 Visualisation des volumes**

Les structures définies lors des étapes de contourage et d'expansion sont affichées par la console de simulation virtuelle en superposition aux différentes vues disponibles : les coupes reformatées (transverses, sagittales et frontales) et reconstruites (DRR et vues 3D).

Bien que pouvant parfois être définis sur d'autres types de coupes, les contours constituant les structures sont au final rattachés à des coupes natives, donc transversales. L'affichage des structures sur ces coupes est donc simple. La console de simulation virtuelle dessine sur l'image de chaque coupe, le contour qui y est associé point par point. Les points sont ensuite reliés par des droites discrètes. Les coordonnées des points sont définies en continu mais l'affichage se fait sur une image discrète qui peut avoir une meilleure résolution que l'image DICOM de la coupe. La représentation des contours sur les coupes transversales est relativement précise et fidèle aux informations définissant les contours.

Les structures sont aussi affichées sur les coupes frontales et sagittales reconstruites à partir des données patient. De la même façon que pour la visualisation de ces coupes (cf. section 1.2), une interpolation doit être faite entre les centres des coupes tomographiques transversales de façon à avoir une image présentant la même résolution suivant les deux directions. Cette représentation des contours décrit la façon dont la console de simulation virtuelle interprète l'épaisseur des coupes tomographiques. Le mode d'interpolation est spécifique au système (interpolation linéaire, quadratique, gaussienne, sigmoïde, courbes de Bézier, etc.) [Kunt93]. Par contre, l'affichage sur les vues reformatées peut varier d'une console à une autre.

La plupart des systèmes proposent différents modes de représentations des contours sur la vue en trois dimensions : une représentation de la surface du volume contouré par une enveloppe opaque ou plus ou moins translucide, ou bien un simple dessin de chacun des contours au niveau des centres des coupes scannographiques. La forme que prend l'enveloppe de la structure dans une représentation surfacique est définie de la même façon que les contours sur les coupes reconstruites. Les contours n'étant pas définis entre les centres des coupes, leurs formes sont interpolées.

Certaines consoles de simulation virtuelle présentent des difficultés pour afficher sur les coupes reconstruites les contours définis dans une coupe extérieure du patient virtuel. Par exemple, Eclipse de Varian limite les structures au centre de la première et de la dernière coupe des données tomographiques. La figure 1.11 montre une structure dont un des contour est dessiné sur la première coupe. Les vues reconstruites à droite montrent la limitation du volume au centre de la coupe.

Les structures décrivant les différents volumes nécessaires à la simulation virtuelle sont ainsi définies coupe par coupe par l'opérateur ou bien calculées par le système par interpolation. Elles sont affichées sur toutes les vues disponibles sur le logiciel de simulation virtuelle.

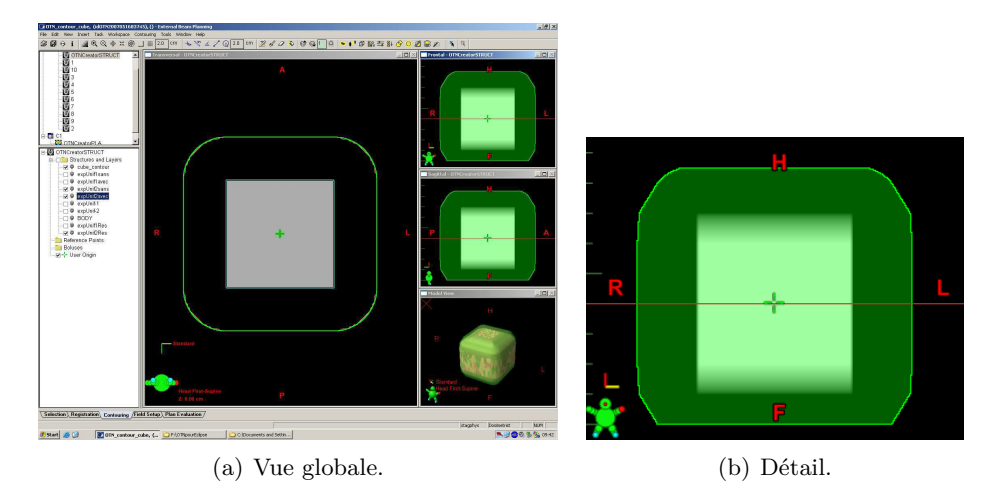

Figure 1.11 – Copie d'écran de la gestion des structures sous Eclipse de Varian. L'interpolation des contours pour l'affichage de la structure est visible sur les vues reconstruites à droite de l'image. On voit clairement la limitation du volume au centre de la coupe en bas de (b).

# **1.4 Définition des faisceaux d'irradiation (étapes 5 et 6)**

Le volume étant défini, la planification des faisceaux d'irradiation peut commencer. Ces faisceaux sont généralement produits par un accélérateur linéaire d'électrons qui fournit également des faisceaux de rayons-X, plus pénétrants que les électrons, par l'interposition d'une cible en tungstène dans le faisceau. Le statif de l'appareil (parfois aussi appelé bras d'irradiation) tourne autour d'un axe de rotation horizontal parallèle à la table de traitement. Cette configuration permet de multiplier les incidences de faisceaux autour d'un point de concours appelé isocentre, et sur lequel est alignée la tumeur (cf. figures 1.12(a) et 1.13). Le faisceau est délimité, soit par un collimateur simple muni de quatre mâchoires permettant de définir des champs d'irradiation rectangulaires, soit par un collimateur multi-lames définissant des champs complexes (cf. figure 1.12(b)). Ce collimateur, comme la table supportant le patient, a la possibilité de tourner autour d'un axe vertical. L'isocentre est alors défini comme étant le point d'intersection entre l'axe de rotation horizontal du statif, l'axe de rotation vertical de la table, et celui du collimateur.

Les paramètres géométriques associés aux faisceaux ainsi définis sont enregistrés par la console de simulation virtuelle au format DICOM-RT Plan (cf. annexe A) : angles du statif, de la table, du collimateur, position de l'isocentre dans le repère du patient, position des mâchoires et/ou des lames, etc.

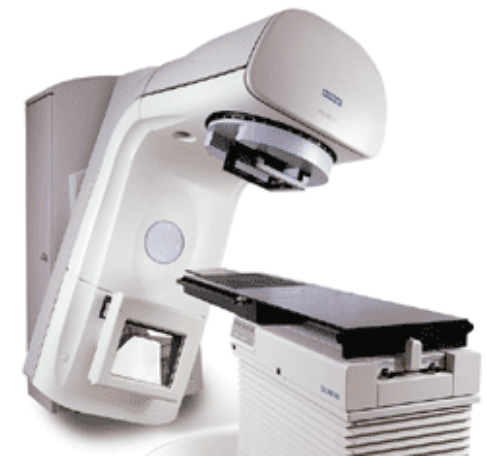

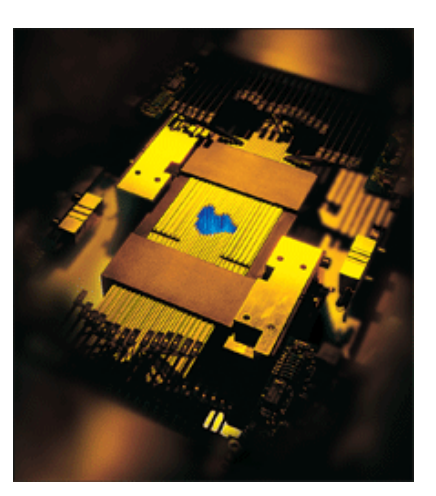

(a) Accélérateur linéaire Siemens Primus [Siemens]. (b) Ccollimateur multi-lames déve-

loppé par BrainLAB [BrainLAB].

Figure 1.12 – Appareils de traitement en radiothérapie.

#### **1.4.1 Calcul de la position de l'isocentre**

L'isocentre est le point de concours des faisceaux d'irradiation. Ce point doit être positionné au centre du volume cible de manière à y concentrer la dose délivrée.

Il existe plusieurs façons de déterminer la position de l'isocentre au sein du patient. Suivant les caractéristiques de la console de simulation virtuelle, l'isocentre peut être placé [GE-Healthcare, Varian] :

- au barycentre de la zone à irradier;
- au barycentre du parallélépipède englobant la zone à irradier;
- au barycentre du polygone délimitant le volume sur une coupe choisie pour sa profondeur dans le patient;
- au barycentre de la projection du contour de la zone à irradier sur la vue projetée depuis la source virtuelle.

Tous les réglages des faisceaux dépendent ensuite de la position de l'isocentre.

#### **1.4.2 Réglage de l'incidence des faisceaux**

L'incidence des différents faisceaux intervenant dans le traitement est réglée manuellement par l'opérateur. Elle est déterminée par les angles de rotation de la table de traitement et du statif. Le statif, comme le collimateur peuvent tourner de -180 $^{\circ}$  à +180 $^{\circ}$ ,

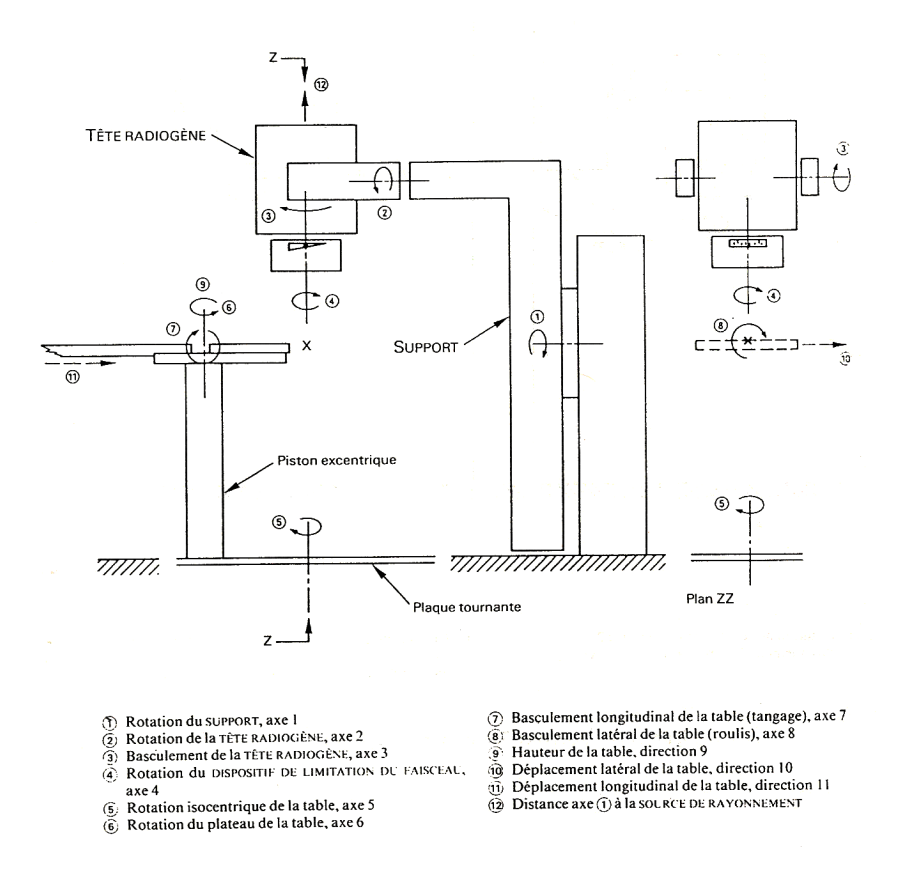

Figure 1.13 – Schéma issu de la norme CEI 976 explicitant les axes de rotations des appareils tournants [Nor91].

tandis que la table ne peut tourner que de -90° à +90°. Ces degrés de liberté permettent aux faisceaux d'attaquer le patient sous toutes les directions de l'espace tri-dimensionnel.

Selon les caractéristiques des consoles de simulation virtuelle, l'angle de chaque équipement est réglé au degré près ou bien au dixième de degré près.

#### **1.4.3 Conformation du collimateur**

L'irradiation de la tumeur utilise plusieurs faisceaux d'incidences différentes, afin de minimiser la dose de rayonnements reçus par les tissus sains environnant la tumeur. L'accumulation des formes des champs décrit alors le volume cible à la condition que chaque champ dessine précisément le contour du volume selon l'angle d'incidence traité. La forme du champ est donnée par le paramétrage du collimateur, c'est-à-dire par la position de chaque lame qui le constitue. Le système de planification du traitement définit l'ouverture des lames du collimateur, au regard de l'incidence du faisceau, du volume à irradier et de la position du collimateur. On parle alors de conformation automatique du collimateur au volume cible.

Il existe trois algorithmes différents pour conformer les collimateurs multi-lames à

une structure. Le premier algorithme conserve la totalité du bout de la lame à l'extérieur de la zone à irradier, le second positionne le centre du bout de la lame sur le bord de la zone, tandis que le troisième positionne la lame de façon à ce que son extrémité soit entièrement à l'intérieur de la zone (cf. figure 4.6).

#### **1.4.4 Affichage des faisceaux**

L'opérateur paramétrant les faisceaux d'irradiation peut, à tout moment, visualiser son travail afin de vérifier la planification du traitement. L'axe principal et les limites des faisceaux, ainsi que l'isocentre, sont affichés, en superposition sur les différentes vues disponibles sur la console de simulation virtuelle.

# **1.5 Calcul automatique de la position des marqueurs cutanés (étape 7)**

Les faisceaux planifiés doivent être reportés sur le patient à chacune des 15 à 40 séances d'irradiation quotidiennes. Des marqueurs cutanés qui caractérisent les faisceaux sont en général tatoués sur la peau du patient pour être utilisés sous les appareils de traitement pour un premier positionnement du patient. Huit marqueurs sont généralement calculés automatiquement par la console. Ils correspondent à l'intersection du faisceau avec la surface virtuelle du patient pour cinq d'entre eux. Les trois derniers caractérisent l'isocentre situé en profondeur dans le patient (cf. figure 1.14).

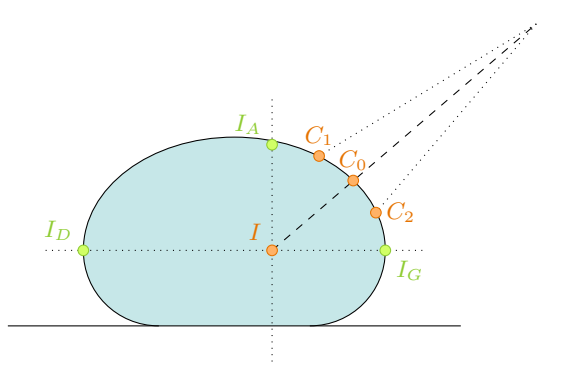

Figure 1.14 – Schéma d'une coupe transverse d'un patient, positionnement des marqueurs à la peau. Trois marqueurs permettent de localiser l'isocentre : deux points latéraux (*I<sup>D</sup>* et  $I_G$ ) et un point antérieur  $(I_A)$ . Quatre points marquent les coins du faisceau  $(C_1, C_2,$  $C_3$  et  $C_4$ ), et un dernier marque son centre  $(C_0)$ .

Toutes les consoles calculent automatiquement la position des trois marqueurs d'isocentre (un marqueur antérieur et deux marqueurs latéraux). D'autres, plus avancées, calculent également les cinq marqueurs caractérisant le faisceau (un pour l'axe du faisceau et quatre pour les coins). Les positions de ces marqueurs dans le repère 3D lié

au patient sont transmises à un système de lasers de repérage associé à l'installation de scanographie dédiée aux applications de radiothérapie. Ce système comporte quatre nappes laser mobiles (une transverse, une frontale droite, une frontale gauche et une sagittale), dont les intersections successives permettent de visualiser les marqueurs qui seront tatoués sur le patient.

Les coordonnées des cinq points liés au faisceau sont stockées individuellement au format DICOM dans le fichier RT-Structure Set, au même titre qu'une structure classique, à ceci près qu'elle ne contient qu'un seul point de contour et n'est rattachée à aucune coupe, alors que les coordonnées de l'isocentre sont stockées dans le fichier DICOM-RT Plan associé au faisceau.

# **1.6 Calcul des radiographies digitales reconstruites – DRR (étape 8)**

Les radiographies digitales reconstruites sont des images projetées des données tomographiques du patient, vues depuis la source d'un faisceau d'irradiation. Lors du traitement par radiothérapie, elles servent principalement à vérifier et éventuellement à modifier le positionnement du patient sur la table de traitement. Elle sont alors comparées avec les images portales acquises par l'accélérateur linéaire de particules<sup>2</sup>. Les DRR sont donc primordiales car elles résument à elles seules l'essentiel de la géométrie du traitement planifiée sur la console et elles permettent de s'assurer que celle-ci est respectée durant tout le traitement [Guilhuijs95, Yushkevich98]. Avec l'arrivée de la Radiothérapie Guidée par l'Image (IGRT) et la possibilité d'effectuer un examen scanographique sous l'appareil de traitement, la DRR perd sa fonction d'outil de repositionnement du patient. En effet, il est, dans ce cas, assuré en comparant directement les données scanographiques acquises en simulation avec celles obtenues avant de traiter. Le recalage du patient est alors un recalage 3D, plus précis que le recalage 2D proposé par les DRR. Il n'en demeure pas moins que les DRR permettent également de vérifier la prescription définie en simulation virtuelle. Elles restent donc encore, pour cette raison, désignées comme document légal du traitement et archivées dans le dossier du patient en tant que référence de la thérapie administrée au patient.

Le calcul des radiographies digitales reconstruites s'effectue donc une fois la planification géométrique du traitement accomplie. Différents algorithmes existent pour calculer ces images, dont les plus utilisés sont l'algorithme trilinéaire [Goitein83] et l'algorithme de Siddon [Siddon85] que nous nous proposons de présenter par la suite.

<sup>2</sup>Les images portales sont des radiographies numérisées du patient acquises en temps réel lors du traitement.

#### **1.6.1 Définition**

Une Radiographie Digitale Reconstruite (RDR ou DRR : *Digitally Reconstructed Radiograph* en anglais) est une radiographie, générée informatiquement, à partir du modèle virtuel 3D du patient, obtenu par le tomodensitomètre [Coia95]. Une DRR est associée à un faisceau d'irradiation, c'est la vue depuis la source, suivant le faisceau conique des rayons. La figure 1.15 est une DRR d'un bassin, utilisée pour la radiothérapie. Ce type d'image a été mis au point par Goitein et al. [Goitein83] en 1983. Elle a été le point de départ de la conception des consoles de simulation virtuelle.

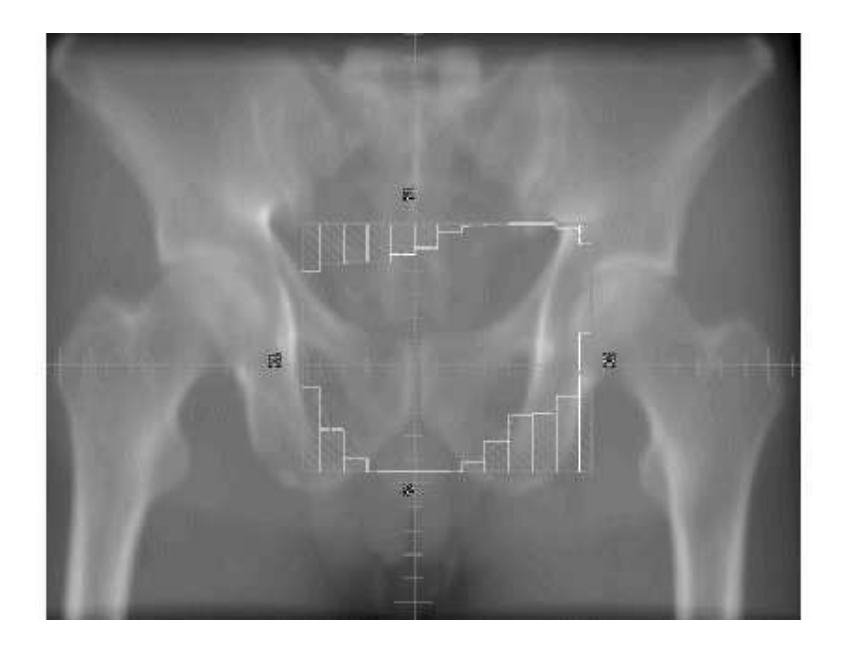

Figure 1.15 – Exemple de DRR d'un bassin, avec projection des lames du collimateur.

De la même façon qu'une radiographie conventionnelle, une DRR est une vue divergente depuis la source virtuelle (cf. figure 1.16). La géométrie employée pour la projection est donc une géométrie en *cone beam*.

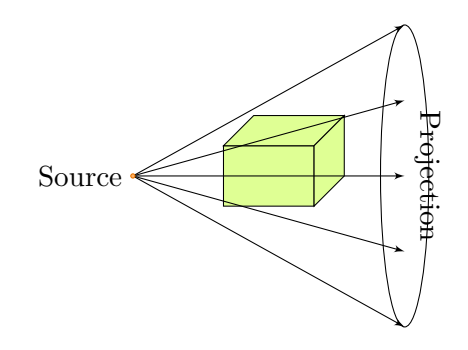

Figure 1.16 – Projection en rayons divergents.

#### **1.6.2 Algorithmes de Calcul des radiographies digitales reconstruites**

Le calcul des DRR simule le principe physique mis en œuvre dans la radiographie, à savoir l'atténuation des rayons X par les matériaux traversés. Ce même phénomène physique est aussi utilisé pour la tomographie et est expliqué à la section 1.1.1. Les algorithmes de calcul des DRR sont basés sur un tracé de rayons virtuels à travers la matrice tri-dimensionnelle du patient virtuel et sur une estimation de l'atténuation de ces rayons par une intégration des intensités de voxels traversées.

Présentons maintenant les deux algorithmes qui font référence : l'algorithme trilinéaire et l'algorithme de Siddon.

#### **1.6.2.1 Algorithme trilinéaire**

Le premier algorithme de calcul des radiographies digitales reconstruites est attribué à Goitein et al. [Goitein83] en 1983 [Coia95]. Cet algorithme découle directement du principe physique de projection à l'aide de rayons radiologiques et effectue tous ses calculs en continu. Cette méthode de calcul de DRR est très coûteuse en temps de calcul de par les interpolations linéraires qu'elle nécessite. Elle est donc, en pratique, simplifiée par de nombreuses approximations afin de réduire ces temps de calcul.

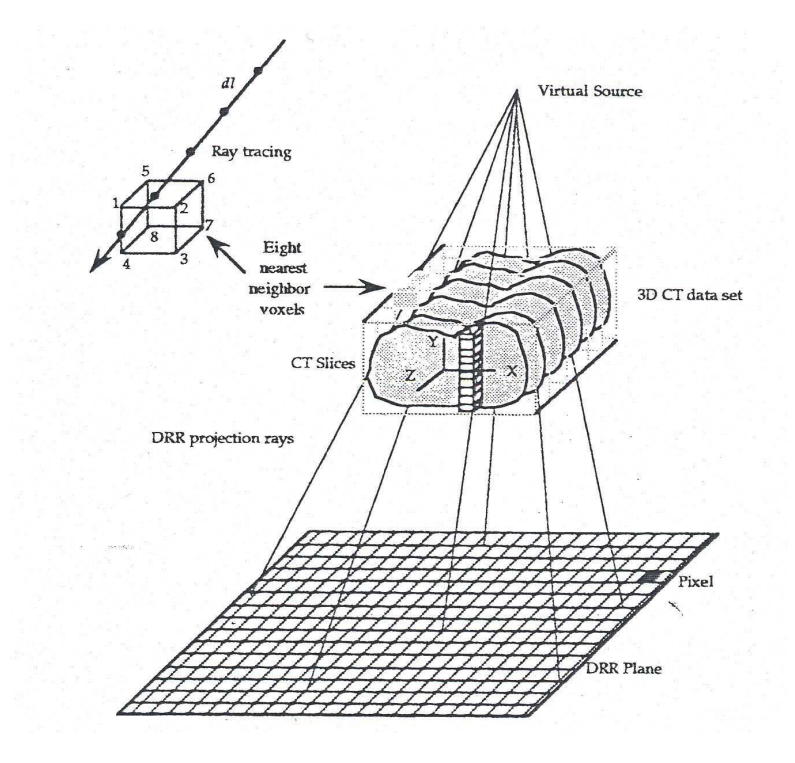

Figure 1.17 – Schéma décrivant la génération d'une DRR par l'algorithme trilinéaire [Coia95].

L'algorithme trilinéaire utilise quatre étapes principales :

- 1. le tracé de chaque rayon virtuel depuis le plan de projection jusqu'à la source (*ray tracing*);
- 2. sur chaque rayon et à chaque pas, l'interpolation de la valeur de l'intensité du signal au pas considéré en fonction des huit voxels plus proches voisins;
- 3. l'intégration linéaire afin d'obtenir l'atténuation du rayon complet;
- 4. l'affichage de la projection en niveaux de gris.

Le principe de la méthode de calcul des DRR par l'algorithme trilinéaire est illustré à la figure 1.17.

Une fois la source virtuelle et le plan de projection localisés, les rayons sont tracés depuis chaque pixel de l'image résultante jusqu'à la source. La résolution de l'image dépend de la taille du champ de couverture choisie par l'utilisateur et du nombre de pixels qu'elle contient (généralement compris entre 80 *×* 80 et 1024 *×* 1024 pixels).

Le long de chaque rayon, le coefficient linéique d'atténuation  $\mu_i$  du milieu traversé est estimé à intervalle régulier selon un pas d'échantillonnage *i*, préalablement déterminé (typiquement, le pas est égal à la taille d'un côté d'un voxel des données anatomiques du patient). A l'origine, la solution proposée par Goiten recalculait le coefficient linéique  $\mu_i$  du voxel considéré à partir du nombre Hounsfield  $S_{HU_i}$  selon la formule suivante (cf. section 1.1.1) :

$$
S_{HU} = 1000 \times \frac{\mu - \mu_{eau}}{\mu_{eau}} \n\Rightarrow \mu_i = \mu_{eau} \times \left(\frac{S_{HU_i}}{1000} + 1\right),
$$
\n(1.5)

avec *µ<sup>i</sup>* et *µeau* exprimés en kV. *µeau* était disponible pour les quatre qualités de faisceaux de rayons-X généralement utilisés par le tomodensitomètre : 80, 100, 120 et 140 kV. Cependant, Goiten avait également l'ambition de présenter une DRR comparable avec l'imagerie portale réalisée sous l'appareil de traitement. Il utilisait pour cela une nouvelle conversion *f* du coefficient *µ<sup>i</sup>* (en kV) obtenu avec la qualité de rayons-X du tomodensitomètre (le plus souvent 120 kV) vers celui obtenu avec la qualité des rayons-X beaucoup plus énergétique du traitement (le plus souvent 6 MV) :

$$
\mu_i[\text{MV}] = f \times \mu_i[\text{kV}]. \tag{1.6}
$$

Le coefficient  $\mu_i$  [kV] ou  $\mu_i$  [MV], ou le signal  $S_{HU_i}$ , à chaque pas de longueur  $dl_i$ , peut être calculé en utilisant différentes méthodes d'interpolation en fonction des intensités des voxels voisins. Les méthodes d'interpolation les plus utilisées sont, par ordre croissant de temps de calcul :

- la méthode du plus proche voisin (on attribue la valeur du voxel voisin le plus proche);
- la méthode de la moyenne linéaire (on utilise les deux voxels plus proches voisins);
- la méthode d'interpolation bilinéaire (on utilise les quatre voxels plus proches voisins);
- la méthode d'interpolation trilinéaire (on utilise les huit voxels plus proches voisins).

Sherouse et al. [Sherouse90] ont donné une discussion détaillée de ces méthodes, de laquelle en est ressorti que l'interpolation trilinéaire est clairement supérieure en termes de précision.

Les valeurs des pixels de la DRR calculée sont les atténuations exponentielles *A* de chaque rayon (normalisées afin de correspondre à l'échelle des niveaux de gris) et sont obtenues en fonction des densités  $\mu_i$  et du pas d'échantillonnage  $dl_i$  par l'équation suivante :

$$
A = e^{-\sum_{i} \mu_i dl_i}
$$
\n(1.7)

Aujourd'hui, toutes les conversions ont été abandonnées sur la plupart des consoles car elles allongeaient les temps de calcul sans ajouter pour autant de précision. Ainsi, les consoles modernes utilisent directement la valeur du signal en nombre *SHU* plutôt que la valeur du coefficient linéique *µ*. Par ailleurs, l'accumulation de ces valeurs dans le plan de la DRR est une simple somme pondérée permettant de mettre en valeur certains tissus par rapport aux autres. Ceci est effectué en appliquant des poids différents aux nombres Hounsfield en fonction de leur valeur.

#### **1.6.2.2 Algorithme de Siddon**

Robert L. Siddon a développé une méthode rapide et précise de génération de DRR [Siddon85] permettant de s'affranchir des approximations utilisées dans la méthode citée précédemment pour réduire le temps de calcul. Contrairement à l'algorithme trilinéaire, l'algorithme de Siddon considère les données anatomiques du patient sous la forme discrète des voxels, chaque unité de volume ayant une densité constante.

La structure de cet algorithme est celle, commune aux algorithmes de génération de DRR, décrite précédemment. Un rayon virtuel est tracé entre la source et chacun des pixels de l'image résultante et la valeur du pixel correspond à la sommation des intensités rencontrées le long du chemin parcouru. La particularité de cet algorithme réside dans la façon dont est effectuée l'intégration des valeurs le long du rayon. La sommation des valeurs des voxels s'effectue dans une région d'intérêt. Suivant le modèle discret utilisé, la projection  $f(x, y, z)$  sur la plan de l'image peut être résumé par l'équation suivante :

$$
f(x, y, z) = \sum_{i} \sum_{j} \sum_{k} f(i, j, k) \cdot s_0(x - i) \cdot s_0(y - j) \cdot s_0(z - k), \tag{1.8}
$$

avec  $f(i, j, k)$  la valeur du voxel de coordonnées  $(i, j, k)$ , et  $s_0$  la fonction spline d'ordre 0 définie dans la figure 1.18.

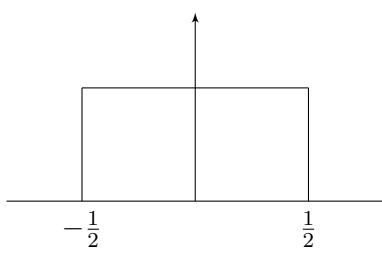

Figure 1.18 – Fonction spline d'ordre 0.

La figure 1.19 illustre le cas en deux dimensions, la problématique restant la même en trois dimensions. L'intensité des pixels est multipliée avec la longueur *l* parcourue par le rayon au sein de chaque pixel.

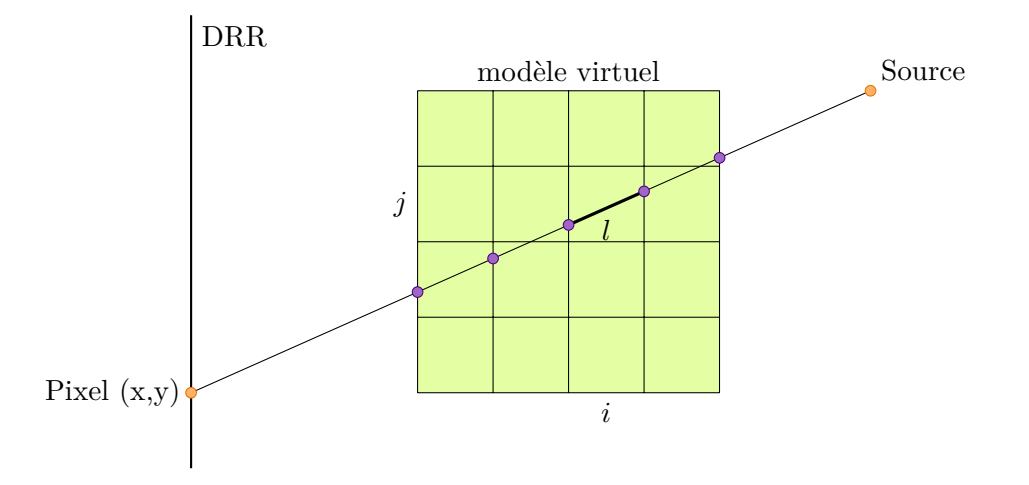

Figure 1.19 – En deux dimensions : la longueur de pixel (*i, j*) traversé par le rayon est *l* [Siddon85].

L'intensité  $I$  du pixel de la DRR de coordonnées  $(x, y)$  s'obtient par la sommation suivante :

$$
I(x, y) = \sum_{i} \sum_{j} \sum_{k} (l(i, j, k) \cdot \rho(i, j, k)),
$$
\n(1.9)

où  $l(i, j, k)$  et  $\rho(i, j, k)$  sont respectivement la longueur traversée par le rayon  $(x, y)$  et l'intensité du signal du voxel de coordonnées (*i, j, k*).

Cet algorithme de Siddon est beaucoup moins consommateur en temps de calculs que l'algorithme trilinéaire. En effet, pour chaque pixel de la DRR, on estime la complexité de l'algorithme de Siddon en *O*(*n*), avec *n* le nombre de voxels rencontrés le long du rayon de projection, tandis qu'on estime celle de l'algorithme trilinéaire en *O*(*n* 3 ). Effectivement, la principale différence entre les deux algorithmes, en termes de complexité, réside dans la recherche de l'intensité du signal de chaque voxel. Les interpolations trilinéaires sont des opérations complexes nécessitant la recherche et l'exploration des voisins de chaque voxel.

Bien que plus rapide que l'algorithme trilinéaire, l'algorithme de Siddon ne perd pas en précision car tous les voxels rencontrés sont pris en compte lors de la sommation et aucune approximation n'entre en compte dans l'évaluation de leur intensité.

Nous avons travaillé sur une variation de l'algorithme la DRR . L'algorithme proposé utilise la transformée Mojette afin de calculer les contributions de chaque voxel. Cependant la projection en éventail nécessaire pour la comparaison avec la radiographie demande des calculs additionnels pour tenir compte du voisinage dès lors que l'on utilise des fonctions spline de base pour l'interpolation qui sont d'un ordre supérieur à 0. On détermine alors que l'ordre de complexité algorithmique de la méthode proposée se retrouve entre les deux algorithmes classiques de Siddon et trilinéaire. Son intérêt peut alors se trouver dans la visualisation ou la qualité du résultat plus que dans la rapidité.

## **1.7 Calcul et visualisation des distributions de dose**

La planification géométrique des traitements aboutit à la définition complète de la balistique d'irradiation. La console de dosimétrie dispose pour sa part d'algorithmes simulant de manière plus ou moins microscopique les interactions des rayonnements contenus dans ces faisceaux avec le volume virtuel. Ces simulations permettent alors de calculer :

- des distributions de dose 2D sur chacune des coupes transversales natives du patient;
- les temps de traitement associés à chaque faisceau d'irradiation permettant d'aboutir à ces distributions de dose personnelles;
- les doses d'entrée et de sortie du patient sur l'axe du faisceau. Ces doses seront comparées avec des mesures in-vivo réalisées pendant les traitements afin de déterminer dans quelle mesure la planification dosimétrique est respectée lors des traitements.

Les distributions de dose sont stockées dans un ou une série de fichiers DICOM-RT Dose [NEMA07], dans lesquels, à chaque unité de volume (généralement 5 mm<sup>3</sup>) de la carte 3D, est associée une valeur de dose. Les temps de traitement, ou unités moniteur, viennent compléter le fichier DICOM-RT Plan qui contient les données qui définissent les faisceaux d'irradiation.

## **1.8 Conclusion**

La planification est une étape cruciale dans le déroulement d'un traitement par radiothérapie externe. Tous les paramètres qui le définissent y sont déterminés. La précision, et donc l'efficacité du traitement sont alors directement dépendantes de la justesse des algorithmes mis en œuvre pour réaliser cette planification. Il est donc impératif de réaliser un contrôle de qualité complet de ces algorithmes pour tester leurs performances afin, d'une part, de déterminer leurs éventuels dysfonctionnements et, d'autre part, d'en connaître les limites fixant leur domaine d'application. C'est ainsi le sens de l'arrêté du 3 mars 2003 [Abenhaïm03] qui précise que les dispositifs médicaux utilisés pour la définition et la planification des traitements doivent faire l'objet d'un contrôle de qualité interne et externe, au même titre que les appareils délivrant ces traitements.

Notre travail portera donc sur la mise au point de nouveaux outils de contrôle de qualité des consoles de simulation virtuelle permettant de les tester de manière complète, précise et rapide. Notre étude vient en complément d'un travail connexe qui a concerné le contrôle de qualité des consoles de dosimétrie [Blazy-Aubignac07].

# **Chapitre 2**

# **Les méthodes classiques de contrôle de qualité des systèmes de planification géométrique des traitements en radiothérapie**

Les systèmes de planification géométrique des traitements en radiothérapie, ou consoles de simulation virtuelle, déploient des outils logiciels complexes contribuant à la mise au point d'un traitement précis et efficace. Le contrôle de qualité des TPS se doit donc de vérifier chacun de ces outils indépendamment les uns des autres et selon des procédures adaptées à chacune de leurs spécificités techniques [Andreo04]. Traditionnellement, le contrôle de qualité des dispositifs d'imagerie médicale utilise des objets-tests physiques (OTP), ou fantômes. Ces OTP contiennent des insertions métalliques ou plastiques noyées dans une résine de densité équivalente à des tissus mous. Citons à titre d'exemple les fantômes de la société Phantom Laboratory [pha04] utilisés pour le contrôle de qualité des tomodensitomètres à rayons-X, des IRM (Imagerie par Résonance Magnétique) ou des TEP (Tomographie à Émission de Positon). Les images de ces fantômes dans différentes configurations de l'imageur permettent de caractériser les performances de ce dernier critère par critère : résolution spatiale, résolution en contraste, distorsions géométriques, rapport signal sur bruit, uniformité, etc. La voie naturelle a donc été de proposer des OTP également pour le contrôle de qualité des consoles de simulation virtuelle. Notre étude en a répertorié cinq, qui se définissent comme généralistes, dont trois seulement ont été commercialisés :

- l'objet-test de l'hôpital Tenon de Paris [Foulquier02] ;
- l'ensemble Quasar : *Quasar Beam Geometry MLC Phantom* [McNiven04, Modus] et *Quasar Multi Purpose Body Phantom* [Craig99, Modus] ;
- l'objet-test *ISIS QA–1* [TGM06, TGM<sup>2</sup> ] ;

– l'objet-test de Fallone [Fallone98].

De nombreux autres, pour la plupart fabriqués directement par les départements de radiothérapie, ont été mis au point pour contrôler un outil particulier des consoles de simulation virtuelle :

- G. Madelis et Pooler ont proposé des objets pour tester les outils d'expansion [Madelis99, Pooler07] ;
- Mcgee, Kirwin, Reilly et Mason ont proposé des objets pour tester la qualité des clichés de référence calculés par la console (DRR) [McGee95, Kirwin05, Reilly07, Mason04], dont un seul a abouti à une version commerciale [Fluke].

Il est également important de noter que beaucoup de solutions commerciales proposent un contrôle de qualité de l'installation de simulation virtuelle qui s'avère en fait se limiter uniquement au contrôle de qualité du tomodensitomètre, et quelques fois à un contrôle partiel des radiographies digitales reconstruites. Par ailleurs, les protocoles nationaux [Fraas98, Mutic03, Arsenault05, Born99] et internationaux [Andreo04] font état d'un contrôle complet de l'installation de simulation virtuelle, mais le propos sur les outils logiciels se limitent souvent à une énumération des points de contrôle sans véritable procédure de mise en œuvre de l'assurance qualité.

Cette situation est très différente de celle concernant le contrôle de qualité des calculs de dose réalisés par les TPS, qui sont par contre, beaucoup plus documentés quant à leur mise en œuvre pratique. Le rapport IAEA–1540 [Ibbott07] correspond, par exemple, à l'application pratique et concrète de la méthodologie proposée dans le rapport IAEA– 430 [Andreo04] pour le calcul de dose. De même, les travaux déjà anciens de l'American Association of Physicists in Medicine (AAPM) [Raaijmakers00] fournissent des outils très pratiques et complets pour le contrôle de qualité des calculs de dose. Dans ces protocoles, le déficit d'information concernant la mise en œuvre pratique des procédures d'assurance de qualité des outils de planification géométrique est le reflet, d'une part, du manque de solutions commerciales pour leur réalisation et, d'autre part, peut-être aussi, d'une importance moindre donnée à ces aspects du contrôle vis-à-vis de celui concernant le calcul de dose. Pourtant, comme évoqué précédemment, un dysfonctionnement, même réduit, dans la planification géométrique pourrait avoir des conséquences tout aussi dramatiques sur l'efficacité du traitement et mener à l'apparition de complications graves voire mortelles. Par contre, dans le cas de la simulation virtuelle, le caractère déterminant d'un contrôle de qualité est apparu plus récemment avec le recours à des faisceaux d'intensité modulée (IMRT : *Intensity-Modulated Radiation Therapy*) qui sculptent et précisent le volume traité, et le recours à des techniques d'escalade de dose<sup>1</sup> visant à accroître l'efficacité des traitements. De plus, la tendance a été de penser que les erreurs

 $^1$ La technique de l'escalade de dose consiste à accroître progressivement la dose administrée à une série de patients, afin de définir par l'expérience, le niveau de dose optimal pour assurer le contrôle tumoral tout en limitant les dommages aux tissus sains adjacents.

de géométrie, au contraire de la dose, sont visibles immédiatement lors du traitement. Néanmoins, cet argumentaire s'affaiblit fortement compte tenu du niveau actuel de la précision attendue pour les traitements, et du fait que ces dysfonctionnements peuvent concerner les outils critiques de contourage et d'expansion. Il est vrai que pour les calculs de dose, la situation est différente car un dysfonctionnement n'est pas immédiatement visible avant le traitement, sauf si l'on pratique systématiquement les mesures in-vivo. Bien entendu, les accidents liés à de forts sur-dosages, induits par un défaut du TPS ou par une mauvaise utilisation qui en est faite [Andreo00], motivent également cette différence de niveau de surveillance. Cependant, on peut penser que cette différence est due au fait qu'il n'existe actuellement pas d'outils pratiques et complets permettant de réaliser le contrôle de qualité des outils logiciels de planification géométrique des traitements. Les objets-tests numériques que nous proposons sont justement une réponse à ce besoin.

Ce chapitre débutera donc par la présentation des objets-tests commercialisés ou non, puis se poursuivra par l'étude de la procédure de contrôle de qualité des outils de planification géométrique du traitement critère par critère. Cette seconde partie sera divisée en trois sections. La première traitera du contrôle de qualité des outils de contourage, d'expansion, de positionnement de l'isocentre et de conformation du collimateur. La seconde étudiera la modélisation géométrique des appareils de traitement, et enfin, la troisième examinera le contrôle de la génération des radiographies digitales reconstruites. Pour chacun de ces points de contrôle, nous décrirons l'objet-test, ou la section de l'objet-test utilisée et nous étudierons la méthode d'évaluation quantitative des écarts de performance du système testé.

# **2.1 Objets-tests pour le contrôle de qualité des systèmes de planification géométrique des traitements**

Les méthodes classiques de contrôle de qualité des systèmes de planification géométrique des traitements reposent principalement sur l'utilisation d'objets-tests physiques. Certains ont été développés dans un but commercial tandis que d'autres ont été mis au point de façon à répondre aux besoins de centres de radiothérapie particuliers.

#### **2.1.1 Objets-tests physiques commercialisés**

Quatre objets-tests ont été développés dans un but commercial, pour le contrôle de qualité des systèmes de planification géométrique des traitements :

1. le *Quasar Beam Geometry MLC Phantom*, pour le contrôle de la géométrie des faisceaux ;

- 2. le *Quasar Multi Purpose Body Phantom*, destiné notamment au contrôle de qualité des outils de contourage et d'expansion ;
- 3. l'OTP de McGee, spécialisé pour le contrôle des DRR ;
- 4. l'*ISIS QA–1*, qui teste très partiellement les outils de contourage et de géométrie des faisceaux.

Ces quatre fantômes sont les seuls existants sur le marché pour le contrôle de la planification géométrique des traitements et sont décrits ci-après.

#### **2.1.1.1** *Quasar Beam Geometry MLC Phantom*

Le *Quasar Beam Geometry MLC Phantom* est un objet-test physique dédié au contrôle de la géométrie des faisceaux virtuels dans la planification géométrique des traitements. Il permet en particulier de contrôler les critères suivants :

- incidence des faisceaux (rotation du statif et de la table de traitement);
- divergence des faisceaux ;
- taille de champ des faisceaux et conformation du collimateur;
- positionnement de l'isocentre.

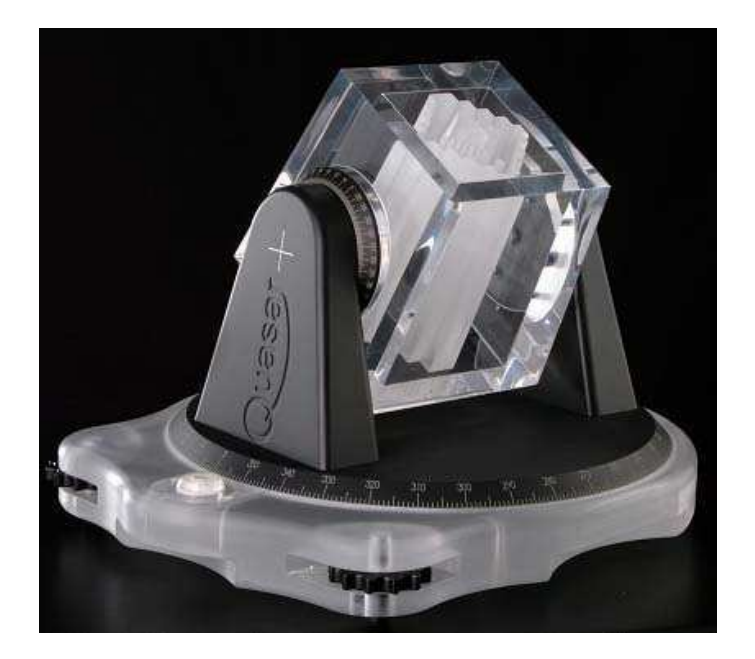

Figure 2.1 – Photographie de l'objet-test physique développé par Craig et McNiven, le *Quasar Beam Geometry MLC Phantom* [Modus].

Ce fantôme a été conçu par Craig et al. [Craig99] et adapté aux collimateurs multilames par McNiven [McNiven04]. Il est commercialisé par Modus [Modus]. Cet objettest en PMMA (polyméthacrylate de méthyle) est composé d'une forme divergente de section carrée, elle-même contenant une seconde forme divergente crénellée, permettant de suivre la divergence des faisceaux d'irradiation et de s'adapter à un champ défini par un collimateur classique et un collimateur multi-lames. Un bille en plomb est incluse au coeur de l'objet-test afin de marquer la position de l'isocentre. Ce fantôme est monté sur une platine permettant de le faire tourner autour d'un axe de rotation vertical et d'un axe horizontal. Ces axes reproduisent, respectivement, les rotations de la table et du statif de l'appareil de traitement. Ces deux rotations déterminent l'incidence du faisceau d'irradiation par rapport au patient. Les supports « statif » et « table » sont gradués en degrés. Celui de la table, compte tenu de son diamètre nettement plus important, permet d'apprécier le demi degré, mais celui correspondant au statif ne permet pas un réglage plus précis que le degré. La partie mobile du fantôme permet de tester les caractéristiques de faisceaux dont la distance source-axe est de 100 cm et dont les champs sont de tailles  $5 \times 5$  cm<sup>2</sup>,  $10 \times 10$  cm<sup>2</sup>,  $15 \times 15$  cm<sup>2</sup> et  $20 \times 20$  cm<sup>2</sup> (cf. figure 2.1).

## **2.1.1.2** *Quasar Multi Purpose Body Phantom*

Le *Quasar Multi Purpose Body Phantom* est complémentaire de l'objet précédent. Il est utilisé pour effectuer les contrôles du TPS non liés à la géométrie des faisceaux. En plus des tests de dose, il permet de contrôler les outils suivants :

- contourage automatique ;
- expansions et érosions automatiques;
- calcul de volume, distance et surface ;
- reconstruction et affichage des volumes 3D ;
- conversion des nombres CT vers la densité électronique.

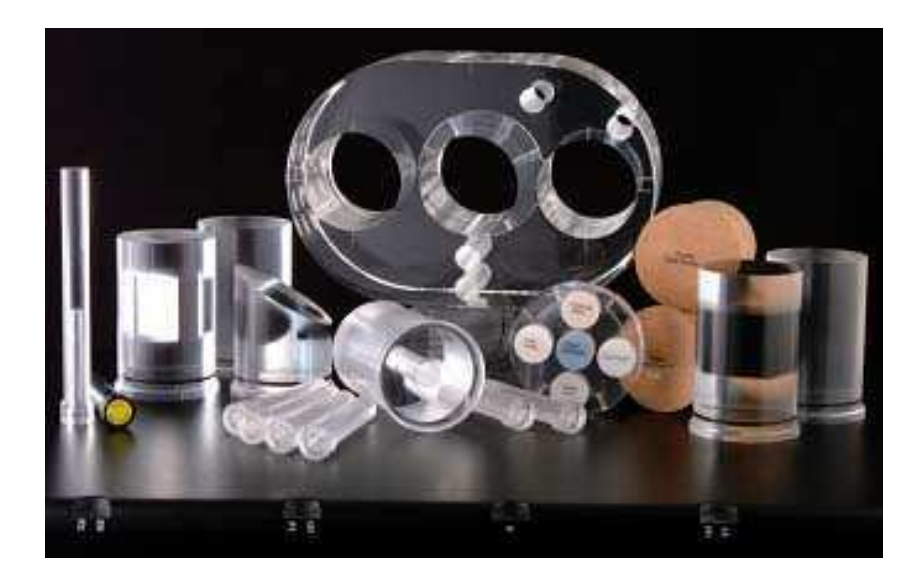

Figure 2.2 – Photographie de l'objet-test physique développé par Craig, le *Quasar Multi Purpose Body Phantom* [Modus].

Comme le précédent, ce fantôme a été conçu par Craig et al. [Craig99] et est commercialisé par Modus [Modus]. Cet objet-test physique est formé d'un cylindre de section ovale (30 cm de largeur sur 20 cm de hauteur) fait de PMMA (cf. figure 2.2). Ce fantôme comporte trois emplacements principaux dans lesquels il est possible d'insérer des cylindres de 8 cm de diamètre contenant des insertions de différentes formes ou différentes densités. En particulier, un premier cylindre contient trois insertions : deux cylindres et un coin d'air d'angle de 20°; un deuxième cylindre comporte trois boules de différents diamètres (10, 20 et 40 mm), et un troisième cylindre contient deux cubes imbriqués l'un dans l'autre. Le plus grand des deux est en plastique dense et a un côté de 50 mm tandis que le plus petit est en acrylique avec un côté de 30 mm. Les autres options présentées par cet objet-test ne sont pas décrites ici car elles ne sont pas utiles dans le cadre de notre étude.

#### **2.1.1.3 Objet-test physique développé par McGee**

McGee a développé un objet-test physique dédié au contrôle de qualité de la génération des radiographies digitales reconstruites, commercialisé par Fluke [Fluke] sous la référence *CT Simulation Phantom 76–417*. Il est constitué d'un cube de plexiglas de 15 cm de côté comportant des motifs gravés en surface (cf. figure 2.3).

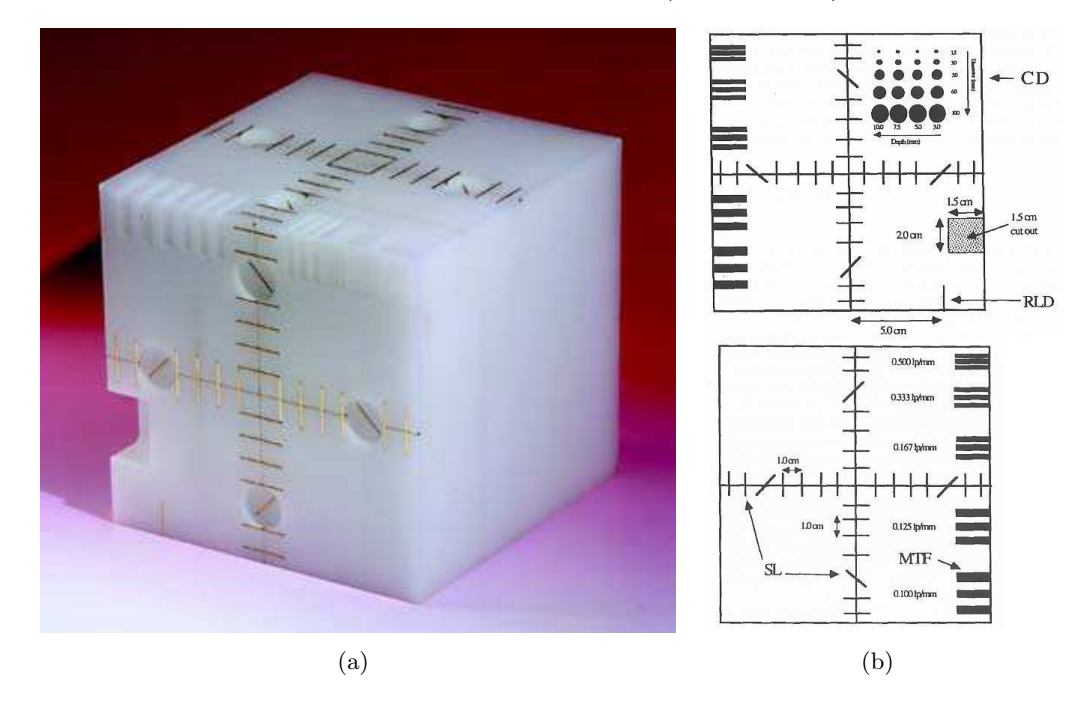

Figure 2.3 – Objet-test physique développé par McGee pour le contrôle de qualité de la génération des DRR [Fluke, McGee95].

Chacun des motifs est consacré à un point de contrôle particulier parmi les suivants :

- résolution en contraste ;
- résolution spatiale ;
- divergence du faisceau de projection ;
- linéarité spatiale.

Les motifs dédiés à chacun des tests cités sont décrits dans les sous-sections correspondantes de la section 2.2.3 portant sur le contrôle de qualité des DRR.

## **2.1.1.4 L'objet-test** *ISIS QA–1*

Le fantôme *ISIS QA–1* est un objet-test physique cubique prévu pour être dédié au contrôle de qualité de l'alignement des lasers, des distributions de dose et de la simulation virtuelle. Il est réalisé en plexiglas et contient des insertions cylindriques de différentes densités. Des cibles et des repères sont gravés sur ses faces. On trouve notamment un carré représentant un champ de dix centimètres sur dix (cf. figure 2.4). Ce fantôme permet finalement de contrôler les points suivants :

- quelques aspects du contourage automatique ;
- le positionnement automatique de l'isocentre ;
- la taille de champ (sur un faisceau de  $10 \times 10 \text{ cm}^2$  et de  $5 \times 5 \text{ cm}^2$ );
- trois incidences de faisceau  $(0^{\circ}, 90^{\circ}$  et  $270^{\circ}$  d'angle de statif).

Ce fantôme est plutôt développé pour un test de la chaîne complète de la simulation virtuelle car il permet d'effectuer un contrôle jusqu'à l'étape du marquage laser.

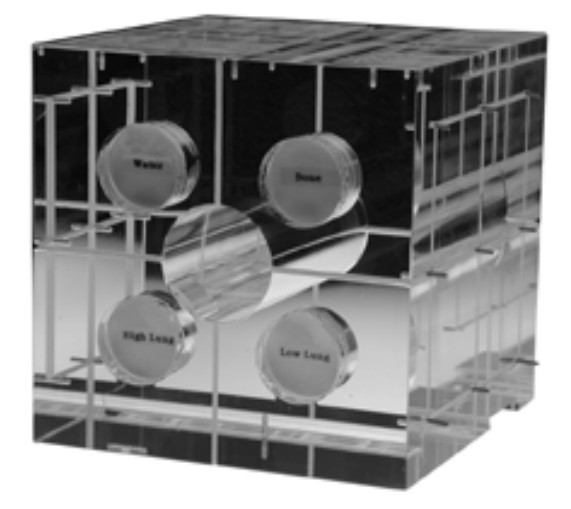

Figure 2.4 – Photographie de l'objet-test physique *ISIS QA–1* [TGM<sup>2</sup> ].

#### **2.1.1.5 Autres objets commerciaux**

Devant le manque d'objets-tests dédiés au contrôle de qualité des consoles de simulation virtuelle d'une part et la complexité de la réalisation d'un objet-test physique d'autre part, certains ont utilisé des fantômes destinés initialement au contrôle de qualité des tomodensitomètres pour le contrôle des TPS.

Ainsi, Rathee utilise un objet-test de GE Medical System de quantification de la résolution spatiale, pour quantifier celle des DRR [Rathee02]. Nous verrons par la suite les biais que présente cette solution. De même, Fotina utilise le fantôme anthropomorphique commercial *RANDO tête* sur lequel sont positionnées des billes radio-opaques afin de vérifier la précision du positionnement automatique de l'isocentre [Fotina07]. Les auteurs de ces deux solutions étudient l'influence des paramètres d'acquisition sur les critères évalués. L'utilisation d'objets-tests physiques est donc justifiée dans ces cas.

#### **2.1.2 Objets-tests non commercialisés**

Tous les objets-tests et les solutions mis en œuvre dans le but de contrôler la globalité ou un critère particulier des systèmes de planification des traitements n'ont pas été commercialisés. Six solutions seront présentées dans ce document :

- 1. l'OTP généraliste développé et breveté par l'hôpital Tenon de Paris;
- 2. l'OTP de Reilly dédié au contrôle des DRR et accompagné de son logiciel d'analyse ;
- 3. l'OTP pour la résolution spatiale des DRR de Kirwin ;
- 4. les solutions de Madelis et Pooler pour le contrôle des marges automatiques;
- 5. les OTN pour le contrôle de la divergence des DRR de Mason ;
- 6. l'OTP de contrôle de chaîne de Fallone.

#### **2.1.2.1 Objet-test physique développé par l'hôpital Tenon**

L'équipe de physique médicale de l'hôpital Tenon de Paris a mis au point un objettest physique dédié au contrôle de qualité des outils de planification géométrique des traitements et plus particulièrement de l'algorithme de calcul des DRR [Foulquier02]. Cet objet-test n'est pas commercialisé mais il est breveté. C'est l'objet-test physique disponible pour le contrôle de qualité des TPS le plus complet mais le contrôle de chaque critère reste cependant partiel car il n'explore pas la totalité des caractéristiques techniques de ceux-ci. Les points de contrôle proposés par cet OTP sont les suivants :

- contourage automatique ;
- expansions et érosions automatiques;
- positionnement de l'isocentre ;
- divergence du faisceau de projection pour le calcul de la DRR ;
- linéarité spatiale de la DRR ;
- projection des contours dans le mode *Beam Eye View* ;
- taille de champ des faisceaux affichés;
- rotation affichée du statif ;
- rotation affichée du collimateur;
- rotation affichée de la table de traitement;
- fonction de zoom des affichages.

Ce fantôme est de forme cubique de 20 cm de côté et dispose de plusieurs faces interchangeables présentant chacune un motif permettant de contrôler un point particulier (cf. figure 2.5). Les détails des tests proposés par ce fantôme seront présentés dans les sections correspondantes de ce chapitre. Cet objet-test physique offre la possibilité de mener à bien un contrôle de la chaîne globale de simulation virtuelle car il permet de tester les différentes étapes, jusqu'à celle du marquage laser.

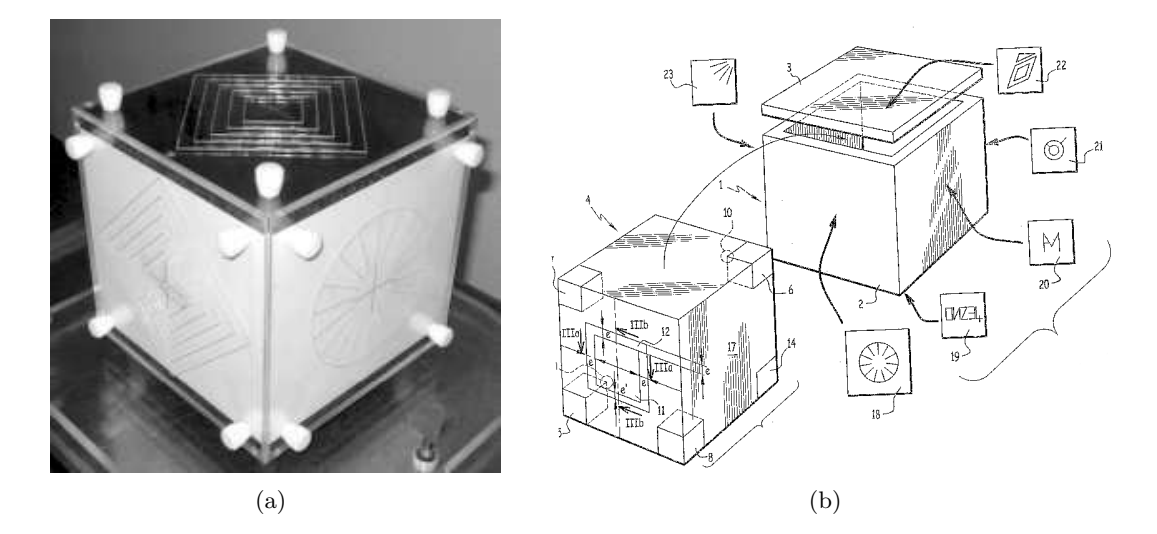

Figure 2.5 – Objet-test physique développé par l'hôpital Tenon de Paris [Isambert07, Foulquier04].

#### **2.1.2.2 Objet-test physique et logiciel d'analyse de Reilly**

A. Reilly a mis au point un fantôme physique permettant d'évaluer la précision géométrique et la qualité des radiographies divergentes reconstruites [Reilly07]. Ce fantôme est composé d'un tétraèdre de résine aux sommets duquel sont enchâssées des billes de tungstène (cf. figure 2.6). Il a été développé en association avec un logiciel d'analyse automatique des DRR résultantes. Les positions des billes sont automatiquement repérées sur l'image, ce qui permet de vérifier la précision géométrique de la projection par comparaison avec les positions théoriques. La qualité de l'image est évaluée par le calcul de la fonction de transfert de modulation à partir de la réponse impulsionnelle représentée par l'image d'une des billes opaques, et du spectre normalisé du bruit (NNPS : Normalized Noise Power Spectrum). Lors de son étude, Reilly a utilisé ce fantôme afin de mettre en évidence l'influence de l'épaisseur des coupes tomographiques lors de l'acquisition sur la qualité des DRR.

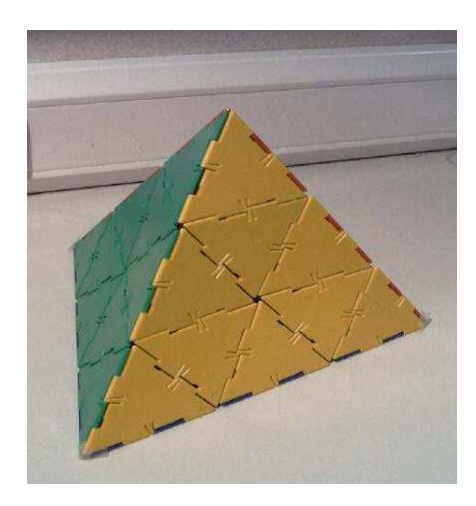

Figure 2.6 – Photographie de l'objet-test physique dédié au contrôle des DRR et développé par Reilly [Reillya].

#### **2.1.2.3 Objet-test physique de Kirwin**

S. Kirwin a conçu un objet-test physique permettant de mesurer la fonction de transfert de modulation des radiographies digitales reconstruites [Kirwin05]. Ce fantôme est constitué d'un cube de cire de 14,5 cm de côté, dans lequel est incluse une bille de tungstène d'un millimètre de diamètre. Cette fois encore, l'image de la bille représente la réponse impulsionnelle du système. La transformée de Fourier de cette image donne la fonction de transfert de modulation du système de génération des DRR.

#### **2.1.2.4 Objets-tests de Madelis et Pooler**

G. Madelis et A. Pooler ont tous deux développé des objets-tests pour le contrôle des outils d'expansion automatique. Leurs objets se situent entre les objets physiques et les objets numériques. Ils sont constitués de contours numérisés manuellement à l'aide d'une tablette graphique, auxquels des densités ont été attribuées afin de créer des pseudoimages tomographiques. Leurs travaux sont donc avant-coureurs du notre.

Pooler a remarqué que différents algorithmes d'expansion appliquant une même marge sur un même objet ne fournissent pas les mêmes résultats. Il a alors conçu un fantôme en dessinant un octaèdre sur des coupes tomographiques de cinq millimètres d'épaisseur. Ce fantôme lui a permis de mettre les écarts de résultats en évidence.

Madelis quant à lui, a défini un panel de huit objets-tests permettant d'évaluer les outils d'application automatique de marges selon tous leurs aspects. Il a ainsi défini neuf tests associés à ces objets afin d'analyser les expansions uniformes, non uniformes, positives, négatives, selon différentes géométries, ou bien en évitant d'autres structures.

#### **2.1.2.5 Objets-tests numériques de Mason**

Mason a développé un outil logiciel, précurseur de notre travail, permettant de créer des objets-tests numériques (OTN) dédiés au contrôle de qualité des radiographies digitales reconstruites. Les OTN ainsi créés sont constitués de lignes droites continues discrétisées. Grâce à ce logiciel, Mason a reproduit le principe de l'objet-test de Craig, le *Quasar Beam Geometry Phantom* [Craig99] afin de contrôler l'incidence du faisceau lors de la génération des DRR par le TPS QuickSIM, dans lequel il est intégré.

Au bilan, ce logiciel génère des coupes tomographiques contenant l'objet-test numérique. Pour ce faire, il procède selon trois étapes. La première consiste à créer les coupes tomographiques à l'aide de la plate-forme QuickSIM. Les paramètres de ces images (épaisseur, taille et nombre des pixels) y sont définis. La seconde étape est la définition continue du fantôme. Celui-ci doit tenir dans un volume égal à 75% du volume global et seulement deux densités de matériaux sont disponibles (100 ou -900). Les fantômes utilisés par Mason contiennent cinq segments de droites représentant respectivement les quatre coins et l'axe d'un faisceau de champ carré. Ils sont ensuite tournés par l'intermédiaire de matrices de rotation afin de s'aligner avec l'incidence choisie. La troisième étape est la discrétisation du fantôme dans le but de l'insérer dans les coupes créées. Cette dernière étape est elle-même scindée selon trois algorithmes qui s'exécutent successivement :

- 1. projection des vecteurs définissant le segment de droite traité et les bords des voxels sur de multiples plans 2D ;
- 2. séparation des plans en une série de vecteurs décrivant les voxels dans chaque plan ;
- 3. examen sur chaque plan de toutes les lignes définissant les voxels afin de déterminer si elles intersectent le segment de droite à dessiner. Si une intersection est détectée, le voxel est allumé.

Une fois toutes les lignes discrétisées et reportées sur les voxels des coupes, ces dernières sont exportées au format DICOM par le TPS QuickSIM.

En plus du test de la divergence des DRR, les OTN créés par Mason permettent de contrôler la géométrie des DRR et le calcul de la densité des pixels de la DRR. En effet, les segments de droite sont projetés en cinq points si l'incidence et la divergence sont correctes et en cinq traits si elles ne le sont pas. La luminosité des points permet de contrôler le calcul des pixels de l'image.

L'évaluation de la qualité des outils contrôlés par la méthode mise en place par Mason est effectuée visuellement par l'opérateur en comptant le nombre de pixels affectés par chaque segment.

#### **2.1.2.6 Objet-test de Fallone**

B. Fallone a conçu un objet-test physique permettant le contrôle de la chaîne complète de la simulation virtuelle et du traitement, depuis l'acquisition jusqu'à l'irradiation. L'objet physique à imager contient une cible en cuivre que l'on délimite puis planifie en simulation virtuelle. Le fantôme est ensuite traité sous l'appareil d'irradiation. L'objet-test peut être sectionné avec des films radiographiques permettant de mesurer la distribution de dose afin de la comparer avec les résultats du TPS.

#### **2.1.3 Conclusion sur les objets-tests physiques**

Les objets-tests développés pour le contrôle de qualité des systèmes de planification des traitements sont peu nombreux et tous incomplets. Si l'on en recense une dizaine au total, trois seulement sont commercialisés.

Les trois objets-tests physiques commerciaux présentés dans cette section sont les principaux objets actuellement utilisés pour le contrôle de qualité des consoles de simulation virtuelle. Ils ont été recommandés par des sociétés nord-américaines de physique médicale (l'AAPM [Fraas98, Mutic03] et l'association canadienne des agences provinciales du cancer [Arsenault05]), cités dans le rapport 430 de l'IAEA [Andreo04]. Néanmoins, ils sont malheureusement soit peu pratiques et/ou fastidieux à utiliser, soit très incomplets. Leur succès est principalement dû à l'absence d'alternative plus performante.

Certains centres de radiothérapie ont mis au point leur propre solution, dans le but de contrôler un point particulier de la simulation virtuelle, ou bien la globalité de la chaîne de planification des traitements. Parmi celles-ci, on trouve quelques objets-tests numériques et quelques logiciels d'analyse automatique commencent à apparaître.

# **2.2 Évaluation des différents critères de qualité à l'aide des méthodes classiques**

Les objets-tests physiques et un type d'objet-test numérique développés pour le contrôle de qualité des systèmes de planification géométrique des traitements ont été présentés dans la section précédente (cf. section 2.1). Nous allons désormais étudier les techniques mises en œuvre pour contrôler chacun des critères de qualité des consoles de simulation virtuelle avec ces objets existants.

# **2.2.1 Contrôle de qualité des outils de contourage, d'expansion automatique et de conformation des faisceaux**

L'objectif de la planification géométrique des faisceaux est d'obtenir, pour chaque incidence pré-déterminée, les paramètres de conformation du collimateur de la machine de traitement afin d'irradier correctement la tumeur. La détermination de la configuration du collimateur passe par quatre étapes enchaînées :

- 1. le contourage de la tumeur;
- 2. l'expansion automatique du volume cible ;
- 3. le positionnement de l'isocentre ;
- 4. la conformation du collimateur.

Le contourage du volume cible et son expansion selon des marges pré-définies reviennent à définir des structures dans le modèle virtuel du patient. Les deux opérations étant liées, leurs contrôles de qualité sont souvent associés. Ce sont généralement les mêmes outils qui sont utilisés pour contrôler le contourage, puis l'expansion de la zone contourée. Nous étudierons donc tout d'abord le contrôle de qualité de ces deux modules de la planification géométrique des traitements, puis nous étudierons le contrôle de qualité des algorithmes de positionnement automatique de l'isocentre, ainsi que celui de la conformation automatique des collimateurs.

#### **2.2.1.1 Contourage automatique**

Le contourage de la tumeur à traiter est le plus souvent réalisé manuellement, alors que le contourage des organes critiques à protéger de l'irradiation peut, dans certaines situations, être réalisé à l'aide de l'algorithme de contourage automatique. Certains objetstests physiques proposent des outils permettant de vérifier le contourage automatique ou bien de confronter un contourage manuel à un volume dont les dimensions sont connues afin d'en évaluer la précision. L'American Association of Physicists in Medicine préconise le contrôle de qualité de ce module des consoles de simulation virtuelle [Fraas98] et recommande l'utilisation de l'objet-test physique créé par Craig et al. [Mutic03], le *Quasar Multi Purpose Body Phantom* [Craig99].

Les différentes formes contenues dans l'objet-test physique de Craig et al. (cylindres et cubes, plus ou moins proches) permettent de confronter les outils de délinéation à différentes géométries (cf. section 2.1.1.2). Les dimensions de chacune des insertions étant connues, il est possible de comparer le volume des formes physiques avec celui calculé, par le TPS, des structures délinéées. Dans cet objet, il est possible de vérifier l'influence des formes (cube, sphère, coin ou cylindre) sur le contourage, ainsi que celle de la différence de densité du volume à contourer avec la densité du milieu englobant.

Le fantôme concu par l'unité de physique médicale de l'hôpital Tenon [Foulquier02] peut également être employé pour contrôler les outils de contourage manuels et automatiques (cf. section 2.1.2.1). Le test porte alors sur le contourage automatique d'un cube de polystyrène ou bien d'un cylindre, présents au sein de l'objet-test. De la même façon que pour le fantôme de Craig, l'évaluation de l'erreur se fait en comparant les volumes théoriques des structures délinéées avec ceux calculés par la console de simulation virtuelle.

L'objet-test physique *ISIS QA–1* [TGM06] permet lui aussi de tester en partie l'outil de contourage automatique (cf. section 2.1.1.4). Il contient des insertions cylindriques de dimensions connues et de densités différentes. Le volume des structures résultant du contourage de ces insertions peut être comparé aux volumes théoriques de ces dernières afin d'évaluer l'erreur de contourage.

La réception d'un nouveau système de planification géométrique des traitements nécessite un contrôle de qualité très étendu. Les différents tests requis ont été regroupés par Isambert et al. [Isambert07]. Cette équipe a utilisé différents objets-tests physiques et a choisi celui préconisé par l'AAPM pour le contrôle du contourage. Deux protocoles ont été écrits de façon à contrôler le contourage manuel et le contourage automatique. Le contrôle de la partie manuelle est basé sur série de questions posées à l'utilisateur. Pour le contrôle de la partie automatique, la méthode proposée consiste à demander à la console une délimitation des différents volumes contenus dans les insertions du fantôme physique *Quasar Multi Purpose Body Phantom* et de comparer les volumes des structures obtenues (calculés par le TPS) aux volumes des objets physiques calculés analytiquement d'après leurs dimensions. Les tests effectués dans le cadre de cette étude ont montré que la délimitation automatique peut être dépendante du fenêtrage réglant l'affichage des données du patient. La console testée a en effet réagi différemment suivant trois fenêtrages pré-définis. L'écart absolu entre les volumes des structures et des objets ont été significativement différents dans les trois conditions de test.

Bien que deux objets-tests physiques comportent des options permettant le contrôle des outils de contourage automatique des consoles de simulation virtuelle, les tests proposés ne sont pas complets. Ils ne permettent pas d'étudier cet outil de la planification géométrique des traitements dans toutes ses particularités (pas de test sur le contourage d'une forme concave par exemple). Par ailleurs, les solutions proposées étant basées sur l'utilisation d'OTP, l'évaluation de l'erreur de contourage est tributaire de la qualité de l'imageur d'une part, et de celle de l'outil de mesure du volume disponible dans le TPS d'autre part. Pour finir, seul le volume des structures résultantes est pris en compte comme critère d'évaluation globale de la qualité de l'outil de contourage, mais rien ne permet d'apprécier les différences locales de contourage.

#### **2.2.1.2 Expansions et érosions des volumes**

Le contrôle de qualité des expansions et érosions de structures est fortement lié au contrôle de qualité des outils de contourage. En effet, les objets produits par les calculs sont des structures dans les deux cas. Ce sont par conséquent les mêmes objets-tests et les mêmes outils d'évaluation qui servent pour ces deux types de contrôle. Le groupe de travail n°53 de l'AAPM [Fraas98] a énuméré les différents points de contrôle de la simulation virtuelle. Les caractéristiques des structures comme leur régularité ou leur volume sont des critères qui ont été relevés comme importants à contrôler.

L'objet-test physique *Quasar Multi Purpose Body Phantom* conçu par Craig et al. [Craig99] dispose d'outils divers permettant d'élaborer des tests de contrôle de qualité des marges automatiques (cf. section 2.1.1.2). L'insertion contenant un coin d'air et deux cylindres proches peut, par exemple, servir de base à un contrôle d'expansion avec exclusion de structure. L'évaluation de l'erreur se fait alors à l'oeil nu sur les différents affichages proposés par les consoles de simulation virtuelle (on vérifie que la structure produite suit bien les bords du volume à éviter). Une autre insertion de ce fantôme contient deux cubes de taille et de densité différentes imbriqués l'un dans l'autre. Un test d'expansion automatique peut être effectué par un contourage et une expansion du petit cube. Un test d'érosion automatique peut aussi être effectué par un contourage et une expansion du grand cube. La vérification du calcul se fait alors encore par comparaison visuelle de la structure obtenue avec le cube dont les dimensions correspondent avec la taille de la structure attendue<sup>2</sup> . Les différents objets de cet OTP fournissent des cas divers pour tester les marges automatiques.

L'objet-test physique développé à l'hôpital Tenon à Paris [Foulquier02], propose lui aussi un module adapté au contrôle de qualité des marges automatiques (cf. section 2.1.2.1). De la même façon que l'objet-test précédent qui contient deux cubes, celui-ci contient deux cônes concentriques, de densités et diamètres différents. Les cônes n'ont pas une section ronde mais ovoïdale. Cette particularité permet de tester à la fois les marges uniformes comme non uniformes. L'évaluation de l'erreur commise lors de l'expansion du petit cône ou de l'érosion du grand cône se fait grâce aux outils d'affichage disponibles sur les consoles de simulation virtuelle.

Isambert et al. ont fait une étude sur les tests à effectuer à la réception d'une console de simulation virtuelle [Isambert07]. Disposant des deux objets-tests physiques cités précédemment, cette équipe a choisi d'utiliser le *Quasar Multi Purpose Body Phantom* pour le test des marges automatiques. Six points de contrôle ont été établis :

1. marge automatique positive uniforme : marge de 2 cm autour du coin d'air et marge de 1 cm autour du petit cube afin de pouvoir comparer le résultat obtenu avec le grand cube ;

 $^{2}$ Un contourage du cube de 3 cm de côté suivi d'une expansion homogène d'un centimètre permet d'obtenir le grand cube de 5 cm de côté, mais avec des coins arrondis. De même, un contourage du cube de 5 cm de côté suivi d'une érosion d'un centimètre permet d'obtenir le petit cube.

- 2. marge automatique négative uniforme : marge négative de 1 cm à partir du grand cube afin de pouvoir comparer le résultat obtenu avec le petit;
- 3. gestion par le logiciel d'une marge sur une structure multi-éléments;
- 4. performance du logiciel face à des marges non uniformes;
- 5. création d'une marge avec exclusion d'un volume (utilisation du coin d'air et d'un cylindre avoisinant);
- 6. réaction du logiciel face à des marges successives.

Les erreurs commises par le TPS lors de l'application des marges sont évaluées en comparant le volume de la structure obtenue aux volumes théoriques, calculés connaissant la géométrie de l'objet-test physique. Il a été remarqué que l'épaisseur des coupes lors de l'acquisition tomographique du fantôme joue un rôle important dans la qualité des expansions automatiques. En effet, plus les coupes sont épaisses, plus l'amplitude des erreurs est grande. De gros écarts de performance (les volumes résultants peuvent varier de 10% l'un par rapport à l'autre) ont été observés selon l'épaisseur des coupes tomographiques, la forme et le volume de l'objet étudié, et la méthode d'expansion choisie (le système testé, ISOgray de DOSIsoft propose les deux options d'expansion selon la prise en compte de l'épaisseur des coupes, cf section 1.3.2).

Au cours de ses travaux de thèse, G. Madelis a étudié la qualité des outils d'expansion et d'érosion automatiques contenus dans les TPS [Madelis99]. Dans ce but, il a mis au point une solution basée sur l'étude d'un panel d'objets-tests dont les géométries permettent de mettre en évidence toutes les caractéristiques de ces outils (cf. section 2.1.2.4). Les objets-tests conçus se situent entre les objets-tests physiques et les objets-tests numériques. Aucun volume physique n'est imagé, mais leurs contours sont dessinés et numérisés à l'aide d'une tablette graphique. Une densité leur est attribuée manuellement sur le TPS afin de créer de pseudo-images tomographiques. Huit objets ont été définis (les deux derniers concernant un test clinique ne seront pas étudiés dans ce document) :

- 1. un carré de 5 cm de côté, dessiné sur une coupe de 1 cm d'épaisseur;
- 2. un rond de 5 cm de diamètre, dessiné sur une coupe de 1 cm d'épaisseur;
- 3. une forme concave, définie par un carré de 9 cm de côté contenant une cavité carrée de 3 cm de côté, au milieu d'un de ses côtés; cette forme est elle aussi dessinée sur une coupe de 1 cm d'épaisseur;
- 4. une série de cinq carrés dessinés sur des coupes successives de 1 cm d'épaisseur; les carrés ont des côtés respectivement de 5, 1, 10, 5 et 1 cm ;
- 5. deux carrés de 5 cm de côté, alignés selon l'axe *X* et distants de 1 cm, dessinés sur une coupe de 1 cm d'épaisseur;

6. trois carrés de 5 cm de côté dessinés sur trois coupes successives, distantes de 5 cm.

Ces objets-tests sont utilisés dans huit tests :

- 1. marge positive uniforme de 1 puis 2 cm sur l'objet carré (objet n°1);
- 2. expansions non uniformes sur l'objet carré (objet n°1);
- 3. reprise des tests n°1 et 2 sur l'objet rond (objet n°2);
- 4. marge non uniforme sur la forme concave (objet n°3);
- 5. test de l'expansion uniforme 3D sur l'objet contenant des dimensions considérablement différentes d'une coupe à l'autre (objet n°4);
- 6. test d'exclusion de structure : expansion d'un carré en évitant un autre (objet n°5);
- 7. application d'une marge négative uniforme (objet n°6);
- 8. test d'expansion d'une structure sur la vue projetée depuis la source d'un faisceau (objets  $n^{\circ}4$  et  $n^{\circ}6$ ).

Au cours de ces tests, les erreurs sont évaluées en comparant les dimensions et volumes escomptés aux dimensions et volumes réels des structures, donnés par les outils de mesure des TPS.

A. Pooler a remarqué que les algorithmes d'application automatique de marges donnent des résultats différents selon le TPS employé [Pooler07] (cf. section 2.1.2.4). Afin de mettre ce phénomène en évidence, il a généré, de la même façon que Madelis, un objet-test octaédrique sur des coupes tomographiques de 5 mm d'épaisseur. Il a ensuite demandé diverses expansions sur plusieurs systèmes de planification des traitements et a comparé les résultats produits. Des différences de volume jusqu'à 25% ont été relevées entre les structures fournies par l'un ou l'autre des TPS.

Le contrôle de qualité des outils d'expansion et d'érosion automatiques est effectué à partir d'objets de formes simples sur lesquels des marges sont appliquées. L'erreur commise par le logiciel est évaluée par l'opérateur directement sur les affichages mis à disposition par la console de simulation virtuelle. De la même façon que pour les outils de contourage, l'évaluation des erreurs est dépendante de la qualité de l'imageur ou de l'appareil de numérisation, ainsi que de celle des outils de mesure des TPS. Les objetstests physiques disponibles sont incomplets et ne permettent pas d'explorer toutes les caractéristiques des outils d'expansion (peu de valeur de marges sont testées, l'expansion d'une forme concave n'est pas explorée, ni l'évitement d'une structure selon l'axe des coupes). Les objets de Madelis constituent par contre une solution de contrôle de qualité complète de ces outils, qui, de plus, ne dépend pas des performances de l'imageur.

#### **2.2.1.3 Positionnement automatique de l'isocentre**

Les consoles de simulation virtuelle calculent automatiquement le positionnement de l'isocentre à partir du volume cible contouré et étendu. L'algorithme effectuant ce calcul peut, comme tous ceux se rapportant à la géométrie des faisceaux d'irradiation, être contrôlé grâce à l'objet-test physique *Quasar Beam Geometry MLC Phantom* [McNiven04] recommandé par l'AAPM dans son groupe de travail n°66 [Mutic03] (cf. section 2.1.1.1). L'emplacement de l'isocentre est marqué dans cet objet-test par une bille de plomb. Après avoir contouré la forme divergente composant la partie principale du fantôme et créé un faisceau associé, il est possible de comparer les positions de l'isocentre calculées par les différents algorithmes disponibles dans la console de simulation virtuelle avec l'emplacement de la bille de plomb. Cette technique de contrôle fournit les caractéristiques de chaque algorithme, par rapport à un point positionné au centre du volume.

L'objet-test de Tenon [Foulquier02] permet lui aussi de contrôler le calcul automatique de l'isocentre par la console de simulation virtuelle (cf. section 2.1.2.1). Il dispose également de billes en plomb disposées sur trois des faces du cube décrivant le fantôme. Ainsi, lorsque les trois billes du fantôme sont alignées sur les lasers de repérage du centre de l'imageur, et que l'on contoure la globalité de l'objet dans son modèle virtuel, le résultat du calcul automatique de l'isocentre doit se trouver au centre du repère formé par les axes confondus avec les lasers.

L'objet-test physique *ISIS QA–1* [TGM06] contient lui aussi un test de positionnement de l'isocentre grâce à différentes gravures de ses faces. Il est possible de vérifier le positionnement de l'isocentre par correspondance entre ces coordonnées selon chaque axe et les repères marqués sur les faces du fantôme.

I. Fotina a utilisé un objet-test anthropomorphique dans le but de vérifier l'exactitude du positionnement automatique de l'isocentre, et de comparer l'influence des paramètres d'acquisition sur celui-ci [Fotina07] (cf. section 2.1.1.5). Elle a positionné des billes radioopaques d'un millimètre de diamètre dans et à la surface d'un fantôme *RANDO tête* afin de localiser l'isocentre et des points de références. Elle a ensuite imagé plusieurs fois l'objet-test à l'aide d'un tomodensitomètre avec différents paramétrages. L'influence de ces paramètres comme l'épaisseur de coupe par exemple s'est avérée être relativement faible sur la qualité du positionnement de l'isocentre.

Ces différents tests ne prennent pas en compte les différents algorithmes de positionnement automatique de l'isocentre disponibles sur la plupart des TPS et ne permettent pas d'en tester les particularités.

#### **2.2.1.4 Conformation automatique du collimateur**

L'objet-test physique *Quasar Beam Geometry MLC Phantom* [Craig99] permet le contrôle de qualité de la conformation des différents collimateurs disponibles sur les machines de traitement (cf. section 2.1.1.1). Sa structure divergente suit la géométrie des faisceaux et permet ainsi de comparer sur les différents affichages, les formes des champs d'irradiation à celle des volumes en plexiglas composant l'objet. Des structures à section rectangulaire permettent, une fois contourées par l'opérateur, de vérifier la conformation des collimateurs classiques (symétriques, asymétriques ou bi-asymétriques). Une autre, à section crénelée sert pour le contrôle de la conformation des collimateurs multi-lames. La taille des créneaux est étudiée de façon à correspondre à celles des lamelles des collimateurs multi-lames actuellement commercialisés. La qualité de la conformation automatique des collimateurs est donc évaluée visuellement sur les coupes natives ou reconstruites affichées sur le TPS, à partir de structures contourées manuellement ou automatiquement sur la console de simulation virtuelle.

## **2.2.1.5 Conclusion sur le contrôle de qualité des outils de contourage, d'expansion et de conformation**

Les objets-tests physiques classiquement utilisés pour le contrôle de qualité des consoles de simulation virtuelle sont incomplets, du fait, notamment, de leur coût de production. Ils ne testent que très partiellement les outils de contourage, d'expansion, de positionnement de l'isocentre, et de conformation du collimateur. Ils offrent des contrôles de qualité biaisés par la numérisation préalable de l'objet par l'imageur. Les seules alternatives ont été celles proposées par Madelis, qui couvrent un large panel d'objets pour tester les outils de contourage et d'expansion, et qui se passent de la numérisation préalable de l'objet au moyen de l'imageur. Toutes ces méthodes ont en commun des analyses des tests également partielles. En effet, elles ne reposent que sur des calculs de volume réalisés par le TPS et/ou sur un contrôle visuel des résultats.

## **2.2.2 Contrôle de qualité des outils de mise au point de la balistique d'irradiation**

La simulation des possibilités géométriques des faisceaux d'irradiation issus des appareils de traitement sur les systèmes de planification géométrique permet de rechercher la géométrie (incidence et taille de faisceau) qui irradie au mieux la tumeur, tout en épargnant autant que faire se peut les tissus sains. Un décalage, une mauvaise divergence ou une taille incorrecte des faisceaux sur les différents affichages de la console de simulation virtuelle peut alors conduire à une planification géométrique erronnée du traitement. Le rôle du contrôle de qualité de la géométrie des faisceaux d'irradiation est de vérifier que les différents réglages et visualisations des paramètres géométriques des faisceaux d'irradiation par le TPS correspondent exactement aux paramètres renseignés par l'utilisateur et à la réalité du traitement.

Trois objets-tests physiques existent pour réaliser ce contrôle. Le premier d'entre eux, le *Quasar Beam Geometry MLC Phantom* permet de vérifier les différentes caractéristiques des faisceaux d'irradiation sur les nombreuses vues disponibles sur les consoles de simulation virtuelle. Le second fantôme, développé à l'hôpital Tenon contient différents modules permettant, entre autres, de contrôler la taille des champs d'irradiation et l'incidence des faisceaux. Enfin, le troisième, l'*ISIS QA–1*, est très succinct car il ne permet de contrôler que quelques aspect du contourage et du positionnement de l'isocentre.

#### **2.2.2.1 Rotation du collimateur**

Deux objets-tests physiques permettent le contrôle de qualité de la simulation de la rotation du collimateur sur les consoles de simulation virtuelle : le *Quasar Beam Geometry MLC Phantom* (cf. section 2.1.1.1), recommandé par l'AAPM, et le fantôme mis au point à l'hôpital Tenon de Paris (cf. section 2.1.2.1).

Avec le premier fantôme [Craig99], le test de la rotation du collimateur est inclus dans celui de l'incidence du faisceau : un faisceau dont la taille correspond aux dimensions d'une des insertions de l'objet-test est créé, et la concordance entre l'affichage du champ et des bords des volumes présents dans l'objet-test est vérifiée. Ainsi, lorsque les bords du champs et des volumes ne sont pas parallèles, l'angle de rotation du collimateur du faisceau doit être modifié jusqu'à ce qu'ils le soient. La différence entre l'angle de rotation réglé sur l'objet-test pour son acquisition et celui nécessaire sur la console pour obtenir un faisceau parallèle à l'objet donne l'erreur du système en terme de simulation de rotation du collimateur.

L'objet-test de l'hôpital Tenon [Foulquier02] dispose d'une face permettant de contrôler la qualité de la rotation du collimateur. Elle présente deux axes perpendiculaires gravés dont l'intersection se place au niveau de l'axe de rotation du collimateur. La procédure d'évaluation de ce critère de qualité consiste à choisir un angle au hasard, pour un faisceau créé préalablement, et à ajuster les dimensions du champ de façon à faire coïncider deux de ses coins avec l'un des axes (cf. figure 2.7). Ce dernier divise alors le champs en deux triangles rectangles. La rotation du collimateur est calculée soit en mesurant l'hypoténuse de ces rectangles grâce aux outils de mesure graphiques de la console, soit en calculant directement l'angle affiché *α* :

$$
\alpha = \arctan\left(\frac{x}{y}\right),\tag{2.1}
$$

avec *x* et *y* les ouvertures de champs en *X* et en *Y* . La différence entre *α* et l'angle de collimateur réglé donne l'erreur de la console en terme de simulation de rotation du collimateur.

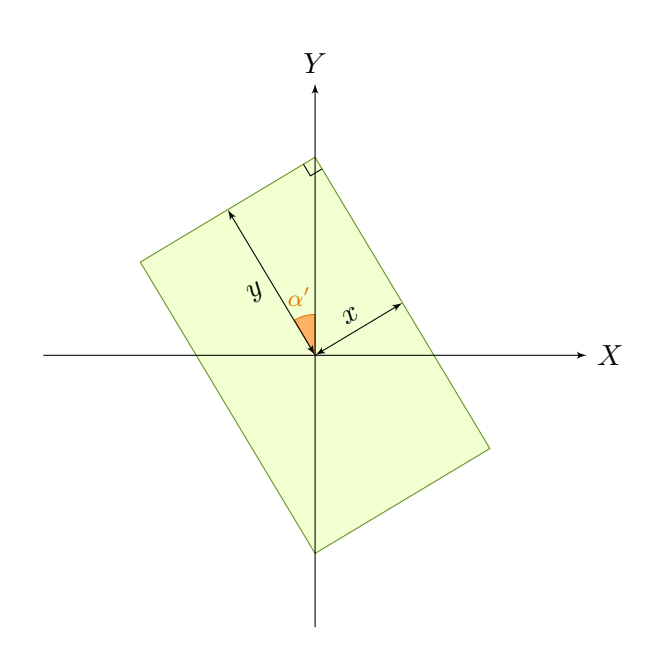

Figure 2.7 – Schéma du principe du contrôle de la rotation du collimateur par l'objet-test de Tenon. Le champ d'irradiation est représenté en vert. Ses dimensions sont ajustées afin de positionner un de ses coins sur l'axe de la grille.

Le *Quasar Beam Geometry MLC Phantom* permet de contrôler toutes les positions de collimateur, tous les degrés mais nécessite un nombre considérable d'acquisitions tomographiques. Par contre, l'objet-test proposé par Tenon ne permet pas les contrôles des rotations égales ou proches d'angles multiples de 90°. Il est donc loin de couvrir toute la gamme des rotations possibles sur l'appareil de traitement. Tous deux sont par ailleurs dépendants de la qualité de l'imageur et du positionnement de l'objet-test.

#### **2.2.2.2 Incidence des faisceaux**

L'incidence des faisceaux d'irradiation sur les affichages du modèle 3D du patient des TPS, doit être contrôlée pour des simulations de rotation de la table de traitement et du bras d'irradiation tous les dix degrés. Le *Quasar Beam Geometry MLC Phantom* [Craig99] est monté sur une platine contenant deux axes de rotation, permettant de simuler les rotations des équipements avec une précision de l'ordre du degré, afin de s'aligner avec l'axe d'un faisceau correspondant à l'incidence testée (cf. section 2.1.1.1). Une fois imagé, cet objet-test permet de vérifier l'orientation des faisceaux sur la console de simulation virtuelle. En effet, l'axe d'un faisceau créé et paramétré selon les angles de rotation de la table et du bras choisis pour le positionnement de l'objet, et dessiné sur les différentes vues du modèle virtuel, doit coïncider avec l'axe de l'objet-test numérisé.
L'objet-test physique de l'hôpital Tenon [Foulquier02] dispose lui aussi de motifs permettant de contrôler d'une part la rotation de la table de traitement et d'autre part celle du bras d'irradiation (cf. section 2.1.2.1). Il permet ainsi de contrôler certaines incidences de faisceaux, mais pas de combiner les rotations de bras et de table. Le contrôle de la rotation du statif s'effectue grâce à des chiffres gravés dans l'objet-test, chacun n'étant lisible que pour une orientation donnée. Ainsi, le chiffre « 1 » n'est lisible que pour une orientation de  $10^{\circ}$ , et le chiffre « 2 » pour une orientation de  $20^{\circ}$ . Ces motifs permettent ainsi de vérifier les bonnes rotations du statif pour les seuls angles de 10°, 20° et 30°. Le contrôle de la rotation de la table de traitement suit une méthode différente de celle de la rotation du bras. Ce contrôle est, par contre, identique au contrôle de la rotation du collimateur (cf. section 2.2.2.1).

L'objet-test physique *ISIS QA–1* [TGM06] comporte des cibles gravées sur trois de ces faces (cf. section 2.1.1.4). Elles permettent de contrôler des incidences de faisceau formées par la rotation du statif de 0°, 90° et 270°. L'évaluation de l'erreur est qualitative et s'effectue par comparaison de la forme du champ par rapport à celle de la cible concernée.

La table de traitement a généralement une liberté de rotation allant de -90° à +90° et le bras d'irradiation, une liberté allant de  $-180^{\circ}$  à  $+180^{\circ}$ . Pour un contrôle respectant les recommandations (tous les 10°), 648 combinaisons d'angles doivent être testés. L'objet-test (particulièrement le Quasar) doit donc être positionné et numérisé par le tomodensitomètre autant de fois. Le contrôle de qualité qui en résulte est ainsi très fastidieux, aussi bien par rapport au temps d'occupation des machines qu'au temps que les opérateurs doivent y consacrer.

# **2.2.2.3 Divergence des faisceaux**

La divergence des faisceaux d'irradiation simulés sur la console de simulation virtuelle est contrôlée grâce à l'objet-test physique recommandé par l'AAPM [Mutic03] pour la géométrie des faisceaux : le *Quasar Beam Geometry MLC Phantom* [Craig99]. La forme constituant le corps de l'objet-test est divergente. Les pentes des différentes parties sont calculées de façon à suivre la divergence d'un faisceau dont la source est à un mètre de l'isocentre, qui est matérialisé dans le fantôme par une bille en métal. Après numérisation par le tomodensitomètre et la création d'un faisceau dont les dimensions correspondent à une des formes divergentes constituant l'objet, la divergence de ce dernier est vérifiée visuellement sur la console en s'assurant que la forme affichée suit parfaitement les pentes de l'objet.

Le fantôme de Tenon [Foulquier02] dispose de deux faces opposées présentant des cercles de différents rayons utilisées pour le contrôle de la divergence du faisceaux lors du calcul de la DRR. Ce module peut donc aussi être utilisé pour le contrôle de la divergence des faisceaux affichés sur le modèle virtuel. Il suffit alors de vérifier qu'un faisceau entrant dans le fantôme par le plus petit des deux cercles (le cercle est inscrit dans le champ) ressort bien au niveau de la face opposée exactement par le grand cercle.

Ces deux solutions ne permettent cependant que de tester un nombre restreint de divergences (une seule pour le Quasar et deux pour l'objet-test de Tenon).

## **2.2.2.4 Dimensions des faisceaux**

Les objets-tests *Quasar Beam Geometry MLC Phantom* et Tenon permettent tous deux de contrôler les tailles des champs d'irradiation. La procédure de contrôle à l'aide du fantôme Quasar est la même que pour le contrôle de la divergence des faisceaux (cf. section 2.2.2.3). L'objet-test est numérisé et les faisceaux dont les tailles de champs correspondent à la taille des composants doivent se confondre avec le bord des objets (cf. section 2.1.1.1). L'objet-test de Tenon dispose quant à lui d'un repère gradué gravé sur l'une des faces, permettant de mesurer graphiquement des tailles de champ et ainsi de la comparer avec la valeur renseignée lors de la création du faisceau (cf. section 2.1.2.1). L'objet-test *ISIS QA–1* permet quant à lui de contrôler les dimensions de champs grâce aux cibles de  $10 \times 10 \text{ cm}^2$  et  $5 \times 5 \text{ cm}^2$  gravées à sa surface.

#### **2.2.2.5 Marqueurs à la peau**

La position des marqueurs cutanés qui repèrent la balistique sur la peau du patient est calculée pour chacun des faisceaux définis pour le traitement (cf. section 1.5). Le calcul des coordonnées de ces points, bien qu'important dans le processus de traitement par radiothérapie externe ne dispose pas d'outil de contrôle de qualité dédié.

# **2.2.2.6 Conclusion sur le contrôle de qualité des outils de mise au point de la balistique d'irradiation**

Le contrôle de qualité de la modélisation géométrique des appareils de traitement peut être effectué à l'aide de trois objets-tests physiques, mais de manière très partielle. L'évaluation des erreurs présentées par la console de simulation virtuelle testée se fait principalement au moyen d'un ajustement par l'opérateur des paramètres sur la console, en fonction de la visualisation des faisceaux sur celle-ci. Ce contrôle visuel reste donc dépendant de l'appréciation de l'opérateur.

# **2.2.3 Contrôle de qualité de la génération des radiographies digitales reconstruites (DRR)**

Les radiographies digitales reconstruites sont des images générées par projection des données anatomiques du patient acquises par l'imageur, depuis la source de rayonnement, selon l'axe du faisceau, et sur un plan perpendiculaire à l'axe du faisceau (cf. section 1.6). Le contrôle de qualité des DRR comporte deux parties. La première concerne la qualité image selon des critères classiques (résolution spatiale, contraste, etc.), et la seconde concerne la conformité géométrique des calculs des DRR (incidence, divergence, etc.). C'est certainement l'outil de la console de simulation virtuelle pour lequel on dispose du plus de solutions commerciales. Ceci est dû au fait que l'on retrouve les critères généraux de qualité utilisés en imagerie, et qui sont directement transposables au cas de la DRR. Par ailleurs, cette quantité de solutions de contrôle de qualité est également motivée par l'importance que les DRR avaient et ont encore, mais dans une moindre mesure du fait de l'arrivée de l'IRGT (Image-Guided Radiation Therapy), dans le contrôle de conformité des conditions géométriques du traitement avec celles planifiées sur la console.

Différents objets-tests physiques proposent des solutions pour contrôler ces paramètres sur les DRR générées. Les deux principaux utilisés sont le fantôme de Modus, le *Quasar Beam Geometry MLC Phantom* [Modus] qui permet de contrôler les aspects géométriques de la simulation virtuelle, et donc en particulier certains de la DRR, et le fantôme physique de McGee [Fluke] qui lui est dédié uniquement au contrôle de qualité de la DRR et permet de vérifier la plupart des paramètres de cette image générée par la console de simulation virtuelle. Le fantôme de Tenon permet lui aussi de contrôler certains paramètres de la DRR, comme nous le verrons par la suite.

Des équipes ont également utilisé des fantômes dédiés au contrôle de qualité des tomodensitomètres pour tester des critères purement liés à la qualité d'image dans les DRR.

Nous allons tout d'abord nous intéresser à l'évaluation des DRR en termes de contraste, puis de résolution spatiale. Nous étudierons ensuite les solutions permettant de vérifier la bonne divergence du faisceau de projection ainsi que son incidence.

# **2.2.3.1 Résolution en contraste des DRR**

La notion de contraste n'est bien entendu pas spécifique aux DRR. L'évaluation du contraste est un problème qui s'applique à toute l'imagerie. Dans le cadre de la génération de DRR, cela revient à étudier la résolution à bas contraste, à savoir quelle taille limite d'objet de densité proche de celle du milieu environnant est encore visible sur l'image résultante.

**2.2.3.1.1 Définition générale.** Le contraste est défini comme étant la différence de signal entre le fond de l'image et la structure d'intérêt recherchée [Bushberg01]. Le contraste en imagerie médicale de transmission dépend principalement :

- des caractéristiques de l'onde porteuse émise par la source lumineuse (intensité et énergie des rayons-X dans le cas de la tomodensitométrie);
- des propriétés de l'objet à imager et à transmettre cette onde (principalement dues à la densité électronique du matériaux et à son épaisseur dans le cas de la tomodensitométrie);

– du type de détecteur, et notamment de sa réponse à l'onde porteuse transmise. Le « contraste » du sujet est contenu dans l'onde porteuse transmise au patient. Le « contraste » de l'image est contenu dans les différences des signaux (réponses), produits par chaque partie élémentaire du détecteur, sous l'effet de l'interaction de l'onde porteuse transmise avec le détecteur (cf. figure 2.8).

Les deux éléments influençant le contraste du sujet sont les propriétés de la structure d'intérêt (objet) et les caractéristiques de l'onde porteuse. La structure d'intérêt a des propriétés physiques comme sa taille, sa composition, sa densité et sa position qui vont ainsi déterminer sa capacité à interagir avec l'onde porteuse. Cette dernière a pour sa part elle aussi des propriétés physiques comme par exemple, suivant les différentes modalités, l'énergie photonique ou bien la fréquence sonore, qui influencent le contraste sur l'image produite car elles sont en interaction avec les propriétés physiques de la structure d'intérêt. En effet, en général, plus la structure d'intérêt interagit avec l'onde porteuse, plus le contraste sera élevé sur l'image produite. Dans le cas d'une image générée par une technologie à rayons-X, la probabilité d'interaction entre les rayons-X et une lésion par exemple, est décrite par le coefficient d'atténuation du rayon noté *µ*. Aussi, plus la taille ou la densité de la lésion augmente, plus le contraste du sujet augmente. Le coefficient *µ* est dû au spectre d'énergie du rayon-X. Ainsi, les caractéristiques de l'onde porteuse du rayon-X influencent beaucoup le contraste du sujet, plus que les caractéristiques de la lésion. Si un objet ne produit pas de contraste de sujet, il ne pourra pas être visible sur l'image.

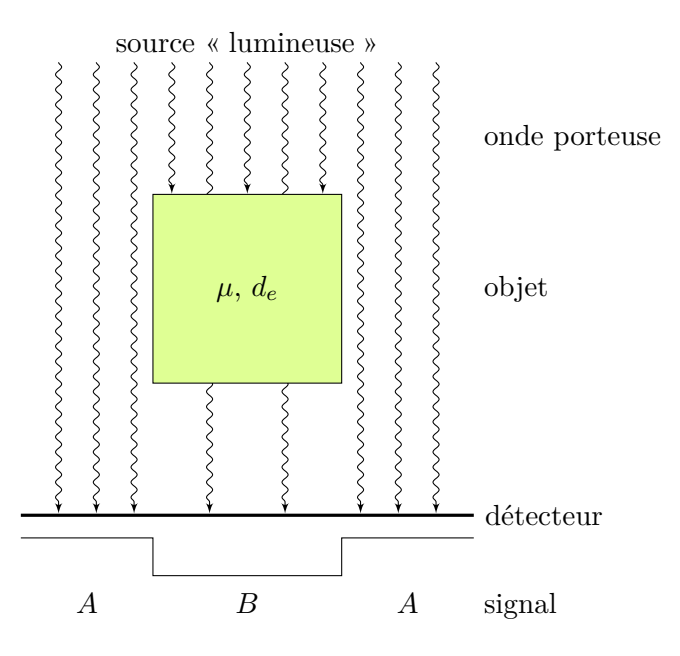

Figure 2.8 – Schéma du contraste en imagerie médicale de transmission. *A* est le signal créé par l'onde porteuse ne traversant pas l'objet et *B* est le signal créé par l'onde porteuse traversant l'objet de coefficient d'atténuation *µ* et de densité électronique *de*.

Le second contraste à distinguer sur un système d'imagerie médicale est le contraste du détecteur. Il s'agit de la façon dont réagissent les équipements de détection (films radiographiques, antennes, etc.) avec le signal qu'ils reçoivent. Ces appareils de détection ont la propriété d'interagir et d'enregistrer la présence ou non de l'onde porteuse. Les appareils physiques, contrairement aux appareils électroniques ne sont pas linéaires quant à leur détection de l'onde porteuse. Dans le cas de la simulation virtuelle et de la génération de DRR en particulier, le détecteur est électronique et sa façon d'enregistrer l'onde porteuse est en fait régie par l'utilisation ou non d'une look-up table (LUT) qui permet de privilégier certaines caractéristiques du signal. L'image est enregistrée numériquement et il est alors aisé de la manipuler et d'en augmenter le contraste.

**2.2.3.1.2 Objets-tests pour mesurer les performances en termes de contraste d'un système d'imagerie médicale.** Pour le contrôle de qualité à faible contraste des DRR, l'American Association of Physicists recommande dans son groupe de travail n°66 [Mutic03] d'utiliser le fantôme physique défini par McGee et son équipe [McGee95].

Le motif de l'objet-test physique de McGee [McGee95] permettant le contrôle du contraste des DRR est constitué de différents trous cylindriques percés à la surface de la partie supérieure de l'objet (cf. section 2.1.1.3). Les trous sont disposés en tableau, les lignes faisant varier les profondeurs des trous (l'épaisseur des cylindres) et les colonnes leur diamètre. Il y a cinq diamètres différents (5 lignes dans le tableau) allant de 10 à 1,5 millimètres et quatre profondeurs différentes (4 colonnes dans le tableau) variant de 10 à 3 millimètres. Pour son utilisation, le fantôme de McGee est imagé par le tomodensitomètre selon plusieurs épaisseurs et espacements de coupes, et plusieurs tailles de reconstruction. Des DRR des modèles virtuels obtenus sont ensuite calculées sur la console de simulation virtuelle, en plaçant l'isocentre au centre du motif dédié au contrôle du contraste des DRR. Dans l'étude effectuée par McGee, chacune des DRR est enregistrée avec huit valeurs de fenêtrage différentes. Six observateurs doivent alors préciser quels trous sont détectables sur chaque DRR (l'écran sur lequel sont visualisées les images est réglé avec une luminosité et un contraste de 0,5). Le contraste de chaque trou est calculé par la méthode de Pratt [Pratt91] :

$$
Contraste = \left| \frac{DRR_{trou} - DRR_{fond}}{DRR_{trou} + DRR_{fond}} \right|,
$$
\n(2.2)

où *DRRtrou* est la valeur des pixels dans la partie de l'image correspondant au trou dont on veut mesurer le contraste, et *DRRfond* est la valeur des pixels dans une zone de fond de l'image adjacente au motif concerné. Pour chaque profondeur de trou, le contraste des cinq diamètres est moyenné et la valeur de cette moyenne est utilisée pour définir le contraste à la profondeur étudiée. Les réponses de chaque observateur sont rassemblées et le contraste moyen en fonction du diamètre est calculé pour chaque modèle virtuel. L'erreur est déterminée par l'écart-type sur les valeurs moyennes de contraste.

O'Connell a fait une étude sur le contrôle de qualité des DRR et a pour cette occasion comparé la qualité de deux systèmes de planification des traitements : Eclipse de Varian et ProSoma de Medcom [O'Connell06]. Il a utilisé pour son étude un objet-test physique qu'il a développé en suivant la description de celui de McGee. Il a mis en évidence lors de son travail que le motif de 4 *×* 5 trous du fantôme de McGee n'était pas suffisant et a développé son propre objet-test pour le contrôle du contraste en reprenant le même principe mais avec une matrice de trous beaucoup plus importante (cf. figure 2.9). Les diamètres des trous varient en effet de 16 à 0,2 millimètres (avec plus de trous dans les petites valeurs), répartis sur 11 valeurs de diamètres différents. Cinq profondeurs différentes sont proposées pour les deux plus gros diamètres et quinze valeurs pour les autres diamètres.

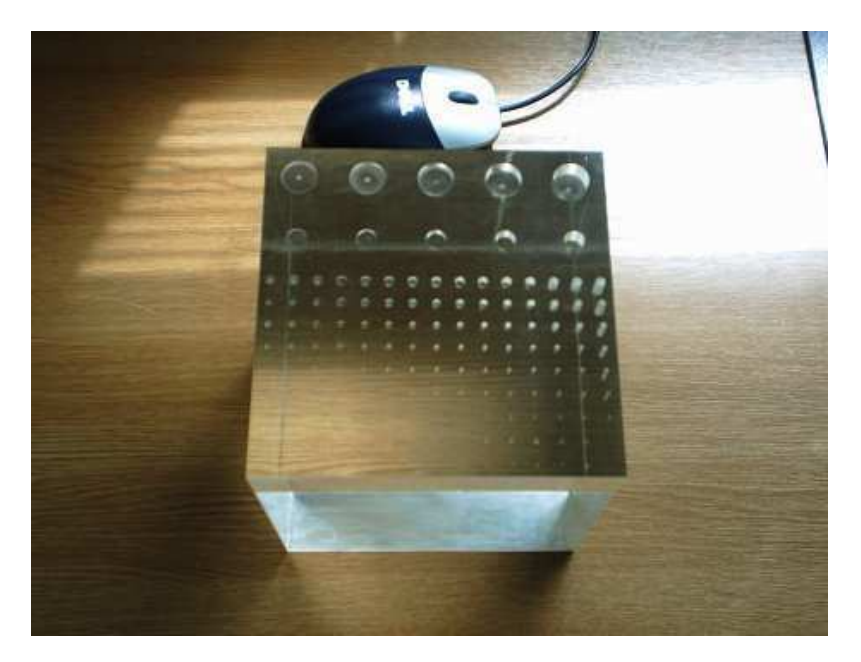

Figure 2.9 – Photographie de l'objet-test physique pour le contrôle de qualité de la résolution en contraste des DRR, mis au point par O'Connell [O'Connell06].

De la même façon que pour l'objet-test de McGee, ce fantôme est imagé par le tomodensitomètre, puis des DRR sont calculées à partir des modèles virtuels obtenus (chacun ayant des épaisseurs et espacement de coupes, et des tailles de reconstruction différents). Dans l'étude d'O'Connell, la formule de Pratt (équation 2.2) est utilisée pour calculer le contraste de chaque motif. Les images sont ensuite observées par un panel d'observateurs afin de déterminer la profondeur du plus petit trou visible sur l'image pour chaque valeur de diamètre constant. Le contraste est en effet de plus en plus faible lorsque la profondeur du trou diminue. L'erreur relevée est définie par l'écart-type sur le contraste détectable. Des courbes ont ainsi pu être dessinées pour Eclipse et pour ProSoma pour chacun des modèles virtuels afin de comparer les performances de ces deux TPS. Cette méthode d'évaluation du contraste, comme celle de McGee, est subjective car elle met en jeu des observateurs qui, de plus, connaissent à l'avance la localisation de chaque trou et savent donc exactement où regarder et où chercher un éventuel motif.

D'autres objets-tests ont été développés pour contrôler la qualité de la résolution à faible contraste de différentes modalités d'imagerie médicale et sont étudiés ci-après. On peut ainsi voir que le principe mis en œuvre pour l'étude de la résolution en contraste des systèmes d'imagerie est toujours sensiblement le même.

Chiarot [Chiarot05] a mis au point un objet-test physique de taille et de forme humaine permettant de contrôler de façon qualitative et quantitative les technologies d'imagerie à rayons-X. La tête de l'objet-test contient un motif pour le contrôle de la résolution à faible contraste. Il est composé d'une série de sphères de différents diamètres et à contraste constant et d'une série de sphères de diamètre fixe mais à contraste variant. Deux paramètres sont donc testés : l'épaisseur des objets et leur différence de densité avec le fond. L'évaluation des résultats est, pour cet outil aussi, effectuée par des observateurs humains.

Pour la plupart de ces objets-tests, l'analyse de la résolution en contraste se fait de façon subjective par l'intervention d'un panel d'observateurs. Cependant, un logiciel d'analyse automatique de la résolution en contraste a été mis en œuvre par Skrzynski [Skrzynski05] pour l'objet-test physique *Las Vegas*, utilisé pour le contrôle de qualité de la résolution à faible contraste des systèmes d'imagerie portale. Il a comparé une utilisation par des observateurs humains et une utilisation et une analyse des résultats par un algorithme programmé grâce à la librairie ImageJ. Le fantôme est, comme la plupart, composé d'une matrice de trous de différents diamètres et de différentes profondeurs. Il a déduit de ses expérimentations que la méthode habituelle basée sur les observateurs est subjective car dépendante de ceux-ci et insensible aux artefacts. L'utilisation d'un logiciel d'analyse simple permet l'emploi du fantôme Las Vegas de façon objective et sensible aux artefacts.

Pascoal [Pascoal05] a lui aussi mené une étude afin de comparer les performances d'une analyse automatique d'un objet-test physique de contraste et d'une analyse basée sur des observateurs humains. Il a utilisé pour cela le fantôme *CDRAD* (Contraste-Détail pour la RADiologie) qui est composé d'une matrice de trous dans une plaque de plexiglas. Comme pour la plupart des objets-tests pour le contrôle du contraste, les trous disposés dans la matrices sont de diamètres et de profondeurs différents, variant selon les lignes (profondeur variante) et les colonnes (diamètre variant). Il y a quinze valeurs de diamètre, allant de 0,3 à 8 millimètres et quinze profondeurs différentes variant aussi de 0,3 à 8 millimètres (cf. figure 2.10(a)). Sur les trois premières lignes de la matrice, correspondant aux trois plus gros diamètres de trous, on trouve un seul trou par case. Pour les douze autres lignes (diamètres plus petits), on trouve deux trous identiques par case : un au centre de la case et un autre dans un coin de la case choisi aléatoirement.

L'analyse automatique des images (générées avec différents systèmes d'imagerie) se fait grâce au logiciel associé au fantôme : « CDRAD Analyser ». Le but de la publication de Pascoal est d'en vérifier la validité en comparant les résultats fournis avec ceux obtenus par une méthode plus classique mettant en jeu des observateurs. Le logiciel demande à un utilisateur de repérer les coins de la grille afin de recaller l'image, puis calcule des scores pour chaque case grâce à un test de Welch-Satterthwaite afin de décider si le signal mesuré (la tache centrale, confirmée par la tache dans un des coins de la case) est égal ou non au fond avoisinant de l'image plus une différence à priori. Si la différence entre les deux signaux est statistiquement significative, en fonction d'un niveau de signification, alors le détail est considéré comme détecté. Le niveau de signification associé au test statistique est choisi par l'utilisateur et sa valeur peut varier de 0 à 0,5. La valeur par défaut étant à 1 *<sup>×</sup>* <sup>10</sup>*−*<sup>8</sup> . Pour l'expérience exposée, le seuil choisi est de 0,05. Le logiciel sort alors une première carte de la matrice de trous contenant des points dans les cases dans lesquelles le motif a été détecté. Cette carte est ensuite corrigée par une méthode des quatre plus proches voisins afin d'ajuster les résultats et d'obtenir une analyse plus fiable (si un trou est marqué comme détecté alors que ses quatre plus proches voisins ne le sont pas, il est corrigé et marqué comme non détecté ; de même, si un trou est marqué comme non détecté alors que ses quatre plus proches voisins le sont, il est corrigé et marqué comme détecté). L'analyse des images du fantôme est aussi faite en parallèle de façon « manuelle » : trois observateurs identifient et enregistrent le seuil d'épaisseur visible pour chaque diamètre du motif, ainsi que la position du second motif (coin dans lequel il est placé) pour les cases en présentant deux. Le logiciel d'analyse s'est montré plus stable que les observateurs. Il sort en effet toujours les mêmes scores lorsqu'on lui soumet plusieurs fois les images, contrairement aux observateurs qui rendent des résultats variables. Le logiciel est, par ailleurs, plus sensible que l'observateur pour détecter de faibles contrastes. La méthode automatique présente donc les avantages d'être plus objective, plus constante et beaucoup plus rapide qu'une méthode à base d'observateurs humains.

## **2.2.3.2 Résolution spatiale des DRR**

Comme le contraste, la résolution spatiale n'est pas une notion spécifique à la génération des DRR. Lors de la production d'une image, on cherche à connaître la taille du plus petit objet détectable, ce qui revient à connaître la plus courte distance séparant deux objets distincts sur l'image.

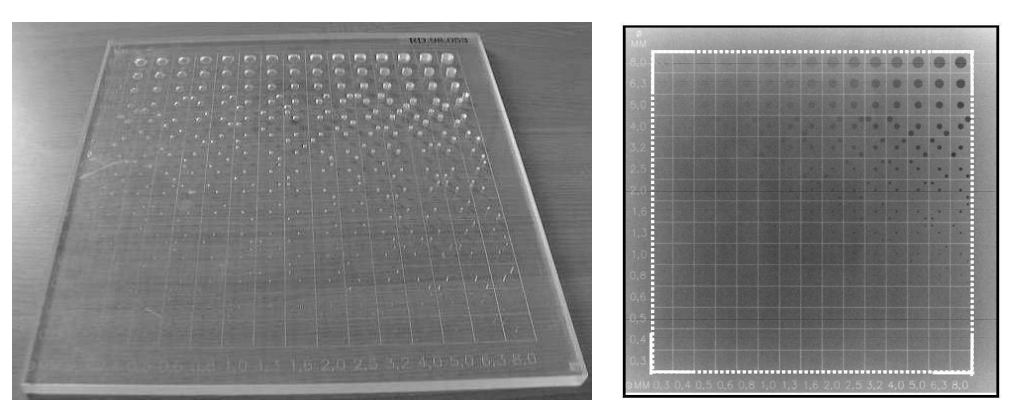

(a) Photographie de l'objet-test *CDRAD*. (b) Image de l'objet-test *CDRAD*.

Figure 2.10 – Photographie et image de l'objet-test *CDRAD* [Pascoal05].

**2.2.3.2.1 Définition générale.** La résolution spatiale d'un système d'imagerie est souvent définie comme étant la distance minimale qui doit séparer deux objets afin qu'ils puissent être vus comme deux objets distincts sur l'image résultante [Bushberg01]. Dans le domaine spatial, le flou créé correspondant à l'image d'un objet ponctuel en entrée du système est un bon indicateur des capacités de ce système d'imagerie au regard de la résolution spatiale. Cette réponse impulsionnelle est appelée la *Point Spread Function* (PSF). La résolution spatiale peut également être caractérisée par la réponse du système à une ligne en entrée. On obtient alors la *Line Spread Function* (LSF). Cette fonction est calculée perpendiculairement à l'axe de la ligne imagée. Il peut être parfois difficile de créer des objets ponctuels ou linéaires, dans ce cas, une solution est de calculer la *Edge Spread Function* (ESF) qui mesure l'étalement du bord franc d'un objet. Toutes ces fonctions sont représentatives de la résolution spatiale du système d'imagerie. Il est, de plus, possible de passer de la ESF à la LSF par dérivation.

Un objet ponctuel en entrée d'un système est appelé une *delta-fonction* (*δ*-fonction) ou Dirac. L'image produite par un système d'imagerie d'un objet ponctuel est la convolution de l'image parfaite (non entâchée de flou) par la PSF du système :

$$
I_{r\acute{e}elle}(x,y) = I_{parfaite}(x,y) \otimes PSF(x,y). \tag{2.3}
$$

Il est alors possible, dès lors que l'on connaît la PSF d'un système de déconvoluer la réponse par la PSF afin d'obtenir une image de meilleure qualité.

La PSF, la LSF et la ESF sont des fonctions spatiales. Il peut être avantageux de s'intéresser à leurs équivalents fréquentiels obtenus par simple transformation de Fourier  $(\mathcal{T}\mathcal{F})$ . En effet, dans ce cas, les produits de convolution qui s'apparentent à une intégrale double se transforment en simples produits :

$$
\mathcal{TF}(image \text{ réelle}) = \mathcal{TF}(image \text{ parfaite}) \times \mathcal{TF}(PSF). \tag{2.4}
$$

**– 76 –**

ainsi, la transformée de Fourier de la PSF s'appelle la Fonction de Transfert de Modulation (FTM). Elle caractérise de manière complète le système d'imagerie car elle représente le « rapport » de l'image réelle sur l'image parfaite :

$$
\mathcal{TF}(PSF) = FTM,\tag{2.5}
$$

et d'après l'équation 2.4 :

$$
FTM = \frac{TF(image \text{ réelle})}{TF(image \text{ }parfaite)}.\tag{2.6}
$$

Par défaut, à la fréquence nulle, la FTM vaut 1 et décroît lorsque la fréquence augmente pour un système non parfait (cf. figure 2.11). Un système parfait a une FTM constante égale à 1.

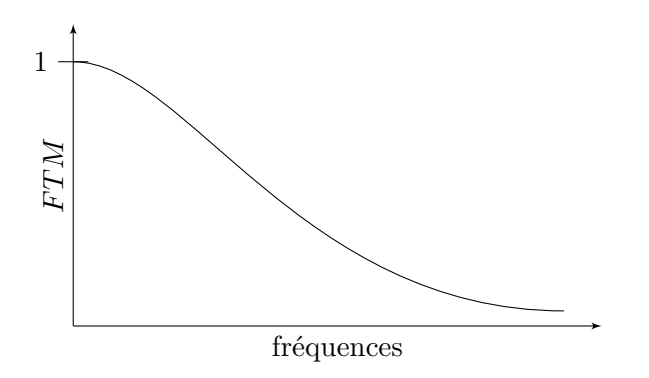

Figure 2.11 – Exemple de fonction de transfert de modulation pour un système non parfait.

De plus, si l'on enchaîne les systèmes d'imagerie ou les algorithmes de traitement d'images, l'image réelle est obtenue par produit de l'image parfaite et des transformées de Fourier des réponses impulsionnelles de chaque système :

$$
\mathcal{TF}(image \text{ réelle}) = \mathcal{TF}(image \text{ part} \text{ gate}) \times \mathcal{TF}(PSF_{Sys_1}) \times \mathcal{TF}(PSF_{Sys_2})
$$
\n
$$
\Rightarrow \mathcal{TF}(image \text{ réelle}) = \mathcal{TF}(image \text{ part} \text{ gate}) \times \mathcal{FTM}_{Sys_1} \times \mathcal{FTM}_{Sys_2}. \tag{2.7}
$$

Ainsi, les hautes fréquences représentent les petits objets, et la perte de FTM à ces fréquences donne la limite du système à séparer les objets.

Une autre façon d'apprécier la résolution spatiale consiste à analyser l'image d'un réseau de mires créneaux, de différentes fréquences *f*, avec :

$$
f = \frac{1}{2\Delta},\tag{2.8}
$$

où 2∆ est la période du créneau, ou la largeur d'une paire de lignes (noir et blanc, cf.

figure 2.12).

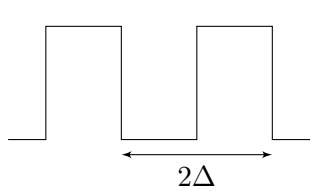

Figure 2.12 – Profil d'intensité d'une mire créneau de période 2∆.

Droege et Morin [Droege82] ont fait de cette méthode visuelle une méthode quantitative en établissant la proportionnalité entre la FTM et l'écart-type du signal mesuré dans la mire.

**2.2.3.2.2 Objets-tests pour mesurer les performances en termes de résolution spatiale d'un système d'imagerie médicale.** La mesure de la résolution spatiale est donc un point important du contrôle de qualité des algorithmes de génération de DRR. L'American Association of Physicists recommande dans son groupe de travail n°66 sur le contrôle de qualité des consoles de simulation virtuelles [Mutic03] d'utiliser le fantôme de McGee [McGee95] pour calculer la résolution spatiale des DRR.

Le motif inséré dans le fantôme de McGee et al. (cf. section 2.1.1.3) pour tester la résolution spatiale est constitué une série de cinq mires dont les fréquences vont de 0,1 à 0,5 paires de lignes par millimètre  $(0,1 \text{ lp/mm}, 0,125 \text{ lp/mm}, 0,167 \text{ lp/mm}, 0,333 \text{ lp/mm})$ et 0,5 lp/mm). La résolution spatiale mesurée dépend principalement des paramètres utilisés par l'algorithme de génération des images, comme le nombre de rayons utilisés pour calculer la DRR (nombre de pixels de la DRR), la largeur du champ choisie, la taille des pixels de chaque coupe et le type d'algorithme utilisé pour le calcul (plus proches voisins, Radon, etc.). Les mires sont disposées parallèlement aux plans des coupes tomographiques de façon à faire ressortir l'influence de l'épaisseur et l'espacement des coupes lors de l'acquisition du fantôme sur la résolution spatiale de la DRR. La FTM du système, pour chacune des fréquences des mires proposées, est calculée en utilisant la formule de Droege et Morin [Droege82]. On obtient alors autant de points de la *FTM<sup>p</sup>* (FTM pratique) que de mires gravées dans l'objet-test, un point par fréquence proposée par le réseau de mires. La distance source-peau utilisée pour ce calcul est de 100 cm.

Droege et Morin ont défini une méthodologie pour calculer la *FTM<sup>p</sup>* des tomodensitomètres à partir d'une série de mires incrustées dans un fantôme. Ce procédé est initialement prévu pour contrôler la résolution spatiale des tomodensitomètres mais il est tout à fait adaptable au contrôle des DRR comme a pu le montrer McGee dans la description de son fantôme [McGee95]. La méthode de calcul proposée est basée sur une étude des écart-types des valeurs des pixels de l'image dans les zones correspondant aux mires. La *FTM<sup>p</sup>* d'un système de génération de DRR à la fréquence *f* peut-être obtenue grâce à la formule suivante :

$$
MTF_p(f) = \frac{\pi}{\sqrt{2}} \frac{\sqrt{M_f^2 - N^2}}{|DRR_1 - DRR_2|}, \qquad f > \frac{f_c}{3},
$$
\n(2.9)

avec (cf. figure 2.13) :

- *M<sup>f</sup>* , l'écart-type des valeurs des pixels de la DRR à l'intérieure de la zone de la mire de fréquence *f* ;
- *N*, l'écart-type du bruit dans une zone de la DRR correspondant à la zone de référence sans motif ;
- *DRR*1, la valeur moyenne de l'intensité des pixels dans une zone de la DRR correspondant à la zone de référence sans motif ;
- *DRR*2, la valeur moyenne de l'intensité des pixels dans une zone de la DRR correspondant à la zone de référence de même densité et épaisseur que les mires;
- *fc*, la fréquence de coupure.

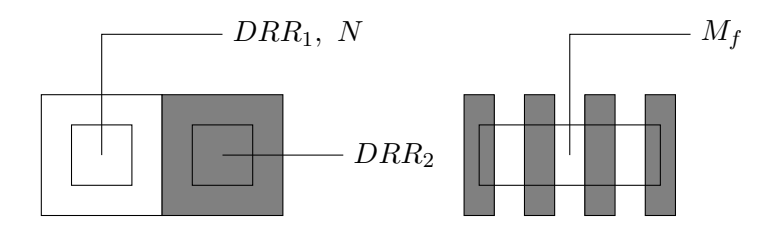

Figure 2.13 – Schéma des zones dans lesquelles effectuer les mesures pour la méthode de Droege.

O'Connell a également retenu cette méthode dans son rapport sur le contrôle de qualité des radiographies digitales reconstruites [O'Connell06]. L'objet-test a été reproduit, puis imagé plusieurs fois selon plusieurs épaisseurs de coupes tomographiques et plusieurs valeurs de DFOV (diamètre de reconstruction du modèle virtuel). L'étude en termes de résolution spatiale des DRR obtenues a montré que dans ce cas où les lignes composant les mires sont parallèles aux plans de coupes, le diamètre de reconstruction n'a pas d'influence sur la résolution spatiale, contrairement à l'épaisseur de coupe. En effet, plus cette dernière augmente, plus la résolution spatiale des DRR est mauvaise.

Une méthode de calcul de FTM alternative à celle des mires de résolution est basée sur l'introduction en entrée du système d'un Dirac et sur l'étude de la PSF du système. Kirwin [Kirwin05] l'a adaptée au cas du calcul de la DRR par l'utilisation d'un objettest physique composé d'un cube de cire de 14,5 cm de côté dans lequel baigne une bille en tungstène (matériau à haute densité) de 1 mm de diamètre, simulant la fonction d'entrée *δ* (cf. section 2.1.2.3). Cette bille, choisie pour être la meilleure représentation de la fonction *δ* est assez petite pour être assimilée à un point et assez grosse pour être visible sur la DRR. La FTM de la DRR sera ainsi la transformée de Fourier en deux dimensions de l'image de cette bille (la PSF). Dans cette méthode aussi, une relation directe a été établie entre l'épaisseur des coupes lors de l'acquisition du fantôme et la FTM des DRR. Le fantôme de Kirwin a été imagé cinq fois, pour des épaisseurs de coupes allant de 1 à 10 mm. Les différents modèles virtuels ont ensuite donné lieu a différents calculs de DRR. Pour chaque DRR, la transformée de Fourier de la zone correspondant à la bille est calculée, puis décalée de façon à la recentrer. La MTF ainsi mesurée est divisée par une fonction sinus cardinal de façon à prendre en compte la taille discrète de la bille. En effet, la bille n'étant pas une impulsion ponctuelle mais un volume non nul. La FTM mesurée à la fréquence *f* sur la DRR est alors égale à :

$$
FTM_{mesur\acute{e}e(f)} = MTF_f \times sinc(fp),\tag{2.10}
$$

avec *p* la taille du diamètre théorique de la projection de la bille sur le plan de la DRR. Il a alors été montré que plus les coupes sont épaisses, plus la FTM de la DRR est mauvaise.

La FTM calculée par les différentes méthodes décrites n'est pas à proprement parler la FTM de la génération de DRR mais celle de la chaîne du tomodensitomètre et de l'algorithme de calcul de la DRR. Cependant, si l'on connaît la FTM du tomodensitomètre, il est alors possible de retrouver celle de l'algorithme de calcul des DRR de par la relation suivante [Bushberg01] :

$$
FTM_{cha\hat{m}e}(f) = FTM_{TDM}(f) \times FTM_{algo\,DRR}(f). \tag{2.11}
$$

Afin de définir une méthode de mesure de la résolution spatiale des algorithmes de DRR, il peut être intéressant d'étudier les procédés permettant d'évaluer la qualité des tomodensitomètres. La méthode de référence dans ce domaine est basée sur l'utilisation du fantôme *Catphan* [pha04]. Le principe est similaire à celui du contrôle de qualité des DRR (fantôme de McGee). Ce fantôme est composé de nombreuses parties permettant de tester toutes les caractéristiques d'un tomodensitomètre. La partie réservée à la résolution spatiale se présente sous la forme d'une série de mires dont les fréquences spatiales vont de 1 à 21 paires de lignes par centimètre, disposées en cercle centré sur le centre de l'objet-test. Les mires sont orientées selon les rayons de la tranche de l'objet (cf. figure 2.14). Le test est complété par la présence de billes permettant de calculer la FTM du système par l'étude de la PSF. Elles sont placées respectivement à 2,5 et 10 mm du centre du cercle formé par le jeu de mires. Les billes sont en tungstène et ont un diamètre de 0,28 mm. La FTM du système est alors calculée à travers l'étude des images de chacune des billes (la PSF).

Les données numériques de l'acquisition de cet OTP sont ensuite utilisées pour calculer une estimation des caractéristiques de la réponse en fréquence spatiale 2D du système grâce à une transformée de Fourier. La courbe de la FTM que l'on calcule résulte plus précisément de la transformée de Fourier des données de la LSF (la LSF est obtenue en sommant les colonnes de la matrice des données de la PSF). Ce fantôme et sa méthode d'analyse sont destinés à contrôler la qualité des tomodensitomètres mais peuvent aussi servir à comparer la qualité de différentes installations, comme McCann l'a démontré [McCann04].

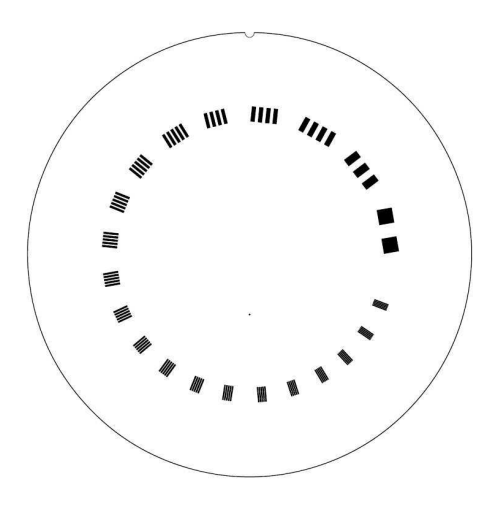

Figure 2.14 – Schéma de la section de l'OTP *Catphan* dédiée à la mesure de la FTM [pha04].

Rathee a lui aussi utilisé un objet-test physique originalement destiné au contrôle de qualité des tomodensitomètres pour quantifier la résolution spatiale des systèmes de génération des DRR [Rathee02] (cf. section 2.1.1.5). Le fantôme développé par GEMS contient des mires de résolution spatiale sur l'image desquelles Rathee applique la méthode de Droege. L'utilisation d'un objet-test physique est justifié dans le cadre de son étude car il cherche à comparer les résolutions spatiales des DRR produites à partir de modèles tri-dimensionnels issus d'un tomodensitomètre axial et d'un tomodensitomètre hélicoïdal. Cependant, la méthode utilisée comporte des biais. Les DRR mesurées sont produites en restreignant la profondeur de la projection. Ce ne sont donc plus vraiment des DRR qui sont calculées. En effet, la profondeur diminuant, les images se rapprochent d'une coupe tomographique et perdent leurs propriétés dues à la projection.

L'intérêt de ces méthodes de mesure de résolution spatiale est que l'on peut assez facilement en automatiser l'analyse. A. Reilly a ainsi développé un objet-test physique permettant de contrôler la génération des DRR (cf. section 2.1.2.2), ainsi que le logiciel dédié permettant l'évaluation automatique des résultats [Reilly07, Reillya]. Ce fantôme

permet de calculer la résolution spatiale des DRR par l'étude de la réponse impulsionnelle du système. En effet, il contient des billes en tungstène d'un millimètre de diamètre assimilables à des impulsions ponctuelles. Le logiciel d'analyse détecte automatiquement la position de l'image des billes et calcule la fonction de transfert de modulation par l'étude de la PSF.

Le logiciel cité précédemment a été évalué afin d'en vérifier la fiabilité [Reillyb]. Cette évaluation s'est faite à partir de fantômes classiques d'évaluation de la qualité des tomodensitomètres comme le fantôme Catphan.

De la même façon, T. Torfeh [Torfeh07a] a développé un logiciel d'analyse automatique des images du fantôme Catphan [pha04] pour le contrôle de qualité du tomodensitomètre. Pour le contrôle de la résolution spatiale du système, il a mis en œuvre le calcul de la FTM par les méthodes de Droege et de l'étude de la réponse impulsionnelle. Il a ensuite démontré la fiabilité de son utilitaire d'analyse par la génération d'objets-tests numériques (des images reproduisant parfaitement les motifs du fantôme) dégradées par des fonctions de flou calibrées. La FTM des images calculée par les deux méthodes correspond bien au flou introduit dans les images d'entrée [Torfeh07b].

Des outils d'analyse automatique des images d'objets-test permettant d'évaluer la qualité des systèmes d'imagerie médicaux sont en train de se développer. Mayo a ainsi défini un système d'évaluation automatique des images d'un fantôme pour la mammographie [Mayo03]. Pour le contrôle de la résolution spatiale, elle utilise de la même façon un fantôme comportant des mires à différentes fréquences. Le logiciel d'analyse des résultats seuille l'image des mires de façon à obtenir une image binaire, puis utilise des outils de morphologie mathématique de façon à réduire chacune des barres des mires à un pixel de large. Les barres sont alors comptées pour chaque mire de façon à déterminer jusqu'à quelle fréquence on obtient toujours cinq groupes de traits (les mires du fantôme comportaient toutes cinq barres), et définir ainsi la résolution spatiale du système.

Deux méthodes principales sont donc utilisées pour contrôler la qualité de la résolution spatiale des systèmes d'imagerie : l'utilisation d'une série de mires et l'utilisation d'un objet impulsionnel en entrée du système testé. Ces deux méthodes ont prouvé leur précision dans le calcul de la FTM d'un système [Torfeh07b]. Quelques outils d'analyse automatique des images produites ont par ailleurs vu le jour. Cependant, même pour le contrôle de la DRR, les méthodes de mesure de la résolution spatiale passent toutes par l'utilisation de fantômes physiques. La résolution spatiale mesurée n'est donc pas uniquement celle du système de génération des DRR mais celle de la chaîne composée de l'imageur et de l'algorithme de calcul des DRR [Denis07].

#### **2.2.3.3 Divergence du faisceau de projection des DRR**

La bonne divergence du faisceau virtuel est un critère de qualité spécifique à la construction des DRR. En effet, la projection des données du patient pour obtenir l'image est effectuée selon un faisceau de rayons conique. Cette géométrie correspondant à celle du faisceau d'irradiation lors du traitement doit être vérifiée [Fraas98]. Dans son groupe de travail n°66 sur la simulation virtuelle [Mutic03], l'AAPM recommande d'utiliser les fantômes de Craig [Craig99] et McGee [McGee95] pour contrôler la qualité de ce critère. Nous décrirons donc les motifs de ces deux objets-tests dédiés au contrôle de qualité de la divergence de la DRR, ainsi que d'autres dont la conception a été basée sur l'étude des deux premiers.

La forme divergente du fantôme de Craig et al. [Craig99], le *Quasar Beam Geometry MLC Phantom*, est conçue pour épouser la divergence du faisceau et former des motifs nets lors de la projection du modèle virtuel sur le plan de la DRR, lorsque l'on positionne la source correctement (à la distance source-peau spécifiée par le constructeur du fantôme, cf. section 2.1.1.1). Pour juger de la qualité de la divergence, des DRR sont calculées pour des faisceaux avec une distance source-peau légèrement différente de celle prévue par la géométrie de l'objet-test. La DRR comportant les contours des motifs les plus nets donne l'erreur de divergence du système de génération de DRR. L'évaluation de la qualité de la divergence de la DRR est donc faite de manière subjective par l'évaluation visuelle des images produites. L'épaisseur de coupe et la taille du diamètre d'acquisition sont par ailleurs des paramètres qui rendent plus ou moins aisée cette évaluation pour l'observateur. En effet, les voxels du modèle virtuel créé par le tomodensitomètre ne sont pas cubiques. L'épaisseur des coupes est toujours supérieure à la taille des pixels au sein d'une coupe tomographique. Cette différence de résolution selon les trois directions de l'espace conduit à l'obtention, sur la DRR, de contours plus flous lorsqu'ils sont perpendiculaires à l'axe *Y* que selon les autres directions, et donc à une évaluation plus difficile de la netteté de la projection de la forme divergente.

Le contrôle de la divergence est ainsi tributaire de l'épaisseur de coupe de l'acquisition, ainsi que de la précision du positionnement de l'objet-test sur la table d'acquisition. Il demande, de plus, une évaluation subjective de la netteté des contours des motifs obtenus par projection sur la DRR. Bien que l'on puisse tester la divergence pour de nombreux angles de rotation et pour plusieurs tailles de champ, on ne peut pas la tester sur plusieurs distances source-peau. La divergence de la forme manufacturée est fixe.

Le fantôme de McGee [McGee95] comporte un motif permettant de tester la divergence du faisceau de la DRR (cf. section 2.1.1.3). Ce motif est composé d'une barre faite d'un fil de laiton (1,02 mm de diamètre) de 1,5 cm de longueur, incrustée sur la face supérieure du cube et de deux autres barres identiques incrustées sur la face inférieure du cube (cf. figure 2.3). La première barre est placé à 5 cm de l'axe central du cube tandis que les deux autres (parallèles à la première) sont placées respectivement à 5,38 cm et 6,25 cm de l'axe du cube. Leurs positions ont été choisies afin que leurs images se superposent sur la DRR pour des distances source-peau, respectivement, de 200 cm et 60 cm. De la même façon que pour tous les objets-tests physiques, le fantôme de McGee doit être correctement positionné sur la table du tomodensitomètre pour y subir une acquisition. Le modèle virtuel ainsi obtenu permet, une fois transmis à la console de simulation virtuelle, de calculer diverses DRR. Le contrôle de qualité consiste alors à créer un faisceau avec une distance source-peau de 200 cm et un autre avec une distance source-peau de 60 cm, d'afficher les DRR correspondantes, et à vérifier que les barres de laiton sont bien superposées sur chacune des images. Si ce n'est pas le cas, il est possible de mesurer l'écart grâce aux outils graphiques de la console de simulation virtuelle, et ainsi de déterminer l'erreur de divergence.

Cet objet-test permet de tester la divergence pour deux distances source-peau différentes mais on ne peut tester la divergence que pour un seul angle d'incidence de faisceau.

Le principe du contrôle de la divergence des DRR à l'aide de l'objet-test physique développé par l'hôpital Tenon [Foulquier02] est sensiblement le même que pour le fantôme de McGee, le but étant de vérifier la superposition de deux motifs sur les DRR résultantes. Un cercle de 6 cm de diamètre est gravé sur la face supérieure du cube et deux cercles de diamètres respectifs de 6,6 cm et 8 cm sont gravés sur la face inférieure (cf. section 2.1.2.1). Ces motifs permettent de tester la bonne divergence du tracé de rayons pour des distances source-peau respectivement de 60 cm et 200 cm. La divergence du calcul de la DRR est correcte si les cercles concernés sont superposés sur l'image résultante. L'erreur peut être évaluée par la mesure de l'écart entre les deux cercles si ce n'est pas le cas.

B. O'Connell [O'Connell06] a fait une étude comparative de la qualité des algorithmes de calcul de DRR de deux consoles de simulation virtuelle (Eclipse de Varian et Pro-Soma de Medcom), à l'aide d'un objet-test construit sur la base de celui de McGee. Son fantôme conserve pour le critère de la divergence du faisceau, les mêmes caractéristiques que l'objet test de McGee, aussi bien sur les matériaux que sur les distances utilisées. Il s'est avéré lors du contrôle de qualité que les motifs ne se sont pas retrouvés alignés sur les DRR produites par les deux systèmes de planification géométrique des traitements. L'écartement des barres a été mesuré à l'aide des outils de mesure graphiques de chacune des consoles de simulation virtuelle. Seule l'erreur de la console Eclipse a pu être évaluée car la fonction de mesure n'était pas assez précise sur la console ProSoma (son échelle était trop grande). Cette méthode n'est donc pas adaptée à toutes les consoles de simulation virtuelle. Des erreurs ont ainsi été détectées lors du contrôle de la divergence de la DRR, mais il s'est avéré qu'elles n'étaient pas imputables aux algorithmes de lancé de rayons (qui sont la base du calcul des DRR), mais à un mauvais positionnement de l'objet-test sur la table du tomodensitomètre lors de l'acquisition. Cela confirme l'intérêt des objets-tests numériques pour ce type de contrôle.

La méthode décrite par McGee pour le contrôle de la divergence n'est donc pas optimale. De par la nature physique de l'objet-test, la qualité du contrôle dépend de la précision de l'opérateur, à positionner l'objet sur la table du tomodensitomètre et à mesurer les écarts sur l'écran de la console. De plus, la précision de cette mesure est limitée par celle des outils graphiques disponibles dans la console de simulation virtuelle.

A. Reilly propose de tester la géométrie de la projection des DRR grâce à l'utilisation du fantôme qu'il a développé et de son logiciel associé [Reilly07] (cf. sections 2.1.2.2 et 2.2.3.2). Quatre billes en métal sont positionnées sur le fantôme. Le logiciel détecte automatiquement leurs images sur la DRR. Les positions des billes non alignées avec l'axe du faisceau peuvent être comparées à leurs positions théoriques et donner ainsi une évaluation quantitative de l'erreur de divergence. L'objet-test nécessitant d'être imagé, cette évaluation reste cependant dépendante du bon positionnement du fantôme sur la table d'acquisition

N. Mason [Mason04] est le seul à proposer un objet-test numérique pour le contrôle de qualité des algorithmes de calcul des DRR. Son travail de doctorat a porté sur le développement d'un logiciel permettant de générer des objets-tests numériques pour le contrôle de qualité des DRR (cf. section 2.1.2.5). Il a illustré son travail par la création de fantômes numériques permettant de tester la divergence des DRR. La solution qu'il propose de mettre en œuvre est basée sur l'étude du fantôme de Craig [Craig99]. Le principe de l'objet-test numérique est de modéliser les quatre coins d'un champ sur un faisceau carré par quatre barres suivant la divergence du faisceau, ainsi qu'une cinquième représentant son axe (cf. figure 2.15). Les barres sont dessinées de façon continue, puis subissent une rotation de façon à les orienter selon la divergence voulue. L'ensemble des barres est orienté selon deux angles de rotation afin de simuler l'incidence du faisceau d'irradiation déterminée par les angles de rotation de la table et du statif. Le volume ainsi décrit est ensuite discrétisé afin de former l'OTN en tant que tel. Si la divergence du calcul de la DRR est parfaite, les barres représentant les coins et le centre du faisceau doivent apparaître sous forme de points sur la DRR. Dès que la divergence est mauvaise, des traits apparaîtront au lieu des points.

Cette méthode de contrôle de qualité n'est donc pas tributaire du tomodensitomètre. Il n'y a donc plus de dégradation de l'objet-test due à la mise en place de l'objet et à son acquisition. Par contre, l'analyse des résultats est toujours subjective et quantitative car visuelle et dépendante de l'opérateur. Par ailleurs, cette méthode numérique permet de choisir la distance source-peau testée, ainsi que l'angle d'incidence et la taille du champ

car elle ne dépend pas d'un objet manufacturé. Pour finir, les OTN sont construits dans un formalisme continu, puis numérisés sans prendre en compte les méthodes d'équivalence entre les modélisations continue et discrète, et sans se référer aux théories existantes sur le tracé de lignes discrètes.

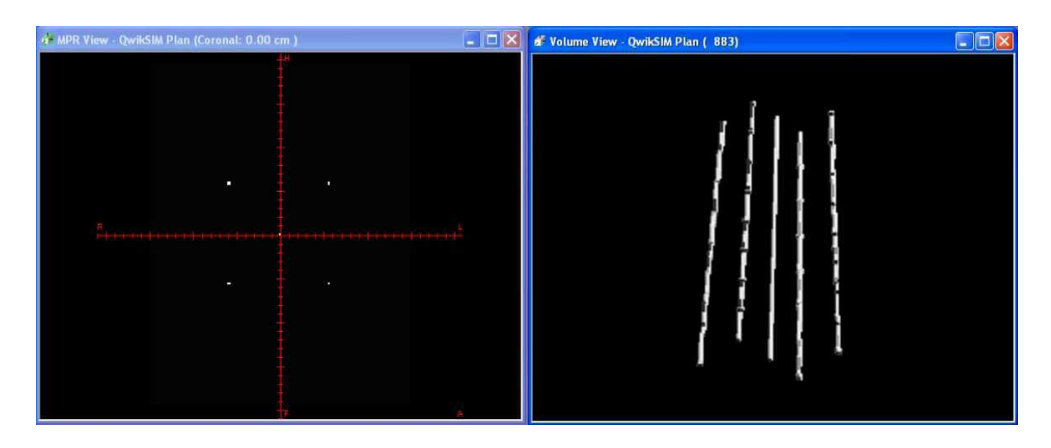

Figure 2.15 – DRR et vue tri-dimensionnelle d'un OTN construit par Mason [Mason04].

# **2.2.3.4 Incidence du faisceau de projection des DRR**

L'incidence des faisceaux simulés sur les consoles de planification des traitements est également un critère important à tester [Fraas98]. L'objet-test *Quasar Beam Geometry MLC Phantom* est celui recommandé par l'AAPM pour ce critère de qualité des algorithmes de génération de DRR [Mutic03].

La partie rotative de l'objet-test proposé par Craig [Craig99] permet donc de vérifier l'incidence des faisceaux (cf section 2.1.1.1). Bien que conçu pour contrôler la géométrie dans la vue 3D, ce fantôme est aussi conseillé dans la vérification des DRR. Son utilisation est dans ce cas similaire à celle pour le contrôle de la divergence (cf. section 2.2.3.3). Le fantôme est positionné sur la table du tomodensitomètre dans la position correspondant à l'angle d'incidence que l'on veut tester (combinaison de l'angle du statif et de l'angle de la table de traitement). Une DRR de son modèle virtuel, correspondant à un faisceau de même incidence que celle réglée sur l'objet-test, est ensuite calculée, sur laquelle il faut vérifier la netteté des contours de l'objet. L'erreur d'incidence présentée par la console contrôlée est évaluée de la même façon que pour le contrôle de la divergence du faisceau de projection avec le même fantôme. L'opérateur calcule des DRR dont les incidences varient de quelques degrés de celle testée et détermine laquelle est la plus nette. L'écart entre l'angle renseigné pour obtenir l'image la plus nette et l'angle d'incidence réglé sur l'objet-test donne l'erreur d'incidence. Cette évaluation présente alors les mêmes difficultés pour l'observateur que pour la divergence du faisceau de projection.

Le fantôme physique de McGee [McGee95] comporte également un motif permettant de tester l'incidence du faisceau (cf. section 2.1.1.3) : l'une de ses faces comporte une grille permettant de vérifier la linéarité spatiale de la DRR. Certaines graduations de la grille (une dans chacune des quatre directions) sont orientées à 45°, rendant possible le contrôle de la rotation de la table de traitement et du collimateur, par pas de 45° (cf. figure 2.3). En effet, après avoir scanné le fantôme et l'avoir transféré à la console, on peut calculer des DRR avec des angles de table et de collimateur multiples de 45°. Les encoches en question étant séparées de 10 cm, lorsque l'incidence est correcte, les images de ces encoches doivent se trouver dans un coin de l'image lorsque l'on affiche une DRR de 7,1 cm de côté (cf. figure 2.16).

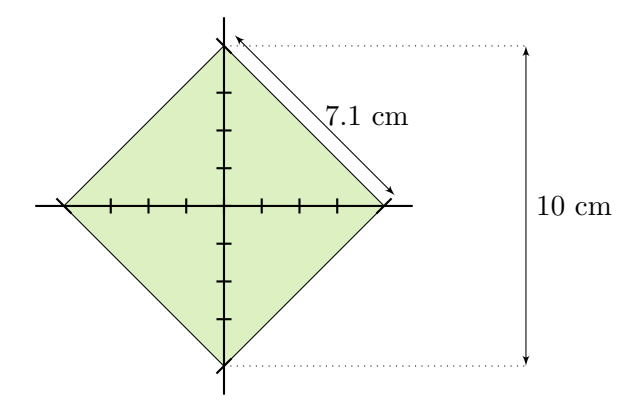

Figure 2.16 – Dimension du champ et vérification de l'incidence par l'OTP de McGee.

Il est aussi possible de vérifier la rotation virtuelle du bras d'irradiation par une autre manipulation. On tourne le bras d'un angle multiple de 45° et on mesure l'angle formé par la grille graphique du TPS et le motif de linéarité spatiale. Comme la plupart des autres motifs de ce fantôme, la grille pour le contrôle de la linéarité spatiale est composée de fils de laiton de 1,02 mm de diamètre.

Lors de ses travaux de thèse, Mason [Mason04] a développé un logiciel de création d'objets-tests numériques pour le contrôle de la DRR (cf. section 2.1.2.5). Il a alors reproduit le fantôme de Craig et a ainsi pu tester l'incidence des DRR. Son fantôme est le même que celui décrit pour le critère de la divergence (cf. section 2.2.3.3). Si l'incidence est correcte, cinq points apparaissent sur l'image résultante. Sinon, les points, correspondant aux lignes de coin de champ et à l'axe du faisceau sont allongés et apparaissent sous forme de traits. Mason obtient alors un fantôme numérique par angle testé, de la même façon que pour le fantôme de Craig, on obtient autant de séries de coupes tomographiques que d'angles testés. Les contrôles effectués ont porté sur une dizaine d'incidences, tout d'abord sur une combinaison des angles de 0°, 45° et 90° pour la table et le bras d'irradiation, puis sur une combinaison des angles de 0° et 88°. Des tests avec plusieurs observateurs ont aussi été faits afin de déterminer la plus petite erreur d'incidence détectable (évaluée à 0,2° lors des tests). L'évaluation des résultats n'est pas automatique. Le flou autour des points est mesuré en comptant manuellement le nombre de pixels affecté par le point sur la DRR. Il est, de plus, parfois difficile de compter ces pixels sur certaines consoles de simulation virtuelle. Le travail de Mason s'est effectué dans le cadre du développement d'une console de simulation virtuelle. Les tests effectués ont permis d'améliorer et de valider les performances de cette console.

Reilly a développé un objet-test physique associé d'un un logiciel d'analyse automatique de la qualité des consoles de simulation virtuelle [Reilly07] (cf. sections 2.1.2.2 et 2.2.3.2). Cet objet, de forme tétraédrique permet de vérifier si l'angle d'incidence 0° (bras, table et collimateur à l'angle nul) est correct. En effet, une bille est positionnée à chacun des sommets du fantôme. Celle se trouvant sur le sommet aligné avec l'axe du faisceau doit se projeter au centre de la DRR. Le logiciel analysant automatiquement la position des billes sur l'image est alors capable de vérifier son emplacement et d'évaluer quantitativement l'erreur d'incidence. Cette solution reste cependant tributaire de la qualité du positionnement de l'objet lors de son acquisition, et elle ne permet le contrôle que d'une seule incidence de statif.

# **2.2.3.5 Conclusion sur le contrôle des radiographies digitales reconstruites**

Les radiographies digitales reconstruites étant utilisées pour vérifier la bonne correspondance des faisceaux traités avec les faisceaux planifiés, elles ont fait l'objet des premières études de contrôle de qualité des outils de simulation virtuelle. La plupart des solutions proposées reposent sur l'acquisition par le tomodensitomètre d'un fantôme physique. Il est alors impossible, dans ce cas, de tester la qualité intrinsèque de l'algorithme de reconstruction des DRR. De plus, certaines imprécisions dans le positionnement du fantôme dans l'imageur peuvent être interprétées comme un défaut de cet algorithme.

Par ailleurs, ces objets-tests physiques présentent des caractéristiques contraintes par l'usinage des matériaux qui les composent et ils ne permettent donc pas de contrôler finement chaque aspect du modèle patient. L'évaluation de la résolution spatiale des DRR par la méthode des mires par exemple est limitée par le nombre et la taille des motifs.

# **2.2.4 Conclusion sur le contrôle individuel des critères de qualité**

Les objets-tests physiques existants permettent de contrôler une grande majorité des critères de qualité des consoles de simulation virtuelle. Cependant, peu de critères sont explorés dans la totalité de leurs caractéristiques du fait des contraintes d'usinage et des coûts liés à la fabrication des fantômes. Les solutions existantes sont donc incomplètes. De plus, bien souvent, elles nécessitent une étape préalable d'acquisition par l'imageur qui introduit un biais important dans le contrôle de qualité car celui-ci mesure alors également les performances de l'imageur et la précision de l'alignement de l'objet-test dans celui-ci. Par ailleurs, le contrôle d'un critère particulier, en plus d'être dépendant de la numérisation de l'objet-test, est souvent tributaire de la qualité de l'outil précédent dans la chaîne de planification des traitements.

# **2.3 Conclusion**

Les méthodes classiques de contrôle de qualité des systèmes de planification géométrique des traitements reposent sur l'utilisation d'objets-tests physiques dont seul un petit nombre sont disponibles. Les objets-tests sont contraints par leur nature physique à un nombre restreint de tests et impliquent un contrôle de qualité incomplet. L'évaluation des erreurs présentées par les systèmes contrôlés passe par des mesures effectuées à l'aide des outils graphiques des TPS, ou par une analyse visuelle donc subjective des images des objets-tests. Le contrôle de qualité en est donc imprécis. Avant d'être utilisés pour le contrôle de qualité des consoles de simulation virtuelle, les OTP sont numérisés par le tomodensitomètre. Cette étape augmente l'imprécision du contrôle de qualité par l'introduction de dégradations dans la géométrie de l'objet-test.

L'étude des résultats des tests de contrôle de qualité effectués grâce aux objets-tests physiques peut être automatisée et quelques logiciels dédiés ont été développés dans ce but. Cependant, bien que cette automatisation apporte un gain de temps et de précision remarquable, elle conserve l'utilisation des fantômes physiques et donc les dégradations et incertitudes dues à leur fabrication et à leur numérisation par le tomodensitomètre. Fort de ce constat, Mason a mis au point des objets-tests numériques pour le contrôle de qualité des consoles de simulation virtuelle. Son étude a montré la faisabilité de l'emploi de tels outils numériques pour contrôler ces plates-formes logicielles.

# **Deuxième partie**

# **Objets-Tests Numériques (OTN) pour le contrôle de qualité des systèmes de planification des traitements en radiothérapie**

Les solutions de contrôle de qualité des systèmes de planification des traitements que nous proposons sont basées sur la conception d'objets-tests numériques. Cette notion est définie dans cette partie du document, ainsi que les méthodologies permettant l'élaboration d'un test d'évaluation de la qualité des systèmes contrôlés précis, quantitatif et automatique. Les concepts d'OTN d'entrée et d'OTN de sortie de référence et résultat sont exposés, ainsi que l'organisation des objets-tests en différentes classes.

Ces notions établies, les méthodologies mises au point ont été appliquées pour le contrôle de qualité de la majorité des outils de planification géométrique des traitements. Pour chacun d'entre eux, des objets-tests d'entrée et de sortie de référence ont été définis et ont menés à la caractérisation d'une procédure de test. Les outils de planification considérés ont été étudiés afin d'aboutir à une évaluation de leur performances prenant en compte chacune de leurs caractéristiques propres.

# **Chapitre 3**

# **Méthodologie et concept d'Objet-Test Numérique**

L'étude des méthodes actuelles de contrôle de qualité des outils logiciels d'assistance à la planification géométrique des traitements par radiothérapie nous a amené à la définition de nouveaux concepts et à l'élaboration d'une nouvelle façon d'aborder ce contrôle de qualité. La méthode que nous proposons repose sur le développement d'Objets-Tests Numériques (OTN) au format DICOM. Traditionnellement, le contrôle de qualité en imagerie médicale utilise des objets-tests physiques ou fantômes, dans lesquels des insertions permettent de quantifier les performances d'une installation. Cette méthodologie se justifie quand il s'agit de contrôler les performances d'un imageur mais elle est, par contre, mal adaptée au contrôle de qualité d'une plate-forme de traitement d'images numériques car elle nécessite au préalable la numérisation de l'Objet-Test Physique (OTP) par l'imageur. Par ailleurs, le recours à des OTP pour conduire le contrôle de qualité d'une plate-forme de traitement d'images telles qu'un système de planification des traitements (TPS : *Treatment Planning System*) en radiothérapie introduit un biais lié à la numérisation de l'OTP qui produit un résultat numérique entaché des distorsions de l'imageur. Les modèles numériques obtenus ne correspondent alors plus à la réalité géométrique des objets-tests mais à une géométrie transformée par les défauts du tomodensitomètre.

Le principe de notre méthode est donc de se dispenser de cette phase de numérisation préalable et de créer des objets-tests qui soient numériques par nature, dont on connaît parfaitement la géométrie et la composition. Diverses informations complémentaires peuvent être ajoutées à ces objets-tests telles que la définition de contours ou de faisceaux afin de permettre un contrôle de qualité complet, précis et pratique des Consoles de Simulation Virtuelle (CSV).

La première partie de ce chapitre sera d'abord consacrée à l'étude du concept géné-

rique d'objet-test numérique dans le cadre du contrôle de qualité en imagerie médicale. Ensuite nous analyserons l'intérêt de l'utilisation de tels objets dans le cadre du contrôle de qualité des consoles de simulation virtuelle. Dans une seconde partie, l'organisation des contrôles de qualité à l'aide d'OTN sera décrite. Enfin, une dernière partie définira les différentes classes d'objets-tests numériques utilisées dans le contrôle de qualité des systèmes de planification géométrique des traitements en radiothérapie externe.

# **3.1 Concept général et intérêt des OTN**

Il existe de nombreux objets-test physiques (OTP) disponibles sur le marché pour le contrôle de qualité automatique des CSV [Craig99, Modus, McGee95, Fluke]. Les objets-tests numériques présenteront une alternative très avantageuse à l'utilisation des OTP. L'élaboration de cette nouvelle méthode a été motivée par deux facteurs : le caractère chronophage de ces tests principalement induit par les multiples acquisitions demandées, et l'imprécision du résultat de l'utilisation de fantômes physiques pour le contrôle de qualité des consoles de traitement d'images médicales, due principalement à l'acquisition de l'objet-test.

# **3.1.1 Les méthodes classiques de contrôles de qualité**

Les contrôles de qualité des systèmes de planification des traitements en radiothérapie (planification aussi bien géométrique que dosimétrique) sont traditionnellement basées sur l'utilisation d'objets-tests physiques (cf. chapitre 2). La démarche d'évaluation des performances des TPS comprend alors une étape d'acquisition des OTP par l'imageur avant toute analyse.

#### **3.1.1.1 Acquisition des objets-tests physiques à l'aide de l'imageur**

Pour servir de données d'entrée des TPS, les fantômes physiques utilisés pour leur contrôle de qualité doivent être numérisés par l'imageur destiné habituellement à l'acquisition des données anatomiques du patient en position de traitement. L'alignement de ces objets-tests dans l'imageur est délicat puisqu'il consiste à mettre en coïncidence, dans les trois dimensions de l'espace, des repères gravés sur la surface du fantôme avec un dispositif externe de repérage, en général des faisceaux lasers, sensé être lui-même aligné sur l'imageur. L'imprécision de cet alignement manuel du fantôme d'une part, et, de l'alignement du système de repérage sur l'imageur d'autre part, conduit à une dégradation expérimentale. Par ailleurs, en supposant que le fantôme soit parfaitement usiné et parfaitement aligné dans l'imageur, l'image de celui-ci sera entachée des défauts intrinsèques de l'imageur, notamment en termes de résolution spatiale (flou géométrique, taille de pixel), de distorsion géométrique, de contraste et de profil de coupe. Au bilan, même si l'objet-test physique est parfaitement connu en termes de géométrie et de composition, l'image de celui-ci reste imprécise. Or, c'est en particulier cette image numérique qui servira de donnée d'entrée dans les tests de contrôle de qualité du TPS qui s'en trouvera par conséquent dégradé car dans ce cas, on évalue non seulement la qualité de la console de pré-traitement mais aussi celle du tomodensitomètre (imageur). Le contrôle de qualité intrinsèque de la console de simulation virtuelle est dans ce cas difficile à mener avec précision.

Par ailleurs, compte tenu des très nombreuses possibilités géométriques des appareils de traitement correspondant aux très nombreuses configurations cliniques en termes de géométrie et de composition des tissus à traiter, les fantômes et leurs acquisitions avec l'imageur doivent être également très nombreux afin de couvrir un large panel représentatif de la majorité des situations cliniques. Ainsi, le seul objet-test physique commercialisé pour tester la fidélité de la reproduction par la console des mouvements mécaniques de l'appareil de traitement, le fantôme *Quasar beam geometry* de Modus [Craig99, Modus] (cf. figures 2.1 et 2.2), dispose également de réglages mécaniques similaires, ce qui évite de multiplier les objets-tests. Par contre, cela introduit une dégradation supplémentaire liée aux réglages manuels de ces mouvements mécaniques. Mais surtout, cela conduit à un nombre considérable d'acquisitions par l'imageur qui équivaut à celui d'une année de prise en charge de plus de 600 patients<sup>1</sup>! Sur des tomodensitomètres anciens, cette analyse fine est impossible du fait de la chauffe excessive du tube à rayons-X qui contraint l'opérateur à réduire le nombre d'acquisitions et donc la précision du contrôle de qualité devenu dans ce cas incomplet.

Enfin, la résolution du modèle 3D reconstruit par le tomodensitomètre n'est en général pas identique selon les trois dimensions de l'espace, ou quand elle l'est, l'image est bruitée par manque de signal dans le plan de coupe. Ainsi, l'axe tête-pieds selon lequel sont découpées les coupes tomographiques comporte une résolution très souvent inférieure aux deux autres axes. La taille du côté d'un pixel dans une coupe est classiquement de l'ordre de 1 mm alors que l'épaisseur moyenne d'une coupe est de 3 mm. Cette différence de résolution rend assez difficile l'interprétation des résultats des tests et apporte donc des incertitudes dans le contrôle de qualité. De plus, il est extrêmement difficile de faire correspondre le maillage 3D des voxels avec les différentes interfaces contenues dans le fantôme, ce qui introduit enfin des artefacts de volume partiel. La présence de ces artefacts est, entre autres, une des raisons motivant la création d'objets-tests numériques, pour lesquels le nombre et l'épaisseur des coupes n'est pas une contrainte et qui peuvent disposer de voxels cubiques dont les valeurs sont précisément déterminées.

<sup>1</sup>Si l'on veut tester uniquement l'incidence du faisceau d'irradiation, tous les 10°, comme il est demandé aux centres hospitaliers, il faut acquérir le fantôme *Quasar beam geometry* 36 *×* 18 = 648 fois sur le tomodensitomètre, soit l'équivalent d'une année de prise en charge de patient pour un centre de radiothérpie classique.

## **3.1.1.2 Outils d'analyse**

L'analyse des résultats des objets-tests physiques conçus pour le contrôle de qualité des consoles de simulation virtuelle n'est pas automatisée. L'évaluation de la qualité du dispositif contrôlé est très souvent subjective car basée sur des analyses visuelles qui dépendent de l'opérateur et des conditions d'observation (écran, éclairage, etc.). Certaines manipulations demandent l'utilisation des outils de mesure graphiques des consoles pour calculer quantitativement l'erreur présentée. Ne connaissant pas la précision de ces outils, le contrôle ne peut alors pas être considéré comme réellement fiable.

#### **3.1.1.3 Conception et réalisation des objets-tests physiques**

Les objets-tests physiques sont limités dans leur conception par des contraintes techniques d'usinage et par la disponibilité des matériaux qui les composent. Leur coût est donc élevé du fait du prix des matières premières et de la complexité de leur façonnage et assemblage. Ils ne peuvent alors reproduire qu'un nombre limité de valeurs à tester pour chaque critère étudié. Par exemple, les tests pour la résolution spatiale des radiographies digitales reconstruites (cf. sections 1.6 et 2.2.3) contiennent un nombre restreint de mires, ce qui réduit l'analyse de ce critère à un type de contrôle relatif à une situation donnée [McGee95].

Au bilan, les objets-tests physiques, seule solution actuellement commercialisée pour le contrôle de qualité des consoles de simulation virtuelle sont donc incomplets, peu évolutifs et peu adaptables. Ils aboutissent à un contrôle de qualité lent, peu précis et dont l'évaluation quantitative est difficile, le tout pour un coût de réalisation relativement élevé. Ces considérations nous ont amenés à concevoir des objets-tests numériques, qui permettent d'une part de s'acquitter de la numérisation préalable à l'aide de l'imageur, principale source d'incertitude lors de l'évaluation de la qualité des consoles de simulation virtuelle. Les OTN permettent d'autre part, de remplacer l'usinage complexe de matériaux coûteux par un usinage informatique réalisable beaucoup plus facilement.

## **3.1.2 Concept général des objets-tests numériques**

Un objet-test ou fantôme est un objet aux caractéristiques spécifiques connues avec une imprécision maîtrisée, permettant de quantifier les performances d'un équipement. Un fantôme numérique est un objet virtuel parfaitement connu à la fois dans sa géométrie continue que dans sa représentation discrète sous forme d'image ou de volume discret et qui est utilisé pour tester un équipement logiciel.

#### **3.1.2.1 OTN volume**

Un objet-test numérique dédié au contrôle de qualité des consoles de simulation virtuelle est principalement composé d'un volume discret, stocké sous forme de coupes tomographiques, et correspondant à un modèle virtuel au même titre que les données d'un patient acquises par le tomodensitomètre (TDM). Il est alors vu par la console de simulation virtuelle comme des données provenant du TDM, mais son intérêt est de simuler une acquisition tomographique parfaite d'un objet physique parfait ou une acquisition tomographique distordue par des fonctions d'erreur calibrées et connues. L'intérêt majeur de la méthode réside dans le fait que les formes incluses dans le volume 3D ont des dimensions et des densités parfaitement connues car non dégradées par l'acquisition préalable de l'imageur. Ces formes sont, de plus, parfaitement alignées sur la grille discrète car conçues entre autres dans cet objectif, ce qui évite donc à la fois l'effet de volume partiel et d'échantillonnage du modèle continu.

Lors de la définition de la scène représentant l'objet-test, les formes sont choisies, dimensionnées, positionnées et assemblées de façon à mettre en évidence un paramètre particulier de l'équipement à tester. La nature virtuelle de l'objet permet alors d'imaginer et de construire un très grand nombre de combinaisons de formes dans un temps assez court, en remplaçant les contraintes physiques d'usinage par l'usinage virtuel effectué directement sur les coupes tomographiques par la réalisation du logiciel correspondant (cf. chapitre 5).

L'objet créé étant parfaitement connu, il est possible de déterminer grâce à des algorithmes de référence, ou d'une transformation analytique, le résultat théorique d'un test particulier effectué avec l'OTN créé sur une console de simulation virtuelle. L'objettest peut alors être dessiné dans l'optique d'obtenir un résultat théorique calculable et comparable au résultat de la CSV. La méthode d'analyse des résultats du test doit ainsi être définie parallèlement à la phase de conception de l'objet-test. Le résultat théorique calculé étant de même nature que le résultat effectif, les méthodes automatiques d'analyse se réduisent le plus souvent à un calcul de distance entre la référence et le résultat. L'erreur de la console de simulation virtuelle sur un critère donné peut alors être évaluée quantitativement avec une bonne précision.

Un autre intérêt des objets-tests numériques est qu'ils peuvent être modifiés à faible coût pour s'adapter aux nouveaux besoins et évolutions des contrôles de qualité des dispositifs à contrôler. Une scène discrète en trois dimensions représentée sous forme d'images numériques ne conserve plus les informations analytiques sur les formes qu'elle contient. Il paraît donc difficile de re-dimensionner, de déplacer une forme ou de modifier sa composition. La conservation des descriptions analytiques des formes est dans ce cas nécessaire. Les objets-tests numériques pour la radiothérapie tels que nous les avons définis sont donc composés d'une description continue de la scène comportant les définitions analytiques des formes, qui, elle, sera conservée afin de permettre une modification aisée du fantôme [Denis06], et d'une description discrète du volume, qui sera transmise à la console de pré-traitement à tester. Le schéma présenté à la figure 3.1 décrit les liens entre les différentes descriptions du volume des OTN.

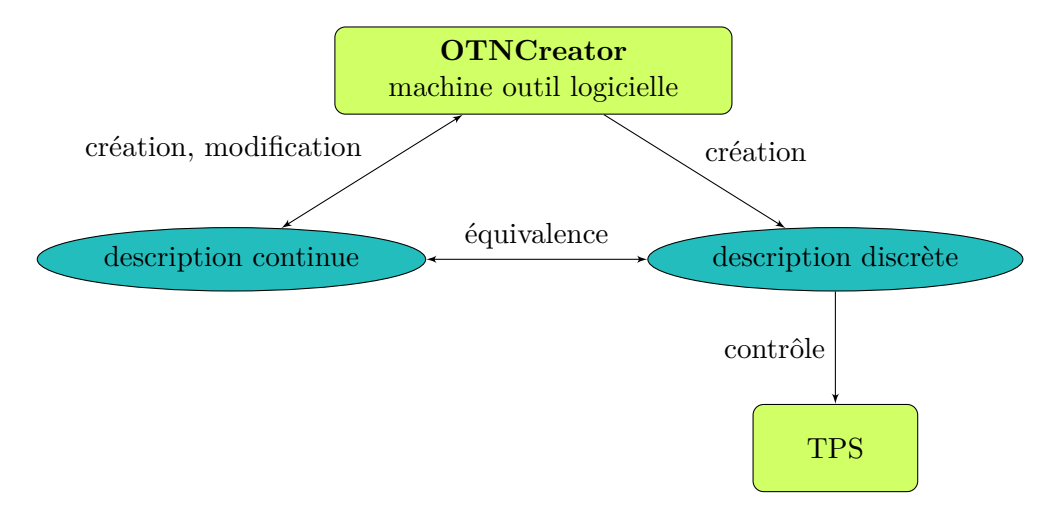

Figure 3.1 – Schéma résumant les liens entre les descriptions continues et discrètes des volumes des OTN.

# **3.1.2.2 OTN faisceaux et structures**

Les possibilités de traitement par radiothérapie et par conséquent les possibilités offertes par les systèmes de planification des traitements sont très variées. Les critères à tester sur les TPS sont nombreux, sur des opérations logicielles très différentes. Les fantômes proposés sont numériques, ils permettent ainsi l'ajout d'informations décrivant des structures, des faisceaux d'irradiation et des doses de façon à obtenir des fantômes numériques complets permettant de tester la globalité des fonctions des TPS. Les fantômes physiques ne peuvent pas intégrer de telles informations de par leur nature. La conception des objets-tests numériques complets, contenant toutes les informations de structures, doses et faisceaux nécessaires au contrôle de qualité des TPS change ainsi l'essence même des fantômes de contrôle de qualité.

### **3.1.2.3 OTN d'entrée et de sortie**

Les objets-tests numériques pour le contrôle de qualité des systèmes de planification géométrique des traitements sont de deux types :

- 1. les OTN d'entrée qui servent de données d'entrée du TPS pour tester un critère particulier;
- 2. les OTN de sortie de référence qui représentent des résultats de référence utilisés lors de la comparaison des résultats produits par le TPS lors du traitement par

celui-ci de l'OTN d'entrée par le critère testé (OTN de sortie résultat). Les OTN de sortie de référence permettent d'établir un score en termes de performance pour le critère testé. Ils sont soit produits au moyen d'algorithmes de référence, soit conçus à partir de méthodes analytiques exactes.

L'utilisation de ces deux types d'objets-tests numériques pour le contrôle de qualité des systèmes de planification (géométrique ou dosimétrique) des traitements est résumée dans le schéma de la figure 3.2.

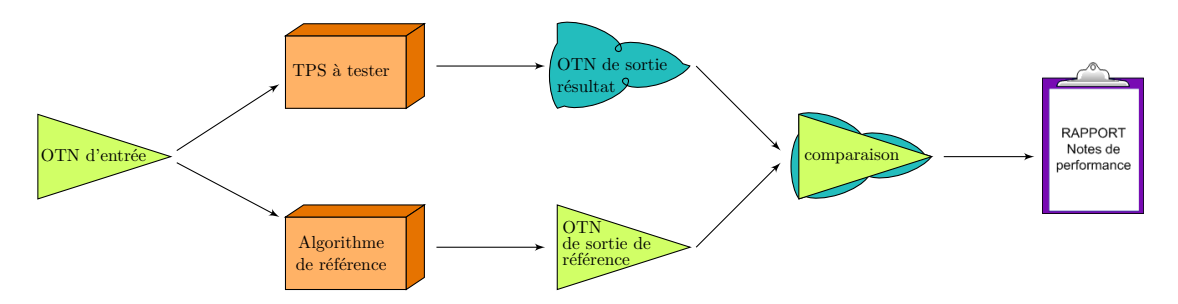

Figure 3.2 – Schéma résumant la démarche de contrôle de qualité des TPS à l'aide d'OTN.

# **3.1.3 Conclusion : OTN versus OTP**

Les avantages à utiliser des objets-tests numériques pour le contrôle de qualité des systèmes de planification géométrique des traitements sont nombreux.

- 1. En termes de rapidité et d'efficacité de réalisation des contrôles de qualité, le recours à des OTN libère des installations cliniques telles que le tomodensitomètre utilisé pour la numérisation préalable des OTP. Ils permettent également d'envisager un traitement automatique des contrôles de qualité. Enfin, la production d'OTN complets comprenant la description volumique de l'objet-test, les faisceaux et les structures associées au test, et éventuellement des résultats de référence également stockés sous forme d'OTN (OTN de sortie de référence), simplifie l'organisation du contrôle et sa mise en œuvre.
- 2. En termes de précision, les OTN ne sont pas altérés par leur passage dans l'imageur. Leur nature numérique permet de connaître exactement leur géométrie et leur composition. Enfin, leur mode aisé de production à faible coût laisse envisager un contrôle de qualité complet, c'est-à-dire comportant suffisamment d'OTN pour tester en profondeur l'ensemble des possibilités offertes par le TPS.
- 3. En termes d'évolutivité, le mode de production aisé des OTN et notamment le stockage des informations renseignant sa description continue facilite l'adaptation des objets-tests numériques à de nouveaux besoins en matière de contrôle de qualité.

# **3.2 Organisation des contrôles de qualité des TPS au moyen d'OTN**

Les objets-test numériques, qu'ils soient d'entrée ou de sortie, sont de différentes natures car ils doivent répondre au test d'un critère particulier et ces critères à tester sont nombreux et variés. Par contre, toutes les informations exploitables par le TPS à tester, et contenues dans l'OTN, sont mises aux formats DICOM et DICOM-RT [NEMA07]. Les OTN contiennent également des informations non visibles par le TPS telles que le codage des formes continues, stocké dans un fichier au format XML [W3C06], et les données propres à leur identification et aux sécurités contre la copie. Un OTN d'entrée ou de sortie n'est alors pas forcément un OTN complet (images, structures, faisceaux, doses) mais peut être seulement une partie de cette globalité.

Les formes contenues dans la scène décrivant l'objet-test, leur géométrie, leur composition, les éventuels faisceaux et structures, sont déterminés dans l'optique de tester un critère de qualité particulier et de façon à ce que le résultat théorique, modélisé ou non par un OTN de sortie de référence, soit aisément calculable à l'aide d'un algorithme de référence ou d'une méthode analytique. La scène 3D est définie en continu, puis discrétisée en conservant une équivalence ou une non équivalence, connue et souhaitée, entre le modèle continu et le modèle discret.

Les méthodes d'analyse des résultats sont définies parallèlement à la création de l'objet-test d'entrée et de sortie de référence. Elles comprennent la définition des paramètres à extraire dans les OTN de sortie résultats et les traitements de ces paramètres pour calculer une distance permettant de quantifier les performances du critère testé.

Le processus de planification géométrique des traitements est composé d'une suite (chaînes) d'opérations élémentaires (maillons) :

- visualisations ou vues reformatées du modèle 3D du patient;
- contourage de la cible et des organes à risque ;
- expansion de ces volumes pour tenir compte, notamment, de leur possible mouvement pendant le traitement;
- mise en place de l'isocentre (point de concours des faisceaux d'irradiation);
- choix des incidences de faisceaux ;
- conformation du collimateur délimitant chaque faisceau ;
- production des clichés de référence (DRR);
- positionnement des marqueurs cutanés permettant de repérer les faisceaux lors du placement du patient sous l'appareil de traitement.

Chaque maillon doit être contrôlé individuellement et la chaîne doit l'être aussi, de manière partielle et complète pour étudier l'éventuelle propagation des erreurs. À chaque maillon va correspondre un ou plusieurs OTN d'entrée et un ou plusieurs OTN de sortie de référence dédiés au contrôle de qualité d'une opération élémentaire. Cependant, les OTN de sortie d'une opération élémentaire, de référence ou résultats selon le cas, vont également servir d'OTN d'entrée de l'opération élémentaire suivante pour le contrôle de qualité du maillon suivant, ou bien d'une partie ou de la totalité du processus (chaîne).

Le schéma présenté à la figure 3.3 illustre l'ensemble des objets-tests numériques (d'entrée, de sortie résultats, de sortie de référence) nécessaires au contrôle de qualité de la majorité des maillons constituant le processus de simulation virtuelle et une grande partie des chaînes partielles associées. Ce schéma permet de décrire la façon dont les différents objets-test sont utilisés, quels sont leurs types et comment sont effectuées les différentes comparaisons en vue du contrôle de qualité de chacun des maillons et des chaînes partielles et globale. La conformation géométrique des faisceaux passe par le contourage automatique, l'expansion du volume cible, le calcul de l'isocentre et la conformation du collimateur.

Le contrôle de qualité de la génération des clichés de référence (les DRR dans le cas de la radiothérapie) est un cas particulier qui nécessite parfois la définition de méthodes dédiées qui s'écartent du processus général décrit précédemment. Il en est de même pour le contrôle de qualité de l'affichage des faisceaux (incidence, divergence, taille de champ) et du positionnement des marqueurs cutanés. Pour exemple, certaines consoles de simulation virtuelle ne fournissent pas à l'utilisateur l'image brute de la DRR mais seulement une image dont la dynamique des niveaux de gris est modifiée et figée. Les paramètres extraits de ces images ne sont alors pas réellement représentatifs de la réponse de la console. Une méthode permettant de retrouver au mieux la réponse de l'algorithme de génération de DRR à partir des images figées a donc été mise au point afin de pouvoir évaluer précisément la qualité de cette étape de la simulation virtuelle. Cette méthode d'extraction de paramètres des objets-tests de sortie pour le cas de la DRR sera exposée à la section 4.3.1.

L'automatisation des contrôles de qualité des systèmes de planification géométrique des traitements va être facilitée par l'uniformisation de la démarche de création des objets-tests numériques et des analyses des résultats associés.

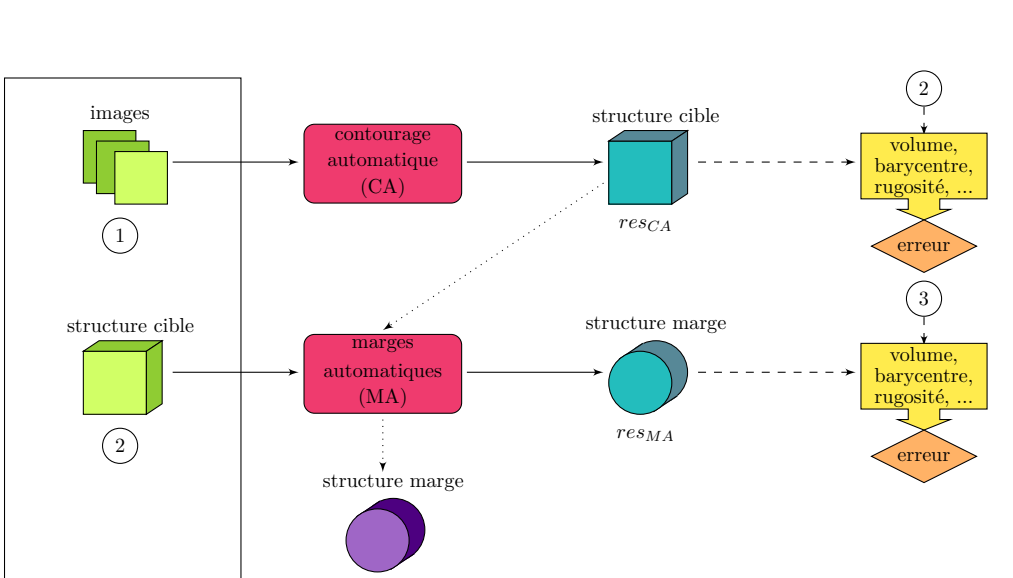

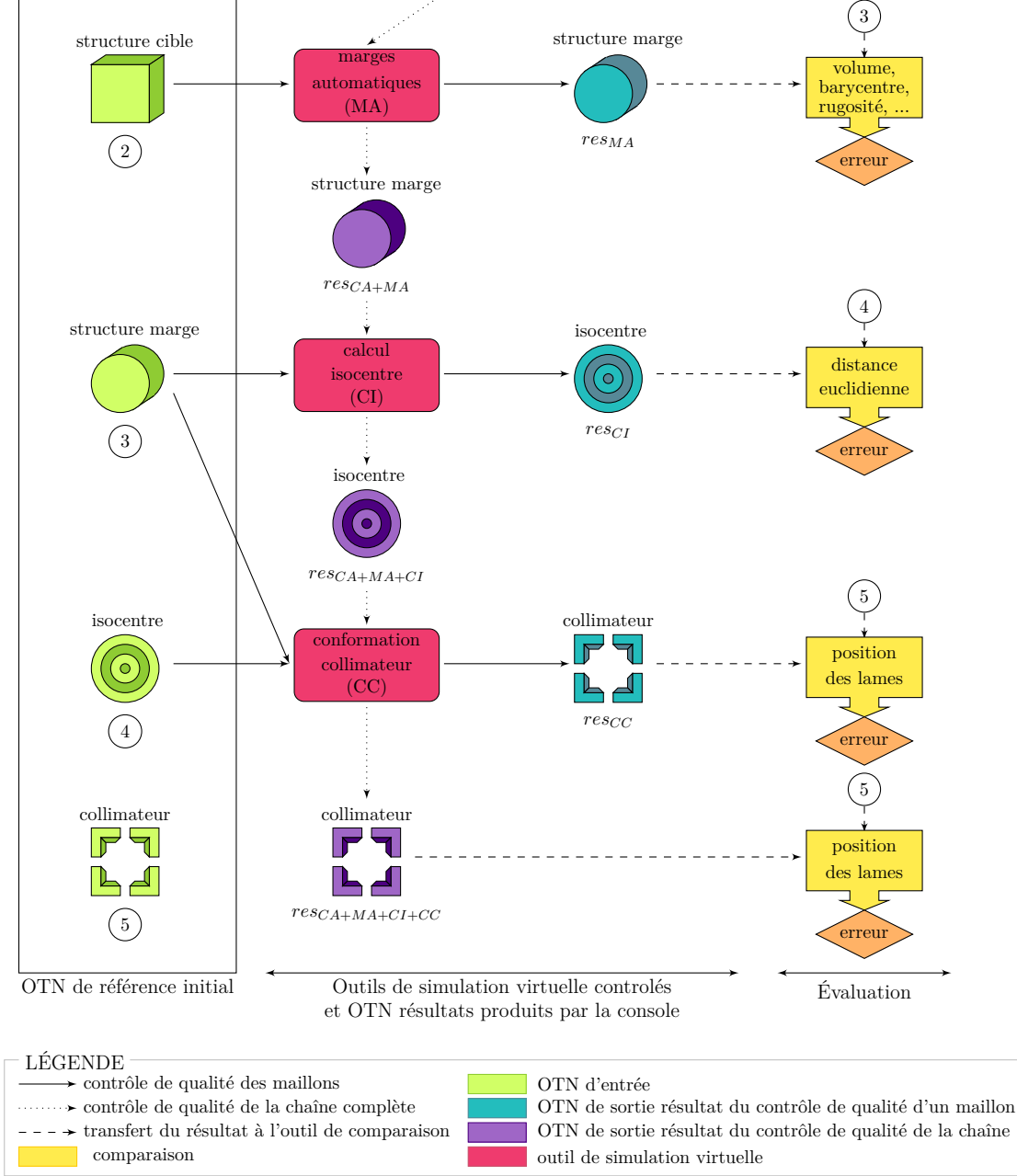

Figure 3.3 – Schéma général du contrôle de qualité du processus de planification géométrique à l'aide d'OTN.

# **3.3 Les différentes classes d'OTN et les méthodes d'analyse associées**

Le contrôle de qualité des systèmes de planification géométrique des traitements en radiothérapie porte sur de nombreux critères correspondant chacun à une fonction particulière des TPS. Les objets-tests d'entrée et de sortie, selon la méthode que nous proposons, sont de même nature, ou classe, que les données d'entrée et de sortie des TPS. Plus précisément, huit classes d'OTN sont distinguées par rapport à la fonction des informations qu'elles contiennent au sein de la planification du traitement :

- OTN *images* ;
- OTN *structure* ;
- OTN *isocentre* ;
- OTN *collimateur* ;
- OTN *DRR* ;
- OTN *incidence* ;
- OTN *marqueur* ;
- OTN *dose*.

Ces différentes classes d'objets-tests définissant un OTN à part entière, pour un critère donné, peuvent être regroupées en un seul et même objet-test complet contenant alors toutes les données requises pour un contrôle complet du TPS.

L'évaluation des performances des outils géométriques du TPS se fait par un calcul de « distance » entre les OTN de sortie de référence et résultat qui sont de même classe. Les informations stockées par les OTN varient selon les classes. Le calcul de « distance » est alors propre à chaque classe et défini selon leurs particularités.

# **3.3.1 OTN** *images*

Les OTN de classe *images* définissent coupe par coupe le volume en trois dimensions du modèle virtuel sur lequel se base la planification géométrique du traitement et remplacent ainsi les données tomographiques. Un objet-test complet ne peut donc contenir qu'un seul OTN *images*, contrairement aux autres classes dont plusieurs occurrences peuvent être présentes dans un même OTN.

# **3.3.1.1 Définition**

Les images contenues dans un objet-test numérique de classe *images* sont constituées de pixels de différents niveaux de gris correspondant aux nombres scanner, ou radiodensité, notés en unités de Hounsfield, des matériaux représentés (cf. section 1.1). La radio-densité de l'air aux conditions standard de température et de pression est définie à -1000 HU (unités de Hounsfield), et celle de l'eau à 0 HU. Pour un matériau *M*, avec un coefficient d'atténuation linéaire *µM*, sa radio-densité *S<sup>M</sup>* est définie par l'équation
suivante :

$$
S_M = \frac{\mu_M - \mu_{eau}}{\mu_{eau}} \times 1000,\tag{3.1}
$$

où *µeau* est le coefficient d'atténuation linéaire de l'eau à la même énergie. Cette définition a été choisie pour être la référence pour toutes les applications TDM développées. Selon cette échelle, la densité de la graisse est de -120 HU, celle du muscle de 40 HU et celle de l'os 1000 HU. La valeur des pixels des images donne donc la composition et la géométrie de l'OTN.

Suivant le format DICOM utilisé en radiothérapie, ces objets contiennent en plus des pixels des informations diverses telles l'épaisseur et l'espacement des différentes coupes, ou bien le nombre de bits (classiquement 12 ou 16 bits, cf. annexe A.1) sur lesquels sont stockées les intensités en nombre Hounsfield de chacun des pixels.

#### **3.3.1.2 Méthodes d'analyse**

Les objets-tests numériques de classe *images* ne sont jamais utilisés en sortie d'algorithme lors de la planification géométrique des traitements. En effet, les TPS ne sont, pour l'instant, pas des imageurs, et ne génèrent donc jamais d'images du patient tomographiques. Aucune méthode de comparaison d'objets-tests de cette classe n'a donc été mise en œuvre.

# **3.3.2 OTN** *structure*

Les objets-tests numériques de classe *structure* décrivent les différents contours et volumes définis lors de la planification géométrique des traitements. Ces volumes, ou structures, sont utilisés par différents outils de planification géométrique, tant en entrée (outil d'expansion automatique) qu'en sortie (outil de contourage automatique). Les OTN de cette classe sont donc nombreux au sein d'un objet-test numérique complet.

# **3.3.2.1 Définition**

Les objets-tests *structure* contiennent les informations décrivant un volume pour la radiothérapie. Les consoles de simulation virtuelle définissent ces zones en trois dimensions par une suite de contours planaires attachés à une coupe particulière dont ils héritent de la coordonnée selon l'axe de coupe tête-pieds. Ces contours sur les coupes participant au volume sont eux-mêmes définis par une suite de points co-planaires ordonnés et qui forment un polygone. Les objets-tests numériques de classe structure sont donc construits selon le même modèle et contiennent de la même façon une série de points repérés dans l'espace en trois dimensions et regroupés en contours planaires.

### **3.3.2.2 Méthodes d'analyse**

Les algorithmes utilisés par la CSV pour afficher des structures à comparer sur les différents types de vues disponibles sur la console ne dépendent pas du fait que la structure est un résultat ou une structure de référence. Il est donc possible de mener une première comparaison visuelle donnant une évaluation qualitative du résultat du test.

Cependant, nous avons développé une méthode de comparaison quantitative des objets-tests de la classe *structure* de sortie. Une structure est définie par une suite de contours planaires, eux-mêmes décrits par une série de points formant un polygone dans le plan. Comparer les deux structures peut alors être ramené à la comparaison des surfaces définies coupe par coupe. Un vecteur de quatre paramètres a été retenu pour comparer les objets-tests *structure* :

- 1. le volume de la région définie par le contour;
- 2. le barycentre des points de contour;
- 3. le barycentre du volume calculé par le TPS ;
- 4. la « rugosité » du contour de la structure.

Chacun de ces paramètres est calculé pour les deux OTN à confronter, puis ils sont comparés individuellement.

**3.3.2.2.1 Volume de la région définie par le contour.** Ce volume peut, dans un premier temps, être obtenu en utilisant l'algorithme intégré dans la console de simulation virtuelle, et en demandant à l'opérateur de le renseigner pour chaque OTN de sortie résultat et de référence. L'avantage de cette solution est de permettre la comparaison des deux volumes calculés au moyen du même algorithme sur la CSV.

Dans une seconde étape de l'analyse, le volume de la structure est calculé en additionnant les volumes des « tranches » définies par les contours sur chaque coupe. Chacun de ces volumes est obtenu en faisant le produit de la surface du polygone formé par le contour de la structure définie sur chaque coupe par l'épaisseur de la coupe en question. La surface du polygone décrit par un contour sur la coupe associée est obtenue par l'équation suivante :

$$
S = \sum_{i=0}^{n-1} \frac{(x_{i+1} - x_i) \times (y_{i+1} + y_i)}{2},
$$
\n(3.2)

où *S* est la surface du contour défini dans une coupe, *n* est le nombre de points du contour et *x<sup>i</sup>* ,*y<sup>i</sup>* sont les coordonnées du point d'indice *i*. Les indices des points forment une boucle car le contour est fermé, c'est-à-dire que *x<sup>n</sup>* = *x*0. Le volume total *V* de la structure est alors :

$$
V = \sum_{j=0}^{nb-1} (S_j \times epaisseur_j), \qquad (3.3)
$$

**– 105 –**

où *nb* est le nombre de contours décrivant la structure, *S<sup>j</sup>* est la surface du polygone décrit par le contour d'indice *j* et *epaisseur<sup>j</sup>* est l'épaisseur de la coupe associée au contour d'indice *j*.

Les volumes calculés par le TPS des objets-tests de sortie de référence et de résultat, ainsi que ceux calculés par la méthode décrite ci-dessus sont comparés par une simple différence normalisée par le volume de la structure de référence de la façon suivante :

$$
erreur\%volume = 100 \times \frac{volume_{res} - volume_{ref}}{volume_{ref}},
$$
\n(3.4)

où *erreur*%*volume* est l'erreur relative en pourcentage sur le volume par rapport au volume de référence et *volumeref* et *volumeres* sont respectivement les volumes de la structure de référence et de la structure résultat. Une erreur absolue sur le volume peutêtre obtenue à partir de l'équation suivante :

$$
erreur_{volume} = |volume_{res} - volume_{ref}|,
$$
\n(3.5)

où *volumeref* et *volumeres* sont respectivement les volumes de la structure de référence et de la structure résultat.

La mise en œuvre de cet algorithme de calcul du volume d'une structure à partir des coordonnées des points de contours sur chaque coupe peut également être utilisé dans le cadre d'un contrôle de qualité de l'algorithme de calcul de volume du TPS.

**3.3.2.2.2 Barycentre des points de contour.** Les coordonnées  $(x_b, y_b, z_b)$  du barycentre des points de contours  $P_i(x_i, y_i, z_i)$  de la structure sont calculées de la façon suivante :

$$
\begin{cases}\n x_b = \left( \sum_{i=0}^{nbPoints-1} x_i \right) / nbPoints \\
y_b = \left( \sum_{i=0}^{nbPoints-1} y_i \right) / nbPoints \\
z_b = \left( \sum_{i=0}^{nbPoints-1} z_i \right) / nbPoints,\n\end{cases}
$$
\n(3.6)

où *nbPoints* est le nombre total de points définissant la structure et est calculé, dans notre cas, par l'équation suivante :

$$
nbPoints = \sum_{i=0}^{nbContents-1} nbPt_i,
$$
\n(3.7)

**– 106 –**

où *nbContours* est le nombre de contours définissant la structure et *nbPt<sup>i</sup>* est le nombre de points du contour d'indice *i*.

L'erreur sur le barycentre des points de contour est ensuite obtenue grâce à un calcul de distance euclidienne entre les points extraits de la structure de référence et la structure résultat à comparer :

$$
error_{baryPtContour} = \sqrt{(x_{res} - x_{ref})^2 + (y_{res} - y_{ref})^2 + (z_{res} - z_{ref})^2},
$$
\n(3.8)

où *erreurbaryPtContour* est l'erreur sur le barycentre des points de contour et où (*xres,*  $y_{res}$ ,  $z_{res}$ ) et  $(x_{ref}, y_{ref}, z_{ref})$  sont les coordonnées du barycentre des points de contour de la structure de référence et de la structure résultat.

**3.3.2.2.3 Barycentre de la structure.** Le mode de description des structures imposé par le format DICOM-RT [NEMA07] rend le calcul du barycentre réel d'une structure complexe à mettre en œuvre. Ce paramètre, caractéristique de la position du volume dans l'espace, est donc calculé par le TPS, puis ajouté aux paramètres de l'OTN *structure* par l'opérateur. Ce dernier utilise dans ce but l'algorithme de positionnement automatique de l'isocentre en choisissant l'option pour laquelle la CSV le place au barycentre de la structure contourée (différents algorithmes de positionnement de l'isocentre sont disponibles sur les consoles, cf. 1.4.1). De la même façon que précédemment, l'erreur sur le barycentre de la structure est calculée par une distance euclidienne (cf. équation 3.8) entre le point de référence et le point résultat.

**3.3.2.2.4 Rugosité des contours de la structure.** La rugosité d'une structure caractérise les aspérités de ces contours. L'extraction de ce paramètre a pour but de caractériser la façon dont une forme est contourée. Le schéma 3.4 illustre cette notion de rugosité. Lors de l'analyse d'un OTN *structure*, la rugosité est alors évaluée pour chaque contour dans le plan de coupe mais n'est par contre pas estimée dans la direction tête-pieds.

Deux algorithmes ont été mis au point pour évaluer ce paramètre. Le premier repose sur l'étude de la longueur du périmètre des contours et le second sur la somme des angles entre deux segments consécutifs définissant les contours.

Le principe du premier algorithme repose sur le fait que plus un contour est rugueux, plus son périmètre est long (cf figure 3.4).

La rugosité d'un contour peut donc être caractérisée par la longueur de son périmètre. Seulement, il serait incomplet de comparer la rugosité de deux structures en évaluant uniquement la différence entre les longueurs de leur périmètre. En effet, un contour rugueux peut avoir un périmètre de longueur égale à un contour parfaitement lisse si le

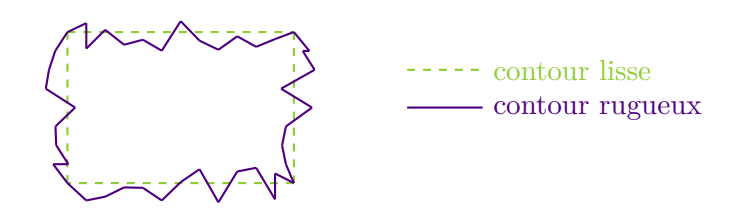

Figure 3.4 – Exemple d'un contour lisse et d'un contour plus rugueux.

premier définit une surface plus petite. La longueur du périmètre est alors normalisée par la surface du polygone délimité par le contour (la relation entre la surface et la forme d'un polygone et son périmètre est expliquée et illustrée dans le chapitre X des *Mathématiques et le raisonnement « plausible »* [Pólya58] de George Pólya, intitulé *Le problème des isopérimètres*). Ce premier algorithme définit ainsi la rugosité d'une structure comme étant la moyenne sur les contours du rapport entre la longueur du périmètre du contour et la surface du polygone décrit. Cette définition est résumée par l'équation suivante :

$$
R_{p\acute{e}ri} = \frac{1}{NbContours} \times \sum_{i=0}^{NbContours} \frac{P\acute{e}rim\grave{e}tre(contour_i)}{Surface(contour_i)},
$$
(3.9)

où *Rper*´ *<sup>i</sup>* est la rugosité de la structure évaluée par la méthode des périmètres, *NbContours* est le nombre de contours participant à la définition de la structure,  $P\acute{e}rim\grave{e}tre(contour_i)$ et *Surface*(*contouri*) sont les fonctions calculant respectivement la longueur du périmètre du contour d'indice *i* et la surface du polygone délimité par ce même contour (obtenue à partir de l'équation 3.2).

Le principe du second algorithme évaluant la rugosité d'une structure, à partir des angles de ses contours, est de parcourir tous les segments des contours dans le sens horaire (sens de définition des points du contour) et d'additionner les angles positifs entre deux segments consécutifs. Cette somme est ensuite moyennée sur le nombre total d'angles additionnés de façon à obtenir une rugosité moyenne pour chaque contour définissant la structure. La rugosité globale de la structure est définie par cet algorithme comme étant la moyenne des rugosités des contours constituant la structure. Cette définition peut être résumée par l'équation suivante :

$$
R_{angle} = \frac{1}{NbContours} \times \sum_{i=0}^{NbContours} (rugosit{e}_{contour}), \qquad (3.10)
$$

avec

$$
rugosit{e_{contour} = \frac{1}{NbAngles_i} \times \sum_{j=0}^{NbPoints_i} AnglePositif(p_{i_j}, p_{i_{j+1}}, p_{i_{j+2}}),
$$
 (3.11)

**– 108 –**

et où *Rangle* est la rugosité de la structure évaluée par la méthode des angles, *NbContours* est le nombre de contours participant à la définition de la structure, *NbAngles<sup>i</sup>* est le nombre d'angles sommés pour le contour d'indice *i*, *NbPoints<sup>i</sup>* est le nombre de points définissant le contour d'indice *i*,  $p_{i_j}$  et  $p_{i_{j+1}}$  sont les points d'indice *j* et  $j + 1$  (avec  $NbPoints_i + 1 = 0$  du contour d'indice *i* et  $AnglePositif(point1, point2, point3)$  est la fonction donnant l'angle formé par les vecteurs *−−−−−−−−−−→ point*1*, point*2 et *−−−−−−−−−−→ point*2*, point*3 si l'angle résultant est positif et 0 sinon. Le calcul ainsi obtenu de la rugosité s'exprime en degrés.

L'erreur sur la rugosité d'une structure est alors évaluée de la même manière quelle que soit la méthode employée pour la calculer (si on a bien pris garde de bien comparer des rugosités obtenues par la même méthode). La comparaison de deux OTN *structure* sur ce paramètre aboutit à un score exprimé en pourcentage par rapport à la rugosité de l'OTN de référence :

$$
erreur \%_{rugosité} = 100 \times \frac{rugosité_{référence} - rugosité_{resultat}}{rugosité_{référence}},
$$
\n(3.12)

où  $\text{error}\%_{rugosit\acute{e}}$  est l'erreur relative en pourcentage sur la rugosité, et *rugosité<sub>référence*</sub> et *rugosité<sub>resultat</sub>* sont les rugosités de la référence et du résultat.

Une erreur absolue sur la rugosité peut être obtenue par l'équation suivante :

$$
error_{rugosité} = rugosité_{régérence} - rugosité_{resultat}, \tag{3.13}
$$

où *rugosité<sub>référence* et *rugosité<sub>resultat* sont les rugosités de la référence et du résultat.</sub></sub>

Les deux méthodes mises au point pour calculer la rugosité des structures présentent des résultats très différents l'une de l'autre. La méthode des angles donne des résultats qui se creusent très vite entre deux structures de rugosité différente. En effet, l'écart des valeurs obtenues est déjà relativement grand pour une faible différence de rugosité. La méthode du périmètre, quant à elle, permet de conserver des écarts faibles lorsque la rugosité de deux structures est proche. Il est donc généralement plus facile d'utiliser cette dernière qui traduit mieux le résultat visuel, alors que la première va permettre une analyse plus fine des résultats.

### **3.3.3 OTN** *isocentre*

L'isocentre, qui représente l'intersection des axes de rotation du statif, de la table et du collimateur est par définition le point de concours d'un ensemble de faisceaux pour le traitement par radiothérapie. C'est le plus souvent sur ce point que l'on centre le volume à traiter. L'isocentre est calculé automatiquement par la console de simulation virtuelle. Bien que faisant partie de la définition d'un faisceau d'irradiation dans la norme DICOM-RT [NEMA07], nous lui avons créé une classe d'OTN dédiée car il est le résultat d'un des outils de planification du TPS.

# **3.3.3.1 Définition**

Un objet-test numérique de classe *isocentre* est constitué uniquement des coordonnées *x*, *y* et *z* de ce point, selon les trois directions de l'espace.

### **3.3.3.2 Méthodes d'analyse**

La comparaison de deux objets-tests numériques *isocentre* revient à calculer la distance euclidienne entre deux points dans l'espace en trois dimensions. Il est également possible de comparer les coordonnées *x*, *y* et *z* sur chacun des axes du repère.

# **3.3.4 OTN** *collimateur*

La classe d'objets-tests numériques *collimateur* décrit les paramètres qui définissent la collimation du faisceau. Ces informations se trouvent en bout de la chaîne de la planification géométrique. Ce sont elles qui sont transmises à l'appareil de traitement, en association avec les réglages d'incidence des faisceaux et l'isocentre.

# **3.3.4.1 Définition**

Il existe plusieurs types de collimateurs dans les accélérateurs d'électrons utilisés pour les traitements par radiothérapie :

- les collimateurs symétriques en *X* et en *Y* , les plus simples;
- les collimateurs asymétriques en *X* ou en *Y* (avec la seconde mâchoire symétrique);
- les collimateurs bi-asymétriques;
- les collimateurs multi-lames (MLC, pour Multi-Leaf Collimator, cf. figure 3.5), les plus sophistiqués.

Les trois premiers types de collimateurs sont constitués de deux paires de mâchoires dont les ouvertures sont liées (mâchoires symétriques) ou indépendantes (mâchoires asymétriques) selon les cas. Les collimateurs multi-lames disposent quant à eux d'une série de paires de lames parallèles indépendantes permettant de définir la forme du faisceau<sup>2</sup>. Ils sont, de plus, constitués d'une ou de deux paires de mâchoires selon les modèles (la seconde paire de mâchoire est appelée back-up et permet, en se superposant aux lames, d'éviter les fuites inter-lames).

Un objet-test *collimateur* contient les informations physiques sur la nature du collimateur, ainsi que les ouvertures de chaque mâchoire ou lame. Il est donc directement

<sup>2</sup>Le nombre de paires de lames et leur largeur dépend des modèles et des constructeurs. Le modèle proposé par Varian et présenté à la figure 3.5 contient 60 lames, les 20 externes ayant une largeur d'un centimètre et les 40 internes une largeur de 5 millimètres [Varian].

associé à une machine de traitement et contient des informations différentes selon le type de collimateur dont cette machine dispose :

- ouvertures des mâchoires en *X*, pour les collimateurs classiques et les back-up des collimateurs multi-lames en *X* ;
- ouvertures des mâchoires en *Y* , pour les collimateurs classiques et les back-up des collimateurs multi-lames en *Y* ;
- ouvertures de chaque lame pour les collimateurs multi-lames;
- positions des bords de lames, pour les collimateurs multi-lames;
- l'angle de rotation du collimateur.

Toutes les ouvertures de mâchoires et de lames sont enregistrées au niveau de l'isocentre et correspondent à la position de la projection selon le faisceau d'irradiation des mâchoires et des lames du collimateur au niveau de l'isocentre.

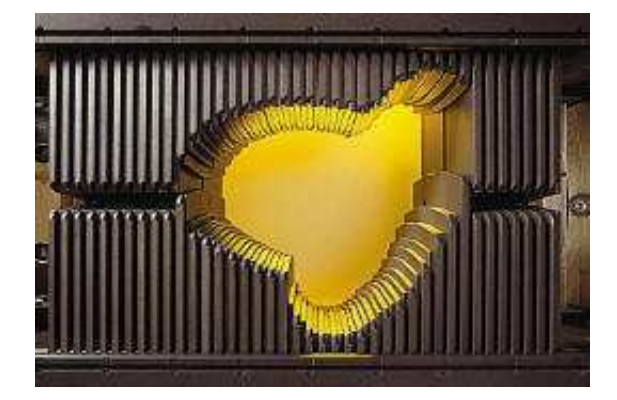

Figure 3.5 – Photographie du collimateur multi-lames développé par Varian [Varian].

# **3.3.4.2 Méthodes d'analyse**

La comparaison des objets-tests numériques *collimateur* doit obligatoirement être effectuée entre objets-tests associés à des machines disposant du même type de collimateur (même nombre de mâchoires et même nombre et largeurs de lames pour un MLC). En effet, la conformation d'un collimateur à une même structure aura des résultats différents selon les caractéristiques de l'accélérateur linéaire choisi pour le traitement. L'erreur de conformation des collimateurs par le TPS est évaluée en comparant trois paramètres extraits des OTN *collimateur* :

- 1. l'angle de rotation du collimateur;
- 2. la surface irradiée au niveau de l'isocentre ;
- 3. les positions des mâchoires et des lames.

**3.3.4.2.1 Angle de rotation du collimateur.** L'angle de rotation du collimateur est analysé par une soustraction entre l'angle de référence et l'angle résultat (tous deux représentant un angle de rotation du collimateur dans le plan  $(\overrightarrow{X}, \overrightarrow{Y})$ ), ce qui permet d'obtenir l'erreur *erreurangleCol* sur ce paramètre :

$$
erreur_{angleCol} = angleCol_{ref} - angleCol_{res}, \qquad (3.14)
$$

où *angleColref* et *angleColres* sont les angles du collimateur de référence et résultat.

**3.3.4.2.2 Surface irradiée.** L'aire de la surface irradiée au niveau de l'isocentre est calculée sans tenir compte de l'angle de rotation du collimateur. L'erreur sur ce critère est calculée en comparant l'aire du polygone formé par les projections des lames au niveau de l'isocentre. La surface du polygone est calculée en additionnant les ouvertures des lames en *X* multipliées par leur largeur tant qu'on ne dépasse pas l'ouverture des lames en *Y* . L'erreur de conformation de collimateur au regard de l'aire irradiée au niveau de l'isocentre est obtenue par un pourcentage de la surface résultat par rapport à la référence comme le montre l'équation suivante :

$$
erreur\%_{surface} = 100 \times \frac{surfaceIso_{res} - surfaceIso_{ref}}{surfaceIso_{ref}},
$$
\n(3.15)

où *erreur*%*surface* est le pourcentage de l'erreur relative en pourcentage sur la surface et *surfaceIsoref* et *surfaceIsores* sont respectivement les surfaces calculées à l'isocentre de l'objet collimateur de référence et de l'objet résultat.

Une erreur absolue sur la surface peut être obtenue par l'équation suivante :

$$
erreursurface = surfaceIsores - surfaceIsoref,
$$
\n(3.16)

où *surfaceIsoref* et *surfaceIsores* sont respectivement les surfaces calculées à l'isocentre de l'objet collimateur de référence et de l'objet résultat.

**3.3.4.2.3 Position des lames.** L'aire de la surface irradiée à l'isocentre ne suffit pas à caractériser la conformation d'un collimateur. L'évaluation de la position des lames permet de compléter cette étude. En tenant compte du fait que la comparaison des OTN *collimateur* est effectuée pour deux collimateurs de même type, l'erreur sur la position des lames est obtenue en comparant les positions d'ouverture de l'objet de référence et de l'objet résultat. Cette erreur absolue est exprimée pour chaque lame en millimètres d'après l'équation suivante :

$$
erreur \%_{lame_i} = ouverture_{res_i} - ouverture_{ref_i}, \tag{3.17}
$$

où *erreur*%*lame<sup>i</sup>* est le pourcentage de l'erreur d'ouverture en mm de la *i* ième lame et *ouvertureref<sup>i</sup>* et *ouvertureres<sup>i</sup>* sont les ouvertures (valeurs positives) respectivement de la *i* ième lame de l'objet de référence et de l'objet résultat.

Une erreur relative sur l'ouverture de chaque lame ou mâchoire peut être obtenue à partir de l'équation suivante :

$$
erreur_{lame_i} = 100 \times \frac{ouverture_{res_i} - ouverture_{ref_i}}{ouverture_{ref_i}}, \tag{3.18}
$$

où *ouverture<sub>ref<sub>i</sub>*</sub> et *ouverture<sub>res<sub>i</sub>*</sub> sont les ouvertures (valeurs positives) respectivement de la *i* ième lame de l'objet de référence et de l'objet résultat.

L'erreur maximale de position sur toutes les lames est retenue pour caractériser le score de l'OTN *collimateur* résultat sur ce critère.

# **3.3.5 OTN** *DRR*

Les algorithmes de génération des radiographies digitales reconstruites (cf. section 1.6) fournissent des images dont le contenu doit être caractérisé. Le contrôle de qualité de ces algorithmes nécessite un objet-test de sortie de la classe *DRR* permettant de stocker de telles images. Plusieurs méthodes de comparaison associées à ce test ont été définies. Elles dépendent du critère testé pour la génération de la DRR et de l'objet-test complet utilisé. Ces différentes méthodes qui seront expliquées à la section 4.3 portent sur le contrôle de qualité des algorithmes de génération des DRR.

# **3.3.6 OTN** *incidence*

Les angles de rotation du support patient et du statif de l'accélérateur d'électrons définissent l'incidence des faisceaux et ils composent un objet-test numérique à part entière. La comparaison de deux objets-tests de cette classe consiste à soustraire les angles résultats aux angles de référence. L'erreur d'incidence est mesurée en degrés pour chacun des appareils rotatifs.

#### **3.3.7 OTN** *marqueur*

Les objets-tests de classe *marqueur* sont constitués uniquement des coordonnées cartésiennes réelles d'un point caractérisé dans l'espace en trois dimensions du modèle du patient. Ces points sont utilisés principalement pour repérer les entrées d'un faisceau sur la peau d'un patient. La comparaison de deux objets-tests de cette classe consiste alors, de la même façon que la comparaison de deux OTN de classe *collimateur*, à calculer la distance euclidienne entre le point de référence et le point résultat.

# **3.3.8 OTN** *dosimétriques*

Le contrôle de qualité de la planification dosimétrique des traitements suit la même méthodologie que le contrôle de qualité de la planification géométrique. Les OTN *dosimétriques* sont définis dans ce but et sont utilisés en tant qu'OTN de sortie. Ils sont composés d'une carte de dose découpée en coupes de la même façon que les OTN *images* associés. Ces cartes sont des matrices à deux dimensions dont les valeurs correspondent à la dose calculée pour chaque unité de volume repérée par son centre. Ces OTN ont eux aussi leur méthode de comparaison associée. Cette méthodologie a été mise en œuvre dans un programme de recherche associé mené par QualiFormeD dans la thèse de Léone Bazy-Aubignac [Blazy-Aubignac07].

# **3.3.9 Autres types d'objets-tests**

Pour qu'un contrôle de qualité des systèmes de planification géométrique soit complet, il convient également de tester l'affichage des différents objets. Cependant, l'évaluation des performances pour ce type de critère est principalement visuelle. Pour renseigner ce contrôle, on se contentera donc d'un formulaire dans lequel l'opérateur qui réalise le contrôle renseigne le système sur ce qu'il observe. Afin d'obtenir des réponses précises et non équivoques, les formulaires sont composés de questions fermées auxquelles l'utilisateur ne peut répondre que par oui ou par non.

# **3.4 Conclusion**

Les objets-tests physiques employés pour le contrôle de qualité des systèmes de planification des traitements en radiothérapie présentant de nombreux inconvénients, nous avons été amenés à définir le concept d'objets-tests numériques permettant de remplacer avantageusement les fantômes physiques. Les différentes classes d'OTN sont adaptées au contrôle de qualité des systèmes de planification géométriques des traitements et peuvent être regroupées en un seul et unique objet contenant des références et des résultats. La figure 3.6 résume le contenu d'un objet-test numérique complet. Tirant parti du caractère numérique de ces fantômes, des méthodes d'évaluation de la qualité des résultats sont développées pour chaque classe d'OTN afin de permettre une automatisation des contrôles et une mesure quantitative précise de l'erreur présentée par l'équipement testé.

Les objets-tests numériques et leurs concepts étant définis, l'étape suivante dans l'élaboration d'une solution de contrôle de qualité des systèmes de planification géométrique des traitements est de mettre au point des objets-tests d'entrée et de sortie de référence spécifiques à chaque point de contrôle.

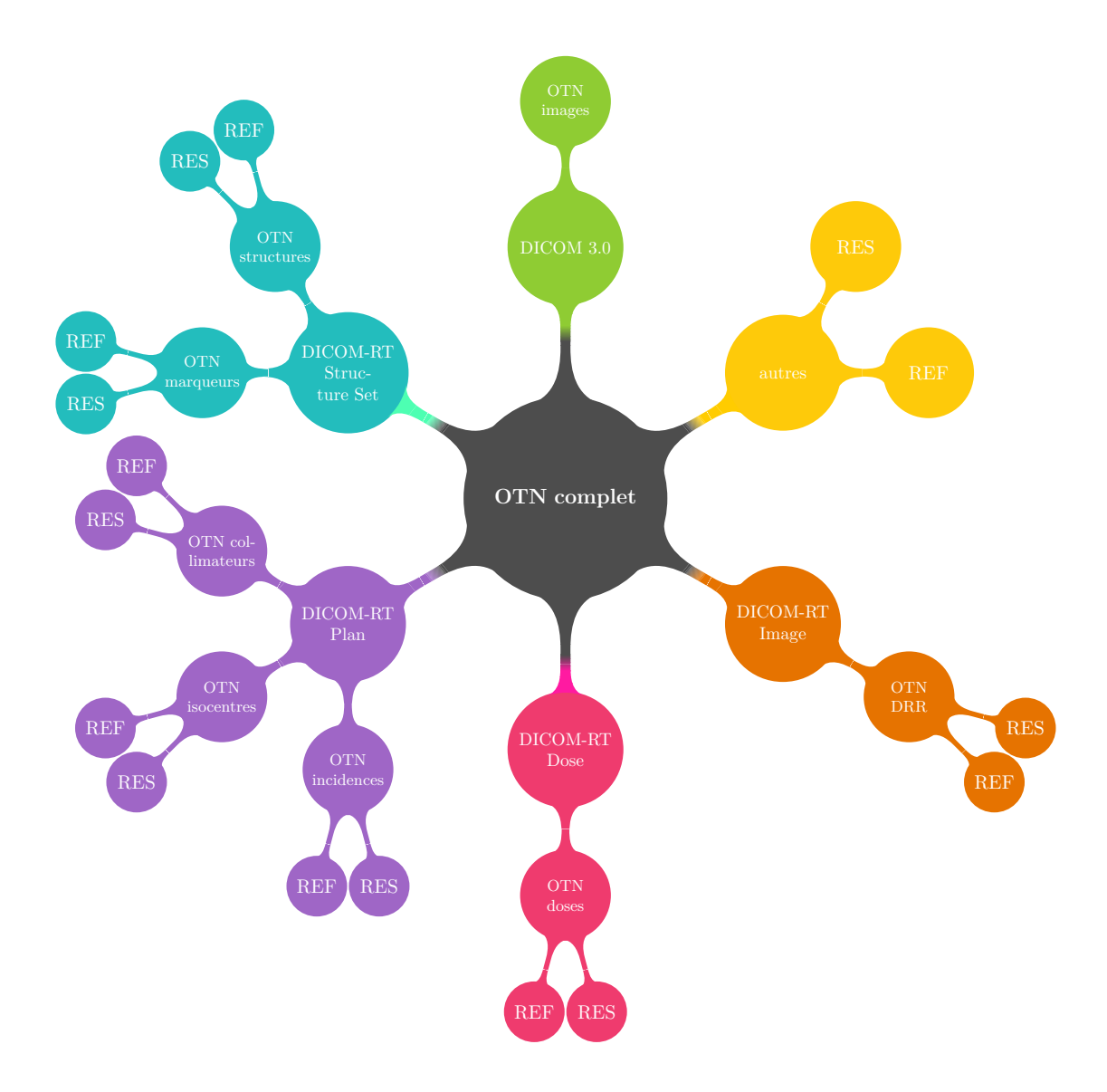

Figure 3.6 – Schéma récapitulant le contenu d'un OTN complet. RES désigne les OTN de sortie résultats et REF désigne les OTN de référence, d'entrée comme de sortie.

# **Chapitre 4**

# **Caractéristiques des OTN destinés au contrôle de qualité des outils géométriques des systèmes de planification des traitements**

Ce chapitre présente la mise en œuvre des concepts d'objets-tests numériques et des démarches de contrôle de qualité définies au chapitre précédent dans le cas du contrôle de qualité des Systèmes de Planification géométrique des Traitements (TPS). Pour chaque point de contrôle étudié, un OTN complet a été mis au point, contenant les OTN d'entrée et de sortie de référence nécessaires au bon fonctionnement du test, ainsi que les méthodes de quantification de l'erreur adaptées.

Le contrôle de qualité des consoles de simulation virtuelle peut être divisé en trois parties selon lesquelles ce chapitre est organisé. Nous étudierons tout d'abord le contrôle des outils de contourage automatique, d'expansion automatique et de conformation des faisceaux, puis celui des outils de mise au point de la balistique d'irradiation. Enfin, nous décrirons le contrôle de qualité de la génération des radiographies digitales reconstruites.

# **4.1 Contrôle de qualité des outils de contourage, d'expansion automatique et de conformation des faisceaux**

À partir du modèle patient acquis par le tomodensitomètre, la planification géométrique d'un traitement suit un enchaînement de procédures qui permettent de définir un ensemble de faisceaux géométriquement optimisés pour traiter la tumeur et épargner autant que possible les tissus sains avoisinants. Ainsi les outils de contourage automatique, assistent l'opérateur dans la délimitation du volume cible macroscopique [ICRU93, ICRU99]. Ces marges permettent de tenir compte des incertitudes liées au contourage, à l'envahissement non visible des tissus voisins de la tumeur, aux mouvements internes du volume cible et externes du patient, et au repositionnement des patients pendant le traitement. Ce volume une fois repéré est agrandi ou diminué en fonction de marges uniformes ou non suivant les trois dimensions de l'espace, afin de définir le volume à irradier (cf. section 1.3.2). Celui-ci sert ensuite de base au calcul de l'isocentre, qui représente le point de concours de tous les faisceaux, et à la conformation des faisceaux à l'aide du collimateur multi-lames ou de caches personnalisés. Il est donc indispensable de ne pas perdre de vue l'aspect chaîné des opérations afin d'aboutir à un contrôle de qualité optimal en termes de durée, de précision et d'ergonomie.

La solution de contrôle de qualité proposée permet de tester chacun des maillons de cette chaîne selon les critères qui lui sont propres, ainsi que la chaîne complète dans sa globalité. Les objets-tests numériques d'entrée et de sortie, regroupés en OTN complets, sont définis pour l'ensemble des tests car ils ont différentes fonctions suivant le critère testé. Ainsi une même série d'objets-tests d'entrée de classe *images* est utilisée pour définir différents OTN (*structures*, *isocentres*, *collimateurs*) et tester les divers outils de la chaîne. Ces OTN servent d'entrée ou de sortie suivant le contexte (cf. section 3.3 pour les différentes classes d'OTN).

Dans un premier temps les différents volumes que nous avons conçus pour le contrôle de qualité des TPS et utilisés seront présentés, puis chacun des tests pour les différents maillons seront décrits. Enfin, la méthode pour contrôler la chaîne de conformation dans sa globalité sera expliquée.

# **4.1.1 Définition des volumes utilisés**

Les volumes utilisés pour le contrôle de qualité des outils de contourage automatique, d'expansion et de conformation des faisceaux sont basés sur ceux proposés par Georges Madélis au cours de ses travaux de thèse [Madelis99]. Certains volumes ont été ajoutés de façon à compléter le contrôle suivant les spécificités de chacun des outils testés. En tout, huit objets-tests numériques complets ont été définis, dont voici la description volumique (cf. figures 4.1 et 4.2) :

- 1. OTN *cube* : volume cubique de 5 cm de côté, de densité similaire à celle de l'eau (0 HU) dans un milieu englobant correspondant à de l'air (densité de -1000 HU).
- 2. OTN *cylindre* : volume cylindrique de 5 cm de diamètre et autant de profondeur, de densité similaire à celle de l'eau (0 HU) dans un milieu englobant correspondant à de l'air (densité de -1000 HU).
- 3. OTN *U* : volume de forme concave de 5 cm de profondeur ayant une section carrée de 9 cm de côté présentant une concavité parallélépipédique de 3 cm de large sur 4 cm de profondeur, de densité 0 HU dans un milieu englobant de densité -1000 HU.
- 4. OTN *mondrian* : volume composé de cinq couches d'1 cm d'épaisseur (selon l'axe tête-pieds). Chaque couche est carrée avec des côtés de dimensions variables (5 cm, 10 cm, 1 cm, 5 cm et 10 cm) et de densité 0 HU dans un milieu englobant de densité -1000 HU.
- 5. OTN *sphère* : volume sphérique de diamètre de 3 cm et de densité 0 immergé dans un milieu englobant de densité -1000 HU.
- 6. OTN *double* : scène 3D composée de deux volumes parallélépipédiques d'une profondeur de 5 cm selon l'axe de coupe et de section carrée de 4 cm de côté. Les deux pavés sont au même niveau selon l'axe tête-pieds et sont séparés par une distance de 2 cm selon l'axe latéral. Ils ont une densité de 0 HU dans un milieu englobant à -1000 HU.
- 7. OTN *triple* : scène 3D composée de trois volumes parallélépipédiques de mêmes dimensions ( $4 \times 4 \times 2$  cm<sup>3</sup>). Ils sont alignés deux à deux suivant l'axe tête-pieds et l'axe latéral et distants d'1 cm. Le milieu englobant de la scène a une densité de 100 HU et les pavés ont respectivement des densités de 80 HU, 90 HU et 95 HU.
- 8. OTN *MLC* : volume divergent à section crénelée reproduisant la géométrie d'un collimateur multi-lames. Chaque créneau a une largeur d'1 cm de façon à pouvoir correspondre à la majorité des collimateurs multi-lames actuellement disponibles sur le marché. La largeur de la forme est de 40 cm au niveau de l'isocentre (centre de la scène 3D) de façon à couvrir la totalité des tailles de champ disponibles. L'OTN comporte de plus deux ailes permettant de respecter les contraintes d'écart maximal d'ouverture de lames au sein d'un même banc, imposée sur certains appareils de traitement.

Tous les objets-tests numériques décrits précédemment sont calculés pour présenter une épaisseur de coupe d'1 cm, hormis la sphère qui a une épaisseur de coupes d'1 mm, tous comportent des coupes jointives. Les formes constituant les objets-tests sont le plus immergées dans un milieu englobant de densité similaire à l'air afin de se rapprocher de la réalité du patient, pour le test du contourage de l'enveloppe externe en particulier. Les figures 4.1 et 4.2 regroupent des schémas de ces objets-tests volumiques.

Les objets-tests de classes *structure*, *collimateur* et *isocentre* associés à ces images sont décrits dans les sections suivantes, ainsi que les différents tests permettant une évaluation précise de l'erreur pour chacun des maillons de la chaîne de la planification géométrique du traitement.

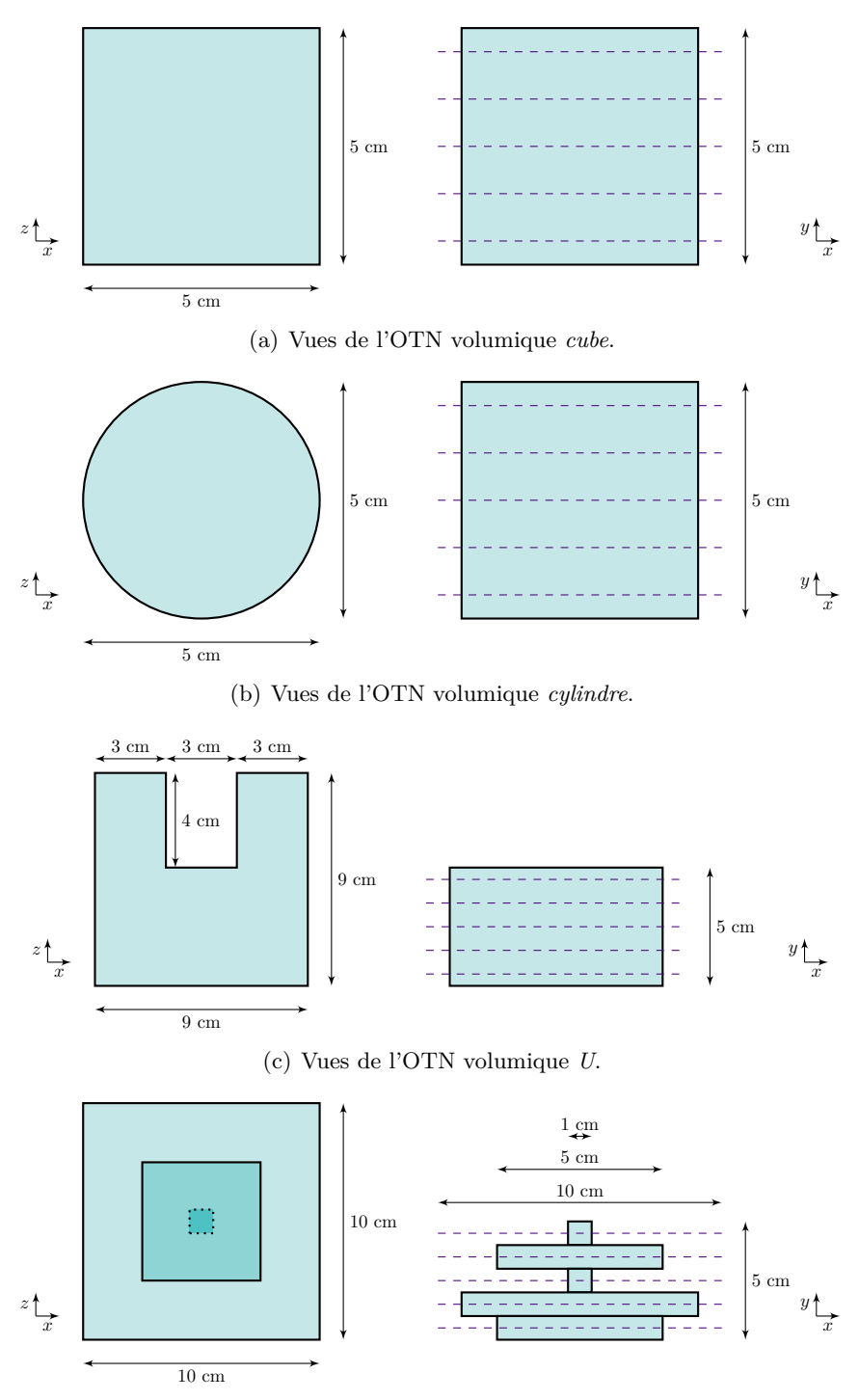

(d) Vues de l'OTN volumique *mondrian*.

Figure 4.1 – Schémas des quatre premiers OTN volumiques utilisés pour le contrôle de qualité de la chaîne de conformation des faisceaux.

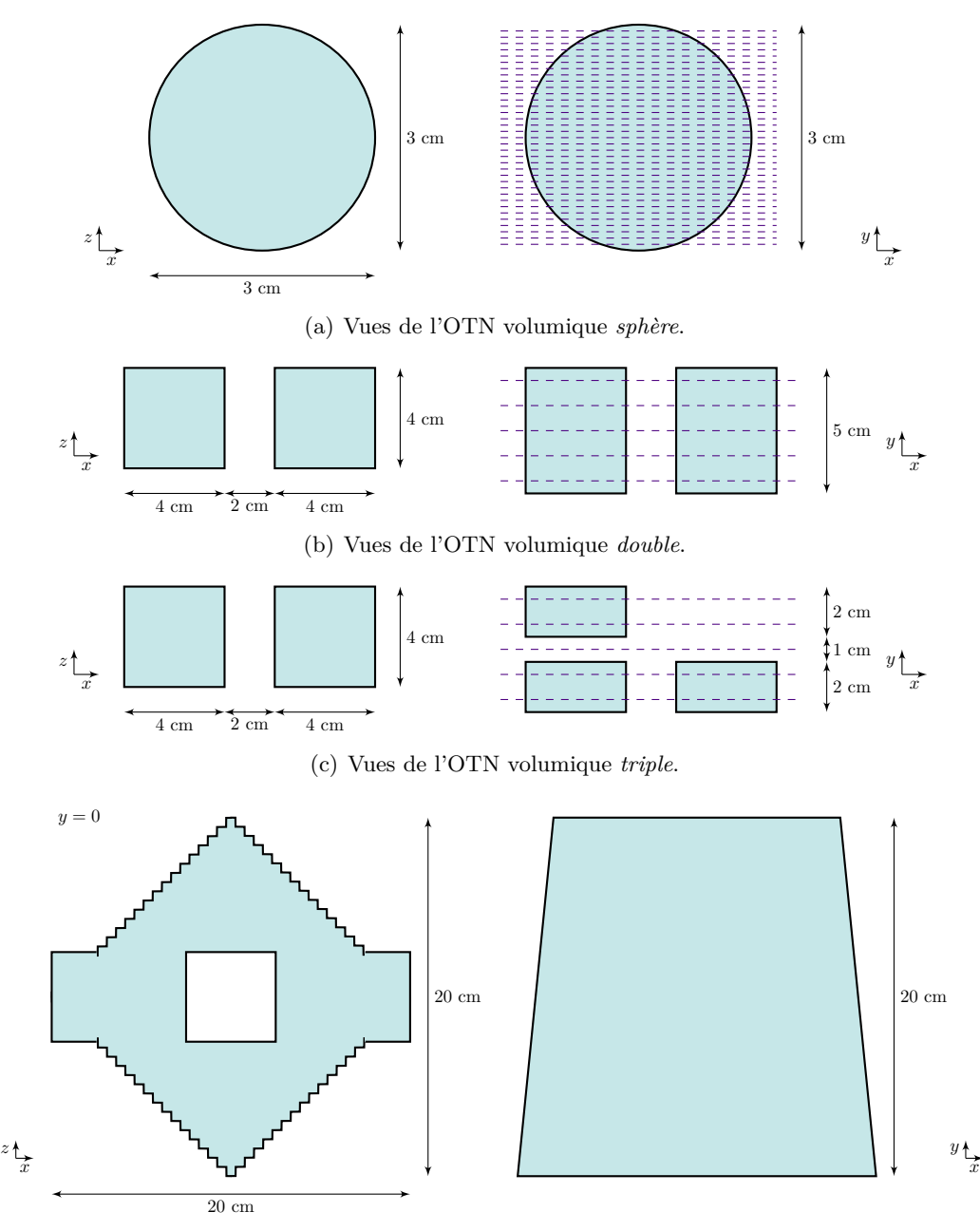

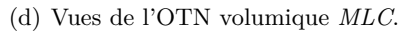

Figure 4.2 – Schémas des quatre autres OTN volumiques utilisés pour le contrôle de qualité de la chaîne de conformation des faisceaux.

# **4.1.2 Contourage automatique**

Le contourage d'une tumeur sur les coupes tomographiques du patient peut se faire manuellement ou automatiquement, généralement par une méthode de seuillage. Dans ce cas la console de simulation virtuelle délimite automatiquement un contour qui correspond à tous les voxels du modèle virtuel du patient dont les nombres Hounsfield sont compris entre deux valeurs spécifiées par l'utilisateur.

Trois critères sont vérifiés lors du contrôle de qualité de l'outil de contourage automatique :

- 1. la sensibilité de l'outil à des différences de nombres Hounsfield ;
- 2. le respect de la géométrie des formes à contourer;
- 3. la capacité à contourer des formes bifurquées.

Pour chacun de ces critères, un ou plusieurs objets-tests numériques de sortie résultat de classe *structure* issus de la console sont comparés aux objets-tests de référence grâce aux méthodes quantitatives de comparaison définies à la section 3.3.2. Une première estimation qualitative de l'erreur peut également être obtenue visuellement par l'affichage simultané sur la console de simulation virtuelle des résultats et des structures de référence.

La sensibilité du seuillage est vérifiée avec l'objet-test complet nommé *triple* dont l'objet-test d'entrée de classe *images* est composé de blocs dont les densités sont très proches (80 HU, 90 HU, 95 HU) de celle du fond (100 HU). Trois objets-tests de sortie de référence sont calculés pour compléter l'OTN. Ils sont de classe *structure* tout comme l'objet-test de sortie résultat issu de la console testée. Chacun des OTN de sortie de référence décrit avec exactitude un pavé dont la forme analytique est connue. Les sensibilités testées correspondent à des différences de densité vis-à-vis du fond de 20, 10 et 5 HU. Une sensibilité plus fine peut être testée en modifiant les densités des pavés du volume (OTN d'entrée de classe *images*) mais les objets-tests numériques de sortie de référence restent strictement les mêmes.

Le test du respect des formes contourées automatiquement par la console est appliqué sur différentes formes géométriques définies par un jeu d'objets-tests numériques de classe *images* (cf. figures 4.1 et 4.2). Ce jeu est complété comme précédemment par des OTN de classe *structure* décrivant exactement les formes de référence contenues dans la scène 3D (d'après leur définition analytique). Les OTN nommés *cube*, *cylindre*, *U*, *mondrian* et *sphère* peuvent être utilisés pour tester le respect des formes géométriques dans le contourage.

La console de simulation virtuelle doit être capable de contourer une forme bifurquée, c'est-à-dire comportant plusieurs zones disjointes dans une même coupe (cf. figure 4.3). On utilise pour vérifier cela l'objet-test numérique *double* dont on demande un contourage automatique. L'OTN de sortie de référence de classe *structure* décrit les formes des deux cubes disjoints comme faisant partie d'un même volume, résultat attendu pour un tel test.

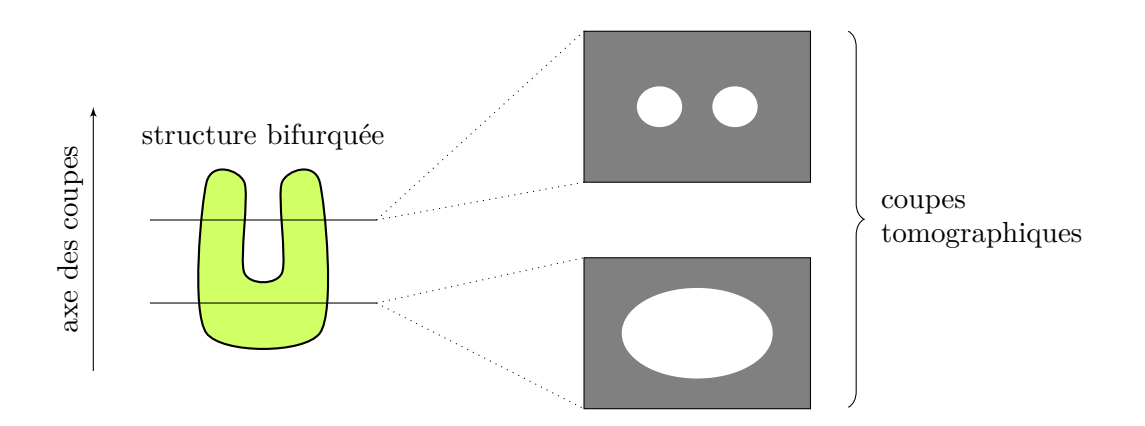

Figure 4.3 – Schéma d'une structure bifurquée et des coupes tomographiques associées.

Les objets-tests numériques proposés pour le contrôle du contourage automatique permettent de tester la plupart des caractéristiques de l'algorithme de contourage. D'autres formes de diverses densités pourraient également être créées ainsi que des structures associées définissant leurs contours, dans le but de procéder à un contrôle de qualité encore plus fin.

Ces objets-tests, définis pour le contrôle de qualité de la planification du traitement, peuvent également permettre de vérifier la reconstruction 3D du volume, ainsi que l'affichage des différentes vues et la prise en compte ou non de l'épaisseur de coupe. L'interprétation des volumes par les TPS peut en effet suivre différents modèles : en particulier, les bords des volumes peuvent être considérés comme étant au niveau des centres des voxels externes ou au niveau des bords de ces voxels. Les constructeurs n'indiquent pas forcément la modélisation utilisée et il est bon de connaître les caractéristiques du logiciel afin de ne pas être surpris par les résultats calculés.

# **4.1.3 Expansions et érosions des volumes**

Les outils d'expansions et érosions automatiques de volumes disponibles sur le TPS sont contrôlés à l'aide de formes qui ont une expression analytique qui permet de calculer le résultat parfait (de référence) d'une application de marges d'expansion ou d'érosion. Ces marges peuvent être uniformes dans les six directions de l'espace tri-dimensionnel ou non. De plus, elles peuvent être positives (expansion) ou négatives (érosion) de façon à élargir le volume ou bien à le diminuer. L'application automatique de marge doit également pouvoir permettre d'éviter des organes (structures) définis préalablement. Toutes ces options doivent donc être testées indépendamment sur différentes formes de base car le passage d'un logiciel à un autre (ou d'une version à une autre) peut produire des résultats assez différents.

Les expansions automatiques sont réalisées en trois dimensions. Le principe des algorithmes calculant ces expansions est de faire passer, sur le bord de la structure à étendre, le centre d'une « ellipsoïde » dont les six rayons correspondent aux différentes expansions. Or une « ellipsoïde » à six rayons nécessite de faire des hypothèses sur les transitions au sein de l'« ellipsoïde » puisqu'il n'existe pas d'expression analytique unique et univoque  $(cf. figure 4.4).$ 

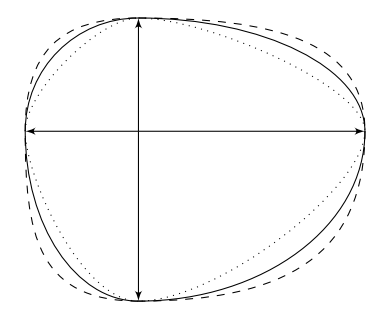

Figure 4.4 – Coupe bi-dimensionnelle d'une ellipsoïde à six rayons. Trois options de transitions sont représentées sur ce schéma. Celles en trait plein correspondent à des quarts d'ellipse (en deux dimensions).

De plus, certains algorithmes prennent en compte l'épaisseur des coupes : les contours ne sont validés qu'au centre des coupes; d'autres considèrent qu'un contour est valide dans toute l'épaisseur de la coupe où il est défini (cf. figure 1.9 de la section 1.3.2, traitant des expansions automatiques). Au final, on s'aperçoit que la notion de marges 3D dépend fortement des choix qui sont faits dans les algorithmes qui les génèrent. Il n'existe donc pas de vérité sur le sujet et les formes de référence que nous proposons sont à envisager comme des étalons permettant de comparer les TPS entre eux ou de comparer l'influence des différentes options sélectionnées sur ces mêmes TPS. Nous avons construit ces étalons en nous basant sur un élément structurant composé de huit huitièmes d'ellipsoïdes différentes, dont les trois rayons définissant chaque portion correspondent à trois des six rayons prescrits (cf. figure 4.5).

Les objets-tests numériques d'entrée (basés sur les volumes décrits précédemment) sont composés d'objets *images* mais également d'objets de classe *structure*, ce qui permet de baser le test sur un contourage théorique précis et dont on connaît explicitement l'expansion. Les objets-tests de sortie de référence associés sont des objets de classe *structure* qui correspondent aux formes d'entrées sur lesquelles ont été appliquées chacune des marges testées suivantes :

1. marge uniforme (même dimension selon les six directions de l'espace) de 1 cm ;

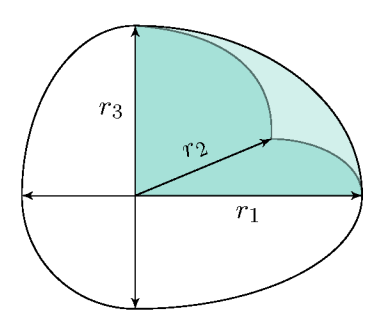

Figure 4.5 – Schéma d'une ellipsoïde à six rayons composée de huitièmes d'ellipsoïdes (un seul est représenté sur ce schéma).

- 2. marge uniforme de 2 cm;
- 3. marge uniforme de -1 cm;
- 4. marge uniforme de -2 cm;
- 5. marge de 1,5 cm selon la direction latérale (droite-gauche du patient), 1 cm selon la direction cranio-caudale et 0,5 cm selon la direction antéro-postérieure;
- 6. marge de 1.5 cm dans la direction droite, 0.5 cm dans la direction gauche, 2 cm dans la direction tête, 1 cm dans la direction pieds, 0,5 cm dans la direction antérieure et 1,5 cm dans la direction postérieure;
- 7. marge de -1,5 cm selon la direction latérale, -1 cm selon la direction cranio-caudale et -0,5 cm selon la direction antéro-postérieure;
- 8. marge de -1.5 cm dans la direction droite, -0.5 cm dans la direction gauche, -2 cm dans la direction tête, -1 cm dans la direction pieds, -0,5 cm dans la direction antérieure et -1,5 cm dans la direction postérieure.

Les formes sur lesquelles sont appliquées ces différentes marges sont choisies en fonction de leurs particularités géométriques afin de mettre en avant certaines caractéristiques des algorithmes d'expansion :

- 1. cube : teste les différentes expansions à partir d'une forme cubique.
- 2. cylindre : teste les différentes expansions à partir d'une forme cylindrique.
- 3. sphère : teste les différentes expansions à partir d'une forme sphérique (regroupe des difficultés propres à une forme circulaire sur une même coupe, et à des contours qui évoluent d'une coupe à l'autre).
- 4. mondrian : cet objet permet de tester la façon dont l'algorithme d'expansion prend en compte l'épaisseur des coupes du modèle virtuel. Il contient en effet des contours de dimensions très différentes d'une coupe à l'autre.
- 5.  $U$ : cet objet permet de tester l'expansion d'une forme concave, certaines marges devant conserver la concavité de l'objet et d'autres devant remplir la cavité de la forme.

6. *triple* : cet objet, quant à lui, permet de tester les possibilités d'évitement d'une structure proche. Il est composé de trois pavés alignés deux à deux suivant les axes cranio-caudal et latéral, l'évitement de volumes peut être contrôlé dans ces deux directions. Les pavés étant séparés par des distances d'un centimètre, le test utilisant cet objet consiste à appliquer une marge uniforme de deux centimètres sur l'OTN structure d'entrée.

Le contrôle de qualité des marges d'expansion et d'érosion nécessite un panel conséquent de tests afin de vérifier tous les aspects de cette opération complexe. Les objetstests de sortie de référence sont calculés suivant deux options pour chaque test : avec et sans prise en compte de l'épaisseur de coupe. Ils servent alors d'étalons lors de la comparaison avec les résultats produits par la console.

# **4.1.4 Positionnement automatique de l'isocentre**

Les consoles de simulation virtuelle permettent de positionner automatiquement l'isocentre au « centre » du volume cible PTV, mais il existe plusieurs options pour définir le « centre ». Plusieurs choix de calcul sont généralement proposés par la console de planification des traitements. L'isocentre peut être positionné :

- au barycentre du volume cible ;
- au barycentre du parallélépipède orienté selon les trois directions tête/pieds, droite- /gauche et antéro-postérieur, qui englobe le volume cible ;
- au barycentre du volume cible vu dans la coupe transverse 2D située au milieu du volume cible, dans la direction tête/pieds du patient.

Les OTN d'entrée pour le contrôle du positionnement automatique de l'isocentre sont constitués d'objets de classe *images* et d'OTN *structure* de référence. Les objetstests de sortie de référence sont des objets de classe *isocentre* calculés analytiquement (les définitions analytiques du volume cible de référence étant parfaitement connues). L'évaluation quantitative des erreurs s'effectue selon la méthode associée aux OTN de classe *structure* et présentée à la section 3.3.3.

Plusieurs formes sont choisies pour faire ressortir les caractéristiques des algorithmes de calcul de l'isocentre :

- 1. *U* : cet objet présentant une concavité permet de tester la réaction de l'algorithme face à une telle particularité. Plusieurs OTN de sortie de référence sont calculés. Le premier positionne l'isocentre au barycentre de la forme, le second au barycentre de la boîte englobant la forme, et le dernier positionne l'isocentre au barycentre de la section 2D de la forme au niveau de la coupe transverse centrale (ce dernier test s'effectue à partir de l'OTN *U* tourné de 90° selon l'axe *Z*, antéro-postérieur).
- 2. *double* : cet objet permet de tester la capacité de l'algorithme testé à positionner l'isocentre en fonction d'une structure bifurquée.

3. *mondrian* : cet objet contrôle la façon dont la console positionne l'isocentre d'une structure comportant des contours très différents d'une coupe à l'autre.

Les objets-tests numériques étant très maniables et faciles à générer, il est possible de développer autant d'objets-tests de sortie de référence que d'options présentées par les différentes consoles de simulation virtuelle et par conséquent de les tester de manière très complète.

# **4.1.5 Conformation automatique du collimateur**

Lorsque le volume cible PTV a été défini et que l'isocentre a été positionné, l'étape suivante dans la planification géométrique du traitement consiste à conformer le faisceau d'irradiation centré sur l'isocentre au contour du volume cible vu depuis la source de rayonnement *Beam Eye View*). La conformation dépend directement des caractéristiques géométriques du collimateur de la machine de traitement choisie. Les objets-tests numériques proposés pour le contrôle de cette étape doivent pouvoir tester une conformation avec tous les types de collimateurs existant sur le marché.

L'objet-test nommé *MLC* (cf. figure 4.2(d)) a été conçu dans ce but. Les images contenues dans l'OTN d'entrée dessinent une forme divergente dont les contours crénelés correspondent aux lames des collimateurs multi-lames. Cet OTN d'entrée est complété par un objet de classe *structure* décrivant avec exactitude ce volume divergent et crénelé. Les objets-tests de sortie de référence et résultat associés sont de classe *collimateur*. Plusieurs de ces OTN d'entrée dans lesquels les images sont les mêmes mais pour lesquels plusieurs positions d'isocentre sont définies, ont été mis au point pour tester les caractéristiques et configurations des collimateurs suivantes :

- 1. collimateur symétrique non tourné, l'isocentre est placé au centre de la structure ;
- 2. collimateur symétrique tourné de 45°, l'isocentre est placé au centre de la structure ;
- 3. collimateur bi-asymétrique non tourné, l'isocentre n'est pas placé au centre de la structure de façon à forcer des positions de mâchoires mettant en avant leur asymétrie. La conformation se fait sur une structure interne carrée correspondant à un vide dans la forme divergente (la conformation ne peut pas se faire dans ce cas sur la structure principale car cela impliquerait des ouvertures de mâchoire dépassant les limites physiques des machines).
- 4. collimateur MLC, plusieurs options décrites ci-après sont également testées pour les collimateurs MLC.

Le contrôle de la conformation des collimateurs MLC s'effectue en deux temps. Un premier test contrôle la conformation de chaque lame simplement, sans tourner le collimateur. À chaque lame correspond alors un créneau sur lequel elles doivent s'aligner<sup>1</sup>.

<sup>&</sup>lt;sup>1</sup>Les lames des collimateurs MLC sont montées sur des bancs qui permettent de les déplacer afin d'autoriser toutes tailles de champs mais au sein desquels l'écart entre l'ouverture de lame maximum et

Un OTN de sortie de référence est conçu pour ce test, mettant en correspondance les créneaux et les ouvertures de lames. La seconde partie du contrôle des collimateurs multi-lames consiste à vérifier les calculs d'ouverture correspondant aux trois options de conformation associées de ce type de collimateurs généralement disponibles sur les consoles de simulation virtuelle (cf. figure 4.6) :

- 1. positionnement de la lame pour que son extrémité soit entièrement à l'extérieur de la structure ;
- 2. positionnement de la lame à l'endroit où le centre de son extrémité rencontre le bord de la structure ;
- 3. positionnement de la lame pour que son extrémité soit entièrement à l'intérieur de la structure.

Le test de ces trois options est effectué à partir de la structure d'entrée de forme carrée et correspondant à un vide présent au centre de la forme de l'OTN *MLC* (cf. figure 4.2(d)). Trois OTN de sortie de référence correspondant aux trois options permettent de contrôler la précision des calculs de conformation du TPS testé.

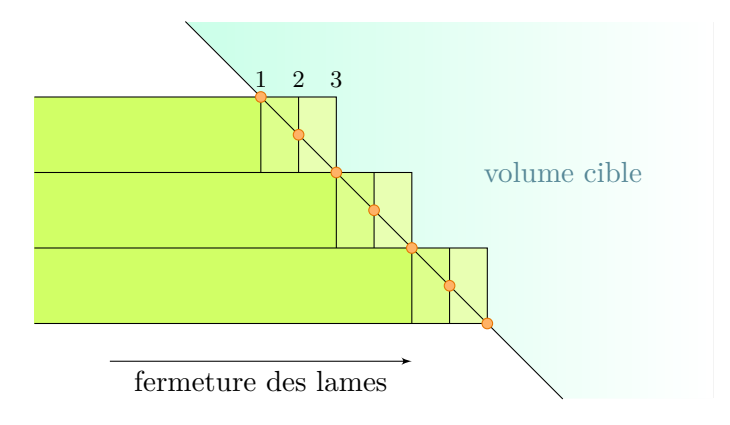

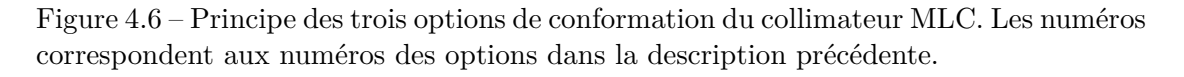

La conformation du collimateur au volume cible est le point crucial de la simulation virtuelle car il définit les paramètres physiques de la machine et assure la qualité du ciblage lors du traitement. Son contrôle doit donc être effectué de façon rigoureuse. Les OTN permettent de s'adapter à toute sorte de collimateur et de définir analytiquement le résultat théorique de chaque conformation.

# **4.1.6 Contrôle de la chaîne globale ou partielle de planification**

Les tests décrits dans les sections précédentes permettent de contrôler indépendamment chaque maillon de la chaîne de planification géométrique des traitements. Les opé-

minimum est limité. Lorsque la géométrie du collimateur ne permet ainsi pas de conformer les lames à tous les créneaux de l'OTN, il est possible de faire évoluer celui-ci afin de respecter cette contrainte.

rations sont en effet effectuées à partir d'objets-tests numériques d'entrée de référence parfaits chargés sur la console. Il est cependant possible, avec les outils proposés précédemment, de contrôler la chaîne des opérations de simulation virtuelle partiellement ou globalement, en utilisant à l'entrée du second test les résultats du premier et ainsi de suite. L'OTN sphérique est bien adapté à ce type de contrôle car c'est un cas complexe et sensible pour les dernières étapes de conformation du collimateur multi-lames. On déroule les opérations de contourage, d'expansion, de calcul d'isocentre et de conformation du MLC sur un OTN d'entrée de classe *images*, et l'on compare les résultats obtenus à chaque étape avec des résultats théoriques respectivement de classe *structure*, *isocentre* et *collimateur* (cf. schéma 3.3).

# **4.1.7 Conclusion sur le contrôle des outils de contourage et d'expansion automatiques et de conformation des faisceaux**

La solution de contrôle de qualité de la planification géométrique du traitement proposée est entièrement numérique et basée sur la connaissance exacte du résultat des tests par un calcul analytique. Elle permet ainsi de contrôler quantitativement chacune des étapes du processus de simulation virtuelle en s'affranchissant des imprécisions des contrôles classiques basés sur l'utilisation de fantômes physiques.

Tout en prenant en compte les spécificités de chacun des outils à contrôler et en en assurant une vérification individuelle, la méthode de contrôle de qualité présentée permet également d'effectuer un contrôle global de l'enchaînement des quatre opérations menant à la conformation des faisceaux d'irradiation : contourage automatique, expansion, positionnement de l'isocentre et conformation des faisceaux.

# **4.2 Contrôle de qualité des outils de mise au point de la balistique d'irradiation**

Les consoles de simulation virtuelle ont pour fonction d'optimiser l'irradiation d'un point de vue géométrique en visualisant simultanément les volumes à traiter, ceux à protéger et les limites de faisceaux d'irradiation. Les CSV disposent donc d'outils graphiques censés simuler parfaitement les possibilités mécaniques des appareils de traitement :

- rotation du collimateur;
- rotation du support patient et du statif, les deux rotations définissant l'incidence du faisceau par rapport au patient;
- dimension du faisceau.

Par ailleurs, la mise en place des patients sous les appareils de traitement est facilitée par le repérage sur la peau du patient de quelques points caractéristiques (marqueurs) de la balistique (cf. figure 1.14 de la section 1.5).

Intuitivement, les OTN d'entrée permettant de tester ces outils graphiques pourraient être constitués de mires sur lesquelles l'utilisateur aligne le faisceau. On pourrait ainsi évaluer la qualité du paramètre contrôlé en comparant sa valeur réglée graphiquement avec la valeur attendue. Dans ce cas, la méthode serait visuelle et donc difficilement automatisable.

Le défi dans la conception des objets-tests numériques destinés à ce type de contrôles de qualité est de créer des tests permettant de récupérer en sortie des données numériques quantifiables et stockées dans le format DICOM-RT [NEMA07], pour ainsi garantir une évaluation automatique quantitative des performances du TPS en termes de modélisation géométrique des appareils de traitement.

# **4.2.1 Rotation du collimateur**

Le contrôle de qualité de la rotation du collimateur consiste à vérifier que la rotation du champ affichée sur les différentes vues de la console de simulation virtuelle est bien en conformité avec l'angle réel du collimateur. Le principe de base de la méthode de contrôle proposée est inspiré de l'analyse du fantôme physique développé par l'hôpital Tenon [Foulquier02]. Elle permet de vérifier la rotation du collimateur lorsque le statif est tourné d'un angle multiple de 90°.

# **4.2.1.1 Principe du test de qualité**

Le principe du test de la rotation du collimateur consiste à vérifier que l'angle affiché *α* est le même que l'angle défini par l'opérateur par calcul trigonométrique de *α* et comparaison avec l'angle enregistré dans le fichier DICOM-RT Plan résumant le paramétrage du collimateur, entre autres. Pour chaque angle de rotation testé, les dimensions *x* et *y* du champ d'irradiation sont ajustées de façon à ce que son coin coïncide avec un axe du repère (cf. figure 4.7). On peut alors calculer *α ′* , l'angle de rotation affiché par l'intermédiaire de sa tangente :

$$
\alpha' = \arctan\left(\frac{x}{y}\right). \tag{4.1}
$$

Lorsque la rotation du collimateur affichée est correcte, *α ′* doit être égal à *α*, l'angle de rotation défini par l'opérateur. La tangente d'un angle de 90° n'est pas définie. Autour de cette valeur d'angle, la tangente est grande, et impose donc, dans le calcul de l'équation 4.1, d'avoir *x* très supérieur à *y*. Les tailles de champs sont généralement bornées sur les consoles de simulation virtuelle afin de respecter les contraintes physiques des appareils de traitement<sup>2</sup>. On ne peut donc pas, autour de cet angle, utiliser la méthode telle qu'elle a été décrite ci-dessus. En effet, elle obligerait à définir des ouvertures de mâchoires en

<sup>&</sup>lt;sup>2</sup>La taille de champ maximale est de  $40 \times 40$  cm<sup>2</sup>.

dehors des bornes. Pour pallier ce problème, on ne fait plus coïncider le coin du champ avec un axe du repère mais avec un axe tourné de 45°. Le cercle trigonométrique est alors divisé en huit parties, classifiant les angles en fonction de l'axe à utiliser pour ajuster les tailles de champ.

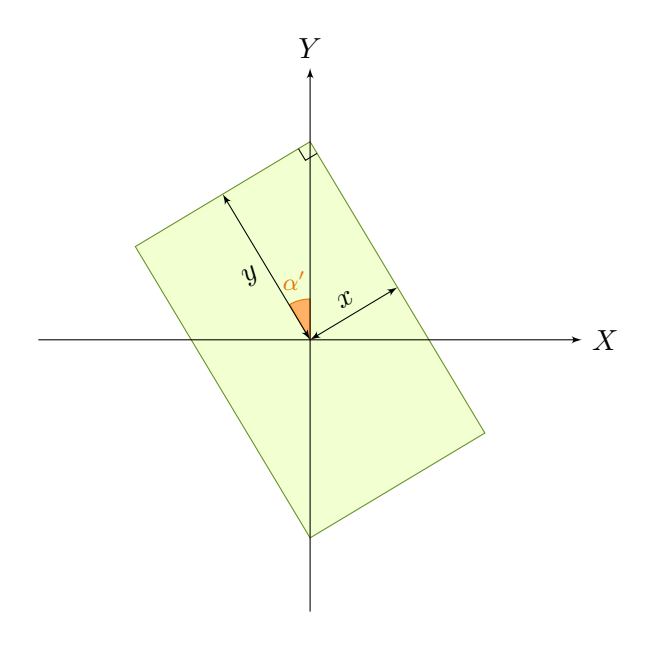

Figure 4.7 – Schéma du principe du contrôle de la rotation du collimateur. Le champ d'irradiation est représenté en vert. Ses dimensions sont ajustées afin de positionner un de ses coins sur l'axe *Y* du repère.

Cette méthode permet de définir des OTN d'entrée contenant l'angle théorique de rotation du collimateur. Lors de l'analyse des résultats (étude de la taille du champ réglée par l'utilisateur), on peut alors évaluer l'erreur en connaissant l'angle testé. Cet avantage ne pouvait être conservé dans un OTN paraissant plus intuitif et basé sur un réseau de mires indiquant les angles sur lesquels conformer l'angle du collimateur.

# **4.2.1.2 Définition de l'objet-test**

L'objet-test fourni pour le test est composé :

- d'une partie *images* contenant deux formes de haute densité traçant les axes *X* et *Y* du repère, ainsi que deux autres formes de densité et dimensions identiques aux deux précédentes, tournées de 45°;
- d'un OTN *collimateur* (pour chaque angle testé), contenant la rotation du collimateur testée et les ouvertures de mâchoires théoriques.

L'OTN *collimateur* est fourni en entrée du test uniquement à titre indicatif et pour aider à l'obtention des résultats par l'opérateur. En effet, l'angle de rotation du collimateur indique sur quel angle porte le test mais il est en réalité l'OTN de sortie de référence (c'est une sous-partie de l'OTN *collimateur*). Les ouvertures théoriques des mâchoires permettent à l'opérateur de visualiser directement quel axe utiliser pour ajuster les dimensions du champ. Une fois modifiées, ces ouvertures composent l'OTN de sortie résultat du test (c'est la seconde sous-partie de l'OTN *collimateur*). C'est en effet à partir de ces données que l'on peut calculer l'angle de la rotation affichée par la console, grâce à l'équation 4.1.

# **4.2.1.3 Choix des axes à utiliser**

Suivant l'angle testé, l'axe sur lequel l'utilisateur alignera les coins du champ ne sera pas le même. Si l'on numérote de 1 à 8 les demi-droites composant l'OTN *images*, telles qu'elles sont présentées à la figure 4.8, le choix de l'axe en fonction de l'angle se fait selon la façon présentée au tableau 4.1. La dernière colonne du tableau donne l'angle à ajouter au calcul de l'équation 4.1 pour obtenir l'angle réelle de rotation du collimateur.

| Intervalle de test             | axe utlisé | angle à ajouter au calcul pour obtenir le résultat |
|--------------------------------|------------|----------------------------------------------------|
| $ 20^{\circ}$ ; 70 $^{\circ} $ |            | $0^{\circ}$                                        |
| $[70^{\circ}; 110^{\circ}]$    |            | $45^{\circ}$                                       |
| $ 110^{\circ}; 160^{\circ} $   | ∍          | $90^{\circ}$                                       |
| $[160^{\circ}; 200^{\circ}]$   |            | $135^\circ$                                        |
| $[200^{\circ}; 250^{\circ}]$   |            | $180^\circ$                                        |
| $[250^{\circ}; 290^{\circ}]$   |            | $225^\circ$                                        |
| $[290^{\circ}; 340^{\circ}]$   |            | $270^\circ$                                        |
| $[340^{\circ}$ ; $20^{\circ}]$ | 8          | $315^\circ$                                        |

Tableau 4.1 – Tableau récapitulant l'utilisation des axes en fonction de l'angle testé pour le contrôle de la rotation du collimateur.

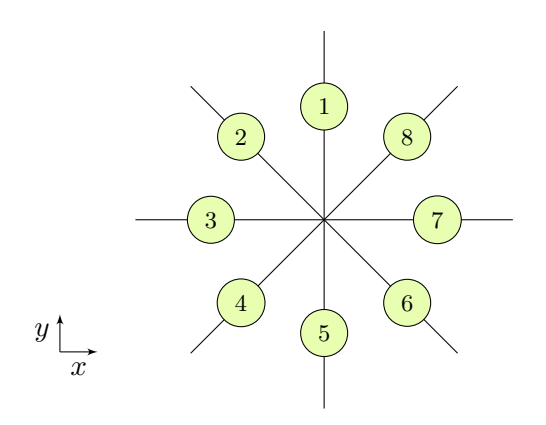

Figure 4.8 – Schéma présentant la dénomination des axes pour le contrôle de qualité de la rotation du collimateur.

Les axes choisis pour la conformation du collimateur sont orientés selon des angles

multiples de 45°. Ce choix permet d'assurer une continuité des droites une fois discrétisées, et ainsi une meilleure précision lors de la réalisation du contrôle de qualité (cf. figure 4.9). En effet, une fois discrétisée, une droite multiple de 45° conserve une 8-connexité sur une grille discrète orthonormée. Toutes les droites définies précédemment vont donc se croiser en un même voxel car elles ne comportent pas de « trou » (vis-à-vis de la 8 connexité) [Andres03]. L'utilisateur ne verra donc aucune ambiguïté lors de l'alignement du coin formé par les deux droites délimitant le champ et la droite discrète incluse dans l'OTN.

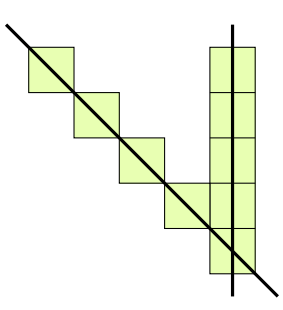

Figure 4.9 – Discrétisation de deux axes orientés respectivement à 0° et 45°.

En fonction de l'axe utilisé pour chaque angle de rotation testé, des ouvertures de mâchoires théoriques sont calculées afin de guider l'utilisateur. La précision d'ouverture étant souvent d'un millimètre sur les systèmes de planification, les ouvertures théoriques sont définie de manière à conserver une dimension de champ en nombre entier de millimètres et à minimiser l'erreur de rotation lors de l'alignement du coin du champ avec l'axe. Grâce au choix des intervalles et des axes référencés au tableau 4.1, l'erreur d'angle après optimisation est toujours inférieure à 0,01°.

#### **4.2.1.4 Quantification du résultat**

Après le réglage de chacun des faisceaux par l'utilisateur, on récupère les données des faisceaux modifiés par l'opérateur. L'équation 4.1, avec la prise en compte du décalage induit par l'axe utilisé permet d'obtenir l'angle réel de rotation affichée du collimateur sur la console de simulation virtuelle. Cet angle calculé est comparé à l'angle de rotation conservé dans les informations relative au faisceau et leur différence donne alors l'erreur d'affichage présentée par le système de planification géométrique testé.

# **4.2.2 Incidence des faisceaux**

Le contrôle de qualité de l'incidence des faisceaux (combinaison des angles du support patient et du statif) consiste, de façon similaire à la rotation du collimateur, à vérifier que l'incidence de l'axe du faisceau dessinée sur les différentes vues de la console correspond bien à celle attendue, renseignée par l'opérateur. Bien que le principe mis en œuvre pour la définition d'OTN dédiés à ce contrôle soit assez simple, la réalisation des objets-tests nécessite la définition d'un calcul permettant de conserver une équivalence stricte entre les modèles continu et discret de l'OTN.

# **4.2.2.1 Principe du test de qualité**

L'enjeu de la conception d'un objet-test numérique dédié à ce type de contrôle est de pouvoir fournir un résultat automatiquement quantifiable. Le principe utilisé est de définir deux points dans le volume de l'objet-test, décrivant l'axe principal du faisceau pour une incidence particulière testée. Le test consiste alors à aligner visuellement le faisceau avec ces deux points en jouant sur les rotations du bras et de la table, puis à enregistrer ce faisceau ainsi paramétré au format DICOM. On obtient alors dans ce fichier un OTN de sortie de résultat de classe *incidence* (cf. section 3.3.6) que l'on peut comparer avec l'OTN de sortie de référence contenant les angles de rotation qui ont servi de base au calcul de la position des points insérés dans le volume de l'objet-test d'entrée, afin d'obtenir une quantification de l'erreur d'incidence du faisceau.

# **4.2.2.2 Définition de l'objet-test**

Un contrôle complet requiert de tester les incidences tous les 10°, aussi bien pour la rotation de la table de traitement que pour celle du bras d'irradiation. Faire un objet-test pour chacune des incidences serait fastidieux même si cela correspond à la procédure lors de l'utilisation d'un objet-test physique (cf. section 2.2.2.2). Nous avons préféré regrouper dans un même OTN tous les couples de points pour tester toutes les incidences.

Pour chaque incidence testée, l'alignement doit se faire entre un point placé au niveau de l'isocentre et un autre dont il s'agit de calculer les coordonnées. La précision du contrôle dépend de la distance entre ces deux points. Il est impératif qu'au sein d'un même fantôme, la précision soit la même pour tous les tests associés. Les points sont donc disposés sur une sphère centrée sur l'isocentre. La conservation d'une équivalence parfaite entre le modèle continu et le modèle discret du volume de l'objet-test impose cependant de choisir des coordonnées entières pour les points insérés dans le fantôme. Il est donc impossible de définir tous les angles naturels mais uniquement certains angles Mojette [Guédon01] (angles discrets). De même, la distance du point à l'isocentre ne peut pas être imposée si l'on désire conserver des coordonnées entières. Enfin, la précision angulaire de certaines consoles de simulation virtuelle étant d'un degré, il n'est pas possible de créer un test en demandant à l'opérateur de régler des incidences d'angle Mojette, car elles correspondent le plus souvent à un nombre non entier de degrés. Le but du calcul de définition de ce type d'OTN est alors, pour chaque incidence à tester, de trouver la position du point de coordonnées entières, minimisant l'erreur d'angle et conservant une distance à l'isocentre proche du rayon de la sphère théorique choisie.

**4.2.2.2.1 Données nécessaires au calcul.** Tester l'incidence des faisceaux consiste à tester simultanément l'angle du statif et de la table de traitement. Nous utilisons donc en données d'entrée les angles maximaux et minimaux de rotation du statif et de la table, et le pas d'échantillonnage du test (par exemple 30° si l'on veut faire un contrôle tous les 30°).

Il est également nécessaire de renseigner le rayon *ρ* de la sphère sur laquelle les points doivent être positionnés au plus proche. Un pourcentage *p* de variation autorisée par rapport au rayon de cette sphère est également défini.

**4.2.2.2.2 Calcul de la position des points.** Pour chaque incidence testée, définie par le pas choisi pour les tests et les angles de rotation minimaux et maximaux autorisés pour les rotations du statif et du support patient, la position théorique, réelle du point sur la sphère est calculée, puis le point de coordonnées entières minimisant l'erreur d'angle et de distance à l'isocentre est déterminé.

Dans ce but, toutes les positions entières avoisinant la position théorique du point sont parcourues. L'espace de recherche de ces points est définis en *X*, *Y* et en *Z* entre la coordonnée du point moins la variation *v* autorisée (calculée à partir de  $\rho$  et de  $p$ : *v* = (*ρ × p*)*/*100) et la coordonnée du point plus la variation autorisée. Pour chacun des points de cet espace, sa distance au rayon passant par le point théorique est calculée. Est alors sélectionné celui qui, au sein de l'espace de recherche (s'étendant, dans chaque dimension de  $\rho - v$  à  $\rho + v$ , est le plus proche du rayon (en distance euclidienne).

**4.2.2.2.3 Création et intérêt de la sphère.** L'utilisation de l'objet-test revient à aligner deux points afin de vérifier l'incidence du faisceau. Lorsque le nombre d'incidence testée par le même objet-test est important, il n'est pas évident de savoir quels points choisir sur les différentes vues du modèle patient proposées par le TPS. Afin d'aider l'opérateur à faire ce choix, le volume de l'OTN comporte une enveloppe sphérique de densité 0 HU. Cette sphère a un rayon juste inférieur à celui sur lequel est positionné le point le plus proche du centre, de façon à ce que les points (de densité importante) ressortent en relief sur cette enveloppe.

Lors de l'utilisation de l'objet-test, le contour externe du modèle patient est calculé par le TPS et affiché en trois dimensions. Ce contour a alors l'allure d'une sphère comportant des excroissances sur sa surface. Il est alors beaucoup plus facile d'aligner le faisceau sur deux points sur une visualisation en trois dimensions, puis d'affiner ensuite le paramétrage sur les autres vues bi-dimensionnelles, coupes ou DRR. La sphère se doit d'être creuse justement pour permettre la visualisation des points sur cette dernière vue reformatée (cf. section 1.6). Une vue de l'OTN d'incidence tel qu'il a été défini est présentée à la figure 4.10.

*Chapitre 4. Caractéristiques des OTN destinés au contrôle de qualité des outils géométriques des systèmes de planification des traitements*

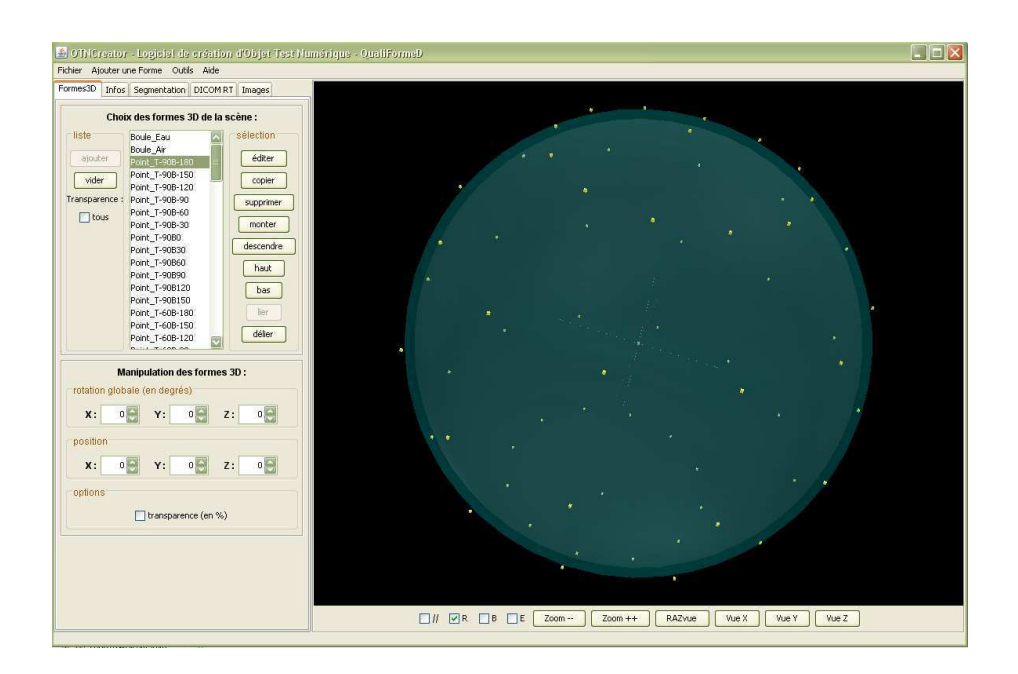

Figure 4.10 – Vue 3D de l'OTN dédié au contrôle de l'incidence des faisceaux d'irradiation.

**4.2.2.2.4 Estimation de l'erreur engendrée par la nature discrète de l'objettest.** L'erreur d'incidence engendrée par la nature discrète de l'objet-test est négligeable étant donnée la précision de la console de simulation virtuelle quant à la rotation des équipements. En effet, lors d'un test pour un contrôle tous les 30°, pour un bras tournant de -180° à 180°, une table tournant de -90° à 90°, un rayon de 100 voxels (la scène n'est métrée qu'au moment de sa discrétisation) et une précision de 10%, l'écart maximum trouvé entre les points sélectionnés et le rayon théorique correspondant est de 0,03 voxel, soit une erreur angulaire maximum d'environ 0,017°.

# **4.2.2.3 Quantification du résultat**

L'analyse des objets-tests de sortie résultat *incidence* par comparaison aux objetstest de sortie de référence de ce test (cf. section 3.3.6) fournit un écart d'incidence mesuré en degrés pour la rotation du statif et celle de la table de traitement.

Contrairement à la méthode proposée pour le contrôle de la rotation du collimateur (cf. section 4.2.1), celle-ci ne conserve pas l'angle d'entrée testé. L'utilisateur est donc obligé de communiquer cette information dans le nom du faisceau ajusté.

# **4.2.3 Divergence des faisceaux**

L'objectif de ce contrôle est de vérifier que la divergence des faisceaux est prise en compte correctement par la console du point de vue géométrique, dans toutes les représentations de ces faisceaux.

# **4.2.3.1 Principe et définition de l'objet-test**

Dans l'optique d'obtenir en sortie du test un résultat quantifiable et stocké au format DICOM, le contrôle de qualité de la divergence des faisceaux s'organise autours des OTN suivants : un objet-test d'entrée, de classe *images* composé de deux nappes rectangulaires (d'épaisseur d'un voxel) de densité importante. Ces nappes sont parallèles et leurs dimensions correspondent respectivement à deux sections d'une pyramide représentant un faisceau qui respecte parfaitement les conditions géométriques de divergence pour une taille de champ donnée. L'isocentre est positionné au centre de la nappe inférieure. Ainsi, lorsque les conditions de divergence sont respectées, la conformation du faisceau à la nappe supérieure implique une taille de faisceau identique aux dimensions de la nappe inférieure, puisque celle-ci est située sur l'isocentre. Le principe de ce test est illustré par le schéma présenté sur la figure 4.11.

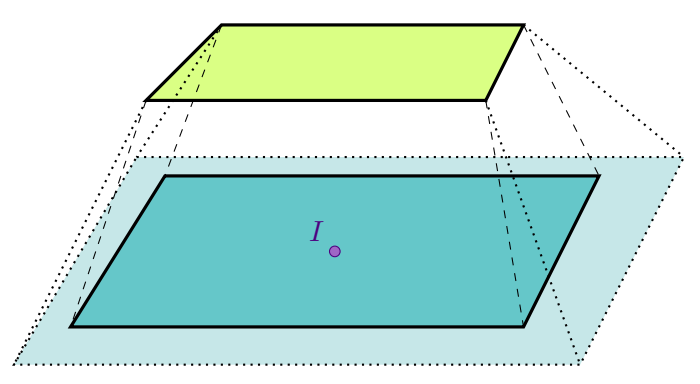

Figure 4.11 – Schéma de principe du contrôle de l'affichage de la divergence des faisceaux. Après conformation du faisceau sur la nappe supérieure, une divergence correcte suit la géométrie en tirets tandis que la géométrie dessinée en pointillées illustre une mauvaise divergence. L'isocentre est positionné au point *I*, centre de la nappe inférieure.

Cette méthode de contrôle de qualité permet d'obtenir en sortie du test un OTN de sortie de classe *collimateur*, décrivant les ouvertures de mâchoires, qui sera comparé à un OTN de sortie de référence décrivant un champ d'irradiation dont les dimensions correspondent à celles de la nappe inférieure.

# **4.2.3.2 Quantification du résultat**

La comparaison des OTN de sortie *collimateur* (cf. section 3.3.4) renseigne sur les différences d'ouvertures des mâchoires en millimètres. Un traitement différent des données contenues dans les OTN de sortie permet d'obtenir également l'erreur de divergence en degrés dans les quatre directions des mâchoires. Si l'on considère *x* l'ouverture théorique de la mâchoire, on peut obtenir l'angle *θ* de divergence théorique du faisceau grâce à la formule :

$$
\theta = \arctan(\frac{x}{DSI}),\tag{4.2}
$$

**– 137 –**

où *DSI* est la distance entre la source et l'isocentre. Considérant *x ′* comme étant l'ouverture réelle de la mâchoire, on obtient *θ ′* , l'angle de divergence réel, de la même façon. Le résultat du test s'exprime alors comme étant la différence entre *θ* et *θ ′* .

# **4.2.4 Dimensions des faisceaux**

Tout comme l'affichage de l'incidence et de la divergence des faisceaux, leur dimension, la taille de champ, se doit d'être contrôlée. L'objet-test numérique consacré à ce test est relativement simple.

# **4.2.4.1 Principe et définition de l'objet-test**

L'OTN d'entrée, de classe *images* contient des nappes à section carrée, selon l'axe de coupe, fines (d'épaisseur une coupe) et positionnés au niveau de l'isocentre. Leurs dimensions sont précisément connues et le principe de contrôle de la dimension des faisceaux consiste à vérifier qu'un faisceau, conformé exactement à une de ces nappes, a une taille de champ correspondant aux dimensions de cette nappe. Les OTN de sortie de référence et de résultat sont de classe *collimateur*, ils correspondent aux ouvertures des mâchoires pour un faisceau dont les dimensions de champ, sont identiques à celles de la nappe testée, et correspondent à la conformation visuelle du faisceau à la nappe testée. Le schéma présenté à la figure 4.12 montre la coupe de l'OTN d'entrée au niveau de l'isocentre.

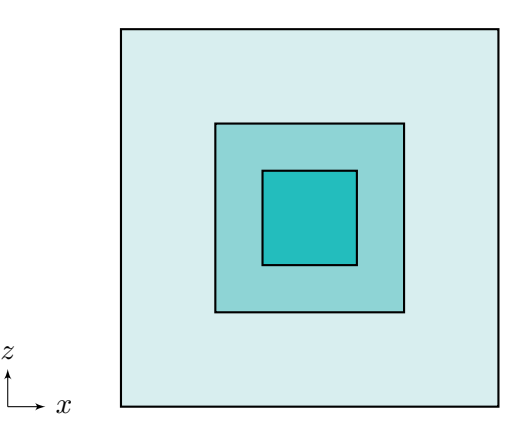

Figure 4.12 – Schéma d'une coupe au niveau de l'isocentre d'un OTN destiné au contrôle de qualité de l'affichage de la taille des champs des faisceaux. Cet OTN permet de contrôler trois tailles différentes, ici  $20 \times 20 \text{ cm}^2$ ,  $10 \times 10 \text{ cm}^2$  et  $5 \times 5 \text{ cm}^2$ .

# **4.2.4.2 Quantification du résultat**

L'information numérique stockée dans des OTN *collimateur* et correspondant à la réponse de la console à ces tests permet, contrairement aux méthodes classiques une évaluation quantitative automatique du résultat du test de qualité. L'écart entre les ouvertures de référence et le résultat trouvé lors de l'analyse des objet-tests de sortie (cf. section 3.3.4) donne directement l'erreur en millimètres entre les dimensions réelles du faisceau et celles affichées sur les panneaux de visualisation de la console de simulation virtuelle et stockée dans les informations DICOM de l'OTN de sortie résultat.

# **4.2.5 Marqueurs à la peau**

Le contrôle de qualité des marqueurs à la peau consiste à vérifier que les coordonnées des points calculés par le système de planification géométrique correspondent bien aux coordonnées des intersections géométriquement parfaites entre, d'une part, l'axe et les coins du faisceau et, d'autre part le bord du volume patient virtuel.

# **4.2.5.1 Principe et définition de l'objet-test**

Le test associé à ce contrôle est basé sur un OTN d'entrée de classe *images* définissant un volume patient particulier et complété par un faisceau reprenant les caractéristiques des marqueurs dont les positionnements automatiques par la console sont étudiés. Un OTN de classe *structure* définissant exactement le volume patient externe est également défini pour s'affranchir d'une opération de contourage ou d'une détection automatique du contour par la console de simulation virtuelle. Les OTN de sortie sont de classe *marqueur*, il y en a cinq par test, autant que de marqueurs définis par faisceau, quatre aux quatre coins et un sur l'axe du faisceau. Les coordonnées de ces points de référence sont calculées de façon analytique à partir des équations des différentes droites composant le faisceau et de la forme contenue dans l'OTN *images*.

Afin de tester différentes géométries, quatre OTN différents ont été définis :

- OTN *plan* ;
- OTN *biais* ;
- OTN *col* ;
- OTN *crête*.

Ces objets-tests sont présentés à la figure 4.13.
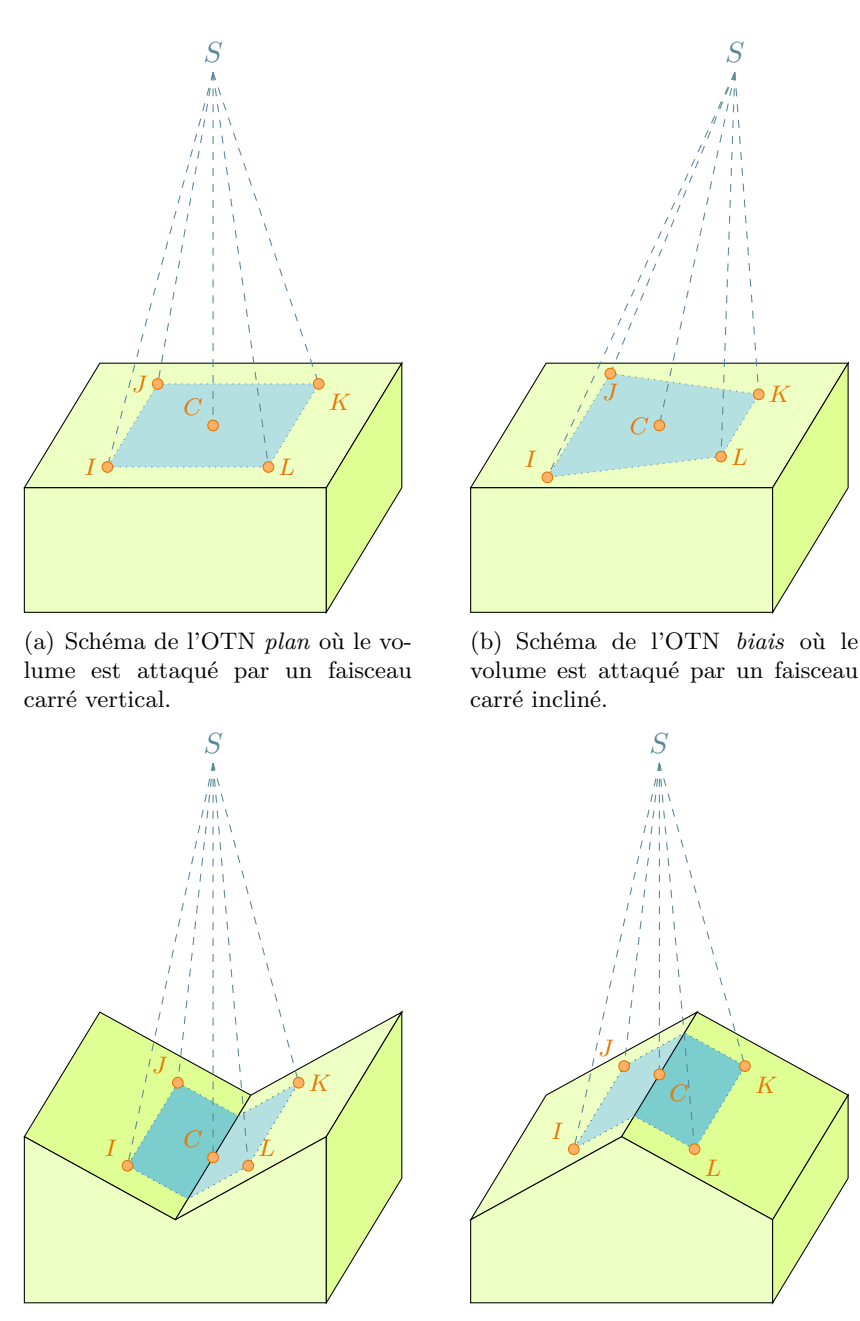

(c) Schéma de l'OTN *col* où le volume est attaqué par un faisceau carré vertical.

(d) Schéma de l'OTN *crête* où le volume est attaqué par un faisceau carré vertical.

Figure 4.13 – Schémas des configurations testées avec les OTN *plan*, *biais*, *col* et *crête* pour le contrôle de qualité du calcul du positionnement automatique des marqueurs à la peau. Dans les quatre cas, les cinq marqueurs associés au faisceau sont repérés par les points *C*, *I*, *J*, *K* et *L*, et la source par le point *S*.

L'OTN *plan*, le plus simple (cf. figure 4.13(a)), contient un volume cubique, comprenant une surface plane, et un faisceau attaquant perpendiculairement une des faces de ce cube.

L'OTN *biais* (cf. figure 4.13(b)) dispose quant à lui du même OTN *images* que le précédent mais le faisceau associé attaque cette fois-ci la face du cube avec un angle de 20° (rotation autour de l'axe de segmentation des coupes). Nous avons opté pour une inclinaison du faisceau plutôt que de la surface du volume afin que la projection de l'axe du faisceau sur la peau ne coïncide pas avec la visualisation de l'isocentre sur la peau, et ainsi accentuer la mise en difficulté des algorithmes de calcul.

Les OTN *col* et *crête* (cf. figures 4.13(c) et 4.13(d)) contiennent des structures volumiques plus complexes pour lesquels un même faisceau attaque des plans inclinés selon plusieurs orientations.

#### **4.2.5.2 Quantification du résultat**

La quantification des erreurs de positionnement des marqueurs à la peau s'effectue par comparaison des OTN de sortie *marqueur* (cf. section 3.3.7) et revient à mesurer la distance en millimètres entre le marqueur calculé et le marqueur théorique.

Deux séries d'OTN de sortie résultats étalons sont calculées pour chacun des quatre tests proposés selon les deux représentations de voxels les plus courantes sur les différents TPS. Les calculs des OTN de sortie de référence suivent donc les deux représentations suivantes, pour chacun des cas présentés :

- le bord du volume est considéré comme étant au niveau du bord des voxels le constituant;
- le bord du volume est considéré comme étant au niveau du centre des voxels le constituant.

Il est ainsi possible de déterminer (en considérant les cas simples) dans quelle modélisation se situe le TPS testé et ensuite d'évaluer les erreurs de calcul en fonction de cette modélisation.

#### **4.2.5.3 Contrôles supplémentaires**

Les objets-tests proposés dans ce document pour le contrôle de qualité du positionnement automatique des marqueurs à la peau permettent bon nombre de cas critiques. Cependant, ce panel d'objets-tests pourrait être complété de deux autres objets, élargissant ainsi l'éventail des situations contrôlées.

Un premier objet-test supplémentaire est basé sur le principe de l'OTN *biais* mais présente une inclinaison du faisceau non plus selon l'axe *Y* (tête-pieds) mais selon l'axe *X* (droite-gauche du patient). Un second objet-test à ajouter est lui aussi basé sur l'OTN *biais* mais le faisceau présente cette fois-ci une double inclinaison, selon les axes *X* et *Y* .

## **4.2.6 Conclusion sur le contrôle des outils de mise au point de la balistique d'irradiation**

Les méthodes classiques de contrôle de qualité des outils de mise au point de la balistique d'irradiation sur les consoles de simulation virtuelle impliquent une évaluation visuelle des erreurs. Les objets-tests numériques et les méthodes associées proposées dans cette section permettent l'obtention de réponses numériques au format DICOM-RT et par conséquent une évaluation automatique et quantitative des erreurs.

# **4.3 Contrôle de qualité des radiographies digitales reconstruites**

Le contrôle de qualité du modèle patient est une étape essentielle dans le processus de contrôle de qualité du TPS car toute altération du modèle patient induite par le TPS va se traduire par une détérioration de la précision du processus de simulation virtuelle. Le contrôle de qualité du modèle patient est ici concentré sur l'évaluation de la qualité des Radiographies Digitales Reconstruites (DRR : *Digitally Reconstructed Radiograph*). Les DRR sont des images de projection du volume 3D de référence pour les traitements par radiothérapie externe car elles résument l'emplacement et les limites des faisceaux d'irradiation vis-à-vis des structures osseuses et éventuellement des cavités aériennes et des tissus mous opacifiés par un produit de contraste. Ces DRR sont comparées avec des images 2D de contrôle réalisées directement dans les appareils de traitement (images portales). Dans ces conditions, la précision notamment géométrique des DRR va donc conditionner le repositionnement du patient pendant le traitement car toute imprécision géométrique se traduira par une modification de la position du patient, et donc un déplacement de la région traitée. Ce phénomène exposant ainsi le patient à un risque de complication due à l'irradiation de tissus sains environnants et/ou à un risque de récidive due à une irradiation incomplète du volume tumoral (cf. section 1.6). De par leur capacité à résumer les conditions géométriques de l'irradiation prescrite et réalisée, les DRR comme les clichés de contrôle sont des documents obligatoires du dossier patient qui ont une forte valeur juridique.

Le processus d'obtention des DRR diffère d'une console de simulation virtuelle à une autre. Ainsi, il est très souvent impossible d'accéder à l'image brute.

Le contrôle de qualité du processus de génération des DRR que nous proposons concerne les critères suivants :

- la résolution spatiale à haut contraste (capacité à distinguer de petits objets);
- la résolution à faible contraste (capacité à distinguer des objets faiblement contrastés);
- l'incidence du faisceau projeté ;

– la divergence du faisceau projeté.

Les objets-tests d'entrée pour le contrôle des DRR sont toujours constitués d'un objet de classe *images* contenant le volume à projeter et d'un faisceau contenant toutes les informations nécessaires à la projection des données sur la DRR (incidence, taille de champ, etc.).

#### **4.3.1 Méthodologie générale pour le contrôle de qualité des DRR**

Les algorithmes de génération de DRR calculent les images sur un certain nombre de niveaux de gris (4096 par exemple) mais l'affichage et l'enregistrement au format DICOM-RT Image de la DRR ne se fait généralement que sur seulement 256 valeurs. L'image est donc ré-échantillonnée selon deux paramètres *W* (*Window*) et *L* (*Level*) correspondant respectivement à la largeur de la fenêtre de visualisation sur l'échelle des niveaux de gris originaux et à la valeur du milieu de cette fenêtre (cf. figure 4.14). L'image brute de la DRR, notée *P*<sup>0</sup> sur le nombre initial de niveaux de gris est rarement accessible. Il faut donc partir du principe que cette donnée  $P_0$  ne sera jamais disponible. On ne peut obtenir que *n* projections *P<sup>i</sup>* , avec *i* variant de 1 à *n*, de cette image dans des sous-espaces dépendants des deux paramètres *W<sup>i</sup>* et *L<sup>i</sup>* , ce qui impose la mise au point d'une méthodologie très différente de celles mises au point pour les autres outils de la simulation virtuelle.

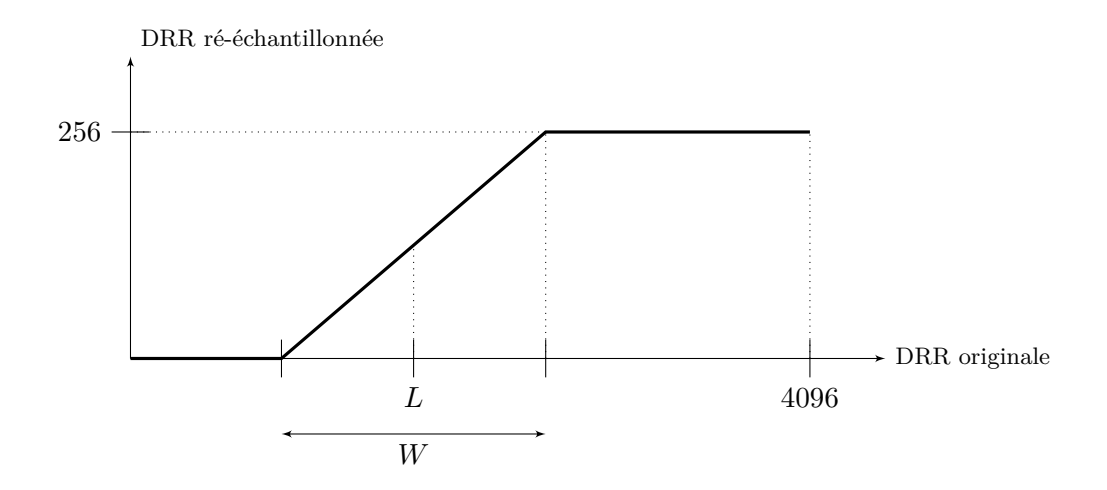

Figure 4.14 – Principe de ré-échantillonnage des DRR selon les paramètres *W* et *L*. En abscisse : les niveaux de gris de la DRR originale codée sur une profondeur de 12 bits, et en ordonnée : les niveaux de gris de la DRR ré-échantillonnée codée sur une profondeur de 8 bits.

Pour être complet et objectif, le contrôle de qualité de l'algorithme de calcul de la DRR devrait être réalisé sur la DRR correspondant aux données complètes (image brute *P*0), mais nous devons nous contenter d'un extrait *P<sup>i</sup>* de ces données d'origine au travers du filtre *W<sup>i</sup> ,L<sup>i</sup>* qui va donc dépendre du choix de l'utilisateur. Sans précaution, le contrôle de qualité deviendrait dépendant de l'opérateur. La méthodologie que nous proposons pour s'affranchir de ce biais est issue de cette constatation faite lors de l'étude des travaux effectués par McGee [McGee95] qui s'était rendu compte de l'influence du choix de *W* et *L* sur le résultat du contrôle de qualité et proposait pour pallier cela de calculer plusieurs DRR selon plusieurs *W<sup>i</sup> ,L<sup>i</sup>* . Notre méthode consiste donc à rechercher, à partir des résultats  $res_i^{\alpha}$  du contrôle de qualité pour un critère  $\alpha$ , sur chacune des projections  $P_i$  disponibles, la meilleure méthode  $AlgoOpt^{\alpha}$  pour obtenir la représentation la plus proche de la réalité du test du critère *α*, *resα*, sur l'image originale *P*0.

En effet, une méthode de mesure est définie pour chaque critère *α* testé, permettant de mesurer toutes les images *P<sup>i</sup>* . De cette mesure, des paramètres représentant le résultat du contrôle de qualité *res<sup>α</sup>* sont extraits. *res<sup>α</sup>* contient alors un nombre fini *m* de paramètres  $param<sub>j</sub><sup>\alpha</sup>$  (0  $\leqslant j \leqslant m$ ) définis pour chaque critère *α* testé :

$$
res^{\alpha} = \{param_1^{\alpha}, \dots, param_m^{\alpha}\}.
$$
 (4.3)

La procédure peut donc se résumer ainsi :

$$
\overline{res}^{\alpha} = AlgoOpt^{\alpha} (res_1^{\alpha}, \dots, res_n^{\alpha}), \qquad (4.4)
$$

où *n* représente le nombre de projections *P<sup>i</sup>* disponibles. La méthode *AlgoOpt<sup>α</sup>* est donc à mettre au point pour chaque critère *α* testé. Les résultats du test sur le critère *α* extraits de chaque image  $P_i$ ,  $res_i^{\alpha}$ , sont obtenus par un processus résumé par l'équation suivante :

$$
res_i^{\alpha} = AlgoExtraction_{W_i, L_i}^{\alpha}(mesure^{\alpha}(P_i)), \qquad (4.5)
$$

où *AlgoExtraction* $\alpha_{W_i, L_i}$  est l'algorithme défini pour chaque critère *α* permettant d'extraire le résultat du contrôle de qualité à partir de la mesure, *mesure <sup>α</sup>* de la projection *P<sup>i</sup>* qui est par l'algorithme de ré-échantillonnage *AlgoEchantillonnageWi,L<sup>i</sup>* de l'image originale  $P_0$ :

$$
P_i = Algorithmingew_{i, L_i}(P_0). \tag{4.6}
$$

On obtient ainsi l'équation suivante :

$$
res_i^{\alpha} = AlgoExtraction_{W_i, L_i}^{\alpha} (mesure^{\alpha} (AlgoEchantillonnage_{W_i, L_i}(P_0))).
$$
 (4.7)

En conclusion, pour chaque critère de qualité *α* testé, la mise au point d'une méthode de contrôle de qualité consiste à définir :

- 1. la manière de choisir les paramètres de ré-échantillonnage *W* et *L* de façon à obtenir des images pertinentes pour le contrôle de qualité du critère *α* ;
- 2. la méthode de mesure des images (*mesure <sup>α</sup>*);

$$
-144-
$$

- 3. les paramètres à calculer à partir de la mesure, représentant le résultat du contrôle de qualité pour l'image  $P_i$  ( $res^{\alpha}$ ) et leur algorithme d'extraction ( $AlgoExtraction^{\alpha}$ );
- 4. l'algorithme d'optimisation des résultat (*AlgoOptα*).

Le choix des paramètres *W* et *L* peuvent influencer l'analyse du résultat. En effet, prenons par exemple le cas où, le résultat du critère *α* considéré, extrait d'une image, est la distance entre deux points clairs de la DRR, et où la méthode de mesure de l'image consiste à réaliser un profil d'intensité le long d'une ligne droite passant par ces deux points. Suivant le choix du fenêtrage *W,L* par l'utilisateur, il est possible d'obtenir une image binaire de ces deux impulsions, ou bien une image en niveaux de gris. Dans le profil d'intensité d'une image binaire, les deux pics correspondant aux deux points pourtant bien distincts dans *P*0, peuvent n'en faire qu'un, alors qu'ils peuvent rester distincts dans un profil d'intensité d'une image en niveaux de gris (cf. figure 4.15). Les deux points peuvent même disparaître dans la représentation binaire *P<sup>i</sup>* , selon le choix du paramètre *L* (qui représente alors le seuil de binarisation). Les informations tirées de chaque projection *P<sup>i</sup>* sont donc différentes et complémentaires.

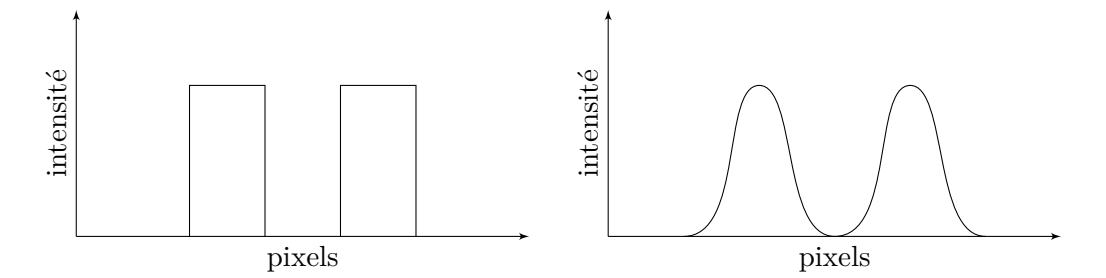

(a) Profil d'intensité d'une image binaire : les points sont éloignés.

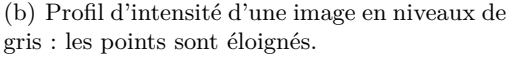

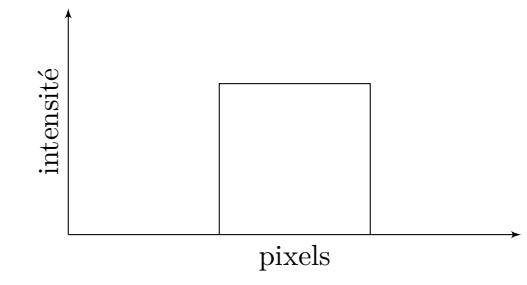

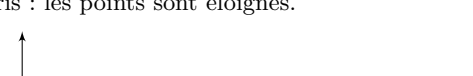

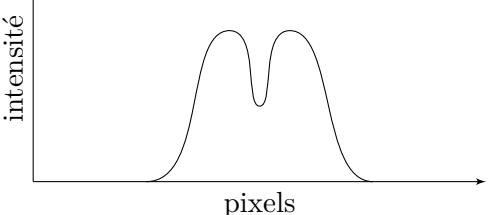

(c) Profil d'intensité d'une image binaire : les points sont proches.

(d) Profil d'intensité d'une image en niveaux de gris : les points sont proches.

Figure 4.15 – Profils d'intensité d'une DRR passant par deux points plus ou moins rapprochés.

Le contrôle de qualité de la génération des DRR est un cas particulier car il n'est pas toujours possible d'obtenir l'objet-test de sortie dans son intégrité. Cependant, la méthode proposée pour obtenir un objet-test de sortie résultat le plus proche de sa réalité permet d'appliquer la méthode générale de contrôle de qualité à l'aide d'objets test numériques de la même façon que pour les autres étapes de la simulation virtuelle.

#### **4.3.2 Résolution spatiale à haut contraste des DRR**

L'étude du contrôle de qualité de la résolution spatiale des DRR (cf section 2.2.3.2) a montré l'existence de deux méthodes pour mesurer ce paramètre. La première est basée sur l'utilisation d'un réseau de mires en paires de lignes et de la formulation proposée par Droege [Droege82] et la seconde est basée sur l'étude de la réponse impulsionnelle du système.

Les OTN que nous avons créés pour ce contrôle permettent de contrôler la qualité de l'algorithme de génération de DRR en termes de résolution spatiale selon ces deux méthodes.

#### **4.3.2.1 Définition de l'objet-test**

L'objet-test numérique d'entrée proposé est composé d'un OTN de classe *images* et d'un faisceau permettant de décrire les conditions géométriques de calcul de la DRR. La résolution spatiale d'un système est caractérisée par la FTM (Fonction de Transfert de Modulation). Cette fonction est théoriquement comprise entre 1 pour une fréquence nulle et 0 pour une fréquence infinie. Traditionnellement, la caractérisation s'effectue par la donnée des fréquences correspondant à une FTM de 0,5 (50%), puis de 0,1 (10%). La FTM se suffisant ainsi à elle-même pour l'évaluation du test de résolution spatiale, ce test ne nécessite pas d'OTN de sortie de référence. Cependant, il est envisageable de fournir en tant qu'OTN de sortie de référence à ce test des courbes de FTM correspondant à une réponse parfaite dégradée par des fonctions de flou connues et qualibrées. Il serait alors possible de comparer la FTM obtenue avec ces résultats de référence pour connaître la fonction de flou du système de génération des DRR [Torfeh07b].

La partie volumique de l'OTN est composée de mires de différentes largeurs, à haut contraste, immergées dans un cube de densité correspondant à celle de l'eau. La construction de cet objet s'est inspirée de l'étude de l'objet-test physique de McGee [McGee95] (cf. figure 4.16). Dans ce fantôme physique, les différentes mires ne sont pas à égale distance de l'isocentre, ce qui biaise les résultats obtenus. Cet objet étant un fantôme physique, la mesure de la résolution spatiale de la DRR est, de plus, limitée par celle du tomodensitomètre. L'utilisation d'objet-test numérique permet d'éviter ces inconvénients.

Dans le volume de l'OTN, les mires de résolution sont disposées en cercle autour de l'isocentre afin qu'elles soient à égale distance de ce point (cf figure. 4.17). Toutes les lignes de toutes les mires sont parallèles au plan de coupe (cf. figure 4.17). Ce choix d'orientation a pour but d'exposer toutes les mires de la même façon à un changement de l'épaisseur ou de l'espacement de coupes. En plus des mires, deux zones de référence sont insérées dans le cercle, pour relever les valeurs de signal moyen et de bruit dans le matériau constituant les mires et celui dans lequel elles sont insérées, nécessaires à l'application de la formule de Droege (cf. équation 4.8). La première est constituée d'un pavé de même densité et même épaisseur que les mires tandis que la seconde est une zone uniforme du fantôme, sans aucun motif, permettant de mesurer le bruit créé par le système de génération de DRR, tout en restant à la même distance de l'isocentre que pour les mesures des mires.

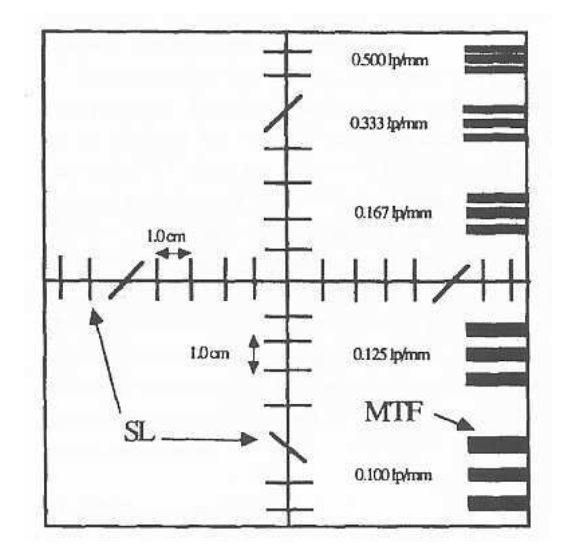

Figure 4.16 – Schéma de la face de l'objet-test physique de McGee comportant les mires de résolution spatiale [McGee95].

Les mires ont une densité de 3000 HU afin de s'affranchir du contraste sur l'image et sont plongées dans un cube d'eau (densité de 0 HU). Six mires sont, dans un premier temps, insérées dans le fantôme (cf. figure 4.17). La première mire comporte des lignes d'un voxel de large séparées par un voxel. Les voxels de l'OTN ont un côté de 0,5 mm. La largeur des lignes de la première mire est donc de 0,5 mm. La deuxième mire est constituée de lignes de deux voxels de large, soit 1 mm, la troisième possède des lignes de trois voxels de large, soit 1,5 mm, la quatrième a des lignes de quatre voxels de largeur, soit 2 mm, la cinquième a des lignes de six voxels de large, soit 3 mm et la dernière dispose des lignes de huit voxels de large, soit une largeur de 4 mm (cf. figure 4.17). Ces tailles de mires correspondent aux fréquences suivantes, notées en paires de lignes par millimètre :

- 1. 1 pl/mm ;
- 2.  $0,500 \text{ pl/mm}$ ;
- 3. 0,333 pl/mm ;
- 4. 0,250 pl/mm ;
- 5. 0,167 pl/mm ;
- 6. 0,125 pl/mm.

Ces mires permettront d'estimer la *FTM<sup>p</sup>* (FTM *pratique*, dont on ne mesure que quelques valeurs pour quelques fréquences données) du système pour chacune de ces six fréquences par la méthode de Droege.

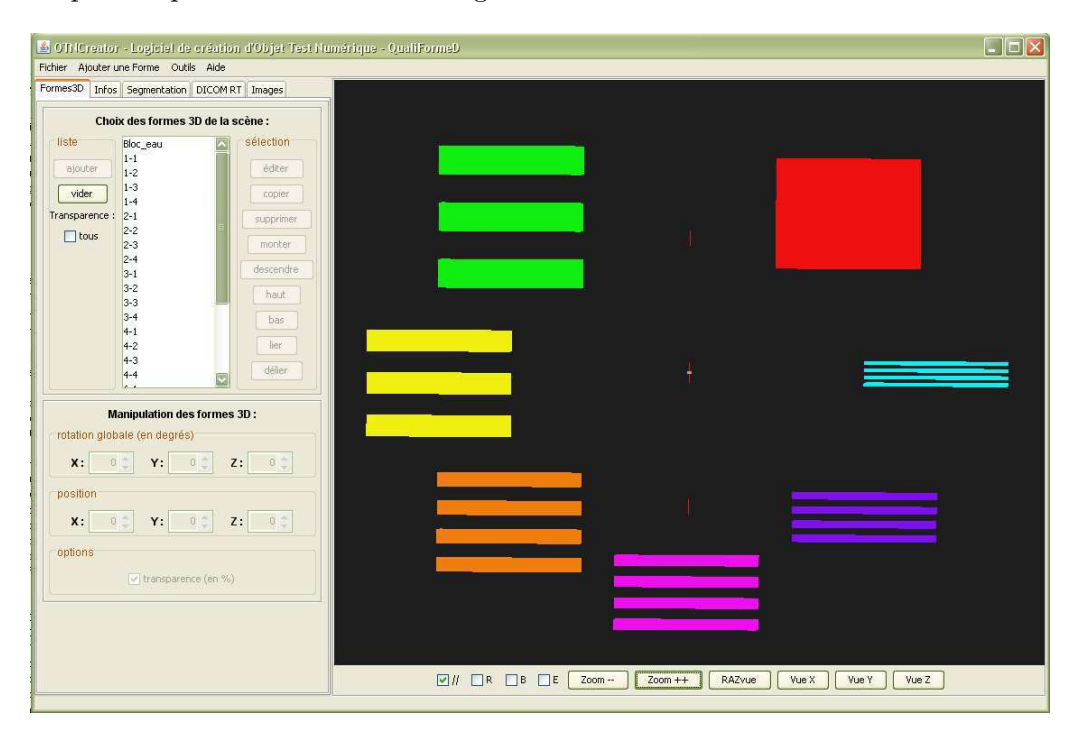

Figure 4.17 – Vue de l'OTN de résolution spatiale. Les différentes mires sont visibles : en bleu 1 pl/mm, en violet 0,500 pl/mm, en rose 0,333 pl/mm, en orange 0,250 pl/mm, en jaune 0,167 pl/mm et en vert 0,125 pl/mm. On peut aussi voir en rouge la zone de même épaisseur et densité que les mires et la zone vide de tout motif permettant de mesurer le bruit. Au centre de l'objet se trouve le voxel allumé permettant d'appliquer la méthode de la réponse impulsionnelle.

Cet objet-test *images* comporte peu de mires. Il peut cependant en contenir plus si leur nombre s'avère insuffisant pour le contrôle des consoles de simulation virtuelle<sup>3</sup>. Il peut aussi s'adapter au système testé par un changement de la taille en millimètres des voxels (afin de choisir les fréquences testées en fonction des points d'intérêt que l'on veut calculer sur la FTM, cf. figure 4.18). Cependant, il comporte une mire de plus que le fantôme physique de McGee [McGee95] et propose une fréquence deux fois plus élevée que celle de plus haute fréquence de cet objet-test physique. De plus, cet OTN peut être généré pour plusieurs valeurs d'épaisseurs, espacements de coupes et tailles de champ afin de pouvoir étudier leur influence sur la résolution spatiale de la DRR.

<sup>3</sup> lors des tests effectués, la plus large des mires était toujours visible, et la plus fine toujours non distinguable. Ces six mires couvraient donc une amplitude suffisante pour le contrôle de qualité.

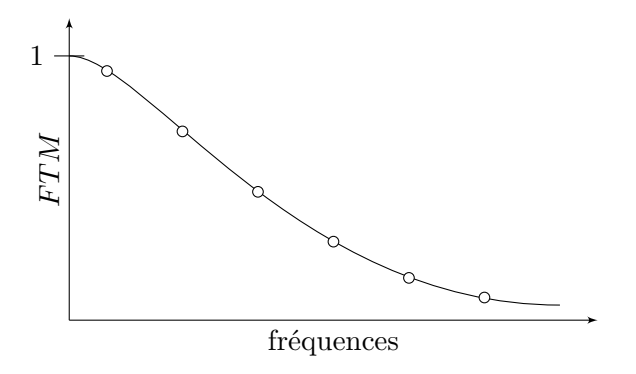

Figure 4.18 – Exemple de FTM. La FTM est représentée en trait plein et les valeurs ponctuelles de la *FTM<sup>p</sup>* sont représentées par des cercles.

L'OTN d'entrée proposé dispose également d'un objet impulsionnel (un voxel allumé de très grande densité) positionné au centre de l'OTN et permettant de calculer la FTM de la DRR de manière complète.

La méthode de réseau de mire est avant tout une méthode visuelle (capacité à séparer les lignes de la mire) malheureusement très dépendante des conditions d'observation et de l'observateur. Droege en a fait une méthode quantitative permettant d'estimer la FTM. Par contre, la méthode de la réponse impulsionnelle est la méthode exacte de détermination de la FTM qui s'obtient en effectuant la transformation de Fourier de cette réponse impulsionnelle du système (cf. section 2.2.3.2).

### **4.3.2.2 Étude d'une DRR pour la méthode des mires de résolution et obtention du résultat du test**

Dans le cadre de l'estimation de résultat réel du système, il est demandé à l'utilisateur de fournir plusieurs images résultats *P<sup>i</sup>* en choisissant le fenêtrage (paramètres *W* et *L*) permettant de discerner le plus facilement les différentes mires.

Toutes les mesures nécessaires au calcul de la FTM sont extraites de chacune des mires. La FTM s'obtient selon l'équation proposée par Droege et Morin [Droege82] pour chaque fréquence *f* exprimée en paires de lignes par millimètre (lp/mm) suivante :

$$
FTM_p(f) = \frac{\pi}{\sqrt{2}} \frac{\sqrt{M_f^2 - N^2}}{|DRR_1 - DRR_2|}, \quad f > \frac{f_c}{3},\tag{4.8}
$$

avec :

- *M<sup>f</sup>* , l'écart-type des valeurs des pixels de la DRR à l'intérieur de la zone de la mire de fréquence *f* ;
- *N*, l'écart-type du bruit dans une zone de la DRR correspondant à la zone de

référence sans motif ;

- *DRR*1, la valeur moyenne de l'intensité des pixels dans une zone de la DRR correspondant à la zone de référence sans motif ;
- *DRR*2, la valeur moyenne de l'intensité des pixels dans une zone de la DRR correspondant à la zone de référence de même densité et épaisseur que les mires;
- *fc*, la fréquence de coupure.

Cette équation permet alors d'obtenir la valeur de la FTM aux fréquences présentes dans l'objet-test, soit six valeurs différentes pour l'OTN présenté. Ces valeurs, une fois regroupées au sein d'un même tuple, sont les paramètres résultats *res resSpa−mires*  $i^{res, p a-mires}_{i}$  extraits des mesures de l'image *P<sup>i</sup>* . *AlgoExtractionresSpa−mires* est alors l'équation de Droege et Morin. L'optimisation de ces résultats permettant l'obtention de *resresSpa−mires* consiste à choisir le tuple résultat *res resSpa−mires* <sup>*resspa-mires* présentant les meilleures valeurs de *FTM<sub>p</sub>* (on</sup> somme les valeurs de *FTM<sup>p</sup>* pour chaque fréquence et l'on retient le tuple résultat présentant la somme a plus élevée) [Torfeh07b].

### **4.3.2.3 Étude d'une DRR pour la méthode de la réponse impulsionnelle et obtention du résultat du test**

La seconde méthode permettant d'évaluer les FTM du système est la méthode dite de la réponse impulsionnelle, basée sur l'étude de la PSF (*Point Spread Function*) du système (cf. section 2.2.3.2). Il est donc demandé à l'utilisateur de fournir des DRRrésultat permettant de visualiser l'image de l'objet impulsionnel (au centre de l'OTN). La mise en œuvre de cette méthode passe par la mesure de la LSF (*Line Spread Function*) dans chacune des images *P<sup>i</sup>* disponibles [Torfeh07b]. Dans ce but, une région carrée de 21 pixels de côté contenant l'image de l'impulsion est délimitée sur l'image traitée. Après en avoir soustrait la valeur moyenne des intensités du fond de l'image, les colonnes et les lignes de cette région sont sommées indépendamment, donnant ainsi deux tableaux unidimensionnels de 21 valeurs : la LSF suivant les lignes et celle suivant les colonnes. Le résultat *res resSpa−impulsion* <sup>resspa-impulsion extrait de cette mesure est alors la moyenne des transformées</sup> de Fourier des deux séries de valeurs (les tableaux sont agrandis par ajout aux extrémités de 0 afin de disposer de 512 valeurs, permettant un calcul plus aisé de la transformée de Fourier). Par définition, la transformée de Fourier de la LSF est la fonction de transfert de modulation. *res resSpa−impulsion* resspa-impulsion et représente donc la FTM du système pour le fenêtrage *W<sup>i</sup> ,L<sup>i</sup>* donné. La transformée de Fourier ainsi obtenue est composée de valeurs discrètes. Un lissage par une fonction de régression  $\Sigma$  est alors appliqué afin d'obtenir une courbe représentative des caractéristiques du système en termes de résolution spatiale.

#### **4.3.2.4 Quantification de l'erreur pour le critère de la résolution spatiale**

L'optimisation des résultats et la quantification de l'erreur pour le critère de la résolution spatiale, testé par la méthode de la réponse impulsionnelle sont les mêmes que pour la méthode du réseau de mires. En effet, on conserve comme meilleure représentation du résultat réel du système, la FTM présentant les valeurs les plus élevées. La résolution spatiale du système testé est ainsi caractérisée par les fréquences offrant respectivement une FTM (*resresSpa−impulsion*) de 50% et de 10%.

Ces valeurs de FTM peuvent être calculées avec différents DFOV (diamètre du champ de vue) et différents nombres de pixels sur la DRR résultante. Ces derniers paramètres influent sur la résolution spatiale de la DRR. La quantification est donc dépendante des choix que l'utilisateur fait pour le calcul de la DRR. Le résultat du test ne peut donc servir que de comparaison entre différents systèmes ou de différents paramètres de calcul de la DRR, plutôt que de validation du système.

#### **4.3.3 Résolution en contraste des DRR**

Le contrôle du contraste des DRR, ou résolution à faible contraste est un cas un peu particulier. En effet, ne disposant pas de l'image originale calculée par le système mais d'une image re-quantifiée, il est difficile d'évaluer la résolution en contraste intrinsèque de l'algorithme de calcul de DRR. Cependant, l'objet-test de McGee [McGee95] dispose d'une section, basée sur des inserts de tailles variables, permettant de contrôler le contraste des DRR. O'Connell [O'Connell06] a conservé le principe de l'objet-test de McGee mais l'a complété de façon à créer un objet-test physique disposant d'un grand nombre d'inserts.

#### **4.3.3.1 Principe du test de qualité**

Le principe du contrôle de la résolution en contraste d'une DRR est de vérifier si des inserts présents dans l'objet-test d'entrée sont visibles ou non sur la DRR. Nous proposons donc de reprendre l'objet-test d'O'Connell dans une version numérique et de ne conserver que les inserts les plus petits, les plus grands étant toujours visibles donc inutiles.

#### **4.3.3.2 Définition de l'objet-test**

L'objet-test d'entrée de classe *images* est composé d'un bloc de la densité de l'eau contenant des inserts cubiques de la même densité que l'air. Les inserts sont disposés sur une grille. Les « diamètres » (dimensions en *X* et *Y* ) varient sur les lignes tandis que les profondeurs varient sur les colonnes (dimension en *Z*). Cinq diamètres et cinq profondeurs sont testées, soit vingt-cinq combinaisons (cf. figure 4.19). Les diamètres testés dans la version présentée de l'objet-test sont :

- 1,5 millimètres, soit 6 voxels;
- 1 millimètre, soit 4 voxels;
- 0,75 millimètre, soit 3 voxels;
- 0,5 millimètre, soit 2 voxels;
- 0,25 millimètre, soit 1 voxel ;

et les profondeurs testées sont :

- 3,5 millimètres, soit 14 voxels;
- 2 millimètres, soit 8 voxels;
- 1 millimètre, soit 4 voxels;
- 0,5 millimètre, soit 2 voxels;
- 0,25 millimètre, soit 1 voxel.

Ces valeurs peuvent être adaptées aux caractéristiques du système testé par simple variation de la taille des côtés des voxels. Comme pour tous les autres contrôles de qualité des DRR, l'OTN d'entrée est accompagné d'un faisceau indiquant les paramètres de l'image à calculer.

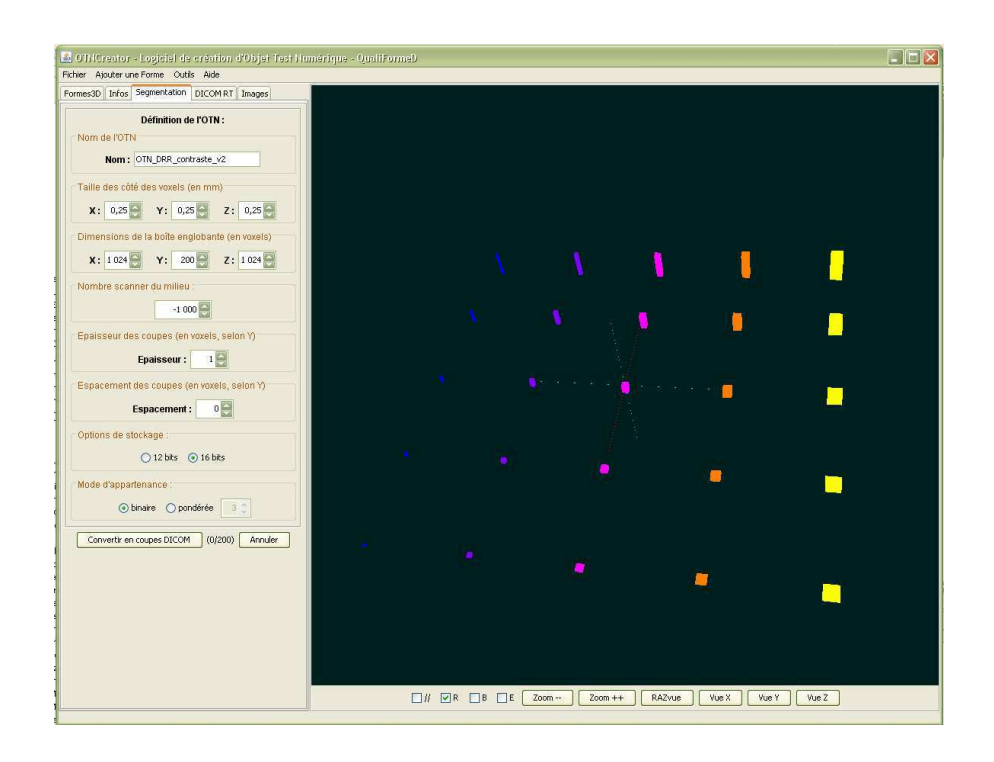

Figure 4.19 – Vue 3D de l'OTN de contrôle du contraste des DRR.

#### **4.3.3.3 Évaluation de l'erreur**

La DRR issue de ce test présente une matrice de taches visibles ou non. Pascoal [Pascoal05] a étudié cette détermination automatique de visibilité de taches par le test de Welch-Satterthwaite [Satterthwaite46, Welch47] et l'a comparée à une détermination plus classique faisant appel à des observateurs. Il en a conclu que cette méthode automatique était plus stable que la méthode des observateurs. On se propose donc d'utiliser le test de Welch-Satterthwaite pour déterminer la visibilité d'un insert sur la DRR.

Afin de pouvoir appliquer cette méthode, il est demandé à l'utilisateur de fournir des DRR en choisissant des paramètres *W* et *L* permettant de voir le maximum de taches. Ces images *P<sup>i</sup>* sont ensuite mesurées. La connaissance de la position de la projection du bloc d'eau et de la structure du volume projeté permet de localiser chaque tache. Deux régions d'intérêt de taille identique dans lesquelles étudier les valeurs des pixels sont alors définies : la première correspondant à la localisation (théorique) de la tache, et la seconde à une zone de fond. On obtient alors deux signaux (les valeurs moyennes de l'intensité des pixels dans les deux zones) que l'on cherche à comparer. Si elles sont égales à un seuil de signification *α* près, alors la tache n'est pas visible, sinon, elle l'est. Les paramètres résultats  $res<sub>i</sub><sup>contraste</sup>$  extraits de ces mesures sont alors les résultats du test d'équivalence des deux signaux décrits ci-après (*resTest*), pour chacune des taches :

$$
res_i^{contraste} = \{resTest_1, \dots, resTest_m\},\tag{4.9}
$$

où *m* est le nombre d'inserts dans l'OTN et donc de taches susceptibles d'être présentes sur la DRR.

Déterminer si deux signaux sont distincts ou non par l'étude de leurs moyenne et écart-type est un problème connu en statistiques (test du *t* de Student [Gosset08]). On a en effet deux échantillons de mesures indépendants *Y*1*, . . . , YN*<sup>1</sup> (les valeurs des pixels dans la zone de la tache) et *Z*1*, . . . ,ZN*<sup>2</sup> (les valeurs des pixels dans la zone du fond) suivant une loi normale. On cherche à tester l'hypothèse *H*<sup>0</sup> selon laquelle les deux phénomènes décrits par ces échantillons sont équivalents, par l'application du test du *t* de Student (cf. annexe B).

Cette méthode de calcul permet de déterminer si les phénomènes (intensités des valeurs des pixels dans les deux zones de travail) sont équivalents ou non à partir des mesures des moyennes écarts-types, et donc si la tache est visible ou non, sur chacune des images *P<sup>i</sup>* . L'algorithme d'optimisation de ces résultats, permettant d'obtenir le résultat du système testé *rescontraste* consiste à prendre, pour chacune des taches *j* (*j* compris entre 1 et *m*), la réponse issue de l'équation suivante :

$$
\overline{resTest_j} = resTest_{j_1} \quad OU \dots \quad OF \quad resTest_{j_i} \quad OU \dots \quad O\\ U \quad resTest_{j_n}, \tag{4.10}
$$

**– 153 –**

avec *n* le nombre d'images  $P_i$  disponibles, et  $resTest_{j_i}$  étant une réponse booléenne au test d'équivalence.

Pour chaque tache de la matrice, il est alors possible de calculer la valeur du contraste grâce à la formule de Pratt (équation 4.11) et de déterminer la résolution en contraste du système (en prélevant les intensités des pixels pour chaque tache sur les images détenant les résultats choisis comme résultat optimisé) :

$$
Contraste = \left| \frac{DRR_{trou} - DRR_{fond}}{DRR_{trou} + DRR_{fond}} \right|.
$$
\n(4.11)

#### **4.3.4 Incidence du faisceau de projection des DRR**

La DRR est une radiographie virtuelle, son calcul suit donc un principe de projection de rayons depuis une source virtuelle à travers les données patient. C'est ainsi une vue virtuelle du patient depuis la source choisie. L'incidence du faisceau de projection découle donc du bon positionnement de la source virtuelle modélisée.

#### **4.3.4.1 Principe du test de qualité**

De par le mode de génération des DRR, deux motifs placés sur l'axe principal du faisceau sont superposés sur l'image résultante lorsque l'incidence du faisceau de projection est correcte (si elle ne l'est pas, les deux motifs ne sont plus alignés sur l'axe principal du faisceau, et donc plus superposés sur l'image). Le contrôle de qualité de l'incidence du calcul de la DRR que nous proposons repose sur ce principe de base, qui consiste à évaluer la superposition de deux projections ponctuelles sur la DRR.

#### **4.3.4.2 Définition de l'objet-test**

L'objet-test d'entrée, de classe *images* est composé d'une impulsion (un voxel ou petit groupe de voxels de grande intensité) immergée dans un cube d'eau (densité 0 HU). Cette impulsion, motif noté *M*, se trouve sur le rayon central du faisceau théorique, à dix centimètres au dessus de l'isocentre (intersection entre l'axe de rotation du statif, celui de la table de traitement, et celui du collimateur, cf. section 1.4.1). Ainsi, elle doit être visible au centre de la DRR résultante. Une seconde impulsion, motif noté *I*, est placée au niveau de l'isocentre. La DRR se projetant sur un plan au niveau de ce point, la projection de l'isocentre est invariante quelle que soit la position de la source. Si l'incidence est correcte, le motif *M* se projette sur l'isocentre. Sinon, les deux motifs sont décalés. Le schéma présenté à la figure 4.20 décrit cette géométrie.

Le positionnement de l'impulsion *M* dans le volume 3D dépend donc de l'angle testé. L'OTN présenté ici est réglé pour les angles nuls pour la table de traitement et le statif d'irradiation. Un voxel est donc allumé au-dessus de l'isocentre, sur l'axe antéropostérieur (axe *Z*). Pour le contrôle d'un autre angle d'incidence, le voxel allumé se

trouvera sur l'axe passant par la nouvelle source et l'isocentre. On peut ainsi obtenir un objet-test d'entrée par angle à tester, de la même façon que s'il fallait régler et acquérir avec le tomodensitomètre l'objet-test physique autant de fois que d'angles que l'on voulait contrôler. Cependant, la génération d'un nouvel OTN pour le contrôle d'incidence se fait en quelques secondes contrairement à une acquisition tomographique qui prend plus de temps. Néanmoins, pour plus de facilité d'utilisation, il est possible de créer un OTN volumique contenant plusieurs impulsions et permettant ainsi de tester plusieurs incidences avec le même objet-test. Les motifs sont à égale distance du centre de l'objet et sont englobés dans une enveloppe sphérique de densité similaire à l'eau afin de délimiter un volume patient assez grand (ce qui est nécessaire pour certaines consoles de simulation virtuelle comme Advantage Sim).

Cet objet-test d'entrée de classe *images* est complété par les informations relatives au faisceau d'irradiation correspondant à l'angle testé et à partir duquel la DRR peutêtre calculée par la console de simulation virtuelle. L'objet-test de sortie résultat de classe *DRR* est alors la DRR calculée par le TPS et que l'on peut récupérer au format DICOM-RT Image. Conformément à la particularité de la DRR, l'OTN de sortie de référence n'est pas une image DRR mais seulement le paramètre résultat parfait de ce test, soit la distance théorique entre la projection de *I* et celle de *M* (distance nulle dans un cas parfait).

#### **4.3.4.3 Étude d'une DRR et obtention du résultat du test**

Pour ce test d'incidence de la DRR, il est demandé à l'utilisateur de fournir des images pour lesquelles le choix du fenêtrage (*W* et *L*) permet de mettre en évidence les projections des deux motifs présents dans l'OTN d'entrée. La mesure d'une image DRR résultat *P<sup>i</sup>* consiste alors à localiser la projection de l'isocentre ainsi que celle du motif afin de pouvoir calculer la distance les séparant. Cette distance, obtenue par le calcul de la distance euclidienne (*AlgoExtractionincidence*) séparant les positions des deux projections, est le résultat  $res<sup>incidence</sup><sub>i</sub>$  du test en fonction de  $W<sub>i</sub>, L<sub>i</sub>$ :

$$
res_i^{incidence} = \{distance(P, I)\},\tag{4.12}
$$

avec *P* la projection du motif *M* et *I* l'isocentre.

Pour détecter les positions des projections on définit une zone de recherche dans laquelle on pourra trouver l'image du motif (le point *P*) et de l'isocentre (le point *I*). L'algorithme de génération de DRR introduit du flou dans l'image de par sa géométrie divergente. Les images des deux points sont donc des taches dont la position du centre doit être déterminée. Ces deux taches sur l'image résultante peuvent être soit connexes, soit non connexes, soit superposées. À l'intérieur de la zone de recherche déterminée pour la localisation des taches, une première étape de seuillage permet d'obtenir une version binarisée de l'image qui facilite les recherches. Enfin, l'algorithme 1 décrit ciaprès détermine la distance entre les centres des deux taches.

Le nombre de zones présentes dans l'image binaire est déterminé par un algorithme d'étiquetage et le centre des zones est obtenu par calcul du barycentre des pixels la constituant. La distance obtenue en sortie de cet algorithme est mesurée en pixels. Connaissant les différentes caractéristiques de l'image de la DRR comme sa résolution en pixels et la distance séparant deux centres de pixels, il est possible de convertir cette distance en millimètres. La réponse réelle *resincidence* du système de génération de DRR vis-à-vis du critère d'incidence est obtenue en calculant la moyenne des résultats  $res_i^{incidence}$  en excluant les valeurs extrêmes (*AlgoOptincidence*).

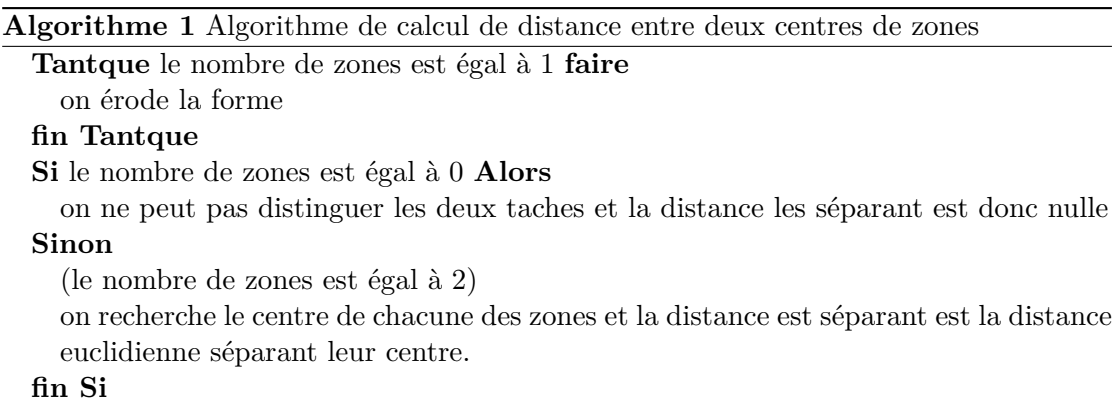

#### **4.3.4.4 Quantification de l'erreur pour le critère de l'incidence de la DRR**

L'erreur à quantifier pour ce test d'incidence de la DRR est l'angle *θ* entre l'axe théorique du faisceau et l'axe réel lors du calcul de la DRR (cf. figure 4.20). L'angle théorique, l'OTN de sortie de référence, est de 0°, correspondant à une erreur nulle d'incidence.

La première étape pour calculer *θ* consiste à calculer ∆ qui est l'écart entre le résultat théorique et le résultat mesuré. On distingue une erreur selon *I* (axe horizontal de l'image), une erreur selon *J* (axe vertical de l'image) et une erreur globale. On calcule donc séparément  $\Delta_i$ ,  $\Delta_j$  et  $\Delta$ , et on aura  $\theta_i$ ,  $\theta_j$  et  $\theta$  les erreurs sur *I*, sur *J* et globale. À partir de la connaissance de ∆ (respectivement ∆*<sup>i</sup>* et ∆*<sup>j</sup>* ) et de la structure et de l'utilisation du fantôme, on peut calculer *θ ′* (respectivement *θ ′*  $\theta'_i$  et  $\theta'_j$ *j* ) de la façon suivante :

$$
\theta' = \arctan\left(\frac{\Delta}{DSI}\right),\tag{4.13}
$$

avec *DSI* la distance entre la source et l'isocentre (fixée à 1000 mm par les conditions d'utilisation du fantôme). L'angle *θ* peut ensuite être calculé grâce à des formules de trigonométrie. Comme *θ ′* est aigu et *DMI < DSI* (DMI la distance motif-isocentre), on peut calculer *θ* grâce à la formule suivante :

$$
\theta = -\theta' + \arcsin\left(\frac{DSI \times \sin\theta'}{DMI}\right). \tag{4.14}
$$

avec la condition :

$$
DMI \geq DSI \times \sin\theta'
$$
  
\n
$$
\text{soit} \quad \theta' \quad < \arcsin\left(\frac{DMI}{DSI}\right). \tag{4.15}
$$

En effet, à partir d'une certaine erreur, il devient impossible de déterminer l'angle. L'erreur maximale détectable avec ce fantôme est :

$$
\begin{array}{rcl}\n\theta'_{max} & = & \arcsin\left(\frac{DMI}{DSI}\right) \\
& = & \arcsin\left(\frac{100}{1000}\right) \\
& \simeq & 5,739^{\circ}\n\end{array} \tag{4.16}
$$

d'où

$$
\theta_{max} \simeq 39, 26^{\circ}.\tag{4.17}
$$

Mais bien entendu, cette erreur maximale est bien supérieure à l'erreur que l'on pourrait enregistrer sur une console de simulation virtuelle.

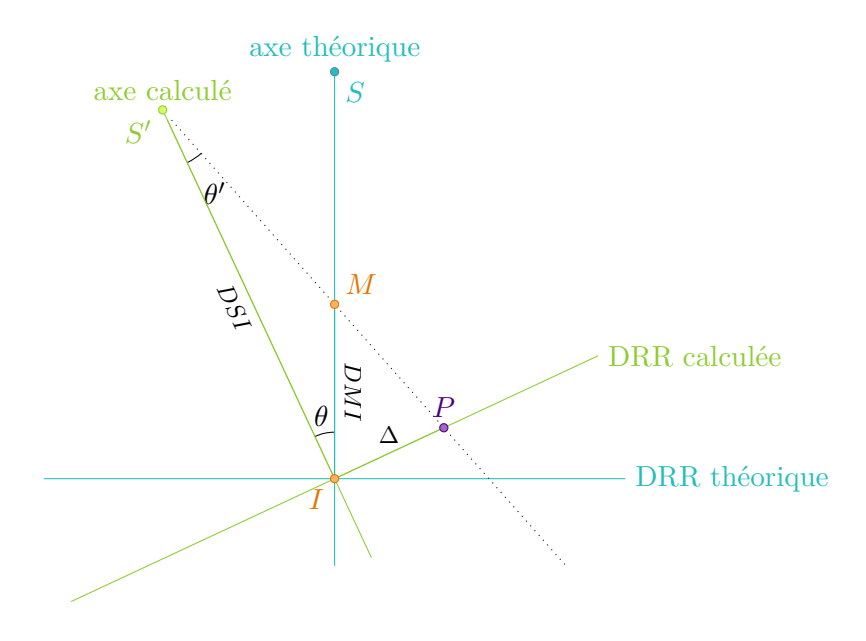

Figure 4.20 – Schéma du calcul de la DRR. En bleu se trouvent l'axe théorique du faisceau (source *S*) et la DRR théorique. Dans ce cas, le motif *M* se projette au centre de l'image. En vert se trouvent l'axe réel du faisceau (source *S ′* ) et la DRR réelle. Dans ce cas, le motif *M* se projette sur la DRR au point *P*. On note ∆ la distance entre le centre de l'image et le point *P*, *DMI* la distance entre le motif et l'isocentre, *DSI* la distance entre la source et l'isocentre, *θ ′* l'angle entre l'axe du faisceau et le rayon passant par *S ′* et *M*, et *θ* l'angle entre l'axe théorique et l'axe réel. Dans un cas parfait, *θ* = 0.

#### **4.3.5 Divergence du faisceau de projection des DRR**

Le calcul des DRR se fait par projection des valeurs du patient virtuel sur un plan. Cette projection suit une géométrie « cone beam », donc divergente. Il est nécessaire de contrôler que le calcul de la DRR respecte les conditions de divergence du faisceau mis en place.

#### **4.3.5.1 Principe du test de qualité**

Le calcul de la DRR, consiste à faire partir des rayons du faisceau depuis la source jusqu'à chacun des pixels de l'image résultante. Toutes les valeurs rencontrées le long du parcours du rayon sont sommées sur le même pixel de la DRR. Ainsi, deux motifs alignés selon un rayon sont projetés au même endroit sur l'image. Contrôler la divergence du faisceau de projection peut revenir à vérifier, comme précédemment, la position de motifs sur l'image et leur superposition ou non.

#### **4.3.5.2 Définition de l'objet-test**

L'objet-test d'entrée pour le contrôle de qualité de la divergence de la DRR est composé d'un volume 3D (OTN de classe *images*) contenant deux motifs rectangulaires. Les rectangles sont centrés par rapport au rayon central de la projection et sont positionnés dans la scène 3D de l'objet-test de telle façon qu'ils doivent se superposer sur une DRR calculée avec une distance source-isocentre de 1000 mm (cf. figure 4.21). Leurs longueurs et largeurs choisies pour les motifs permettent de tester des angles de divergences de 5,710°et de 2,862°. Cela correspond respectivement à des distances de 50 mm et de 100 mm entre le rayon central et le motif au niveau de l'isocentre (soit respectivement des tailles de champ de  $10 \times 20 \text{ cm}^2$ ).

Cet objet-test d'entrée *images* est complété par un faisceau contenant toutes les informations nécessaires au calcul de la DRR associée au test.

Comme pour tous les tests portant sur le calcul des DRR, l'objet-test de sortie de référence est un paramètre, ou plus exactement dans le cas de la divergence, une série de paramètres : les distances théoriques séparant les projections des bords des motifs (distances nulles pour ce test).

#### **4.3.5.3 Étude d'une DRR et obtention du résultat du test**

L'objet-test numérique de sortie résultat correspondant à ce test est une série d'images DRR *P<sup>i</sup>* générées par la console de simulation virtuelle en fonction de *W<sup>i</sup>* et *L<sup>i</sup>* . Il est en effet demandé à l'utilisateur de fournir une série de DRR ré-échantillonnées en choisissant *W* et *L* de façon à mettre en évidence les projections des deux motifs de l'OTN. Les paramètres résultats  $res_i^{divergence}$  $i$ <sup>*i*</sup> a extraire de ces OTN de sortie  $P_i$  sont donc les

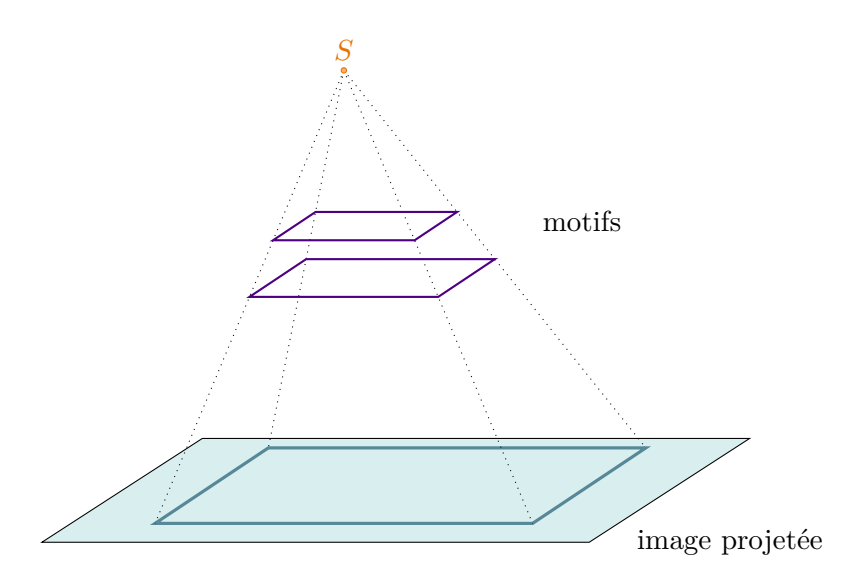

Figure 4.21 – Schéma de l'OTN géométrique pour le contrôle de qualité de la divergence du faisceau de projection pour la génération de DRR.

écarts entre les raies correspondant aux projections des motifs (deux paires de raies sont présentes selon chacune des deux directions de l'image) :

$$
res_i^{divergence} = \{e_d, e_g, e_h, e_b\}.
$$
\n
$$
(4.18)
$$

Ces écarts sont calculés à partir des positions des raies mesurées dans les images selon le principe des contours actifs [Rousselle03]. Prenons pour exemple le cas de la recherche des raies verticales, à gauche de l'image. La recherche des autres raies se fera exactement de la même façon. On sait, de par la connaissance de l'OTN d'entrée et de son utilisation, que le contour recherché (la raie) est rectiligne et vertical, il suit donc une colonne de l'image. C'est un cas dégénéré des contours actifs avec une très forte contrainte de rigidité. On définit alors une zone de recherche dans laquelle la raie doit se trouver. On positionne un contour à la limite gauche de la zone de recherche (à l'extérieur du contour réel) que l'on va ensuite déplacer de façon à minimiser l'énergie (cf. figure 4.25). L'énergie est calculée de la façon suivante :

$$
\epsilon_c = -\sum_{i=inf}^{sup} P c_i \tag{4.19}
$$

avec :

- *ǫ<sup>c</sup>* l'énergie du contour (paramètre à minimiser dans la définition d'un contour actif [Rousselle03]);
- *sup* la borne supérieur du contour;
- *inf* la borne inférieure du contour;

– *Pc<sup>i</sup>* l'intensité du pixel indice *i* du contour traité.

On déplace ainsi le contour dans la zone de recherche (de l'extérieur de l'image vers l'intérieur) jusqu'à trouver l'emplacement qui minimise l'énergie *e<sup>c</sup>* (cf. figure 4.25). Cette énergie est définie de façon à détecter le « sommet » de la raie. Ce n'est donc pas exactement un contour que l'on cherche mais bien la raie et on obtient son emplacement. Il reste encore à préciser le cas où le « sommet » est composé, selon un profil, de plusieurs pixels d'intensité égale. On détecte dans ce cas le dernier de ces pixels (cf. figure 4.22). La solution adoptée pour avoir le milieu de la raie est alors de trouver le premier des pixels du sommet et de choisir pour position de la raie le milieu du segment formé par ces deux pixels (la position est alors un nombre réel, ne tombant donc pas forcément sur un centre de pixel).

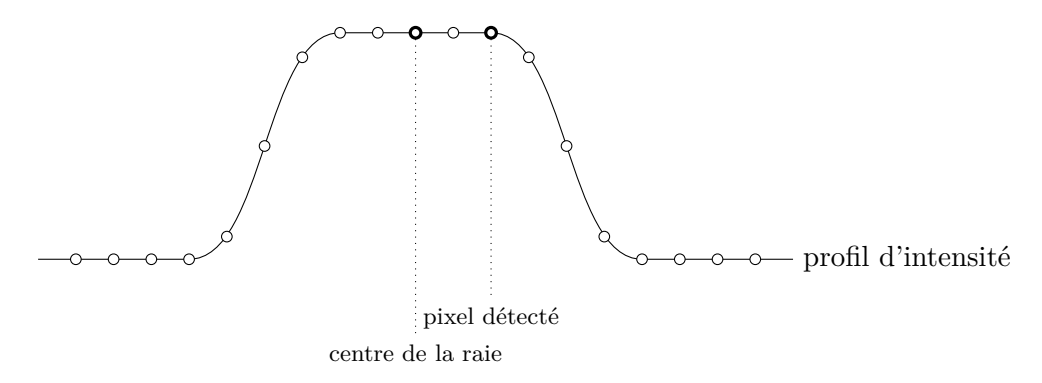

Figure 4.22 – Profil d'intensité d'une raie présentant un « sommet » composé de plusieurs pixels.

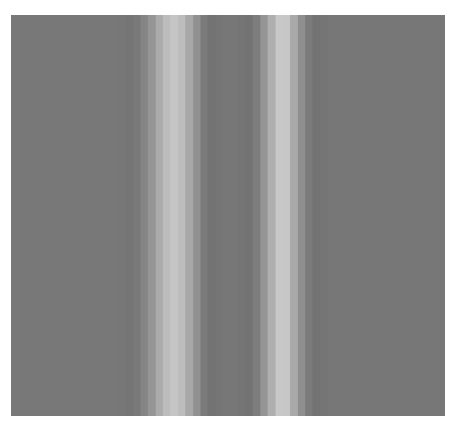

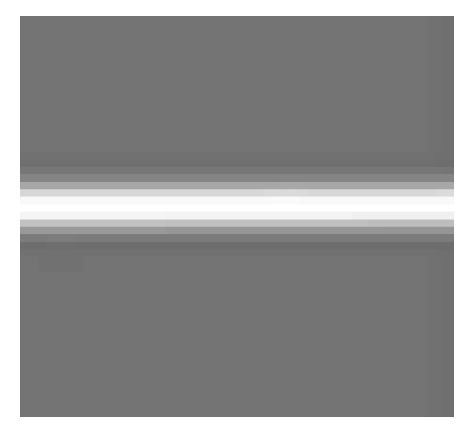

(a) DRR contenant deux raies verticales. (b) DRR contenant une raie horizontale.

Figure 4.23 – Détails de DRR avec renforcement de contraste. On observe un cerne plus foncé le long des raies.

Il y a cependant encore une contrainte à ajouter afin de détecter correctement la raie. L'affichage de la DRR sur certaines consoles (comme *Advantage Sim* de *GE*) passe par un

algorithme de ré-haussement de contraste (cf. figure 4.23). En effet, on peut remarquer que les formes claires sur fond moyen sont cernées de gris plus foncé sur quelques pixels (cf. figure 4.24). L'algorithme des contours actifs va donc détecter une raie juste avant ce cerne car l'énergie augmentera lorsque le contour ira se positionner dessus. Afin d'éviter ce désagrément, on ajoute une contrainte en plus de la minimisation d'énergie. L'énergie minimisée doit être inférieure à une énergie de référence. Cette énergie de référence est celle du fond, calculée préalablement. Afin de s'affranchir des problèmes liés à un éventuel bruit, ou a un fond en dégradé (dû à la projection en cone beam), on ajoute une constante lors de la comparaison à l'énergie de référence. L'énergie minimisé est retenue si :

$$
energie_{calculate} < energie_{ref} - constante. \tag{4.20}
$$

La valeur valeur de cette constante est à régler lors de tests préliminaires pour chacune des consoles de simulation virtuelle car elle dépend directement de l'algorithme de ré-haussement de contraste utilisé.

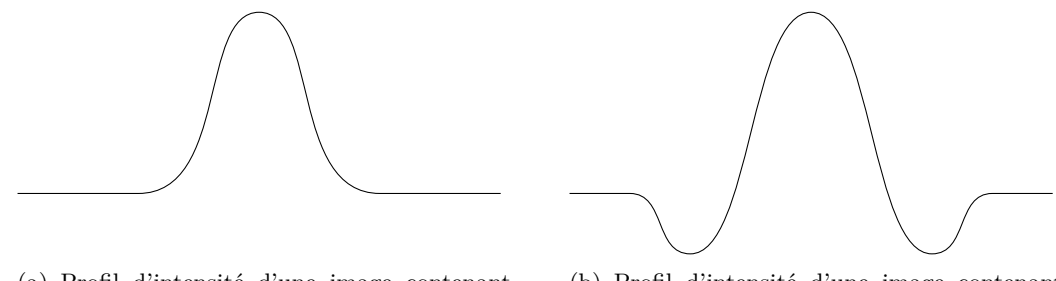

(a) Profil d'intensité d'une image contenant une raie sans renforcement de contraste.

(b) Profil d'intensité d'une image contenant une raie avec renforcement de contraste.

Figure 4.24 – Principe des algorithmes de renforcement de contraste : l'intensité des pixels avoisinant une raie est diminuée.

La méthode présentée a ainsi permis de détecter la raie verticale de gauche la plus extérieure (cf. figure 4.25). On procède de la même façon pour trouver la raie intérieure mais en partant du bord intérieur de la zone de recherche et en se déplaçant vers l'extérieur. Si les deux raies sont confondues, on trouvera alors la même position pour ces deux raies. En procédant de la même manière pour chaque quart de l'image (gauche et droite pour les raies verticales et haut et bas pour les raies horizontales), on trouve les positions des huit raies correspondant aux projections des côtés des deux motifs de l'OTN *images* d'entrée.

On peut alors extraire l'écart des projections du côté de chacun des deux motifs. Cet écart est calculé par la distance euclidienne (*AlgoExtractiondivergence*) en pixels entre les positions de deux raies associées. On obtient les quatre paramètres des  $res_i^{divergence}$  $\begin{array}{c} \it averagence \\ \it i \end{array}.$ deux écarts *e<sup>g</sup>* et *e<sup>d</sup>* pour l'angle de divergence 5,710°et *e<sup>h</sup>* et *e<sup>b</sup>* pour l'angle de divergence 2,862°, pour chacune des images résultat *P<sup>i</sup>* . Le résultat optimisé *resdivergence* est le tuple regroupant les quatre plus grand écarts :

$$
resdivergence = \{maxi(ed,i), maxi(eg,i), maxi(eh,i), maxi(eb,i)\},
$$
 (4.21)

où *maxi*(*ex,i*) est l'algorithme recherchant le maximum de l'écart *e<sup>x</sup>* selon *i* (soit, en référence à la méthode générale d'étude des DRR, *AlgoOptdivergence*).

Ce résultat optimisé peut être comparé par simple soustraction aux paramètres résultats de sortie de référence ou bien être traduits en écart d'angle.

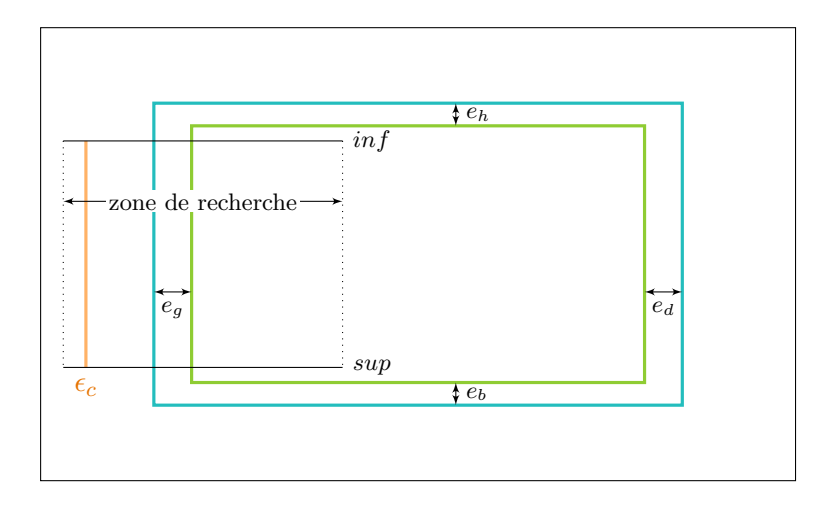

Figure 4.25 – Schéma de la recherche de la raie verticale, côté gauche de l'image, raie la plus extérieure de l'image. Les raies (projections des motifs) sont représentées en vert et bleu et le contour actif, d'énergie  $\epsilon_c$ , en orange.

Chacun des écarts  $\overline{e_g}$ ,  $\overline{e_d}$ ,  $\overline{e_h}$  et  $\overline{e_b}$  est traité de la même façon. On note *e* l'écart dans les calculs suivants, *e* pouvant être remplacé par l'un des quatre écarts cité précédemment. On calcule l'erreur d'angle  $\theta_{err}$  comme étant la différence entre les angles  $\theta_1$  et  $\theta_2$  (cf. figure  $4.26$ ):

$$
\theta_{err} = |\theta_2 - \theta_1| \,. \tag{4.22}
$$

D'après le théorème de Thalès, on a l'équation suivante :

$$
\frac{d_1}{d} = \frac{DSI - D_1}{DSI}.\tag{4.23}
$$

Les distances *d*<sup>1</sup> (entre le motif le plus bas dans l'OTN et l'axe principal du faisceau) et *D*<sup>1</sup> (entre ce même motif et l'isocentre) sont données par la géométrie de l'OTN (l'isocentre est confondu avec un voxel allumé de l'OTN). *d* est la distance entre l'isocentre et la projection du motif sur la DRR, mesurée directement sur l'image. *DSI*, la distance entre la source et l'isocentre est un facteur de l'erreur de divergence et doit donc être calculée d'après l'équation 4.23 :

$$
DSI = \frac{D_1 \times d}{d - d_1}.\tag{4.24}
$$

d'où :

$$
\theta_1 = \arctan\left(\frac{d}{DSI}\right). \tag{4.25}
$$

On obtient de la même façon  $\theta_2$ :

$$
\theta_2 = \arctan\left(\frac{d+e}{DSI}\right). \tag{4.26}
$$

L'erreur angulaire de divergence est alors calculée par différence (équation 4.22).

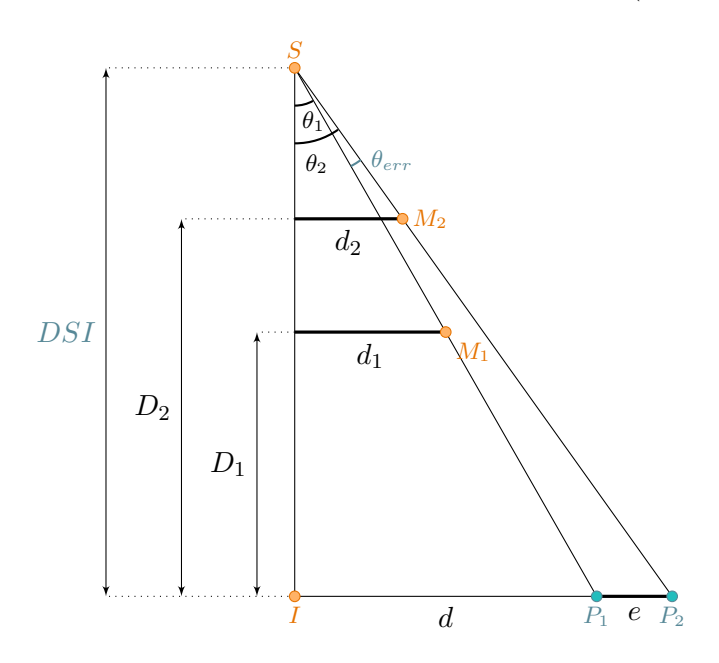

Figure 4.26 – Schéma illustrant le calcul de l'erreur angulaire de divergence dans le calcul de la DRR. $M_1$  et  $M_2$  sont les emplacements des motifs projetés et  $P_1$  et  $P_2$  en sont les projections sur la DRR.

### **4.3.6 Conclusion sur le contrôle de qualité des radiographies digitales reconstruites**

Le modèle du patient compose la géométrie sur laquelle repose toute la planification du traitement. Son contrôle de qualité a donc fait l'objet d'une attention particulière. Seule la génération des radiographies digitales reconstruites a été contrôlée qui a mené à la définition d'une méthodologie adaptée. Cependant, dans le cadre du contrôle de qualité du modèle patient, les différentes coupes, natives comme reconstruites, et les vues tri-dimensionnelles disponibles sur les consoles doivent être étudiées.

Le contrôle qualité sur les coupes sagittales ou frontales peut intervenir à deux niveaux. Le premier axe de mesure concerne uniquement la représentation machine du volume DICOM OTN qui est en entrée. On peut ainsi faire de la visualisation et de la quantification en utilisant les outils de traitement d'image de la console de simulation virtuelle. Puisque nous avons la description géométrique parfaite du volume d'entrée, nous sommes capable de faire la même suite d'opérations sur l'OTN d'entrée pour avoir l'OTN de sortie parfait et ainsi comparer les résultats. Le second niveau est de générer un OTN sous forme de projections en connaissant le volume OTN de référence et à faire la mesure d'écart avec le résultat de la reconstruction tomographique. Cette phase n'entre pas dans le cadre de cette thèse. Nous nous sommes limités à un exemple très simple à ce niveau. L'OTN est constitué d'un simple cube ayant subi deux rotations discrètes d'angle  $(p,q,r) = (2,1,0)$  puis  $(1,3,0)$ , ce qui revient pour chaque rotation à faire deux translations par rapport aux axes X et Y. On peut donc ainsi demander les rotations inverses à la machine sous test puis calculer les images de différences pour valider ce traitement. On peut bien entendu ensuite élargir le champ des opérateurs élémentaires à contrôler.

Pour les vues tridimensionnelles, le problème initial se pose exactement sous la même forme que précédemment. Pour le contrôle, on peut par exemple ajouter une rotation supplémentaire selon le troisième axe. Il y a également un autre type de contrôle intrinsèquement 3D à faire dans ce cas. Il consiste à demander à la machine sous test de produire à partir du volume une coupe transverse pour vérifier la précision du ré-échantillonnage. De la même façon que précédemment, l'axe de la coupe sera obtenu avec une direction discrète de sorte à pouvoir comparer avec une mesure exacte (OTN transverse sans rééchantillonnage.

Pour être encore plus complet, le contrôle de qualité du modèle patient devrait intégrer le contrôle de recalage rigide ou non des images provenant des différents équipements d'acquisition.

## **4.4 Conclusion**

Ce chapitre a exposé l'utilisation concrète des objets-tests numériques dans le cadre du contrôle de qualité d'une console de simulation virtuelle. Trois aspects des TPS ont ainsi pu être traités, à savoir : la modélisation géométrique du patient, les outils de contourage automatique, d'expansion et de conformation des faisceaux et les outils de mise au point de la balistique d'irradiation.

Dans chacun des cas, les différents modules présentés par les consoles de simulation

virtuelle ont fait l'objet de la création d'un ou plusieurs objets-tests numériques complets comprenant à la fois les objets d'entrée et les objets de sortie de référence. Les objets-tests ont été conçus pour chaque point de contrôle afin, d'une part, d'en effectuer un contrôle complet et précis et, d'autre part, de permettre un calcul analytique du résultat de référence. La présence de ces entrées et de ces résultats numériques parfaits de sortie, et l'existence de méthodes d'analyse permettant une évaluation automatique et quantitative de l'erreur présentée par la console font des objets-tests numériques des outils beaucoup plus précis et complet que les fantômes physiques. Ceci sera confirmé par les tests de mise en œuvre présentés au chapitre 6. Un argument supplémentaire en faveur des OTN réside dans le fait que l'analyse des résultats des contrôles de qualité qu'ils permettent de réaliser n'utilise aucun des outils de mesure de « distance » disponibles sur les TPS.

Enfin, la modularité des objets-tests numériques permet d'adapter un contrôle de qualité aux caractéristiques de la console testée et de créer, si nécessaire, pour un même test, autant d'OTN que de types de consoles les utilisant.

# **Troisième partie**

# **Validation des solutions de contrôle de qualité basées sur les objets-tests numériques**

Le passage du concept théorique d'objet-test numérique parfait pour le contrôle de qualité des systèmes de planification géométrique des traitements, à la production d'objets concrets exige la conception d'un outil logiciel dédié. Cette plate-forme, OTNCreator, permet la génération d'OTN complets contenant à la fois des images tomographiques et des données numériques définissant des structures et des faisceaux. Les objets produits sont encodés aux formats DICOM 3.0 et DICOM-RT pour assurer leur intégration au sein des TPS. Ils sont également encodés et stockés dans un format XML facilitant leur modification ultérieure.

Les OTN définis lors de la conception des procédures de contrôle de qualité des consoles de simulation virtuelle ont été produits à l'aide du logiciel OTNCreator. Chacune des solutions ainsi obtenues a été testée au service de radiothérapie du centre hospitalier département de la Roche-sur-Yon, sur les TPS Eclipse de Varian et Advantage Sim de General Electric Medical Systems.

# **Chapitre 5**

# **Outil de création des objets-tests numériques : OTNCreator**

La conception et la génération automatique d'objets-tests numériques au format DI-COM, définis de manière complète et parfaitement maîtrisée nécessite le développement d'une plate-forme logicielle dédiée. Cette plate-forme est l'équivalent, à la fois de la machine-outil usinant les objets-tests physiques, et du tomodensitomètre (ou autre imageur médical) les numérisant. Elle a été conçue, dans une première version objet de ces travaux, dans le but de produire les OTN décrits dans le chapitre 4 précédent, et destinés au contrôle de qualité des systèmes de planification géométrique des traitements en radiothérapie. Toutes les classes d'objets-tests numériques sont traitées afin de générer des objets complets. Cette plate-forme logicielle, mise en œuvre en langage informatique Java, a été baptisée OTNCreator.

La géométrie sur laquelle est basée un objet-test, qui sera discrète dans la partie image de l'OTN complet, est définie analytiquement et stockée sous forme continue, puis discrétisée selon les besoins des normes de communication DICOM et DICOM-RT auxquelles répondent les TPS à tester. OTNCreator assure pour cela une équivalence (ou une non-équivalence maîtrisée) entre le modèle continu et le modèle discret. La conservation du modèle continu dans un fichier XML généré automatiquement permet de garder les descriptions analytiques de la géométrie et donc de faciliter d'éventuelles modifications ou adaptations.

OTNCreator dispose également de fonctionnalités annexes permettant de transférer les objets-tests numériques sur les systèmes de planification des traitements à contrôler à travers un réseau informatique, et de personnaliser les OTN pour un client particulier notamment en les protégeant contre la copie. Un dispositif particulier décrit dans la section 5.3 de ce chapitre a été développé pour cette protection.

Ce chapitre, portant sur un sujet confidentiel, n'est pas diffusé.

# **5.1 Procédure de génération d'un objet-test numérique complet aux formats DICOM : logiciel OTNCreator**

- **5.1.1 Génération d'OTN de classe** *images* **au format DICOM 3.0**
- **5.1.1.1 Première étape : conception de la scène continue**
- **5.1.1.1.1 Formes primitives disponibles.**

**5.1.1.1.1.1 Le point.**

**5.1.1.1.1.2 La pyramide.**

**5.1.1.1.1.3 Le cône.**

- **5.1.1.1.1.4 L'ellipsoïde.**
- **5.1.1.1.2 Formes composées.**
- **5.1.1.1.3 Transformations des formes.**
	- **5.1.1.1.3.1 Translations.**
	- **5.1.1.1.3.2 Rotations.**
	- **5.1.1.1.3.3 Ordre d'application des transformations.**

**5.1.1.1.4 Ordre des formes.**

**5.1.1.1.5 Outil d'aide à la définition automatique de formes dédiées : cas des OTN d'incidence.**

**5.1.1.1.6 Gestion des formes par OTNCreator.**

- **5.1.1.2 Seconde étape : discrétisation de la scène**
- **5.1.1.2.1 Discrétisation du volume.**
- **5.1.1.2.2 Appartenance pondérée.**
- **– 170 –**
- **5.1.1.3 Troisième étape : segmentation de la scène 3D en coupes**
- **5.1.1.4 Fonctions d'altérations calibrées**
- **5.1.1.5 Encodage et enregistrement des images au format DICOM**
- **5.1.2 Quatrième étape : génération d'OTN** *structure* **et** *marqueur* **au format DICOM-RT Structure Set**
- **5.1.2.1 Génération de structures de type polygone convexe**
- **5.1.2.1.1 Calcul des points intermédiaires définissant une portion d'ellipse.**
- **5.1.2.2 Génération de structures de type polygone concave**
- **5.1.2.3 Génération de structures bifurquées**
- **5.1.2.4 Génération de marqueurs**
- **5.1.2.5 Encodage et enregistrement des structures et marqueurs dans un fichier DICOM-RT Structure Set**
- **5.1.3 Cinquième étape : génération d'OTN** *collimateur***,** *isocentre* **et** *incidence* **au format DICOM-RT Plan**
- **5.1.4 Sixième étape : génération d'OTN** *dose* **au format DICOM-RT Dose**
- **5.2 Stockage des objets-tests numériques**
- **5.3 Protection des objets-tests numériques contre la copie**
- **5.3.1 Mécanismes de tatouage visible de l'identité de l'OTN**
- **5.3.1.1 Tatouages visibles sur les coupes DICOM**
- **5.3.1.1.1 Insertion du nom du client et de l'entreprise.**
- **5.3.1.1.2 Insertion d'un code client.**
- **5.3.1.2 Protection contre la modification des coupes DICOM : calcul des empreintes**
- **5.3.2 Mécanisme de tatouage « invisible » de l'identité de l'OTN**
- **5.3.3 Réaction des mécanismes de protection face à différents niveaux d'attaque**
- **5.3.3.1 Copie simple des fichiers DICOM de l'OTN**
- **5.3.3.2 Copie des fichiers de l'objet-test et du logiciel d'envoi associé**
- **5.3.3.3 Suppression de la coupe contenant le nom du client acquéreur**
- **5.3.3.4 Recadrage des images pour supprimer le code-client**
- **5.3.3.5 Modification de la valeur des pixels des coupes**
- **5.3.3.6 Réaction du tatouage « invisible » face à la modification de l'OTN**
- **5.3.4 Conclusion sur les mécanismes de protection**

### **5.4 Transfert d'objets-tests numériques**

### **5.5 Conclusion**

OTNCreator est un outil complet de conception et de génération d'objets-tests numériques aux formats DICOM pour la radiothérapie. Il dispose de nombreux modules permettant de définir tous les objets nécessaires à un contrôle de qualité complet des systèmes de planifications géométrique et dosimétrique des traitements, et de les protéger contre un usage non prévu ou non autorisé.

Les objets-tests numériques créés, en particulier la géométrie et la composition des volumes virtuels qui les constituent, sont conformes aux paramètres définis lors de leur conception, en particulier la géométrie et la composition des volumes virtuels grâce à une méthode de discrétisation des définitions analytiques des formes les constituant, respectant une équivalence entre la description continue et la description discrète.

# **Chapitre 6**

# **Évaluation des méthodes « OTN » de contrôle de qualité**

Dans ce chapitre, nous présentons l'application des méthodes exposées précédemment, au contrôle de qualité des outils de simulation virtuelle développés sur deux systèmes de planification des traitements. Pour chaque point de contrôle listé au chapitre 2, la méthode mise au point et exposée au chapitre 4 a donné lieu à la création d'objets-tests numériques, mis en œuvre grâce au logiciel OTNCreator, décrit au chapitre 5.

Les tests effectués ont permis de valider ou d'invalider la faisabilité du contrôle de qualité à l'aide des solutions proposées et de comparer leurs performances avec les solutions classiques commercialisées ou non. Ces tests ont été menés dans le service de radiothérapie du centre hospitalier départemental de la Roche-sur-Yon, qui dispose actuellement de deux systèmes de planification des traitements : Eclipse de Varian (version 7.5.51) et Advantage Sim de General Electric (version 4.1\_06). Certaines expérimentations ont été conduites sur les deux consoles et d'autres uniquement sur l'une des deux.

Ce chapitre s'articule, comme tous ceux présentant les méthodes de contrôles de qualité des systèmes de planification des traitements dans ce document, autour des trois axes suivants :

- le contrôle de qualité des outils de contourage automatique, d'expansion et de conformation des faisceaux ;
- le contrôle de qualité des outils de mise au point de la balistique d'irradiation ;
- le contrôle de qualité des radiographies digitales reconstruites.

Les résultats de toutes les expérimentations menées dans le cadre de cette étude sont regroupés et détaillés à l'annexe C.

## **6.1 Contourage automatique, d'expansion et de conformation des faisceaux**

Les outils de contourage automatique, d'expansion, de calcul d'isocentre et de conformation des faisceaux ont été testés à l'aide de la méthodologie que nous proposons, sur un seul système de planification des traitements : Eclipse version 7.5.51 de Varian dont dispose le service de radiothérapie du centre hospitalier départemental de la Roche-sur-Yon. Les objets-tests numériques d'entrée et de sortie utilisés et les méthodes d'analyses des résultats sont ceux décrits à la section 4.1.

## **6.1.1 Contrôle de qualité des outils de contourage automatique par méthode de seuillage**

Le contrôle de qualité des outils de contourage des consoles testées a été effectué pour les critères définis à la section 4.1 et dont les objets-tests numériques complets correspondants ont été créés avec le logiciel OTNCreator :

- la sensibilité des outils de seuillage, testée grâce aux OTN *triple* ;
- la réaction face à différentes formes géométriques, testée grâce aux OTN *cube*, *cylindre*, *U* et *mondrian* ;
- la réaction du contourage face à une structure bifurquée, testée grâce à l'OTN *double*.

Les objets-tests d'entrée pour ce contrôle de contourage sont de classe *images* et les objets de sortie sont de classe *structure*. L'analyse des résultats des tests effectués a été faite au moyen d'un logiciel dédié que nous avons développé. Ce programme met en œuvre toutes les méthodes d'analyse des différents types d'objets-tests définies à la section 3.3.

#### **6.1.1.1 Analyse de la sensibilité des outils de contourage**

La sensibilité est testée à l'aide de l'OTN *triple* créé en deux versions. La première est basée sur un volume dont le fond est de densité 100 HU et contenant trois pavés de densité 80 HU, 90 HU et 95 HU. La seconde version présente la même géométrie mais les pavés sont de densité supérieure au fond, c'est-à-dire 120 HU, 110 HU et 105 HU.

Le test d'analyse de la sensibilité consiste à effectuer trois contourages automatiques sur chacune des versions de l'OTN *triple*. Les seuils utilisés pour le contourage sont choisis en fonction de la densité du pavé à contourer afin de ne pas sélectionner le fond ni les deux autres pavés.

Les images de l'OTN d'entrée ont été numérisées avec une option de discrétisation binaire (cf. sections 5.1.1 et 5.1.1.2.1). Il n'y a donc pas d'effet de dégradé entre le fond et chacun des pavés présents dans le volume. Au voisinage des pavés, seules deux valeurs de densité de voxel sont donc présentes : celle du fond et celle du pavé. Cependant, des résultats différents sont apparus selon le choix du seuil discriminant le fond et la forme pour le contourage automatique. Plus la valeur de seuil choisie est proche de la densité du pavé à contourer, plus le volume délimité est petit. Les résultats des tests de sensibilité C.1.1.1 ont de plus montré que pour un seuillage proche de la densité du matériau à contourer, le volume résultat est sensiblement plus petit que le volume de référence. Selon les seuils choisis et le contraste entre la densité du fond et de la forme, un écart jusqu'à 9% de volume a été noté (cf. tableau 6.1). Les barycentres des structures « résultats » ne présentent pas d'erreur significative (erreurs inférieures à 0,1 mm) en comparaison des barycentres des structures de référence. Par contre, les structures fournies par Eclipse pour ce test de sensibilité ont une surface plus rugueuse que les structures de référence.

Ces différences de résultats suivant le choix du seuil montrent que la reconstruction en trois dimensions du volume par la console testée comporte une étape de rééchantillonnage des valeurs des voxels. Un interpolation est faite entre la densité du fond et la densité de la forme sur les voxels situés sur le bord interne et externe de chaque pavé. Le choix du seuil est donc déterminant pour les performances de la console en termes de sensibilité de contourage. L'utilisation d'un objet-test physique pour le contrôle des outils de contourage ne permet pas de mettre en évidence de telles caractéristiques car les bords de l'objet-test d'entrée sont préalablement entachés de flou par l'imageur avant même que l'objet-test ait été reconstruit par la console.

| contraste avec le fond (HU) | seuil inférieur   | seuil supérieur | erreur sur le volume |
|-----------------------------|-------------------|-----------------|----------------------|
|                             | bloc $(HU)$       | bloc $(HU)$     |                      |
| $-20$                       | $-2$              | $+2$            | $-7,8\%$             |
| $-20$                       | $-7$              | $+7$            | $-2,9\%$             |
| $-10$                       | $-2$              | $+2$            | $-5,8\%$             |
| $-10$                       | $\textnormal{-}5$ | $+5$            | $0\%$                |
| $-5$                        | $-2$              | $\color{red}+2$ | $-2\%$               |
| $-5$                        | $-4$              | $+5$            | 9,5%                 |
| $+20$                       | $-2$              | $+2\,$          | $-5,6\%$             |
| $+20$                       | $-9$              | $+10\,$         | $-1,2\%$             |
| $+10$                       | $-2$              | $+2$            | $-5,8\%$             |
| $+10$                       | $-4$              | $+5$            | $-5,2\%$             |
| $+5\,$                      | $-2$              | $+2$            | $-2\%$               |
| $+5$                        |                   | $+4$            | $-2\%$               |

Tableau 6.1 – Tableau récapitulatif des erreurs de volume lors du test de la sensibité de l'outil de contourage du TPS Eclipse.
### **6.1.1.2 Analyse de la réaction des outils de contourage face à différentes formes géométriques**

La réaction des outils de contourage peut être différente suivant les formes géométriques des volumes à délimiter. Pour tester ce défaut éventuel, les OTN *cube*, *cylindre*, *U* et *mondrian* ont été utilisés. Les structures extraites par la console Eclipse ont, pour les formes cubique, cylindrique, et mondrian, des volumes inférieurs aux structures de référence d'environ 1%, ce qui reste somme toute raisonnable. La forme concave quant à elle rend un résultat dont le volume est inférieur de plus de 2% à la référence.

Les barycentres des structures « résultats » sont très proches des barycentres des structures de référence. Elles sont donc bien positionnées dans l'espace. La rugosité des structures « résultats » des OTN *cube* et *U* sont correctes par rapport aux références. Le résultat du contourage dans l'OTN *mondrian* montre une rugosité supérieure de 2% à la référence, qui est due aux variations de largeur suivant l'axe perpendiculaire aux images. Enfin, le contourage de la forme cylindrique présente une structure résultat dont la rugosité est supérieure de 6,5% à celle de la structure de référence. Cette rugosité importante est due à la discrétisation du volume lors de la création de l'objet-test. Le mode de discrétisation choisi pour ce test était un mode binaire. Les voxels de l'OTN appartiennent au cylindre ou non. Suivant la taille des voxels, le volume discret résultant est plus ou moins rugueux. L'outil de contourage par seuillage du TPS est sensible à cette rugosité. La structure de référence, quant à elle, a été définie sur chaque coupe par une série de points formant un cercle échantillonné tous les degrés. Elle est alors beaucoup plus lisse (les voxels ont un côté d'un millimètre et le cylindre un diamètre de cinq centimètres). Il est tout à fait possible de recommencer ce test avec un OTN générés avec un mode de discrétisation non binaire, ou bien avec des voxels plus petits. La structure de contourage obtenue par le TPS sera certainement moins rugueuse.

## **6.1.1.3 Analyse de la réaction des outils de contourage face à un objet bifurqué**

Certains volumes tumoraux ou organes critiques peuvent se scinder en deux parties. Un des tests des outils de contourage consiste donc à évaluer les performances de ces outils face à ce type de géométrie. L'OTN *double* est prévu pour ce contrôle. Le système Eclipse montre de très bons résultats face à un tel cas. Le barycentre, le volume et la rugosité de la structure « résultat » sont les mêmes que ceux de la structure de référence.

#### **6.1.1.4 Conclusion sur les tests de qualité des outils de contourage**

Le système de planification des traitements Eclipse (version 7.5.51) présente quelques particularités quant au contourage automatique, notamment en termes de sensibilité où le choix du seuil est déterminant. Ce système n'a aucune difficulté à contourer des géomé-

tries bifurquées et se montre plus sensible au niveau de la rugosité à des formes arrondies. En moyenne les structures contourées ont un volume inférieur à celles de référence.

La méthode présentée a permis une analyse fine des outils de contourage automatique ainsi que la mise en évidence de diverses caractéristiques de la console de simulation virtuelle testée. Elle est donc validée.

#### **6.1.2 Expansions et érosions automatiques**

La méthode que nous proposons pour contrôler les algorithmes d'expansion automatiques (cf. section 4.1.3) a été testée sur le TPS Eclipse, grâce aux OTN *cube*, *cylindre* et *U* pour les expansions uniformes, non uniformes, positives ou négatives (cf.figure 4.1) et grâce à l'OTN *triple* pour les expansions avec évitement de structure (cf.figure 4.2). Les marges utilisées pour chaque test, ainsi que les OTN utilisés sont rappelés au tableau 6.1.2. Les résultats détaillés de ces tests sont présentés en annexe, à la section C.1.2.

Deux séries d'OTN de sortie de référence ont été calculées par OTNCreator afin de fournir deux résultats étalons auxquels seront comparés les résultats obtenus sur la console testée (cf. section 4.1.3 et figure 1.9). Deux types d'OTN étalons sont disponibles. Le premier correspond à des expansions avec prise en compte de l'épaisseur de coupe dans la définition du volume sur lequel doivent s'appliquer les expansions. Le second correspond à des expansions sans prise en compte de cette épaisseur de coupe. Les OTN de sortie résultats fournis par Eclipse sont plus proches des OTN de sortie de référence avec prise en compte de l'épaisseur des coupes dans le calcul des expansions. Ce sont donc les étalons de ce type qui ont servi de référence dans les tests présentés.

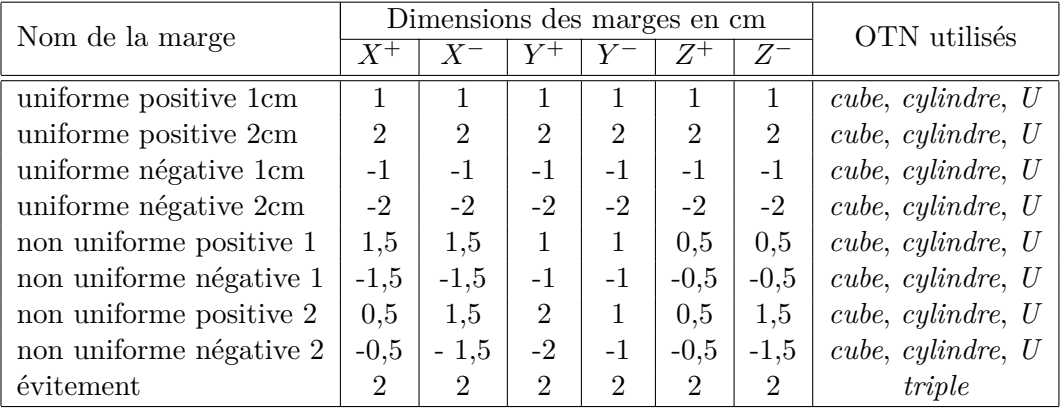

Tableau 6.2 – Récapitulatif des marges appliquées lors des différents tests d'expansion automatique.

#### **6.1.2.1 Expansions uniformes positives de 1 et 2 cm**

Une expansion est considérée comme uniforme dès lors que les marges qui la composent sont égales dans les six directions de l'espace. Le résultat d'une expansion automatique uniforme de 1 cm de l'OTN d'entrée de classe *structure* délimitant parfaitement le cube, comparé à l'OTN de sortie de référence a permis de conclure que le barycentre du volume est respecté par la console de simulation virtuelle. Ce test a également permis de souligner que le volume est légèrement plus petit dans la version calculée par Eclipse que dans la version de référence (1 à 2% plus petit). La rugosité est par contre plus importante (de 0,5 à 2,5% de plus) pour les volumes générés par Eclipse que pour les volumes de référence.

L'expansion uniforme de 2 cm de l'OTN d'entrée présente des écarts légèrement plus élevés que lors de l'application d'une marge plus petite. Les volumes sont environ 3% plus petits que ceux de référence et les structures sont plus rugueuses. On peut remarquer que l'application uniforme d'une marge de 2 cm a bien fait disparaître la cavité de l'OTN *U*, comme il était attendu.

Lors d'une première comparaison des résultats avec les OTN de sortie de référence ne prenant pas en compte l'épaisseur des coupes, l'écart sur le volume avoisinait les 10% (le volume calculé était plus grand que le volume de référence). La rugosité calculée était alors inférieure dans l'OTN résultat que dans l'OTN de référence. Ce paramètre, calculé par la méthode des périmètres (cf. 3.3.2.2.4), est rapporté sur le volume de la structure analysée. Lorsque l'écart sur le volume est aussi important, la comparaison des rugosités des structures n'est pas fiable. L'étude de ce paramètre doit se faire à volume similaire. Il sert alors à caractériser deux structures que les autres paramètres n'ont pas discriminées. Nous avons alors choisi comme étalon, et ce pour tous les tests portant sur les expansions, la série d'OTN prenant en compte l'épaisseur de coupe dans l'application des marges car c'est le modèle dont l'algorithme d'Eclipse se rapproche le plus.

#### **6.1.2.2 Expansions uniformes négatives de 1 et 2 cm**

Les résultats de ce test montrent que le TPS Eclipse présente peu d'écart lors du calcul d'expansions négatives uniformes de 1 cm sur les trois formes géométriques testées (*cube*, *cylindre* et *U*), comme pour l'expansion négative uniforme de 2 cm d'une forme cubique. Par contre, l'érosion de 2 cm d'un cylindre présente quant à elle des écarts plus importants (écart de 7% sur le volume). L'érosion générant des volumes relativement petits, un léger écart peut entraîner un écart relatif important. Il pourrait être intéressant, dans ces cas là, d'étudier, en plus de l'écart relatif, l'écart absolu avant de conclure sur la qualité de l'algorithme de la console de simulation virtuelle. Par exemple, dans ce cas, le volume de l'OTN de sortie de référence, calculé par le TPS, est de 0,24 cm<sup>3</sup>, contre  $0.26 \text{ cm}^3 \text{ pour l'OTN}$  de sortie de référence, ce qui fait un écart absolu de  $0.02 \text{ cm}^3, \text{ soit}$ 

 $20 \text{ mm}^3$ .

L'OTN en forme de « U » met en évidence certains défauts de l'algorithme d'érosion utilisé par la console de simulation virtuelle. Les branches du « U » doivent en effet disparaître après l'érosion (cf. figure 6.1). Pour ce test, les résultats d'Eclipse présentent un écart relatif de volume d'environ 15% (écart absolu de 0,24 cm<sup>3</sup> ). Comme pour toutes les analyse d'OTN de classe *structure*, le volume est calculé deux fois afin de multiplier les données à étudier. Tout d'abord, le volume est calculé à partir du fichier DICOM-RT Structure Set obtenu (algorithme que nous avons mis en œuvre), puis il est demandé au TPS (utilisation de l'algorithme du TPS). Ces outils d'analyse sont expliqués à la section 3.3.2.2.

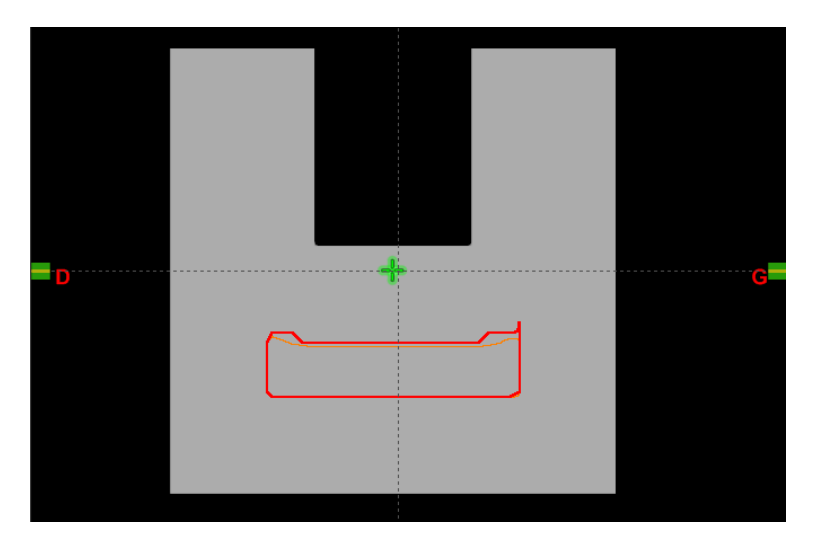

Figure 6.1 – OTN de sortie de référence (en trait fin) et résultat (en trait gras) d'une érosion de 2 cm de l'OTN *U*.

#### **6.1.2.3 Expansions non uniformes positive et négative de type 1**

Une expansion est considéré comme non uniforme lorsque les marges qui la composent ne sont pas égales selon les six directions de l'espace. Nous avons appelé « expansion non uniforme de type 1 » une expansion pour laquelle les marges sont différentes selon les trois axes de l'espace mais identiques selon les directions positives et négatives de ces axes.

Une expansion positive de ce type, dont les marges sont définies à la section 4.1.3, appliquée sur une forme cubique par Eclipse montre peu d'écart avec le résultat de référence. Le volume calculé est légèrement plus petit (1%) et légèrement plus rugueux. L'expansion non uniforme d'une forme cylindrique met en évidence la différence de choix de l'élément structurant entre notre modélisation et celle du TPS testé (cf. figure 6.2(a), et section C.1.2). Le volume généré est légèrement plus grand (d'un peu plus de 2%) que notre étalon. La différence de modélisation est également bien visible pour une même expansion mais cette fois négative (cf. figure 6.3(a)). La structure générée est plus petite (18% de volume en moins que notre étalon) et comporte des contours « anguleux » dus au choix de l'élément structurant.

L'expansion non uniforme appliquée lors de ce test sur l'OTN *U* a mis en évidence une sous-estimation des marges par le TPS. En effet, la marge choisie doit permettre de combler et de faire disparaître la cavité. En appliquant une marge légèrement inférieure, Eclipse a conservé cette cavité (cf. figure 6.2(b)) et a, par conséquent, généré un volume plus petit (d'environ 4%) que notre étalon et beaucoup plus rugueux car conservant la cavité (la rugosité est un rapport du périmètre sur la surface de chaque coupe du volume). De même, l'expansion négative est censée faire disparaître les branches du « U ». La marge étant légèrement sous-estimée par le TPS, les branches sont conservées dans la structure générée par Eclipse (cf. figure 6.3(b)). Le volume résultant est donc plus grand (d'environ 14%) et plus rugueux que notre étalon.

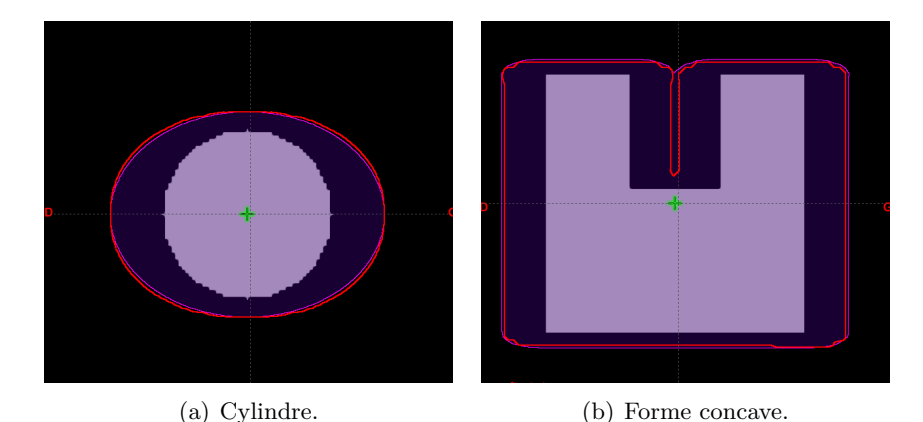

Figure 6.2 – OTN de sortie de référence et résultat (en trait gras, plus clair pour le *U*) pour les expansions non uniforme positive de type 1.

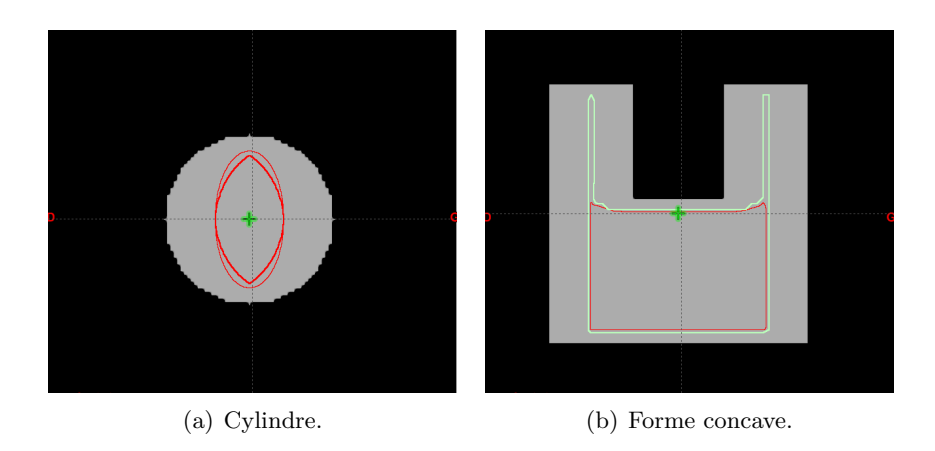

Figure 6.3 – OTN de sortie de référence et résultat (en trait gras) pour les expansions non uniforme négative de type 1.

#### **6.1.2.4 Expansions non uniformes positive et négative de type 2**

Nous avons défini un second type d'expansions non uniformes, comprenant cette fois-ci les expansions dont les marges sont différentes non seulement selon chaque axe de l'espace mais aussi selon les deux directions de ces axes.

Les marges correspondant à ce type d'expansion et définies à la section 4.1.3 ont été appliquées par le TPS Eclipse sur les formes cubique, cylindrique et concave, dans le sens positif et dans le sens négatif. Comparativement à notre OTN de sortie étalon, les expansions positives et négatives du cube fournies par Eclipse ont montré peu d'écart. L'expansion positive du cylindre est très proche elle aussi de notre étalon, contrairement à l'expansion négative qui, comme on peut le voir sur la figure 6.4, génère un volume bien plus petit que celui de l'OTN de sortie de référence (d'environ 8,5%). La forme concave décrite pas l'OTN *U* génère également des résultats sensiblement éloignés de notre étalon. Les marges sont sous-estimées et la structure est relativement rugueuse. L'expansion positive donne un volume plus petit de 4% que celui de l'OTN de sortie de référence tandis que l'expansion négative donne un volume plus grand de 12,5% que la référence.

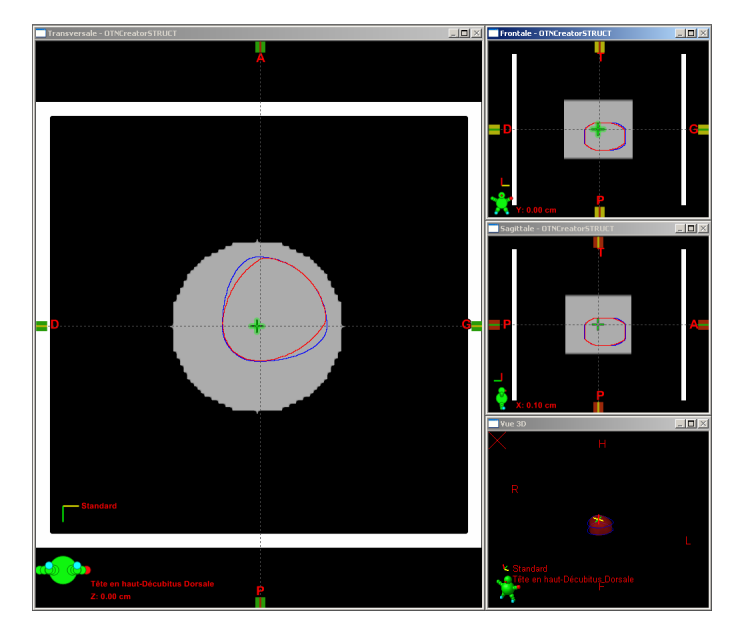

Figure 6.4 – OTN de sortie de référence et résultat (en trait plus clair) d'une expansion non uniforme de type 2 appliquée sur un cylindre.

#### **6.1.2.5 Évitement d'une structure**

Les OTN conçus pour le contrôle des algorithmes d'expansion automatique des consoles de simulation virtuelle prévoient l'étude de l'option d'évitement d'une structure lors de l'application de la marge.

L'évitement d'une structure ne fait pas intervenir les mêmes procédés s'il doit être réalisé dans le plan de la coupe ou bien selon l'axe de coupe. La manipulation a donc consisté a demander au TPS une expansion uniforme de 2 cm du volume central de l'OTN *triple* avec une option d'évitement sur les deux autres volumes (l'OTN utilisé est présenté à la figure 4.2). Les copies d'écran de ce test fait sous Eclipse (cf. figure 6.5) permettent de vérifier que le TPS a correctement évité les zones délimitées et que l'expansion calculée suit les contours de ces zones.

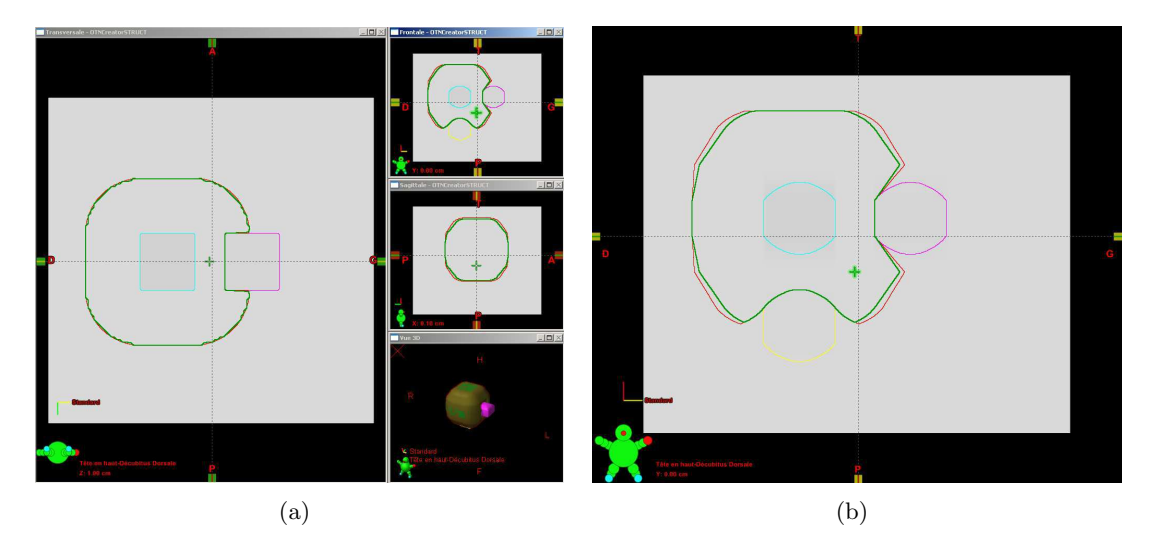

Figure 6.5 – Résultat (en trait gras) d'une expansion évitant une structure selon l'axe latéral (au sein d'une même coupe) et selon l'axe tête-pieds. L'OTN de classe *structure* associé (avec prise en compte de l'épaisseur de coupe) est aussi présent sur ces images. L'OTN de référence avec prise en compte de l'épaisseur de coupe est très similaire à l'OTN résultat tandis que l'OTN de référence sans prise en compte de l'épaisseur montre de grandes différences dans le plan perpendiculaire au plan de coupe (figure (b)).

L'analyse automatique de l'OTN *structure* de sortie résultat conclut que le volume généré est plus petit d'environ 8% et plus rugueux d'environ 13% que l'étalon, confirmant ce qui est visible sur l'affichage de la console. L'outil d'analyse est générique pour les OTN d'une même classe. Il ne permet donc pas de recueillir d'information quant au respect des frontières des zones à éviter. Il serait donc intéressant de concevoir une méthode d'analyse spécifique à ce test caractérisant la façon dont la structure générée évite la zone délimitée.

#### **6.1.2.6 Conclusion sur le contrôle des expansions automatiques**

La méthode que nous proposons pour le contrôle des expansions automatiques permet de tester les nombreuses options d'expansion des consoles de simulation virtuelle. La notion d'OTN de sortie de référence permet de comparer les résultats fournis par la console testée avec différents résultats théoriques découlant de différentes modélisations. Les tests que nous avons mis en œuvre ne sont pas exhaustifs mais il est aisé de générer de nouveaux OTN de sortie de référence en fonction des dimensions de marges que l'utilisateur désire contrôler. La méthodologie que nous proposons permet déjà un contrôle bien plus complet que celui qu'il est possible de réaliser avec un objet-test physique. Ces derniers produisent en effet forcément un contrôle limité par le coût et la complexité des usinages à mettre en œuvre pour parvenir à produire des objets de géométrie proche de celle de formes résultantes des expansions. La méthodologie a donc été validée.

#### **6.1.3 Positionnement automatique de l'isocentre**

Eclipse, le système de planification des traitements sur lequel nous avons testé notre méthode de contrôle du positionnement automatique de l'isocentre (cf. section 4.1.4) propose deux options d'alignements. La première option positionne l'isocentre au barycentre de la structure d'entrée, tandis que la seconde option le positionne au centre du rectangle englobant la projection des contours sur une vue depuis la source (« beam eye view »). Cet outil a été contrôlé à l'aide de l'OTN *U* présentant une forme concave (cf. figure 4.1) et comprenant les OTN de sortie de référence correspondant aux deux options disponibles sur le TPS testé.

L'analyse des résultats produits permet d'obtenir les erreurs de positionnement selon chacun des axes du repère (cf. annexe C.1.3). L'erreur maximale remarquée sur le TPS contrôlé est très faible pour le positionnement de l'isocentre au barycentre de la structure (environ 0,4 mm). La précision des résultats du contrôle de qualité du positionnement automatique de l'isocentre nous a permis de valider notre méthode.

#### **6.1.4 Conformation automatique du collimateur**

L'OTN *MLC* (cf. figure 6.6) a été utilisé pour contrôler la conformation automatique des collimateurs sur Eclipse. Les ailes du volume divergent permet de respecter les contraintes physiques de certains appareils de traitement. Le collimateur multi-lames de Varian installé au centre de radiothérapie du CHD de la Roche-sur-Yon interdit un écart d'ouverture de plus de 14,5 centimètres entre la lame la plus ouverte et la lame la moins ouverte au sein d'un même banc de lames. L'OTN que nous avons développé est basé sur cette géométrie. Les objet-tests numériques étant aisément modifiables, il sera possible de s'adapter aux exigences d'un constructeur différent.

Cet OTN été utilisé, dans un premier temps, pour contrôler la conformation d'un collimateur classique, d'abord symétrique puis asymétrique par la console de simulation Eclipse et aucune erreur n'a été constatée (cf. annexe C.1.4).

La conformation d'un collimateur multi-lames (MLC) est une opération plus délicate. L'erreur moyenne de positionnement des lames sur la forme crénelée (sans rotation du collimateur) est inférieure à 0,2 mm mais l'erreur maximale constatée est de plus de 2 mm (cf. figure C.14). Nous avons également voulu contrôler les trois options de conformation d'un MLC, expliquées à la section 4.1.5 et illustrées à la figure 4.6 : algorithmes « intérieur », « médian » et « extérieur » (cf. annexe C.1.4). Les erreurs moyennes et maximales de positionnement sont du même ordre de grandeur que celles constatées précédemment. Néanmoins, l'étude des champs affichés et des résultats détaillés sur les ouvertures de lames montre clairement une fermeture excessive de certaines lames (cf. figures C.15, C.16 et C.17 de l'annexe C.1.4.3). Cette erreur est particulièrement visible dans le cas du test de l'algorithme « extérieur », pour lequel on remarque quelques lames empiétant dans la structure sur laquelle le collimateur doit se conformer (cf. figure 6.7).

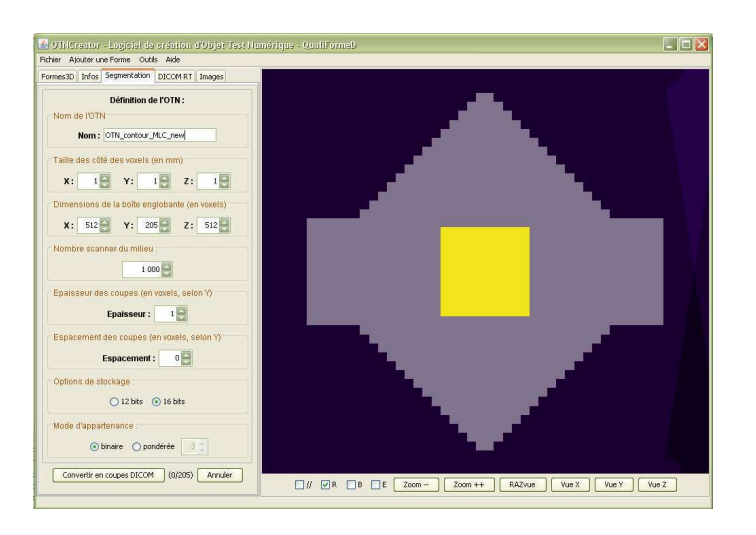

Figure 6.6 – OTN *MLC* adapté pour respecter les contraintes d'ouverture de lames imposées par la machine de traitement installée à la Roche-sur-Yon.

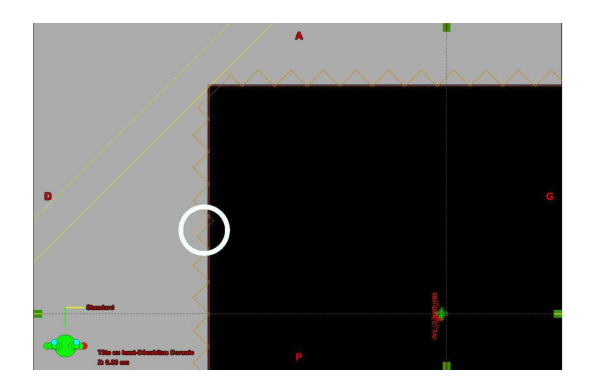

Figure 6.7 – Détail de l'OTN de sortie de référence et résultat de la conformation d'un MLC avec un algorithme « extérieur » par Eclipse. On remarque trois lames qui empiètent dans la structure de référence.

Le contrôle de qualité de la conformation automatique du collimateur à partir de la méthode que nous proposons a permis d'établir précisément les performances de la console de simulation virtuelle testée et d'obtenir les erreurs quantitatives et qualitatives du positionnement de chaque lame. Cependant, il pourrait être intéressant de compléter l'analyse des positions de lames par une étude d'envahissement des lames dans la structure d'entrée afin de contrôler le respect de l'option de conformation choisie dans le cas d'un collimateur multi-lames.

## **6.1.5 Contrôle de qualité de la chaîne complète de conformation géométrique des faisceaux de traitement**

La chaîne complète que nous proposons de tester comporte la délimitation du volume cible par les outils de contourage automatique, les expansions automatiques, le positionnement de l'isocentre, et enfin la conformation du collimateur au volume correspondant à l'expansion du volume cible. Cette chaîne a été testée avec l'OTN *sphère* pour lequel il a été demandé d'effectuer un contourage automatique, une expansion uniforme de 1 cm, un calcul automatique d'isocentre au barycentre de la structure obtenue et une conformation à l'aide d'un collimateur classique, puis d'un collimateur multi-lames avec un algorithme médian. Les OTN de sortie résultats ont été comparés aux OTN de sortie de référence *collimateur* générés par le logiciel OTNCreator.

Eclipse a présenté des erreurs de conformation minimes pour l'ouvertures des lames d'un collimateur classique symétrique et multi-lames (cf. annexe C.1.5). Les surfaces irradiées au niveau de l'isocentre diffèrent de moins d'un millimètre carré des surfaces de références et les ouvertures de lames présentent très peu d'erreur. L'erreur la plus importante, de presque deux millimètres, porte sur la mâchoire back-up du collimateur multi-lames et ne modifie pas la surface irradiée.

La méthode de contrôle de qualité des outils de conformation que nous proposons s'adapte à chaque étape du processus de simulation virtuelle. Ainsi des OTN de sortie de référence peuvent être créés pour un enchaînement complet ou partiel d'opérations, ce qui permet de déterminer l'erreur globale du système sur l'ensemble du processus.

## **6.1.6 Conclusion sur le contrôle de qualité des outils de contourage automatique, d'expansion et de conformation des faisceaux**

Le contrôle de qualité des outils de contourage automatique, d'expansion et de conformation des faisceaux est le contrôle le plus important à effectuer sur une console de simulation virtuelle. Les méthodes que nous proposons permettent de contrôler un par un ces outils de façon complète, en explorant chacune de leurs particularités, ainsi qu'un enchaînement de manipulations sur certains ou bien la totalité de ces outils. Les résultats obtenus sont directement visibles sur les affichages de la consoles et, une fois analysés par le module logiciel ad'hoc, traduisent précisément de façon quantitative les erreurs présentées par les outils testés.

En plus d'une analyse quantitative précise, les méthodes OTN permettent un contrôle bien plus complet que les méthodes OTP en proposant de nombreux cas de figure pour chaque aspect logiciel traité et en permettant de séparer les contrôles des différents outils par l'utilisation d'OTN d'entrée parfaits pour chaque test.

# **6.2 Contrôle de qualité des outils de mise au point de la balistique d'irradiation**

Les méthodes que nous proposons pour le contrôle des outils de mise au point de la balistique d'irradiation ont été testées sur les consoles de simulation virtuelle Advantage Sim de General Electric et Eclipse de Varian. Ces tests ont consisté à étudier la pertinence des objets-tests numériques que nous avons mis au point et des méthodes d'analyse des résultats associés que nous avons parallèlement mises en œuvre. Ils n'ont pas la volonté d'être exhaustifs mais il doivent permettre de valider ou invalider la méthodologie alternative que nous proposons.

Nous avons donc étudié la précision de l'affichage de la rotation du collimateur, de l'incidence, et de la divergence et des dimensions des faisceaux d'irradiation, ainsi que le positionnement automatique des marqueurs à la peau par le TPS.

#### **6.2.1 Rotation du collimateur**

La méthode de contrôle de qualité de la rotation affichée du collimateur proposée a été testée sur les deux TPS Eclipse et Advantage Sim. Compte-tenu de la symétrie de l'OTN, les tests ont porté sur seulement un quart du cercle trigonométrique, ce qui suffisait pour valider la méthode. Les angles de rotation du collimateur qui ont été examinés sont : 0°, 10°, 20°, 30°, 40°, 45°, 50°, 60°, 70°, 80° et 90°. Les faisceaux pré-conformés sont fournis à l'utilisateur qui ajuste les dimensions de champ afin de faire coïncider deux des quatre coins du champ avec l'axe correspondant à l'angle testé comme il est expliqué à la figure 4.7 (l'axe est aisément identifiable grâce au pré-réglage des faisceaux, cf. figure 6.8). La taille de champ de chaque faisceau a été déterminée de façon à minimiser l'erreur du calcul d'angle en prenant en compte la précision de réglage des dimensions du champ sur les consoles de simulation virtuelle (0,1 mm pour l'OTN qui a servi aux tests), ce qui donne des dimensions assez hétérogènes sur l'ensemble des faisceaux. En effet, pour chaque angle de rotation, il a fallu trouver des dimensions de champ restant dans la limite de la taille de l'objet-test et dont les valeurs s'approchent le plus possible des valeurs qui l'on peut renseigner sur le TPS testé. Si la précision de réglage de la dimension des champs est de 0,1 mm sur le TPS, il faut déterminer une taille de champ respectant les contraintes du test (angle de rotation du collimateur et coïncidence d'un coin avec l'axe correspondant) et la plus proche possible d'un nombre entier de dixièmes de millimètre.

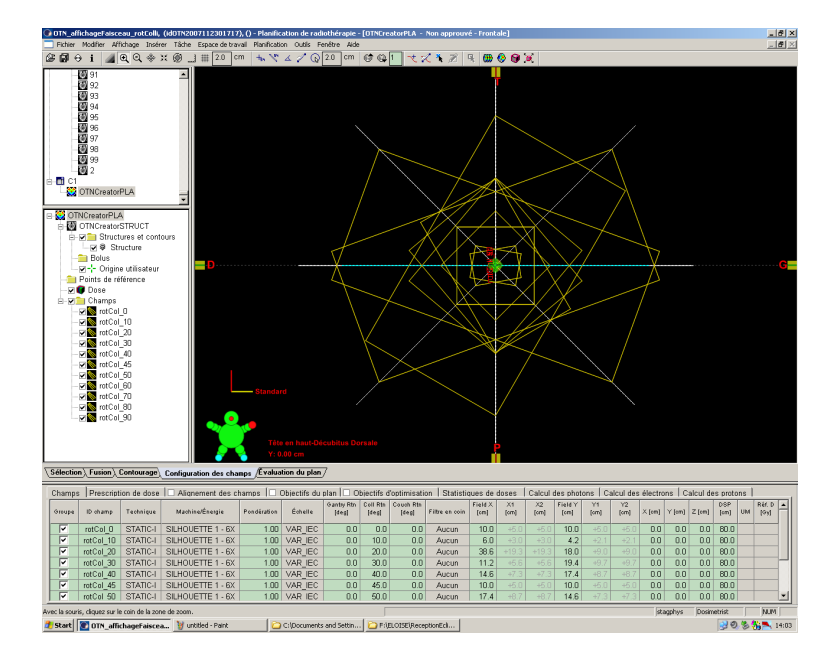

Figure 6.8 – Vue des faisceaux d'entrée de référence utilisés pour le test de la rotation du collimateur.

Un exemple de réglage du faisceau, pour l'angle de rotation du collimateur de 0°, est présenté à la figure 6.9. La figure 6.9(a) présente des dimensions de champ correctement ajustées alors que la figure 6.9(b) présente un champ dont une dimension présente une erreur volontaire de 0,1 mm (correspondant à la plus fine précision disponible sur Eclipse). On voit alors que l'ajustement des dimensions du champ pour former l'OTN de sortie, bien que visuelle, peut se faire de façon extrêmement précise.

L'analyse des résultats obtenus à partir des fichiers RT Plan fournis par les TPS révèle des erreurs, inférieures au centième de degré, dues à la précision de la console pour régler la taille du champ (0,1 mm sur Eclipse, TPS sur lequel nous avons effectué le test, et 1 mm sur Advantage sim) et utilisée à l'enregistrement des faisceaux. Ces erreurs n'apparaissent que pour des angles non multiples de 45°. Par exemple, pour un angle de 30°, l'erreur constatée est de -0,0013° alors que le faisceau n'a pas été modifié par l'utilisateur. Une erreur inférieure au centième de degré est donc considérée comme non significative pour notre méthodologie. Les résultats détaillées sont présentés à l'annexe C.2.1.

Pour les angles testés, les deux consoles ne présentent donc pas d'erreur significative quant à la rotation affichée du collimateur. La méthode proposée s'est montrée facile d'emploi. Elles est validée car il est aisé d'obtenir une quantification automatique des erreurs de rotation du collimateur.

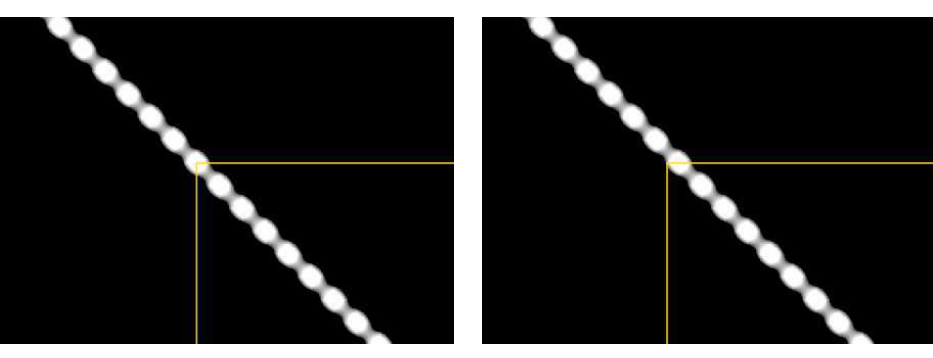

(a) L'ajustement est correct. (b) L'ajustement est insuffisant et présente une erreur de 0,1 mm.

Figure 6.9 – Exemple de contrôle de rotation du collimateur : ajustement des dimensions du faisceau pour l'angle de rotation 0°.

#### **6.2.2 Incidence des faisceaux**

Le contrôle de qualité de l'incidence affichée des faisceaux a été effectué sur Eclipse et sur Advantage sim à l'aide d'un OTN d'incidence (cf. section 4.2.2) permettant de tester des angles tous les 30°. Le but n'étant pas de vérifier les performances de ces TPS mais bien de valider la méthode que nous avons mise au point, seuls quelques angles ont été étudiés sur chacune des consoles. Par convention, la notation (T*n*B*m*) signifie un angle d'incidence formé par un angle de table de *n* degrés et un angle de bras de *m* degrés. Cette notation est suivie tout au long de ce document.

Les incidences testées sont (T0B0), (T30B30), (T60B30) et (T90B-150) sur Eclipse et (T0B0), (T30B30), (T0B60), (T-60B30) et (T-60B60) sur Advantage Sim. Elles ont été choisies pour représenter les combinaisons d'angles mélangeant le sens positif et le sens négatif. Deux incidences identiques ont été retenues pour les deux TPS afin de pouvoir comparer l'utilisation de l'OTN sur les deux consoles. Les autres sont différentes afin d'élargir le panel d'angles testés sur l'OTN.

La figure 6.10 montre la première étape du test d'incidence sur la console Eclipse. Elle consiste à contourer l'objet de façon à définir l'enveloppe sphérique et ses ergots (cf. section 4.2.2.2) que l'on pourra ensuite visualiser lors du réglage de l'incidence des faisceaux. Cette étape est inutile sur Advantage Sim par exemple. Le but de la manipulation est de régler les faisceaux d'irradiation de façon à faire passer leur axe central par l'ergot correspondant à l'incidence testée. La figure 6.11 montre la précision avec laquelle il est possible de régler l'orientation du faisceau. Un décalage d'un demi-degré est bien visible par rapport à l'ergot correspondant.

Une seule erreur a été détectée pour l'ensemble des tests d'incidence effectués sur les deux consoles (cf. annexe C.2.2). Il y a un degré d'écart entre l'OTN de sortie de référence pour l'incidence (T30B30) et l'OTN de sortie résultat d'Advantage Sim correspondant

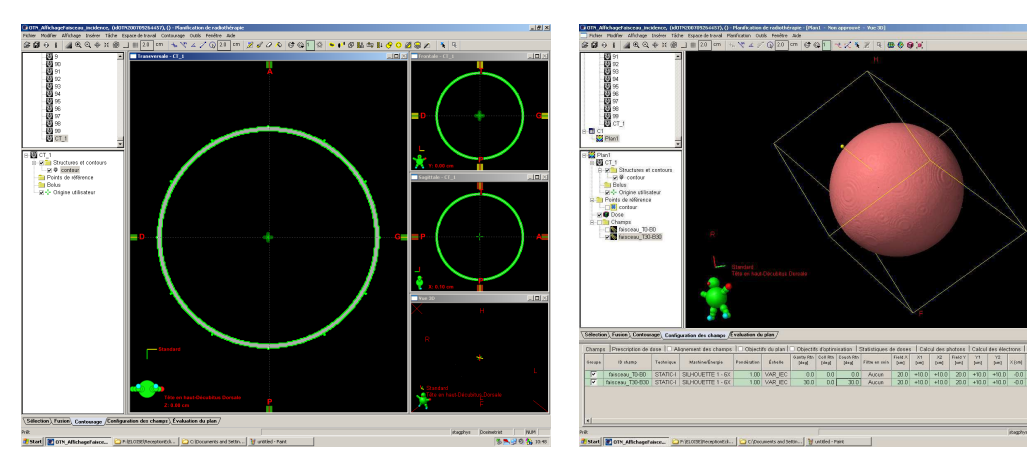

(a) Première étape du contrôle de l'incidence sur Eclipse : contourage du volume de l'OTN pour permettre l'affichage de son enveloppe. On remarque les ergots permettant de repérer les points d'entrée des faisceaux.

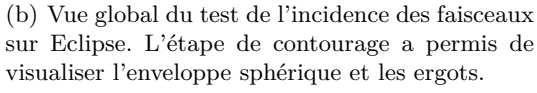

Figure 6.10 – Étape préliminaire au test de contrôle de l'incidence des faisceaux : contourage de l'objet afin de faire apparaître l'enveloppe sphérique.

(cet écart correspond aussi à la précision du réglage de l'incidence des faisceaux sur Advantage Sim).

L'utilisation de l'objet-test physique *Quasar Beam Geometry Phantom* pour vérifier ce point de contrôle ne repose pas sur la vue tridimensionnelle mais uniquement sur l'affichage des différentes coupes (contrairement à notre méthodologie qui propose la vérification sur tous les types de vues, puisque les ergots y sont toujours présents). Le contrôle consiste à créer un faisceau de taille de champ  $10 \times 10\ \mathrm{cm^2}$  et d'incidence correspondant à celle réglée sur le fantôme lors de son acquisition, et à vérifier la coïncidence des bords du faisceau avec les bords de l'objet sur chacune des vues bi-dimensionnelles. La figure 6.12 montre un exemple de contrôle d'incidence des faisceaux réalisé grâce à

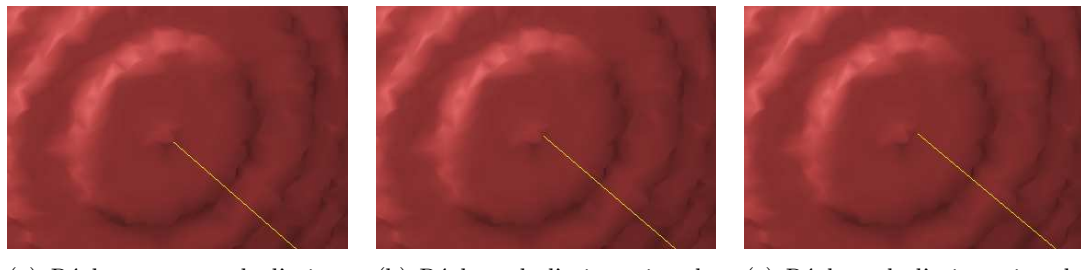

(a) Réglage correct de l'orientation du faisceau pour le test d'incidence.

(b) Réglage de l'orientation du faisceau pour le test d'incidence avec une erreur de 0,5°.

(c) Réglage de l'orientation du faisceau pour le test d'incidence avec une erreur de 1°.

Figure 6.11 – Vues du réglage de l'orientation du faisceau pour le test de l'incidence d'angle (T0B0). La première figure présente un réglage correcte de l'orientation tandis que les deux suivantes présentent un mauvais réglage.

l'objet-test *Quasar Beam Geometry Phantom*. Pour un test complet, il faut donc acquérir l'objet de nombreuses fois avant de tester les faisceaux virtuels, ce qui est extrêmement long.

Les objets-tests numériques créés par Mason [Mason04] et basés sur l'objet de Craig sont conçus pour contrôler la divergence des faisceaux d'irradiation mais devraient pouvoir être utilisés pour ce test d'incidence. Les OTN, que ce soient ceux de Mason ou ceux que nous proposons, sont alors plus précis ils ne nécessitent pas de numérisation par le tomodensitomètre. Ils sont, par ailleurs, plus efficaces car ils ne sont pas tributaires du réglage manuel de l'objet-test physique lors de son acquisition.

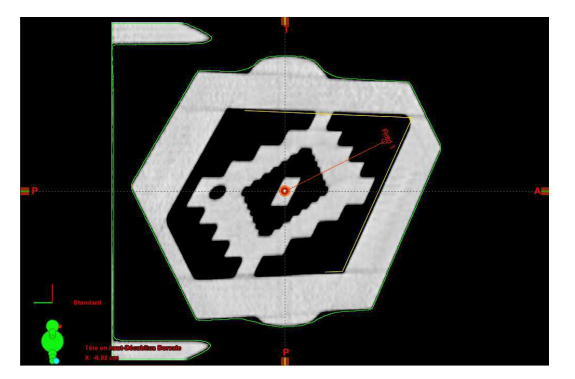

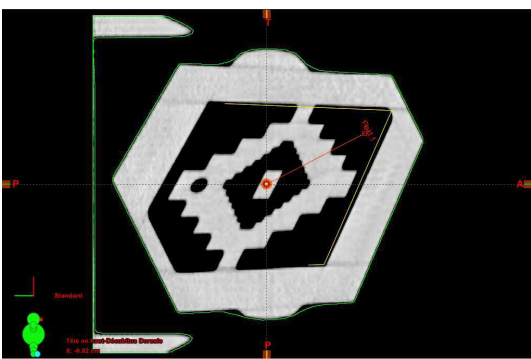

(a) Faisceau configuré à l'angle (T30B45) et parfaitement aligné avec l'objet.

(b) Faisceau configuré à l'angle (T30B46) et légèrement décalé par rapport à l'objet.

Figure 6.12 – Contrôle de l'incidence des faisceaux d'irradiation à l'aide de l'OTP *Quasar Beam Geometry Phantom* acquis avec un angle (T30B45).

La méthodologie des OTN que nous proposons pour ce test est, une fois encore, validée par sa précision, sa sensibilité et sa facilité d'emploi. Les résultats obtenus permettent une évaluation quantitative des erreurs présentées par le TPS. Cette méthode est également beaucoup plus rapide que la méthode classique basée sur l'utilisation d'OTP car elle ne nécessite pas d'acquérir l'objet pour chaque incidence testée. En effet, la différence de temps se fait surtout sur la préparation du test. Pour chaque incidence testée (il est recommendé d'effectuer des tests tous les 10°, ce qui correspond à 648 incidences), l'utilisation d'un OTP nécessite environ un quart d'heure de préparation (positionnement, réglage, acquisition et transmission). L'efficacité de notre méthode est par ailleurs basée sur le fait que tous les éléments nécessaires au contrôle sont fournis à l'utilisateur, comme les faisceaux à régler pour chaque orientation, ce qui n'est bien entendu pas le cas de pour un objet-test physique tel le *Quasar Beam Geometry Phantom*.

#### **6.2.3 Divergence des faisceaux**

La mise en œuvre de la méthode proposée pour le contrôle de qualité de l'affichage de la divergence des faisceaux d'irradiation (cf. section 4.2.3) consiste à conformer visuellement un faisceau à la nappe supérieure de l'OTN volumique. L'OTN de sortie résultat est de classe *collimateur*. Cette méthode a été testée sur les deux TPS Eclipse et Advantage Sim (cf. figure 6.13).

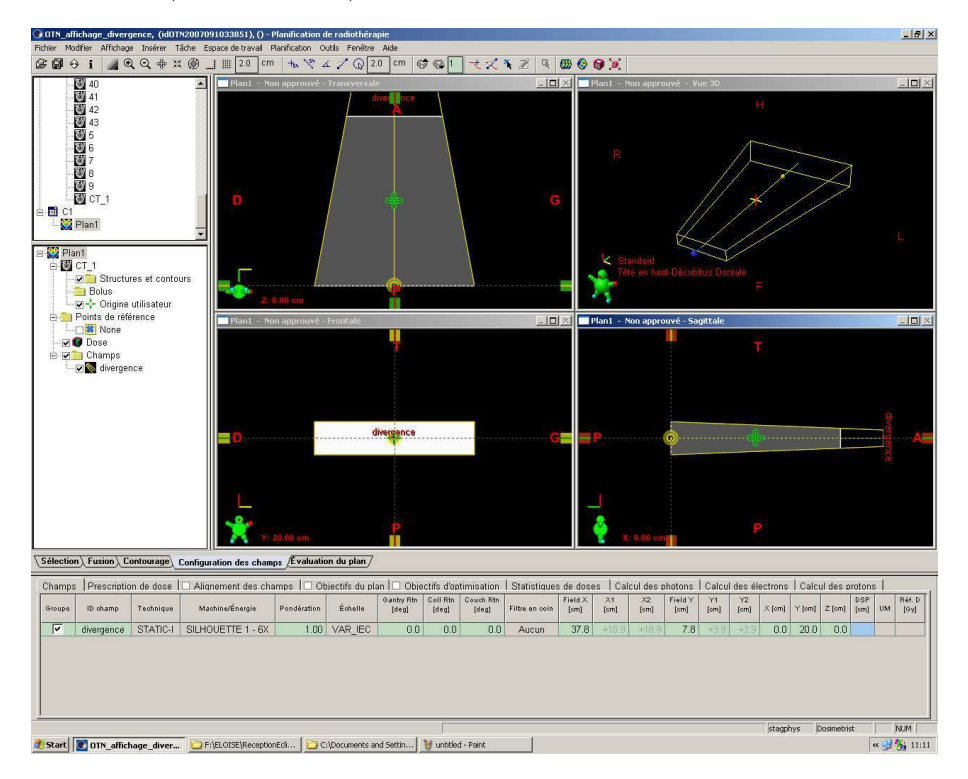

Figure 6.13 – Vue du faisceau créé sur Eclipse pour le test de la divergence des faisceaux. Il est conformé à la nappe supérieure et s'adapte à la nappe inférieure au niveau de l'isocentre : la divergence est correcte visuellement.

La comparaison des OTN de sortie résultats avec l'OTN de sortie de référence a montré que l'affichage de la divergence des faisceaux d'irradiation est correcte sur Eclipse comme sur Advantage Sim, aucune erreur n'est apparue (cf. annexe C.2.3).

Classiquement, le contrôle de la divergence des faisceaux d'irradiation s'effectue à l'aide de l'objet-test physique *Quasar Beam Geometry Phantom* (cf. figure 6.14) sur lequel on vérifie que les bords d'un faisceau de taille <sup>10</sup>*×*<sup>10</sup> cm<sup>2</sup> suit bien la divergence des formes de l'objet. Cette méthode est donc uniquement visuelle et ne permet d'obtenir qu'un résultat qualitatif. Les objets-tests numériques conçus par Mason [Mason04] permettent eux aussi de contrôler la divergence des faisceaux et mène aussi à une évaluation qualitative du résultat.

Notre méthode est validée car elle permet aisément de vérifier la divergence de l'affichage des faisceaux d'irradiation et permet, le cas échéant, d'obtenir une évaluation quantitative des erreurs, ce qui n'est pas le cas avec l'utilisation classique des objetstests physiques. Bien entendu, d'autres conditions de divergence pourraient être testées dans le cadre du contrôle de qualité de la CSV.

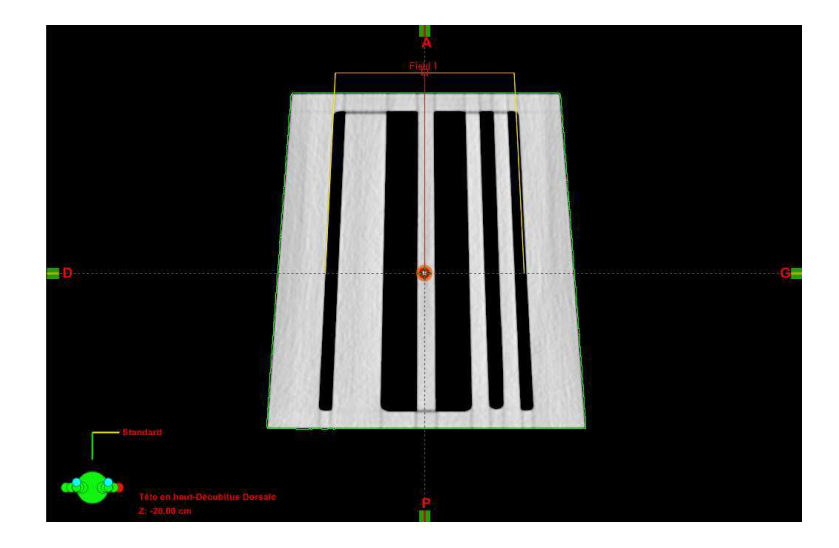

Figure 6.14 – Contrôle de la divergence des faisceaux d'irradiation à l'aide de l'OTP *Quasar Beam Geometry Phantom*. Le faisceau créé suit la divergence de l'objet.

#### **6.2.4 Dimensions des faisceaux**

Les dimensions affichées des faisceaux d'irradiation ont été contrôlées avec la méthode que nous proposons (cf. section 4.2.4) sur les TPS Eclipse et Advantage Sim pour trois tailles de champ :  $20 \times 20 \text{ cm}^2$ ,  $10 \times 10 \text{ cm}^2$  et  $5, 2 \times 5, 2 \text{ cm}^2$ . Les OTN de sortie résultats obtenus à partir des consoles sont de classe *collimateur* et correspondent aux ouvertures des mâchoires réglées pour conformer visuellement les faisceaux associés aux nappes présentes dans l'OTN volumique d'entrée.

L'analyse des OTN de sortie résultats par comparaison avec les OTN de sortie de référence ne présente aucune erreur, sauf pour le champ de taille  $5, 2 \times 5, 2 \text{ cm}^2$ , avec le TPS Eclipse pour lequel une erreur de 0,5 mm d'ouverture en *X* et en *Y* a été mise en évidence (cf. annexe C.2.4).

Notre méthode pour le contrôle de qualité de l'affichage des dimensions des faisceaux est validée. Elle permet d'obtenir une erreur quantitative détaillée sur l'affichage de la dimension des champs. C'est une méthode visuelle, comme celles basées sur l'utilisation des OTP, mais elle reste plus précise que ces dernières. En effet, l'ajustement visuel des faisceaux se fait sur des formes dont les contours sont nets et non pas entachés de flou par l'acquisition tomographique. Notre méthode est, par ailleurs, plus efficace car le résultat est obtenu à travers le ficher DICOM-RT Plan fourni par la console, ce qui permet une automatisation de l'analyse des résultats du contrôle. Les résultats du TPS Eclipse à ce test sont présentés à la figure 6.15.

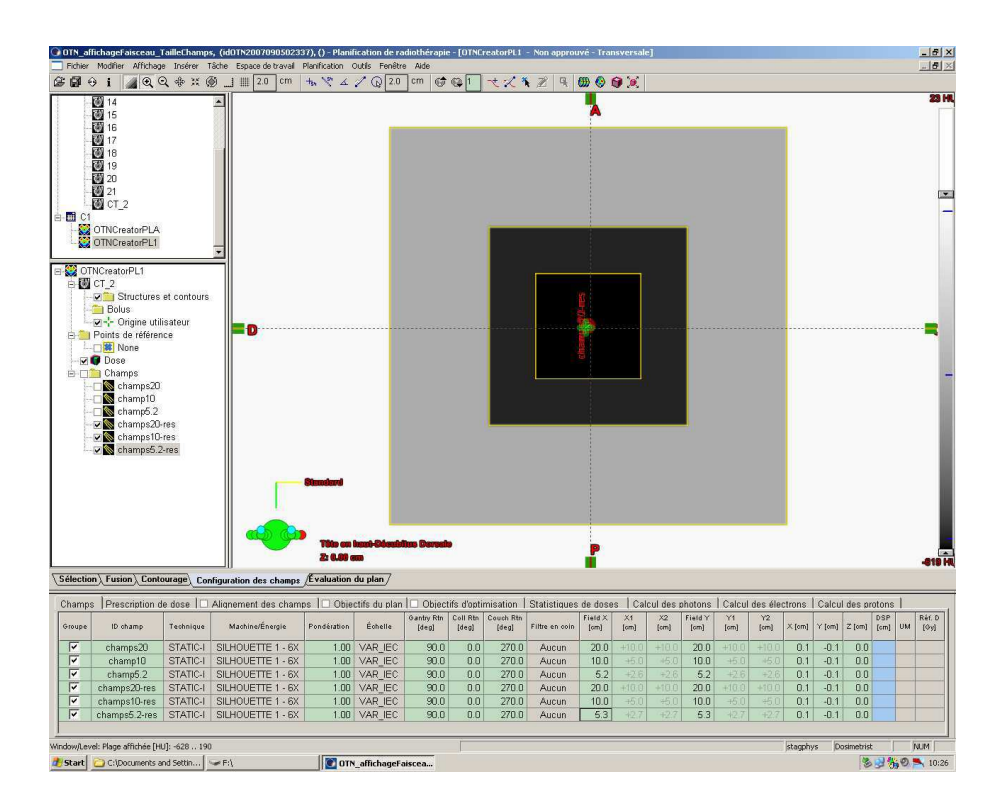

Figure 6.15 – Vue du contrôle de la taille du champ d'irradiation sous Eclipse. On ne remarque pas de différence entre les OTN de sortie résultats et les OTN de sortie de référence (les champs sont parfaitement superposés).

#### **6.2.5 Positionnement automatique des marqueurs à la peau**

La méthode mise au point pour la contrôle de la précision du positionnement automatique des marqueurs cutanés a été testée sur le TPS Advantage Sim de GE, seul TPS à notre disposition possédant le module adéquat. Les quatre situations proposées (cf. section 4.2.5) ont été soumises à la génération de marqueurs par le TPS. Ces marqueurs ont directement constitué les OTN de sortie résultats de classe *marqueur*.

Un premier panel d'OTN de sortie de référence de classe *marqueur* a été calculé en considérant la surface du volume contouré aux limites les plus externes des voxels qu'il contient. La comparaison entre ces OTN de sortie de référence avec les OTN de sortie résultats a montré, dans ce cas, des erreurs systématiques pour chacune des situations. Particulièrement, une erreur d'un demi-voxel exactement (0,5 mm) dans l'axe *Z* antéro-postérieur (*Y* dans le repère DICOM, cf. annexe A.3) pour le positionnement du marqueur central d'un faisceau perpendiculaire à la surface de l'OTN *plan* a pu être remarquée. Cette erreur nous a amené à calculer un second panel d'OTN de sortie de référence, en prenant comme surface du volume contouré la surface contenant les centres des voxels les plus externes. Nous avons ainsi établi deux étalons pour le contrôle du positionnement des marqueurs, selon la modélisation des surfaces à partir des voxels employée par le TPS.

Advantage Sim présente beaucoup moins d'erreurs pour la comparaison avec le second panel. Ceci laisse à penser que pour ce TPS, ce sont bien les centres des voxels qui constituent la surface du patient. Pour cette console, c'est donc ce second panel qui doit servir de référence pour ce test (cf. annexe C.2.5).

La méthode proposée est validée. Elle permet de mesurer précisément et quantitativement, selon les trois axes, les erreurs de positionnement des marqueurs, et de comparer le mode de fonctionnement de l'algorithme de positionnement avec plusieurs étalons.

# **6.2.6 Conclusion sur le contrôle de qualité des outils de mise au point de la balistique d'irradiation**

Les études faites sur la qualité des outils de mise au point de la balistique d'irradiation ont permis de valider chacune des méthodes proposées, dédiées au contrôle de qualité de ces outils à l'aide d'OTN complets. Elles se sont toutes montrées précises, rapides et faciles à utiliser. De plus, la comparaison de leurs performances avec celles proposées avec des objets-tests physiques, lorsqu'ils existent, a confirmé ces appréciations.

Les outils d'analyse des résultats permettent d'obtenir une évaluation quantitative précise des erreurs présentées par les consoles. Cependant, cette précision est elle-même limitée par celle des outils contrôlés. Par exemple, la précision du contrôle de l'incidence des faisceaux est de 0,1° pour Eclipse car ce TPS permet de régler les faisceaux au dixième de degré près, tandis qu'elle est de 1° pour Advantage Sim, qui permet de régler les faisceaux au degré près.

# **6.3 Contrôle de qualité des radiographies digitales reconstruites**

Le contrôle de qualité des radiographies digitales reconstruites a fait l'objet d'une méthodologie particulière permettant de s'adapter à tous les TPS (cf. section 4.3.1). Cette méthodologie s'appuie sur des objets-tests numériques d'entrée et de sortie de référence et sur une méthode d'analyse dédiée, le tout permettant de tester la résolution spatiale à haut contraste, la résolution en contraste, la divergence du faisceau de projection et l'incidence de ce même faisceau pour les DRR calculées par le TPS contrôlé. Les objets et procédés produits ont été mis en œuvre sur deux consoles de simulation virtuelle, Eclipse de Varian et Advantage Sim de GE, afin d'évaluer leur capacité à mener un contrôle de qualité efficace et précis des radiographies digitales reconstruites.

#### **6.3.1 Résolution spatiale à haut contraste des DRR**

Le contrôle de qualité de la résolution spatiale à haut contraste repose sur deux méthodes permettant d'obtenir la fonction de transfert de modulation (FTM) caractérisant la résolution spatiale du système, c'est-à-dire sa capacité à séparer deux petits objets de fort contraste. La méthode de la réponse impulsionnelle est une méthode analytique basée sur l'étude de cette réponse impulsionnelle du système tandis que la méthode de Droege [Droege82] estime les valeurs de la FTM à différentes fréquence par l'étude d'images de mires de résolution. Ces deux méthodes ont été mises en œuvre pour l'étude des DRR (cf. section 4.3.2). La figure 6.16 expose les DRR d'une impulsion et du réseau de mires présentés à la section 4.3.2.1, obtenues par le TPS Eclipse dans les mêmes conditions de calcul (images de 512 pixels de côté, calculées à 1000 mm de la source, pour un champ de vue de 500 mm de côté).

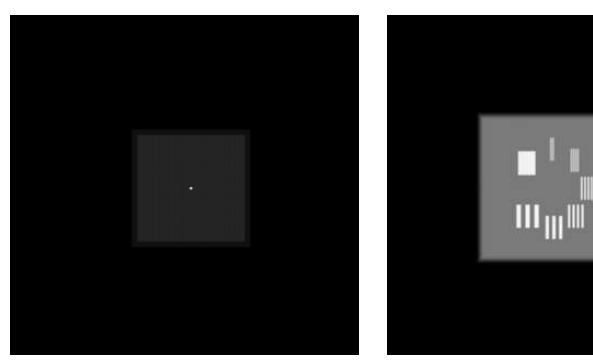

(a) DRR de la réponse impulsionnelle (b) DRR du réseau de mires

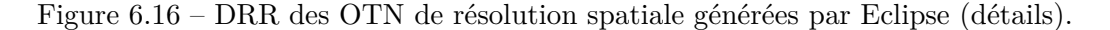

Les résultats (valeurs de la courbe de fonction de transfert de modulation) obtenus par les deux méthodes sont reportées sur le même graphique présenté à la figure 6.17. La courbe résultant de la formule de Droege comporte autant de points que de mires de fréquences différentes alors qu'avec la méthode de la réponse impulsionnelle, la FTM est une fonction théoriquement continue. Cependant, on remarque que les deux courbes ont la même allure. Les valeurs de FTM sont légèrement supérieures pour les hautes fréquences, avec la méthode de Droege. Cet écart est expliqué par l'invalidité de la méthode de Droege pour les fréquences inférieures au tiers de la fréquence de coupure [Droege82]. On observe également un décalage des courbes pour les fréquences allant de 0,5 pl/mm à 1 pl/mm. Ce phénomène est dû à l'absence de mire dans l'OTN (donc de point sur la courbe) correspondant à cette plage de fréquences.

La résolution spatiale à haut contraste d'un système est caractérisé par la fréquence pour laquelle la fonction de transfert de modulation est égale à 0,5. Pour les conditions de calculs testées sur le TPS Eclipse, la fréquence correspondant à 50% de FTM est :

– 0,3341 pl/mm par la méthode de la réponse impulsionnelle ;

– 0,3686 pl/mm par la méthode de Droege.

La fréquence calculée pour laquelle on obtient 50% de FTM diffère d'environ 0,03 pl/mm entre les deux méthodes.

On peut également caractériser la résolution spatiale d'un système par la fréquence pour laquelle on obtient 10% de la fonction de transfert de modulation. Pour les mêmes conditions de calcul que précédemment, cette fréquence est, pour Eclipse :

– 0,5422 pl/mm par la méthode de la réponse impulsionnelle ;

– 0,5727 pl/mm par la méthode de Droege.

On observe également une différence d'environ 0,03 pl/mm entre les deux méthodes.

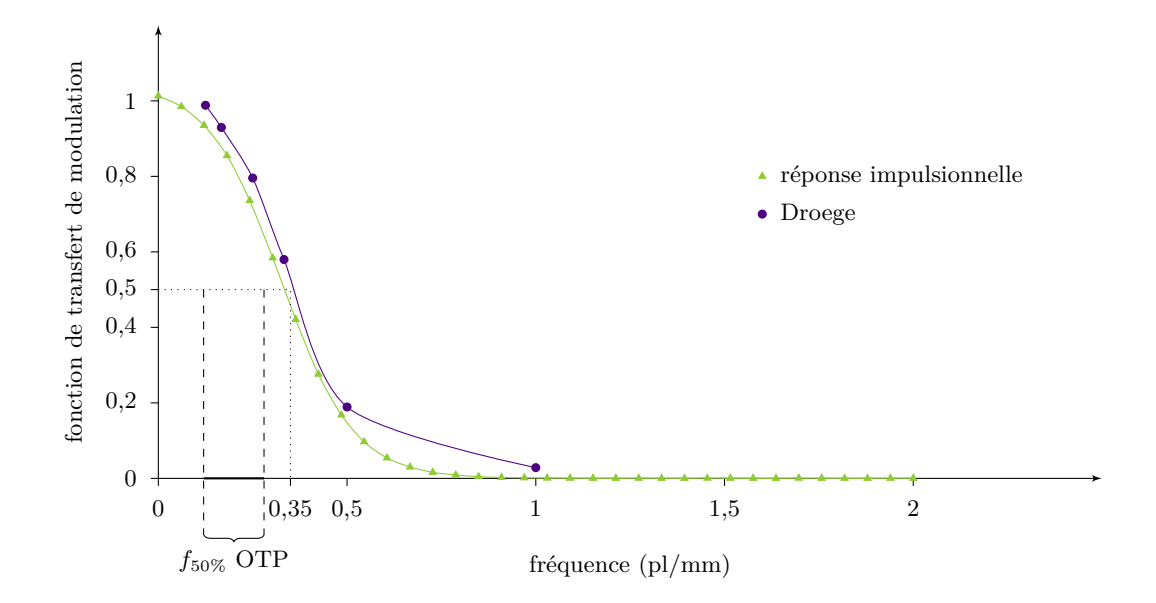

Figure 6.17 – Courbes de FTM obtenues par les méthodes de Droege et de la réponse impulsionnelle pour les DRR d'Eclipse.

La solution de contrôle de qualité de la résolution spatiale des radiographies digitales reconstruites que nous proposons repose sur ces deux méthodes de référence. Elle diffère cependant des outils existants par l'objet-test fourni en entrée du contrôle. Les solutions classiques utilisent des objet-tests physiques nécessitant une phase d'acquisition. Elles n'estiment donc pas la FTM intrinsèque du système de génération des DRR mais celle du couple imageur – TPS (génération de DRR). Notre méthode utilise des objets-tests numériques « parfaits », c'est-à-dire non entachés de flou par l'imageur. Elle permet ainsi de connaître précisément, mais uniquement, les caractéristiques de la FTM de l'algorithme de calcul des DRR.

En effet, O'Connell a contrôlé la qualité de la génération des DRR sous Eclipse à l'aide de l'OTP de McGee, dont les caractéristiques ont servi de base à la conception de notre OTN de contrôle de la résolution spatiale. La fréquence donnant 50% de FTM oscille selon les différentes options d'acquisition du fantôme entre 0,12 et 0,28 pl/mm selon ses expériences (cf. figure 6.17). Afin de comparer nos résultats aux siens (le TPS testé étant le même), nous avons multiplié la fréquence à 50% de FTM obtenus par nos expérimentations (environ 0,35 pl/mm) par des valeurs de performance classiques de résolution spatiale de tomodensitomètres (entre 0,4 et 0,8 pl/mm), et ce, d'après l'équation suivante liant les performances des différents équipements du système :

$$
FTM_{syste\`eme}(f) = FTM_{tomoden sitom\`etre}(f) \times FTM_{algorithmeDRR}(f). \tag{6.1}
$$

Nous avons ainsi obtenu pour une valeur de 50% FTM du système, l'intervalle de fréquence [0,14 ; 0,28] pl/mm. Ces résultats ont alors permis confirmer la validité de nos travaux.

#### **6.3.2 Résolution en contraste des DRR**

La méthode que nous proposons pour le contrôle du contraste des radiographies digitales reconstruites est basée, comme pour les méthodes utilisant des objets-tests physiques, sur l'étude des images d'insertions de différentes tailles et de différentes épaisseurs présents dans l'objet-test. L'OTN défini dans la section 4.3.3 a été testé sur les deux TPS, Eclipse et Advantage Sim, afin d'en valider le principe.

Dans le cas d'Eclipse, la DRR brute a pu être exportée (cf. figure 6.18). En effet, le fichier DICOM-RT Image contient la DRR calculée et non l'image affichée sur l'écran après ré-échantillonnage par l'utilisateur. Une seule image est donc étudiée et le résultat a pu être obtenu directement.

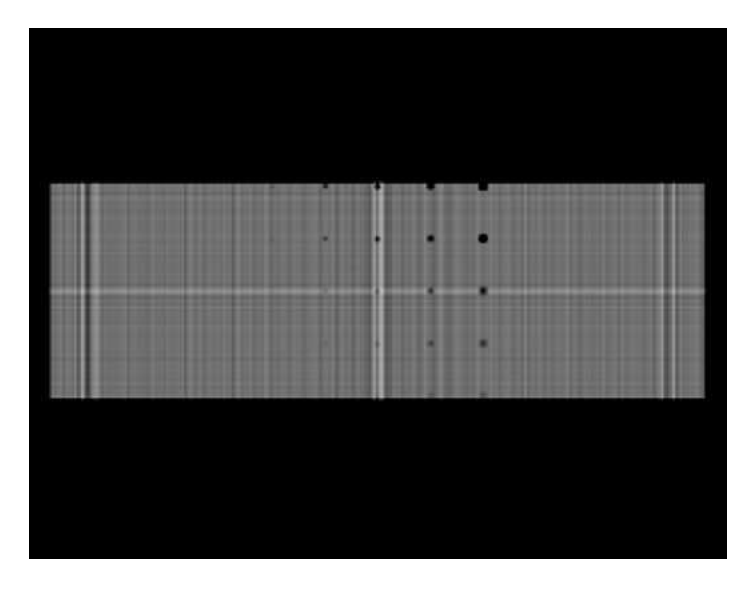

Figure 6.18 – DRR de l'OTN de contraste générée par Eclipse (détail).

L'affichage de l'image obtenue avec un choix de fenêtrage permettant de visualiser

un maximum de taches correspondant aux inserts de l'OTN laisse apparaître une trame sur les pixels de l'image. Ce bruit régulier, dû à l'algorithme de génération des DRR d'Eclipse gène la visualisation du résultat du test de contraste. Cependant, on estime que les trois dernières taches de la première colonne et les dernières taches des deuxième et troisième colonnes ne sont pas visibles à l'oeil nu alors que les autres le sont.

L'analyse automatique de cette image par la méthode des tests statistiques (cf. section 4.3.3.3) conclut que toutes les taches sont distinctes du fond sur l'image, contrairement à l'analyse visuelle. Ce résultat est dû à la trame présente dans l'image, plus contrastée que les taches elles-mêmes, qui biaise l'analyse visuelle comme l'analyse automatique. En effet, la première étape pour juger de la distinction de la tache sur le fond consiste à seuiller la zone d'intérêt afin de définir les deux échantillons sur lesquels portent le test statistique. La trame étant relativement contrastée, il existe, dans toutes les zones traitées, un signal distinct du fond.

L'OTN proposé pour le contrôle du contraste des DRR peut être utilisé pour le contrôle du TPS Eclipse. Il reste, malgré le défaut d'analyse qui n'est pas inhérent à la méthode mais au TPS, plus précis qu'un objet-test physique car le contrôle n'est plus limité aux performances du tomodensitomètre permettant d'imager l'objet. Cependant, la particularité de l'algorithme de génération de DRR d'Eclipse, apportant des motifs géométriques dans l'image, rend inefficace l'utilisation de l'outil d'analyse automatique associé à l'objet-test numérique, ainsi que le calcul du contraste par la formule de Pratt [Pratt91].

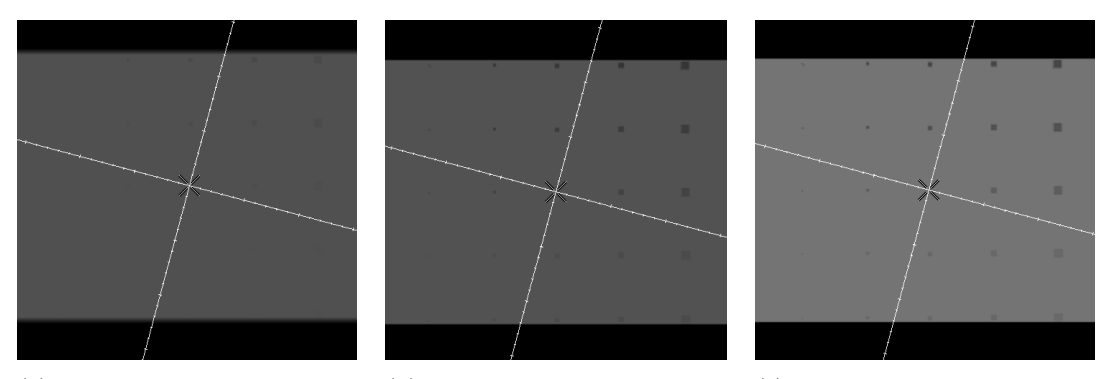

(a) DRR sauvegardée avec un choix de WL permettant de distinguer seulement quelques taches.

(b) DRR sauvegardée avec un choix de WL permettant de distinguer une grande partie des taches.

(c) DRR sauvegardée avec un choix de WL permettant de distinguer toutes les taches.

Figure 6.19 – DRR de l'OTN de contraste générées par Advantage Sim (détails).

Dans le cas d'Advantage Sim, les images enregistrées au format DICOM-RT Image sur lesquelles se base l'analyse sont les DRR affichées et ré-échantillonnées par l'utilisateur. Selon le choix des paramètres *W* et *L*, il est possible de voir toutes les taches, seulement certaines, ou bien aucune. De plus, la grille du collimateur est toujours insérée sur l'image enregistrée et peut ainsi masquer certaines taches. Pour ce test, nous avons donc tourné le collimateur d'une dizaine de degrés afin que cette grille se superpose le moins possible avec les taches présentes sur l'image.

Cette contrainte du TPS, rendant impossible l'accès aux données brutes implique un contrôle du contraste des DRR assez difficile (cf. figure 6.19). Les résultats sélectionnés par l'outil d'analyse automatique pour caractériser le TPS sont alors ceux de l'image sur laquelle le plus de taches sont distinctes, et les valeurs de contrastes représentant chaque tache sont les moyennes des valeurs calculées pour chacune des images traitées, d'après la méthode mise au point à la section 4.3.3.3. Cette valeur de contraste n'est d'ailleurs pas très représentative dans le cas d'Advantage Sim car elle dépend directement du choix du fenêtrage. Une image binarisée (*W* = 1) présente une tache de contraste égal à 1.

Nous voyons donc qu'un bon choix des paramètres *W* et *L* a permis de distinguer toutes les taches sur la DRR générée par Advantage Sim. De même, l'analyse automatique de l'image par test statistique conclut à la visibilité de toutes les taches sur au moins une image parmi celles fournies pour le test. Seule la tache centrale n'est pas jugée comme visible, mais elle ne peut être prise en compte dans l'analyse à cause de la grille inscrite sur les DRR.

Les insertions de l'OTN avec lequel nous avons effectué les tests sont toutes visibles sur les DRR générées par Advantage Sim. Leurs dimensions au sein de l'OTN volumique correspondent à celles des plus petites insertions de l'OTP d'O'Connell [O'Connell06], qui sont déjà bien plus fines que celles proposées par l'OTP de référence de McGee [McGee95]. Dans l'étude d'O'Connell portant sur la qualité de la génération des DRR sur Eclipse et ProSoma (MedCom), ces petites insertions n'étaient visibles sur aucune des DRR calculées dans les diverses conditions testées sur les deux TPS examinés. Dans notre étude, l'algorithme de génération de DRR d'Eclipse a permis de distinguer une grande partie de ces taches. Cette différence de performance est directement liée à la nature de l'objet-test utilisé. Lors de l'utilisation d'un objet-test physique, l'évaluation de la qualité de l'algorithme de génération de DRR est limitée par les performances du tomodensitomètre et est donc moins précise que lors de l'utilisation d'un objet-test physique.

Le test effectué avait pour but de valider la méthode proposée pour l'analyse du contraste des DRR. Dans le cadre d'une réelle évaluation de la qualité d'une console de simulation virtuelle, Advantage Sim générant des DRR permettant de visualiser toutes les insertions, il aurait fallu compléter le contrôle par l'utilisation d'un OTN adapté, comportant des insertions encore plus fines, afin de mettre en évidence les limites de l'algorithme de génération de DRR. C'est alors qu'apparaît un autre avantage des OTN sur les OTP : cette méthodologie laisse la possibilité de faire évoluer les OTN à moindre coût, en fonction des caractéristiques de l'équipement contrôlé. Néanmoins, les images étudiées ont été générées avec l'option d'Advantage Sim *High Resolution*. Il pourrait être intéressant de comparer les performances en termes de contraste des DRR générées avec l'option *Standard resolution* avec celles que nous avons évaluées.

La méthode que nous proposons pour l'évaluation du contraste des radiographies digitales reconstruites est validée pour la console Advantage Sim car elle permet une quantification précise du contraste des DRR. Toutefois, la particularité de l'algorithme de génération des images par Eclipse rend inefficace l'outil d'analyse automatique. Néanmoins, l'utilisation des OTN pour ce TPS reste plus avantageuse que l'utilisation des OTP car l'objet-test ne subit pas les dégradations d'une acquisition tomographique.

#### **6.3.3 Incidence du faisceau de projection des DRR**

Afin de tester le principe de contrôle de l'incidence du faisceau de projection lors de la génération des DRR, un OTN permettant de vérifier l'incidence des faisceaux d'angles (T0B0) et (T0B45) a été généré (cf. section 4.3.4). Dans le cadre d'un contrôle régulier des TPS, les motifs des différentes incidences sont insérés dans le même OTN, ce qui évite ainsi de manipuler de nombreux objets. Ces deux angles ont suffi à contrôler la méthode proposée et aucun autre motif n'a donc été placé dans l'objet. Le premier teste une incidence parallèle à l'un des axes du repère, et donc à la grille discrète formant l'OTN, alors que le second permet de tester un angle non parallèle à la grille.

Pour un angle testé, l'objet-test numérique contient deux impulsions. La première se trouve au niveau de l'isocentre. La seconde est positionnée à dix centimètres de l'isocentre sur l'axe d'un faisceau théorique orienté selon l'incidence contrôlée. Le test consiste donc à effectuer une DRR de l'objet, pour un faisceau correspondant à la bonne incidence, et à vérifier la superposition des images des impulsions sur le cliché résultant.

Les figures 6.20(a) et 6.20(b) montrent les DRR de l'OTN d'incidence générées par Eclipse pour des angles de bras respectifs de  $0^{\circ}$  et 45°, et les figures 6.21(a) et 6.21(b), les DRR générées par Advantage Sim pour les mêmes incidences. Dans les deux cas, un seul point est visible à l'oeil nu, ce qui démontre une incidence correcte du faisceau de projection, ce qui a ensuite été confirmé par l'analyse automatique des DRR (cf. annexe C.3.3).

La précision de la méthode d'analyse des DRR produites a été mise à l'épreuve en forçant une erreur sur l'incidence du faisceau de projection. En effet, des DRR de l'OTN permettant de tester l'incidence (T0B0) ont été calculées sous Eclipse et sous Advantage Sim avec des incidences (T0B1) et (T0B2) (cf. figure 6.22 pour Eclipse). L'outil d'analyse a évalué, pour les deux TPS, une erreur d'un degré pour (T0B1), puis une erreur de deux degrés pour (T0B2) pour Eclipse et d'un peu plus de deux degrés pour la même incidence sur Advantage Sim (cf. annexe C.3.3). Dans le cadre d'un contrôle de qualité d'Advantage Sim, cet écart pour un angle de deux degrés justifie la nécessité d'un contrôle d'une incidence (T0B2) en particulier (dont l'OTN n'a, pour l'instant, pas été généré).

Cette manipulation a permis de valider la méthode proposée. Elle génère un résultat qualitatif rapidement interprétable visuellement, et un résultat quantitatif précis.

Le contrôle de l'incidence du faisceau de projection dans le calcul des DRR s'effectue, classiquement, en utilisant l'objet-test physique *Quasar Beam Geometry Phantom*. L'incidence est considérée comme correcte si la DRR est plus nette lorsqu'elle est générée avec l'angle qui a été réglé sur l'objet-test lors de son acquisition, que lorsqu'elle est générée avec un autre angle proche. Comme on peut le voir à la figure 6.23, il est assez difficile de juger de la netteté de la DRR de ce fantôme sachant, de plus, qu'elle diffère très peu lorsque l'on modifie l'angle d'incidence du statif. Une variation de l'angle de la table est, par contre, plus visible sur les DRR de l'objet-test physique.

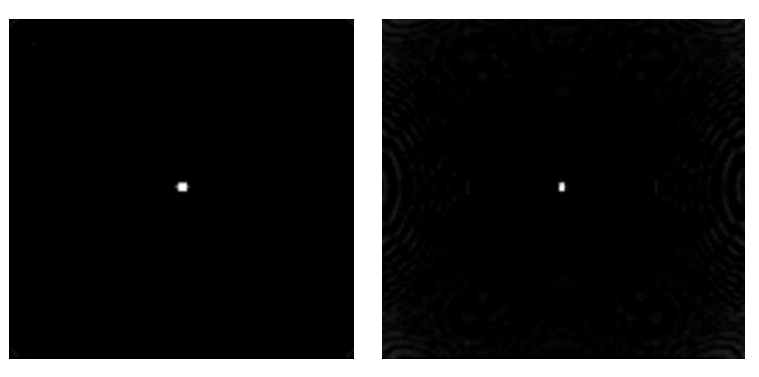

(a) Angle de table : 0° et angle de bras : 0°.

(b) Angle de table : 0° et angle de bras : 45°.

Figure 6.20 – DRR de l'OTN d'incidence générées par Eclipse (détails). Un seul point apparaît sur chaque image.

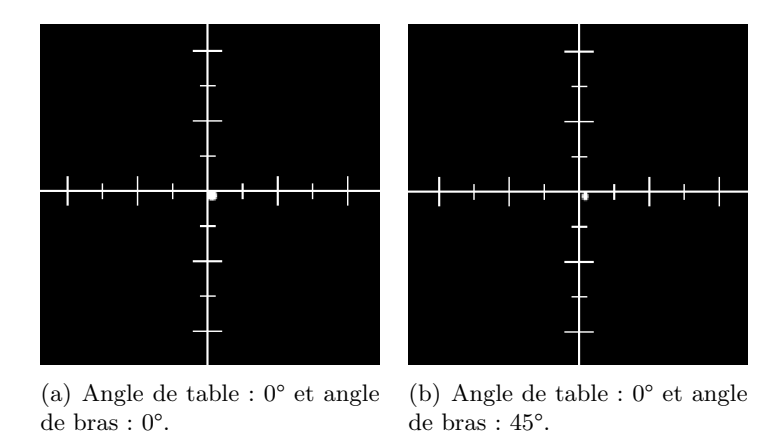

Figure 6.21 – DRR de l'OTN d'incidence générées par Advantage Sim (détails).

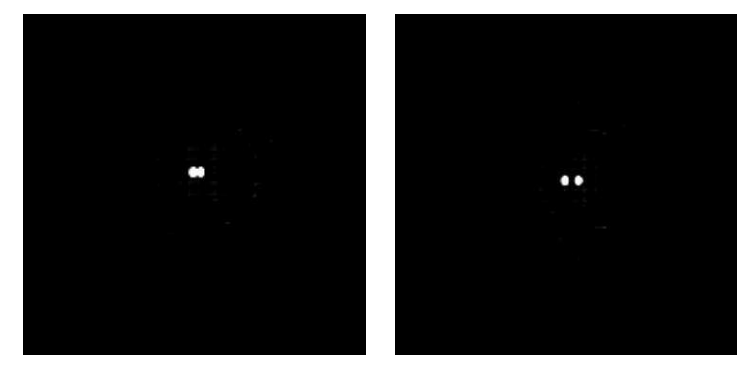

(a) Angle de table : 0° et angle de bras :  $1^{\circ}.$ 

(b) Angle de table : 0° et angle de bras : 2°.

Figure 6.22 – DRR de l'OTN d'incidence pour le contrôle de l'angle (T0,B0) générées par Eclipse avec des incidences forçant l'erreur (détails).

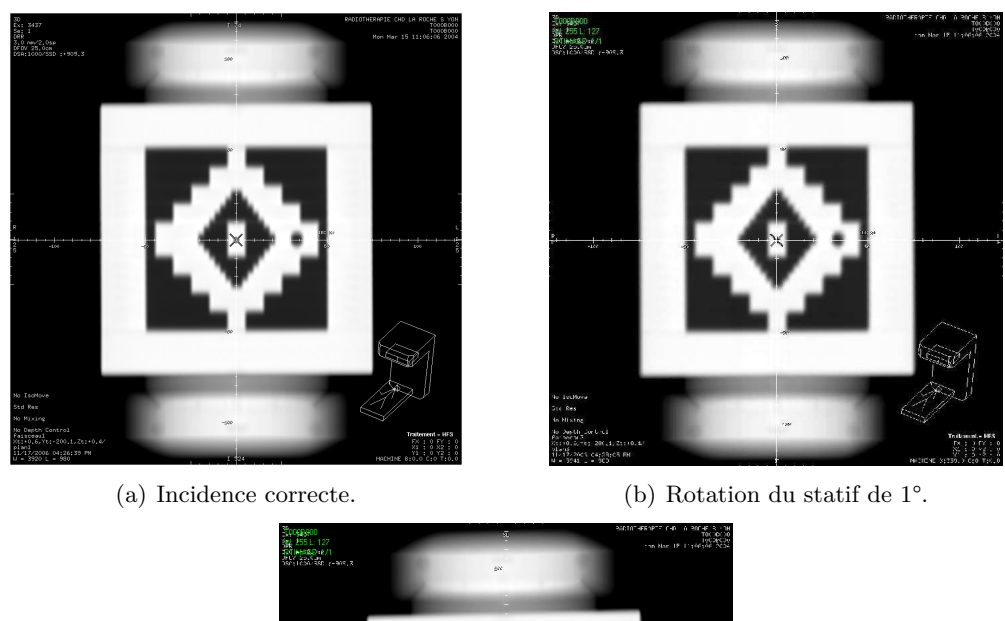

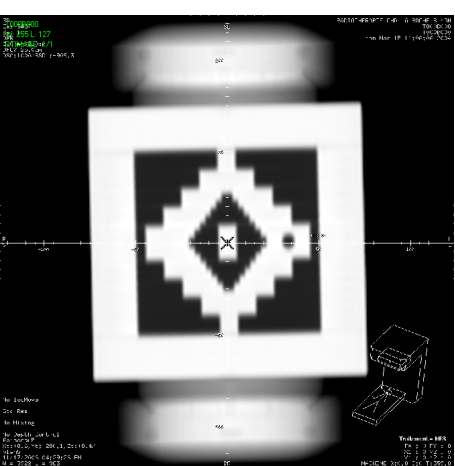

(c) Rotation de la table de 1°.

Figure 6.23 – DRR de l'OTP *Quasar Beam Geometry Phantom* par Advantage Sim pour le contrôle de l'incidence du faisceau de projection lors du calcul des DRR.

#### **6.3.4 Divergence du faisceau de projection des DRR**

L'objet-test numérique proposé dans la section 4.3.5 pour le contrôle de la divergence des faisceaux de projection des DRR a été testé, ainsi que sa méthode d'analyse des résultats associée sur les TPS Eclipse et Advantage Sim. Les DRR générées par les deux consoles de simulation virtuelle présentent chacune un seul motif visible à l'oeil nu. Cette première analyse conclut donc à une bonne divergence des faisceaux de projection (cf. figure 6.24).

L'analyse automatique des DRR des deux TPS confirme cette analyse visuelle : la divergence est correcte pour les deux consoles qui ne présentent pas d'erreur (c'est-à-dire pas d'écart entre les deux motifs, cf. annexe C.3.4).

Contrairement aux images fournies par Advantage Sim, les DRR d'Eclipse contiennent des artefacts (apparition d'une trame régulière, cf. section 6.3.2). Il nous a donc fallu adapter l'algorithme de l'outil d'analyse automatique associé à ce test afin qu'il soit plus résistant à ces artefacts. Cependant, le contraste entre le fond de l'image et les motifs étant élevé, cette trame ne perturbe pas les résultats du contrôle de divergence des DRR, une fois le paramètre pour la résistance aux artefacts ajusté, comme cela était le cas pour le contrôle du contraste des DRR.

Dans le but d'étudier la réaction de notre méthode d'analyse face à une mauvaise divergence, nous avons modifié la distance source-isocentre, de façon à faire apparaître une erreur de divergence de 0,3°. Les DRR, générées avec Advantage Sim, présentent un écart entre les motifs, visible ou non suivant les options d'affichage (choix par l'utilisateur des paramètres *W* et *L*) enregistrées pour la sauvegarde de l'image (cf. figure 6.25). Les résultats de l'analyse automatique divergent donc selon les images. L'erreur constatée est alors l'erreur maximale présentée dans le panel d'images, soit 0,2° pour un écart maximal de quatre pixels entre les raies. L'erreur de divergence théorique de ces images est de 0,3°. Notre méthode de quantification du résultat du contrôle de divergence des DRR a une précision de l'ordre du pixel. Dans les conditions de calcul des DRR étudiées, un écart d'un pixel entre deux raies sur l'image correspond environ à 0,1°. Les résultats trouvés restent donc cohérents.

Le contrôle de la divergence du faisceau de projection lors du calcul de la DRR a aussi été mené à bien sur Advantage Sim avec l'objet-test physique *Quasar Beam Geometry Phantom*. Le test est validé si les contours de l'objet sur la DRR résultante sont nets, de la même façon que pour le test d'incidence (cf. figure 6.23). Pour vérifier cela, nous avons fait varier la distance source-isocentre et nous avons comparé à l'oeil nu les différentes images obtenues, dont une est présentée à la figure 6.26. L'image dont les contours sont les plus nets est celle correspondant à une distance pour laquelle l'OTP est réglé (un mètre) mais il a été très difficile de comparer les images car aucune ne disposait de contours réellement nets. Il est alors clairement apparu que la méthode basée sur l'utilisation des OTN est plus précise et plus facile d'emploi, avec ou sans utilisation du logiciel d'analyse. Elle permet de plus d'obtenir un résultat quantifiable, contrairement à la méthode basée sur l'utilisation de l'OTP, ou même à la méthode de Mason [Mason04], qui ne fournit qu'un résultat qualitatif. Notre méthode a donc été validée pour le contrôle de la divergence du faisceau de projection lors du calcul des DRR.

# **6.3.5 Conclusion sur le contrôle de qualité des radiographies digitales reconstruites**

Les méthodes que nous proposons pour le contrôle de qualité des radiographies digitales reconstruites s'appuient sur les méthodes classiques de contrôle de tout imageur et sur les quelques outils physiques existants. Cependant, la nature numérique des objets-tests a permis d'obtenir des résultats beaucoup plus précis qu'avec l'utilisation des objets-tests physiques. Alors que les méthodes physiques sont limitées par les performances du tomodensitomètre, les méthodes numériques mesurent les caractéristiques intrinsèques des consoles testéss.

Les méthodes proposées ont toutes été validées même si l'analyse automatique des résultats n'est pas toujours possible. Le protocole d'étude des résultats propre aux DRR (expliqué à la section 4.3.1) s'est lui aussi montré efficace face à l'incapacité d'Advantage Sim d'exporter les images brutes.

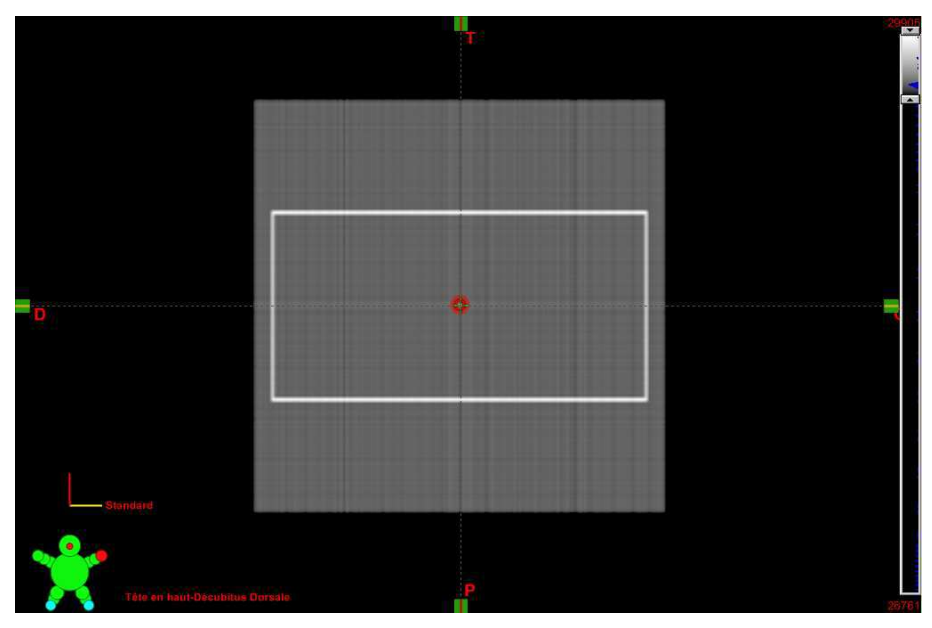

(a) Copie d'écran de la DRR sur Eclipse

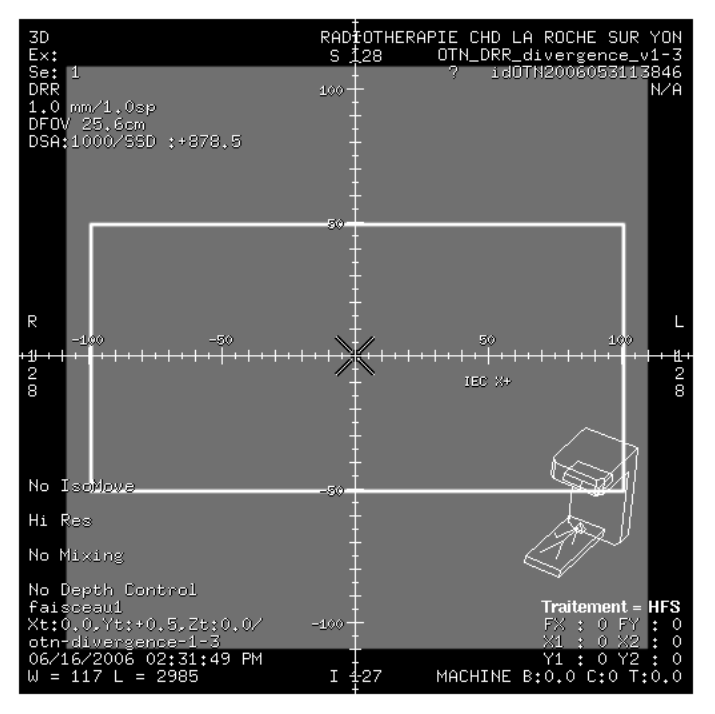

(b) Exemple de DRR d'advantage Sim. On remarque que de nombreuses informations graphiques et textuelles sont ajoutées par la CSV directement sur l'image, que l'on ne peut pas sauvegarder sans ces ajouts.

Figure 6.24 – DRR de l'OTN de divergence par Eclipse et advantage Sim.

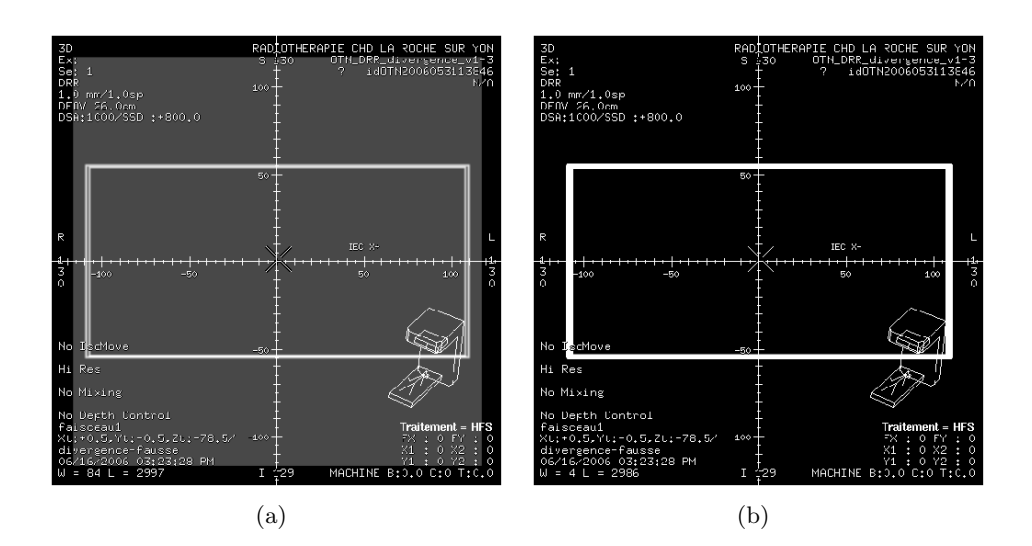

Figure 6.25 – DRR de l'OTN de divergence générées par Advantage Sim, avec une distance source-isocentre de 800 mm au lieu de 1000 mm forçant l'erreur de divergence d'environ 0,3°. L'écart est visible en (a) mais pas en (b).

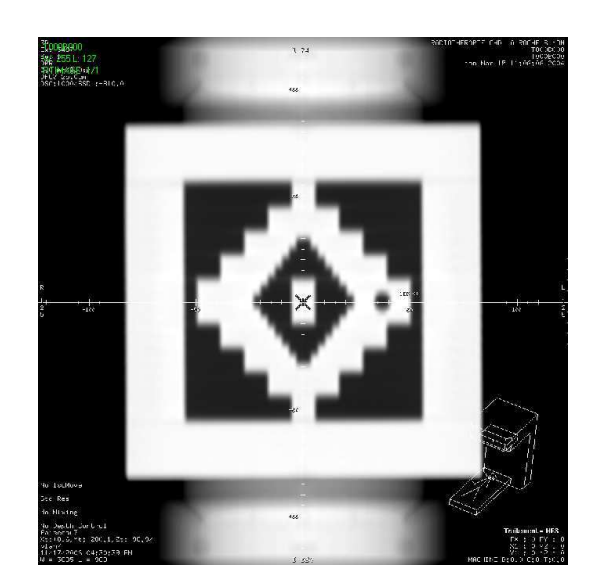

Figure 6.26 – DRR de l'OTP *Quasar Beam Geometry Phantom* générée par Advantage Sim, distance source-isocentre de 900 mm au lieu de 1000 mm.

# **6.4 Conclusion sur l'évaluation des méthodes de contrôle de qualité des systèmes de planification des traitements**

Toutes les méthodes de contrôle de qualité des systèmes de planification des traitements à l'aide d'objets-tests numériques que nous proposons, qu'elles portent sur les radiographies digitales reconstruites, sur les outils de contourage, d'expansion automatique et de conformation des faisceaux, ou sur l'affichage des faisceaux d'irradiation sur les différentes vues des consoles, ont été mises en œuvre et testées sur au minimum un TPS, et le plus souvent deux. Les contrôles de qualité effectués pour chaque critère listé n'ont pas été effectués de façon exhaustive mais de façon à mettre en évidence les caractéristiques de chaque test :

- sa faisabilité ;
- sa facilité d'emploi ;
- sa capacité à contrôler le critère testé ;
- sa précision dans l'obtention de résultats quantitatifs.

Toutes les méthodes présentées et mises en œuvre ont été validées au cours de ces tests, en raison de leurs performances vis-à-vis des méthodes classiques utilisant des objets-tests physiques. Les résultats obtenus ont permis d'évaluer quantitativement et précisément les erreurs présentées par les consoles de simulation virtuelle. Comparativement aux résultats obtenus par l'utilisation d'objets-tests physiques, les objets-tests numériques représentent un moyen de contrôle beaucoup plus adaptés à la complexité des outils disponibles sur les systèmes de planification des traitements. Ils permettent en effet des contrôles complets, précis et beaucoup plus rapides que les OTP (une demi-journée suffit à contrôler les performances d'un TPS). Ces avantages proviennent notamment de l'absence de numérisation préalable de l'objet-test au moyen de l'imageur d'une part, et de la possibilité d'automatisation de l'analyse des résultats d'autre part.

# **Conclusions et perspectives**

Les travaux présentés dans ce document ont mené à la création d'une solution innovante pour le contrôle de qualité des systèmes de planification géométrique des traitements en radiothérapie externe. Cette technologie fait actuellement l'objet d'une demande de brevet auprès de l'Office Européen des Brevets.

Se préoccuper des performances des systèmes de planification des traitements contribue à améliorer la sécurité et la qualité des millions de traitements par radiothérapie qui sont réalisés chaque année dans le monde. En effet ces systèmes, qui sont censés simuler les traitements avant de les réaliser, sont au cœur du processus décisionnel, à l'interface entre la prescription médicale, tant géométrique (où irradier ?) que dosimétrique (à quelle dose irradier ?), et le paramétrage des appareils de traitement. Toute incertitude concernant la localisation de l'irradiation va conduire à traiter abusivement des tissus sains et insuffisamment le volume cible.

Compte tenu des enjeux, ces dernières années ont vu apparaître de nombreux référentiels nationaux et internationaux concernant le contrôle de qualité des systèmes de planification des traitements et un net renforcement des réglementations nationales obligeant les exploitants à mettre en œuvre une politique d'assurance de qualité autour de ces dispositifs. Parallèlement, des solutions de contrôle basées sur l'utilisation d'Objets-Tests Physiques (OTP) ont été proposées. Ces solutions ne permettent malheureusement qu'un contrôle incomplet et peu précis des systèmes. Ils sont en effet, d'une part, tributaires des contraintes d'usinage et du niveau de sophistication des matériaux qui les composent, l'ensemble augmentant considérablement leur coûts de production. Ils nécessitent, d'autre part, une numérisation préalable par le tomodensitomètre avant de les charger sur les consoles à tester. Cette numérisation conduit à l'impossibilité de contrôler les performances intrinsèques du TPS et accroît l'imprécision de la méthode du fait des incertitudes dans l'alignement du fantôme dans l'imageur. Elle est également extrêmement chronophage et immobilise les installations de tomodensitométrie déjà saturées par le volume de patients à prendre en charge. Les méthodes d'analyse des tests produits avec des objets-tests physiques sont également très difficiles à automatiser du fait de la cassure dans la chaîne numérique du traitement de l'information, que ces fantômes induisent. La plupart des analyses proposées sont visuelles et dépendent donc fortement de l'opérateur.

Ce constat a ainsi motivé le montage de ce programme de recherche. Les Objets-Tests Numériques (OTN) que nous avons produits dans le cadre de ce travail sont parfaitement adaptés au cahier des charges que nous nous étions fixé :

- *⊲* Tout d'abord, ils permettent de s'affranchir de l'étape de numérisation préalable qui altère le modèle numérique parvenant en entrée de la console à tester, et augmente le temps nécessaire à la conduite du contrôle.
- *⊲* La relative facilité à les produire grâce à la plate-forme logicielle OTN-Creator que nous avons développée nous a permis d'envisager un nombre important de fantômes numériques et de tests associés, permettant ainsi de contrôler de manière indépendante, approfondie et complète chacun des maillons de la chaîne conduisant la planification géométrique du traitement. Ces fantômes numériques sont également parfaitement adaptés à des contrôles de chaîne car les résultats produits par un maillon peuvent parfaitement servir d'entrée aux maillons suivants. Le caractère entièrement numérique des étalons d'entrée et de sortie et des résultats produits par la console a également permis de proposer des analyses entièrement automatisées, basées sur des méthodes logicielles objectives et reproductibles. Cela a permis de mettre en œuvre des contrôles de qualité rapides précis et complets des consoles de simulation virtuelle.

Au bilan, des solutions numériques d'évaluation des performances ont été définies, puis mises en œuvre sur deux systèmes de planification géométrique des traitements, pour la majorité des outils logiciels disponibles sur ces consoles. Nous proposons ainsi un contrôle précis de chacun des outils de simulation virtuelle suivants :

- contourage automatique par méthode de seuillage ;
- expansions et érosions automatiques des volumes dans les six directions de l'espace ;
- positionnement automatique de l'isocentre ;
- conformation automatique du collimateur de l'appareil de traitement;
- positionnement automatique des marqueurs cutanés caractérisant la balistique d'irradiation ;
- affichage de la rotation du collimateur;
- affichage de l'incidence des faisceaux d'irradiation ;
- affichage de la divergence des faisceaux d'irradiation ;
- affichage de la dimension des faisceaux d'irradiation ;
- génération des clichés de référence (radiographies digitales reconstruites).

Ces résultats uniques s'appuient sur la construction d'une plate-forme dédiée de génération d'objets-tests numériques au format DICOM. Celle-ci produit des OTN complets, composés d'images simulant les coupes tomographiques et de descriptions numériques de volumes et de faisceaux, et adaptés aux transferts sur les consoles à tester.

La génération de ces OTN est menée en quatre étapes clés :

- 1. la définition des objets-tests dans une scène tri-dimensionnelle continue, les paramètres impliqués dans cette étape étant stockés par le système dans un fichier XML associé à l'OTN ;
- 2. la discrétisation de cette scène 3D en voxels;
- 3. la segmentation de la scène 3D discrète en coupes encodées au format DICOM 3.0 ;
- 4. la complétion de l'OTN avec les faisceaux et des structures associées au test envisagé.

La mise en œuvre de notre solution pour réaliser le contrôle de qualité de deux TPS phares du marché à tenu toutes ses promesses :

- les contrôles de qualité se sont révélés faciles et rapides à réaliser, malgré un nombre important de tests à mener dans l'optique de couvrir toutes les possibilités des outils de simulation virtuelle testés;
- l'automatisation de l'analyse des résultats a parfaitement fonctionné et a permis d'obtenir des mesures objectives des performances des deux installations testées.

Les objets-tests mis en œuvre permettent déjà un contrôle précis des outils géométriques des systèmes de planification des traitements. Ils nécessitent cependant une constante amélioration afin de tendre vers un contrôle exhaustif d'une part, et de s'adapter aux réglementations futures d'autre part. Par ailleurs, certains tests, portant notamment sur la génération des DRR, nécessitent une analyse plus fine. Néanmoins, le fait de disposer d'OTN (continus-discrets) permet la plupart du temps d'éviter d'avoir recours à des « méta-algorithmes » pour contrôler les solutions de contrôle de qualité établies.

Nous n'avons pas conçu de solutions d'évaluation de la qualité de tous les outils géométriques des TPS car cela n'était pas le but de la thèse. Il sera donc nécessaire de terminer ce travail d'ingénierie avec la définition et la mise en œuvre d'objets-tests numériques pour le contrôle de l'affichage des coupes natives et reconstruites, des différentes vues tri-dimensionnelles proposées à l'opérateur, du recalage d'image rigide et élastique, entre différents clichés tomographiques, mais aussi entre différentes modalités d'imagerie, et enfin de l'affichage des structures (volumes définis pour la radiothérapie).

Les solutions que nous avons proposées dans ce document ont été testée sur deux systèmes de planification des traitements. Elles devront, par la suite, être ajustées sur d'autres consoles afin notamment de s'adapter à leurs *conformance statement* DICOM.

Les méthodes d'analyse automatique des OTN de sortie ont été mises en œuvre dans des programmes qui ont permis de réaliser les tests de nos méthodologies. Cependant, ces
utilitaires sont restés à l'état de prototype. Ils doivent donc désormais être intégrés dans des plates-formes logicielles conviviales et permettant un stockage des résultats obtenus. Il serait ainsi possible d'établir des statistiques sur les performances des équipements contrôlés. De même, le logiciel OTNCreator doit évoluer afin de répondre aux exigences de nouveaux objets-tests. Bien que déjà validé par son utilisation au cours de ce projet, mais aussi au cours de l'étude connexe sur le contrôle de qualité de la planification dosimétrique des traitements, OTNCreator devra être soumis à une évolution continue afin de rester performant.

Pour finir, l'ensemble des OTN et des outils d'analyse pourront être intégrés dans une plate-forme logicielle ayant pour but de stocker les OTN d'entrée, de sortie de référence et de sortie résultat, de gérer l'envoi et la réception des OTN via le réseau informatique, d'analyser automatiquement les résultats et éventuellement d'enchaîner les différents tests. En effet, la perspective majeure de ce travail réside dans son utilisation professionnelle pour la radiothérapie.

Par ailleurs, une évolution future des objets-tests numérique pourra résider également dans la création d'OTN dynamiques pour tester l'imagerie 4D (3D + temps) synchronisée sur le rythme cardiaque ou respiratoire du patient. En effet, une perspective de ce travail est de s'orienter vers la production de fantômes anthropomorphiques incorporant de multiples et complexes effets simulant les organes, aussi bien en termes de formes imbriquées qu'en termes de mouvement. Nous pourrons alors rejoindre un autre but poursuivi par d'autres équipes de recherche dans le monde du « fantôme anthropomorphique ».

Enfin, les fantômes anthropomorphiques n'étant pas couramment utilisés dans un but de contrôle de qualité, une dernière perspective de ce travail pourrait consister à lier les deux premières présentées précédemment afin d'aboutir à une utilisation de fantômes anthropomorphiques numériques pour un usage professionnel en contrôle qualité d'équipements médicaux.

Au cours du travail que nous avons présenté, la notion d'objet-test numérique a été mise au point. Les méthodologies associées ont également été définies. Ces concepts ont été appliqués pour le contrôle de nombreux outils de la planification des traitements de la radiothérapie et ils ont, à cette occasion, prouvé leur efficacité pour le contrôle de plateformes logicielles médicales. Ces principes pourront alors évoluer pour s'adapter au contrôle de qualité d'autres équipements d'imagerie médicale. Des OTN *images* pourront par exemple être créés pour tester d'autres types d'imagerie (IRM, PET, échographie, etc.).

## **Annexes**

## **Annexe A**

# **Format de stockage des images médicales**

Nombre de diagnostics et de traitements médicaux nécessitent d'obtenir des images du patient à l'aide des différents imageurs existants (tomodensitomètres, imagerie par résonance magnétique, tomographie par émission de positions, échographes, etc.). Ces imageurs produisent au sein d'un hôpital un nombre considérable de fichiers numériques décrivant les images des patients. Si l'on ne tient compte, par exemple, que d'un seul tomodensitomètre fonctionnant au rythme de trois patients par heure, et générant en moyenne 50 coupes par patient, 150 images sont générées toutes les heures, qui sont ensuite transférées à différents appareils permettant de les visualiser, de les traiter et de les archiver. Le stockage de ces images aux formats numériques classiques (tels BMP, JPEG, GIF, etc.) risquerait fort d'impliquer une perte des informations, cruciales pour leur identification, relatives au patient, au centre hospitalier, ou bien au type d'acquisition. La création de formats propriétaires de stockage d'images et d'informations de diverses natures, propres à chaque application, rendrait les équipements médicaux incapables de communiquer entre eux. La nécessité d'un standard d'interfaçage des différents appareils médicaux d'imagerie s'est donc imposée. C'est ainsi qu'a été créé le standard DICOM (Digital Imaging and Communication in Medecine) en 1985 par l'ACR (American College of Radiology) et la NEMA (National Electric Manufacturers Association). Ce standard est défini dans la norme DICOM [NEMA07] spécifiant, en plus du format de stockage, les protocoles de transmission des données, basés sur TCP/IP (Transmission Control Protocol / Internet Protocol) et sur les principes de représentation des réseaux informatiques de l'ISO-OSI (International Standards Organization – Open Systems Interconnection).

Le format DICOM permet non seulement de stocker les images résultant d'un examen mais aussi toutes les informations relatives à ce même examen. Il s'est également ouvert à différentes spécialités comme la radiothérapie et autorise ainsi l'enregistrement des paramètres propres à ce mode de traitement.

La mise en œuvre de la norme DICOM par un équipement médical impose la rédaction par le constructeur d'un document de conformité ou *Conformance Statement*, spécifiant la manière dont la norme est appliquée. Ce document permet de vérifier l'intercompatibilité en termes de communication de deux appareils d'imagerie médicale car il décrit précisément le contenu de chaque fichier d'entrée et de sortie de l'appareil concerné.

Cette annexe décrit succinctement le principe de stockage de la norme DICOM 3.0, ainsi que les particularités de DICOM-RT (format DICOM adapté aux spécificités de la radiothérapie) et se focalise sur le format DICOM plus que sur les protocoles de communication entre les équipements.

## **A.1 DICOM 3.0**

Le format de stockage DICOM 3.0 (relatif à la troisième version de la norme, définie à partir de 1992) est un format à étiquettes (*tag based format*). Il est constitué d'une suite d'objets à part entière contenant leur propre taille, contrairement au modèle le plus répandu (*block format*) selon lequel l'entête contient des pointeurs vers l'information. Il n'est donc pas constitué d'un en-tête suivi de la matrice des pixels de l'image stockée, mais d'une suite d'attributs, les pixels n'étant que le contenu d'un attribut particulier. Cette spécificité permet de lire les attributs indépendamment les uns des autres.

#### **A.1.1 Les attributs DICOM**

Les attributs permettent de stocker toutes les informations nécessaires à l'identification de l'image. Ils sont repérés par une étiquette et regroupés par thématique. Les fichiers DICOM peuvent stocker une grande diversité d'informations suivant la nature de l'image ou des données qu'il renferme. Ainsi, un IOD (*Information Object Definition*) est défini pour chaque type de fichier géré par la norme DICOM. Cet IOD décrit la structure de données et spécifie quels attributs doivent ou peuvent être présents dans l'objet DICOM, ainsi que la façon dont ils sont organisés. Si un fichier d'un type donné (par exemple, image CT) ne suit pas l'IOD correspondant, il ne pourra être lu par les appareils mettant en œuvre la norme DICOM. Ce sont les IOD qui assurent l'inter-compatibilité des équipements.

Les IOD définissent les attributs standards qui se trouvent dans les fichiers. Cependant, la norme DICOM prévoit des plages d'attributs (référencés par des étiquettes particulières) non spécifiés que les constructeurs peuvent utiliser à leur gré. Ils sont ainsi libres d'ajouter dans les fichiers des informations qui leur sont propres, en plus des informations usuelles. Ces attributs propriétaires ne seront donc pas interprétés par les autres applications ne connaissant pas leur utilisation, mais ne gêneront pas la lecture du reste du fichier. Il seront tout simplement ignorés.

Un attribut DICOM est composé de quatre champs :

- 1. l'étiquette ou *Tag* ;
- 2. le type de données ou *Value Representation* ;
- 3. la taille de la valeur (information contenue dans l'attribut) ou *Value Length* ;
- 4. la valeur de l'attribut ou *Value*.

#### **A.1.1.1 Le** *Tag*

L'étiquette est un code référençant chaque attribut, composé de deux parties distinctes de quatre octets chacune. La première correspond au numéro de groupe (les informations sont regroupées par thème) et la seconde au numéro de l'élément au sein de son groupe. Les blocs élémentaires standard possèdent un numéro de groupe pair qui n'est pas 0000, 0002, 0004 ni 0006 (ces groupes sont réservés aux commandes et aux formats de fichiers DICOM), tandis que les blocs élémentaires privés possèdent eux, un numéro impair, qui n'est pas 0001, 0003, 0005, 0007 ni FFFF. On peut citer quelques uns des groupes les plus intéressants :

- 0008 : identification du centre hospitalier;
- 0010 : informations sur le patient;
- 0018 : type et paramètres d'acquisition ;
- 0020 : positionnement et informations relatifs à l'acquisition ;
- 0028 : paramètres de l'image (dimensions, interprétation et codage des pixels, tables de couleurs);
- 7FE0 : pixels de l'image.

Le nom du patient est ainsi, par exemple, désigné par l'étiquette (0010,0010) et les pixels de l'image par l'étiquette (7FE0,0010).

A chaque étiquette définie dans la norme DICOM correspond un nom d'attribut. Le rapprochement entre l'étiquette et le nom est fait par un dictionnaire DICOM que chaque application doit posséder.

#### **A.1.1.2 La** *Value Representation*

La *Value Representation* (VR), correspondant à la façon dont les données contenues dans l'attribut sont encodées, est définie pour chaque attribut d'un IOD. Il existe dans la norme DICOM deux méthodes d'encodage :

– la première consiste à partager un dictionnaire DICOM qui contient toutes les caractéristiques des attributs, c'est l'*implicit VR* ;

– la seconde consiste à inclure la VR dans les données de l'élément, ce qui augmente effectivement la taille de l'entête de l'information, mais qui rend les choses bien plus flexibles (en comparaison au dictionnaire avec ses difficultés de synchronisation), c'est l'*explicit VR*.

La *Value Representation* n'est donc pas toujours présente dans la description de l'attribut. Le mode de fonctionnement (*implicit VR* ou *explicit VR*) est défini dans l'en-tête du fichier.

#### **A.1.1.3 La** *Value Length*

Ce champ contient la longueur du champ *Value*. Il permet ainsi de passer à l'attribut suivant si celui-ci ne peut pas être interprété par l'application.

#### **A.1.1.4 La** *Value*

Ce champ contient l'information de l'attribut en tant que telle. Elle est codée sur un nombre d'octets pair dont la quantité est définie par le champ précédant. Le système d'encodage de ces données est défini par le champ *Value Representation* de l'attribut dans le cas d'une *explicit VR*, ou bien dans le dictionnaire de données lorsque ce champ est absent, dans le cas d'une *implicit VR*.

Il existe un type particulier d'attribut correspondant à une « séquence » (VR égale à *Sequence*). La *Value* de ces attributs est une suite d'items contenant eux-mêmes une liste d'attributs. La longueur de ce champ est alors indéfinie. Afin de conserver la possibilité d'accéder à un attribut suivant sans forcément décoder l'attribut en cours, le champ *Value* de ces attributs est borné par la présence d'attribut de délimitation de séquences spécifiques. De la même façon, les différents items au sein de ces séquences sont délimités par des attributs particuliers.

Au sein d'une même liste, un attribut référencé par une étiquette particulière ne peut être répété qu'une seule fois. Un attribut présent dans un item d'une séquence (attribut particulier) peut donc être répété plusieurs fois dans un fichier, à condition qu'il le soit dans deux items différents.

#### **A.1.1.5 Exemples d'attributs DICOM**

Les fichiers DICOM ne sont pas des fichiers texte. Il est donc impossible d'afficher les informations contenues avec un éditeur de texte. Cependant, il existe des programmes permettant de lister les attributs d'un fichier DICOM. Les exemples présentés sont issus de l'exécutable *dcmdump* de la librairie *OFFIS DCMTK* [OFFIS]. Pour chaque attribut affiché, les informations sont indiquées dans l'ordre suivant :

1. *tag* : numéro de groupe et numéro d'élément;

- 2. *value representation* : sous forme de sigle ;
- 3. *value* : valeur de l'attribut (un attribut peut contenir plusieurs valeurs, séparées par «  $/$  »);
- 4. longueur en octets de l'attribut;
- 5. nombre de valeurs contenues dans l'attribut;
- 6. nom de l'attribut dans le dictionnaire DICOM.

L'exemple suivant montre quelques attributs DICOM permettant de définir les paramètres d'une image. On peut ainsi lire que le fichier comporte l'attribut d'étiquette (028,0011), de type *US* (*Unsigned Short*), indiquant que l'image contenue dans le fichier comprend 512 colonnes.

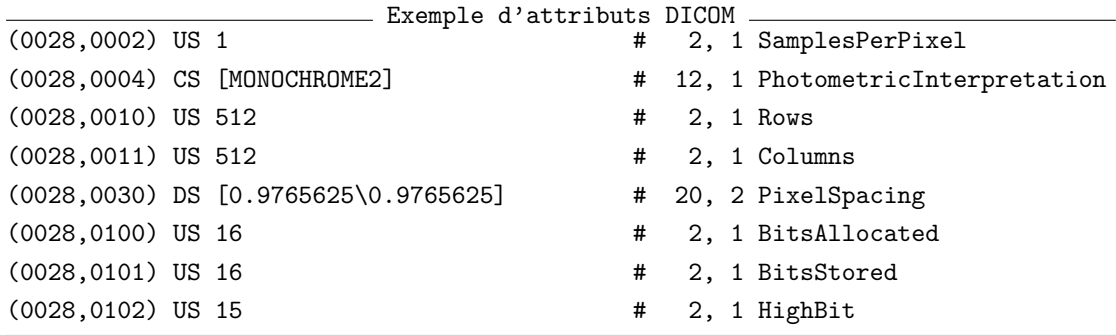

L'exemple ci-après illustre une séquence d'attributs DICOM. La séquence présentée décrit les positions des lames d'un collimateur. On remarque que ce collimateur contient trois dispositifs de délimitation, deux simples et un multi-lames. Certains attributs sont alors répétés plusieurs fois au sein du même fichier, mais dans des items différents.

```
Exemple de séquence d'attributs DICOM
(300a,011a) SQ (Sequence with undefined length #=3)
                               # u/l, 1 BeamLimitingDevicePositionSequence
 (fffe,e000) na (Item with undefined length #=2) # u/l, 1 Item
   (300a,00b8) CS [X] # 2, 1 RTBeamLimitingDeviceType
   (300a,011c) DS [-200.0\200.0] # 12, 2 LeafJawPositions
 (fffe,e00d) na (ItemDelimitationItem) # 0, 0 ItemDelimitationItem
 (fffe,e000) na (Item with undefined length #=2) # u/l, 1 Item
   (300a,00b8) CS [MLCX] # 4, 1 RTBeamLimitingDeviceType
   (300a,011c) DS [-10.0\{-20.0\{-30.0\}-40.0\{-50.0\}-60.0\{-70.0\}-80.0\{-90.0\}...]# 744,120 LeafJawPositions
 (fffe,e00d) na (ItemDelimitationItem) # 0, 0 ItemDelimitationItem
 (fffe,e000) na (Item with undefined length #=2) # u/1, 1 Item
   (300a,00b8) CS [Y] # 2, 1 RTBeamLimitingDeviceType
   (300a,011c) DS [-200.0\200.0] # 12, 2 LeafJawPositions
 (fffe,e00d) na (ItemDelimitationItem) # 0, 0 ItemDelimitationItem
(fffe,e0dd) na (SequenceDelimitationItem) # 0, 0 SequenceDelimitationItem
```
#### **A.1.2 Le flux DICOM**

Lors de la transmission sur le réseau d'un fichier DICOM entre deux applications DICOM (identifiées l'une et l'autre par leur nom : *Application Entity*), le flux (*Data set*) est composé d'une série d'attributs (*Data element*), eux-même constitués d'une suite de champs comme il a été présenté précédemment (cf. section A.1.1). Ce principe est illustré à la figure A.1.

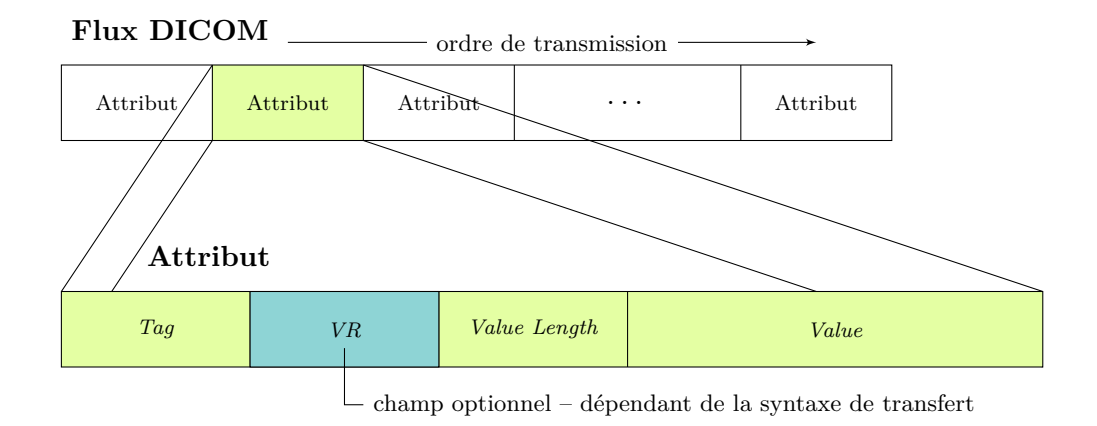

Figure A.1 – Structure d'un flux DICOM [NEMA07].

Comme il a été précisé précédemment, un attribut non décodé peut aisément être ignoré et ne bloque pas la lecture de la suite du fichier.

#### **A.1.3 Un modèle orienté objet**

La norme DICOM ne prévoit pas seulement le stockage des données, mais aussi les protocoles de communication entre les équipements. Le format DICOM est donc un format orienté objet, contenant des informations et des méthodes d'accès à ces informations. Ces méthodes permettent en particulier de transférer les données, de les stocker ou de les vérifier. On distingue alors différentes classes de paires « service - objet » (*SOP Class* : *Service Object Pair Class*) permettant d'effectuer ces différents services :

- les classes de services de stockage d'images (*Storage Service Class*, *Query/Retrieve Service Class*, *Study Contents Notification*);
- les classes de services de management (*Detached Patient Management*, *Detached Study Management*, *Detached Result Management*, *Basic Worklist Management*, *Print Management Service Class*);
- les classes de services de stockage de données (*Media Storage Service Class*);
- les classes de services de vérification.

Les communications DICOM ne s'effectuent qu'entre applications référencées les unes auprès des autres par leur identifiant : l'*application entity* (AE). Il s'établit alors une relation (*Association Negotiation*) qui permet d'identifier l'application communiquante et le service demandé, et, suivant le contexte, d'accepter ou de refuser l'échange d'information.

#### **A.1.4 Unicité des fichiers et des services DICOM**

DICOM est adapté aux besoins des images médicales, en particulier à l'identification unique de chaque image et de chaque service. Ceux-ci sont repérés de manière unique par un UID (*Unique Identifier*) formé par une racine et un suffixe séparé par un point : *racine*.*suffixe*. La partie racine est propre à chaque constructeur et est fournie par une autorité qui va certifier qu'elle est bien unique et donc permettre son utilisation dans un environnement multi-constructeurs. Le suffixe est à la charge du constructeur et décrit le fichier ou la relation concernée.

Les UID référencent chacune des instances des différents IOD et chacun des services mais aussi tous les IOD et les SOP Class. Ainsi, les fichiers peuvent se référencer entre eux, ou bien référencer un service préalablement enregistré. Le type de l'information (son IOD) est donné par un premier IUD de classe et l'information en tant que telle est identifiée par son IUD d'instance.

### **A.2 DICOM-RT**

Le traitement par radiothérapie demande le transfert d'une quantité importante d'information de diverses natures entre les équipements mis en jeu. La balistique d'irradiation, le contourage de la zone à irradier, la dose, et les images de référence servant à la vérification du positionnement du patient nécessitent des structures de stockage de données particulières. Quatre IOD spécifiques ont été définis pour les fichiers dédiés à la radiothérapie :

- DICOM-RT Image, pour les images de référence du patient (DRR, images portales);
- DICOM-RT Plan, pour la description des faisceaux d'irradiation et de la balistique ;
- DICOM-RT Structure Set, pour la définition des différents volumes nécessaires au traitement;
- DICOM-RT Dose, pour les cartographies de doses.

#### **A.2.1 DICOM-RT Structure Set**

L'IOD RT Structure Set permet de stocker avec précision les descriptions des différents volumes intervenant dans la planification du traitement. Aucune image n'est présente dans ce type de fichier. Comme tous les fichiers DICOM, cet IOD contient les informations relatives au patient et au centre hospitalier, et les divers UID permettant de l'identifier.

Les volumes utilisés en radiothérapie sont décrits par une série de contours sur les coupes tomographiques du patient. Ces coupes sont donc référencées dans une première séquence du fichier RT structure Set par une série de paires classe-instance d'UID référençant la classe « CTImageStorage » et l'instance correspondant à chacune des images anatomiques du patient. Une deuxième séquence liste les noms et numéros des structures (ou ROI : région d'intérêt) décrivant les volumes, et les associe à la série d'images tomographiques par rappel de l'UID identifiant le groupe d'images. La troisième séquence du fichier décrit enfin les contours délimitant chacune des structures. Pour toutes les régions d'intérêt enregistrées, chaque contour est listé dans une sous-séquence et détaillé. Les contours sont associés à une coupe tomographique déjà référencée, puis leur type géométrique (plan ouvert ou fermé, point, etc.) et diverses informations comme le nombre de points les composant sont renseignés. Les coordonnées des points de contours sont indiquées point par point dans le repère tri-dimensionnel DICOM. Enfin, le numéro de contour précédent dans l'enchaînement des coupes tomographiques (contour attaché), s'il existe, est spécifié pour chaque contour définissant la région d'intérêt. Le fichier RT Structure Set se conclut par une dernière séquence indiquant pour chaque ROI, sa fonction (CTV, GTV, marqueur, etc.) et le commentaire associé laissé par le manipulateur.

#### **A.2.2 DICOM-RT Plan**

L'IOD RT Plan a été défini dans le but de décrire avec précision la balistique d'irradiation permettant ainsi de la transmettre depuis le simulateur à l'appareil de traitement. Une fois les indispensables informations identifiant le patient, le centre hospitalier et le traitement renseignés, cet IOD requiert une séquence d'items listant les descriptions des faisceaux paramétrés pour le traitement. Chaque item (relatif à un faisceau particulier) comporte dans une première partie les données relatives à la machine d'irradiation associée : son nom, la distance entre la source de rayonnement et le point de concours des axes de rotation, et la description de son collimateur. Ce dernier est détaillé dans une sous-séquence contenant autant d'items que le collimateur contient de mâchoires, indiquant son type de géométrie (mâchoire symétrique, asymétrique ou multi-lames), son orientation (déplacement des lames selon *X* ou *Y* ), son nombre de paires de lames, et, pour les multi-lames, la position des bords des lamelles sur l'axe perpendiculaire à l'axe de déplacement. Suivent ensuite dans la liste d'attributs les données propres au faisceau décrit : son nom, son numéro, son type, la nature des particules d'irradiation et leur énergie dans un premier temps, puis, la conformation du collimateur vient ensuite dans une sous-séquence dédiée. Les items de cette sous-séquence se rapportent à une mâchoire et précisent l'ouverture de chacune des lames. Pour finir, la description du faisceau comporte l'angle de rotation du statif, de la table de traitement et du collimateur, ainsi que la position de l'isocentre dans le repère DICOM.

#### **A.2.3 DICOM-RT Image**

Cet IOD permet de décrire une ou plusieurs images propres à la radiothérapie comme les DRR ou les images portales. Ces clichés sont liés à des faisceaux car ils correspondent à une projection réelle ou virtuelle des données anatomiques du patient depuis la source d'un faisceau d'irradiation défini pour le traitement. Outre les informations classiques relatives au patient, au centre hospitalier et aux paramètres de l'image (dimensions, résolution, nom et commentaires), l'IOD RT Image comporte la description exacte du faisceau auquel elle est rattachée. On trouve en particulier le nom et les caractéristiques de la machine d'irradiation sur laquelle est planifié le traitement et la distance entre la source du rayon et l'isocentre, ainsi que la distance entre la source et le plan de projection sur lequel est formée l'image en question. Les paramètres de collimation associés au faisceau sont aussi enregistrés. Un attribut de type séquence contient autant d'items que le collimateur de la machine contient de mâchoires. Pour chaque mâchoire sont précisés ses caractéristiques (mâchoire symétrique, asymétrique, MLC), son orientation (*X* ou *Y* ), le nombre de paires de lames qu'elle contient et la position de chacune de ces lames pour le faisceau en question. La description du faisceau associé à l'image est enfin complétée par le renseignement des angles de rotation des équipements de traitement (statif, table et collimateur). Une dernière séquence permet ensuite de référencer le fichier RT Plan auquel l'image est rattachée (afin de la relier au protocole de traitement du patient). Cette séquence ne contient qu'un seul item (un seul RT Plan peut être associé à l'image) qui contient uniquement une paire classe-instance d'UID référençant la classe « RTPlanStorage » et l'instance correspondant au traitement du patient. Ce référencement au fichier RT Plan est complété par un attribut indiquant le numéro du faisceau associé à l'image au sein de ce fichier (cf. section précédente A.2.2).

#### **A.2.4 DICOM-RT Dose**

L'IOD RT Dose a pour but de permettre l'enregistrement des cartographies de dose pour le traitement par radiothérapie. Chacune des cartographies correspond à une coupe tomographique. On peut alors les stocker sous la forme d'une série de fichiers bidimensionnel, ou bien sous la forme d'un fichier tri-dimensionnel décrivant la répartition de dose dans le volume du patient. Comme pour tous les IOD, celui-ci débute par la description des informations du patient, du centre hospitalier et du traitement. Les cartographies de doses sont assimilées à des images. Elles décrivent en effet la dose reçue par unité de volume (ou voxel), et donc, au sein d'une coupe, par unité de surface (ou pixel). Il est alors possible de faire correspondre une échelle de niveaux de gris à l'échelle des valeurs de dose. L'IOD RT Dose prévoit donc les attributs comportant les informations nécessaires à la définition de l'image (profondeur du pixel, nombre de lignes, nombre de colonnes, etc.), puis à son interprétation (unité et type de dose, grille de discrétisation du volume). Il est ensuite possible de conserver des informations sur les histogrammes dose-volume dans une séquence appropriée, puis de référencer les fichiers RT Plan et RT Structure Set associés au traitement. Les mesures de doses en tant que telles sont, pour finir, stockées dans l'attribut « pixel data » de l'IOD, comme une image classique.

## **A.3 Repère DICOM**

La géométrie du patient décrite dans les différents attributs des fichiers DICOM est basée sur un repère particulier, défini dans la norme DICOM [NEMA07]. Ce repère est différent de celui imposé par la norme CEI 976 [Nor91] pour le tomodensitomètre. Ces deux repères sont présentés à la figure A.2. Les objets-tests numériques et le logiciel OTNCreator exposés dans ce document suivent le repère du tomodensitomètre.

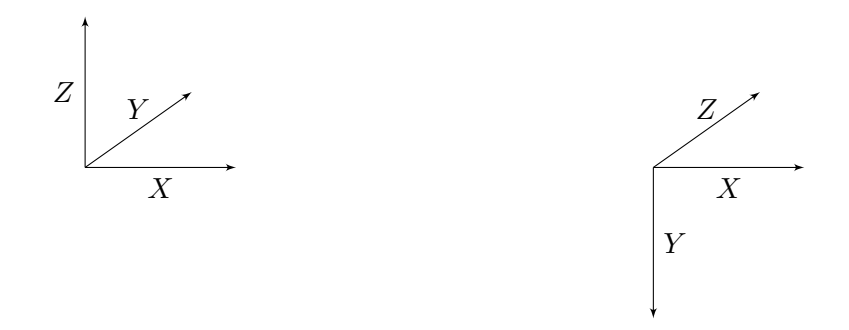

(a) Repère du tomodensitomètre et des OTN. *Y* est orienté vers la tête du patient et *X* vers sa gauche. (b) Repère DICOM. *Z* est orienté vers la tête du patient et *X* vers sa gauche.

Figure A.2 – Comparaison des repères du tomodensitomètre et DICOM.

## **A.4 Conclusion sur la norme DICOM**

La norme DICOM n'est pas un simple format d'images médicales mais un standard permettant de stocker et de gérer toutes les données médicales nécessitant d'être transmises d'un appareil à un autre. DICOM prévoit, outre les descriptions des structures de données adaptées à chaque type de traitement ou d'imagerie, tous les protocoles de gestion et de communication inter équipements. Les IOD, *Information Object Definition*, permettent d'uniformiser la façon de décrire les données des traitements et les paramètres des images dans le but d'obtenir une inter compatibilité de tous les matériels. Cependant, cette notion est à relativiser car chaque équipement interprète la norme à sa manière et ne renseigne que les attributs qu'il désire et peut même en ajouter. La rédaction des documents *Conformance Statement* décrivant les entrées et sorties des appareils est donc exigée auprès de tous les constructeurs afin de préciser l'emploi de l'IOD. Ces informations permettent alors aux utilisateurs de vérifier la compatibilité des appareils.

## **Annexe B**

## **Test du** *t* **de Student**

Le test du *t* de Student [Gosset08] permet de déterminer si deux signaux sont distincts ou non par l'étude de leur moyenne et de leur écart-type.

Dans le cadre du contrôle de qualité de la résolution en contraste des radiographies digitales reconstruites, ce test permet de décider de la visibilité ou non des taches correspondant aux divers motifs de l'OTN associé sur l'image résultante. La décision est prise en fonction des valeurs critiques de la distribution du *t* de Student.

## **B.1 Application du test du** *t* **de Student**

Dans le cadre du test du *t* de Student, on dispose de deux échantillons de mesures indépendants *Y*1*, . . . , YN*<sup>1</sup> et *Z*1*, . . . ,ZN*<sup>2</sup> suivant une loi normale. On cherche alors à tester l'hypothèse *H*<sup>0</sup> selon laquelle les deux phénomènes décrits par ces échantillons sont équivalents.

On peut tout d'abord calculer leurs moyennes respectives  $\overline{Y}$  et  $\overline{Z}$  suivantes :

$$
\overline{Y} = \frac{1}{N_1} \sum_{i=1}^{N_1} Y_i \quad ; \quad \overline{Z} = \frac{1}{N_2} \sum_{i=1}^{N_2} Z_i,
$$
 (B.1)

et les écart-types des signaux :

$$
s_1 = \sqrt{\frac{\sum_{i=1}^{N_1} (Y_i - \overline{Y})^2}{N_1 - 1}} \quad ; \quad s_2 = \sqrt{\frac{\sum_{i=1}^{N_2} (Z_i - \overline{Z})^2}{N_2 - 1}}, \tag{B.2}
$$

avec des degrés de liberté<sup>1</sup> respectifs  $\nu_1 = N_1 - 1$  et  $\nu_2 = N_2 - 1$ .

Si les écart-types *s*<sup>1</sup> et *s*<sup>2</sup> des deux signaux sont équivalents, le test statistique est le

<sup>1</sup>On appelle nombre de degrés de liberté d'un ensemble de valeurs aléatoires, le nombre de ces valeurs qui ne peuvent être déterminées ou fixés par une équation (notamment les équations des tests statistiques).

suivant :

$$
t = \frac{\overline{Y} - \overline{Z}}{s \times \sqrt{\frac{1}{N_1} + \frac{1}{N_2}}},
$$
\n(B.3)

où l'écart-type cumulé est estimé de la façon suivante :

$$
s = \sqrt{\frac{(N_1 - 1)s_1^2 + (N_2 - 1)s_2^2}{(N_1 - 1) + (N_2 - 1)}},
$$
\n(B.4)

avec un degré de liberté  $\nu = N_1 + N_2 - 2$ .

Si on ne peut pas supposer que les écart-types des deux échantillons sont équivalents, le test statistique est alors :

$$
t = \frac{\overline{Y} - \overline{Z}}{\sqrt{\frac{s_1^2}{N_1} + \frac{s_2^2}{N_2}}}.
$$
\n(B.5)

Le degré de liberté n'est pas connu exactement mais peut être estimé par l'approximation de Welch-Satterthwaite :  $22.2$ 

$$
\nu = \frac{\left(\frac{s_1^2}{N_1} + \frac{s_2^2}{N_2}\right)^2}{\frac{s_1^4}{N_1^2(N_1 - 1)} + \frac{s_2^4}{N_2^2(N_2 - 1)}}.
$$
\n(B.6)

La stratégie pour tester si les deux phénomènes sont équivalents (*H*0) est de calculer le test statistique *t* approprié au problème grâce aux formules ci-dessus, puis de procéder au test avec un niveau de signification  $\alpha$  choisi petit (typiquement 0, 1, 0, 5 ou 1). L'hypothèse *H*<sup>0</sup> associée au test est alors rejetée si :

$$
|t| \geqslant t_{\frac{\alpha}{2};\nu},\tag{B.7}
$$

 $t_{\frac{\alpha}{2};\nu}$  étant la valeur critique de la table de *t* en fonction du niveau de signification *α* et du degré de liberté de l'écart-type. Cette valeur se trouve dans la table des valeurs critiques supérieures de la distribution de t-Student (cf. section B.2).

### **B.2 Valeurs critiques de la distribution du** *t* **de Student**

Le tableau B.1 suivant donne les valeurs critiques de la distribution du *t* de Student (illustrée à la figure B.1) en fonction du degré de liberté *ν*, pour les valeurs les plus courantes du seuil de signification *α*.

|                  | $\alpha$   | 0.80      | $\boldsymbol{0.50}$ | 0.20      | 0.10                | 0.050              | 0.02      | $\boldsymbol{0.01}$ | 0.002     | 0.001  |
|------------------|------------|-----------|---------------------|-----------|---------------------|--------------------|-----------|---------------------|-----------|--------|
| $\nu$            | $\alpha/2$ | 0.40      | 0.25                | 0.10      | $\boldsymbol{0.05}$ | 0.025              | 0.01      | 0.005               | 0.001     | 0.0005 |
| $\mathbf{1}$     |            | 0.325     | 1.000               | 3.078     | 6.314               | 12.71              | 31.82     | 63.66               | 318.3     | 636.6  |
| $\sqrt{2}$       |            | 0.289     | 0.816               | 1.886     | 2.920               | 4.303              | 6.695     | 9.925               | 22.33     | 31.60  |
| 3                |            | 0.277     | 0.765               | 1.638     | 2.353               | 3.182              | $4.541\,$ | $5.841\,$           | $10.21\,$ | 12.92  |
| $\,4\,$          |            | 0.271     | 0.741               | 1.533     | 2.132               | 2.776              | 3.747     | 4.604               | 7.173     | 8.610  |
| $\bf 5$          |            | 0.267     | 0.727               | 1.476     | 2.015               | 2.571              | 3.365     | 4.032               | 5.893     | 6.869  |
| $\,6$            |            | 0.265     | 0.718               | 1.440     | 1.943               | 2.447              | 3.143     | 3.707               | 5.208     | 5.959  |
| $\overline{7}$   |            | 0.263     | 0.711               | 1.415     | 1.895               | 2.365              | 2.998     | 3.499               | 4.785     | 5.408  |
| $8\,$            |            | 0.262     | 0.706               | 1.397     | 1.860               | 2.306              | 2.896     | 3.355               | 4.501     | 5.041  |
| $\boldsymbol{9}$ |            | 0.261     | 0.703               | $1.383\,$ | 1.833               | 2.262              | 2.821     | 3.250               | 4.297     | 4.781  |
| 10               |            | 0.260     | 0.700               | 1.372     | 1.812               | 2.228              | 2.764     | 3.169               | 4.144     | 4.587  |
| 11               |            | 0.260     | 0.697               | 1.363     | 1.796               | 2.201              | 2.718     | $3.106\,$           | 4.025     | 4.437  |
| 12               |            | 0.259     | 0.695               | 1.356     | 1.782               | 2.179              | 2.681     | $3.055\,$           | 3.930     | 4.318  |
| 13               |            | 0.259     | 0.694               | 1.350     | 1.771               | 2.160              | 2.650     | 3.012               | 3.852     | 4.221  |
| 14               |            | 0.258     | 0.692               | 1.345     | 1.761               | 2.145              | 2.624     | 2.977               | 3.787     | 4.140  |
| 15               |            | 0.258     | 0.691               | 1.341     | 1.753               | 2.131              | 2.602     | 2.947               | 3.733     | 4.073  |
| 16               |            | 0.258     | 0.690               | 1.337     | 1.746               | 2.120              | 2.583     | 2.921               | 3.686     | 4.015  |
| 17               |            | 0.257     | 0.689               | 1.333     | 1.740               | 2.110              | 2.567     | 2.898               | 3.646     | 3.965  |
| 18               |            | 0.257     | 0.688               | 1.330     | 1.734               | 2.101              | 2.552     | 2.878               | 3.610     | 3.922  |
| 19               |            | 0.257     | 0.688               | 1.328     | 1.729               | 2.093              | $2.539\,$ | 2.861               | $3.579\,$ | 3.883  |
| $20\,$           |            | 0.257     | 0.687               | 1.325     | 1.725               | $2.086\,$          | $2.528\,$ | 2.845               | 3.552     | 3.850  |
| 21               |            | 0.257     | 0.686               | 1.323     | 1.721               | 2.080              | 2.518     | 2.831               | 3.527     | 3.819  |
| $22\,$           |            | 0.256     | 0.686               | 1.321     | 1.717               | $\phantom{-}2.074$ | 2.508     | 2.819               | 3.505     | 3.792  |
| $23\,$           |            | 0.256     | 0.685               | 1.319     | 1.714               | 2.069              | 2.500     | 2.807               | 3.485     | 3.767  |
| 24               |            | 0.256     | 0.685               | 1.318     | 1.711               | $\phantom{-}2.064$ | 2.492     | 2.797               | 3.467     | 3.745  |
| $25\,$           |            | 0.256     | 0.684               | 1.316     | 1.708               | $2.060\,$          | 2.405     | 2.787               | 3.450     | 3.725  |
| 26               |            | 0.256     | 0.684               | 1.315     | 1.706               | $2.056\,$          | 2.479     | 2.779               | 3.435     | 3.707  |
| $27\,$           |            | 0.256     | 0.684               | 1.314     | 1.703               | $2.052\,$          | 2.473     | 2.771               | 3.057     | 3.421  |
| ${\bf 28}$       |            | 0.256     | 0.683               | 1.313     | 1.701               | 2.048              | 2.467     | 2.763               | 3.408     | 3.674  |
| $29\,$           |            | 0.256     | 0.683               | 1.311     | 1.699               | 2.045              | 2.462     | 2.756               | $3.396\,$ | 3.659  |
| $30\,$           |            | 0.256     | 0.683               | 1.310     | 1.697               | 2.042              | 2.457     | 2.750               | 3.385     | 3.646  |
| 40               |            | 0.255     | 0.681               | 1.303     | 1.684               | 2.021              | 2.423     | 2.704               | 3.307     | 3.551  |
| $60\,$           |            | $0.254\,$ | 0.679               | $1.296\,$ | 1.671               | 2.000              | $2.390\,$ | 2.660               | 3.232     | 3.460  |
| 120              |            | 0.254     | 0.677               | 1.289     | 1.658               | 1.980              | 2.358     | 2.617               | 3.160     | 3.373  |
| $\infty$         |            | 0.253     | 0.674               | 1.282     | 1.645               | 1.960              | 2.326     | 2.576               | 3.090     | 3.291  |

Tableau B.1 – Valeurs critiques de la distribution du *t* de Student

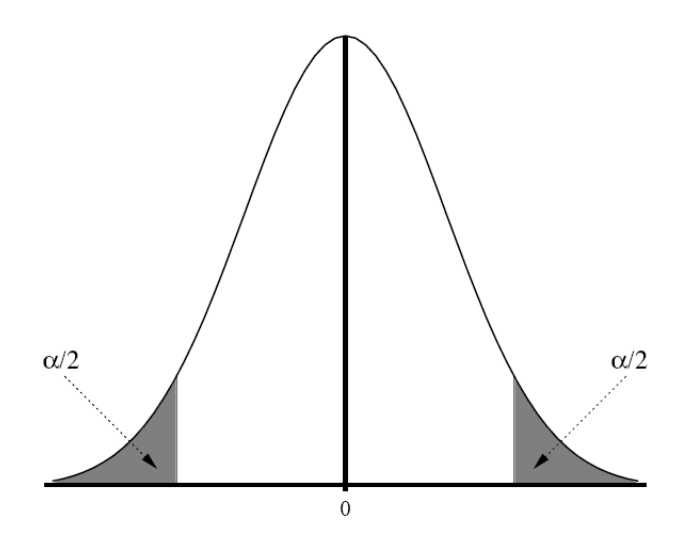

Figure B.1 – Distribution du *t* de Student.

## **Annexe C**

## **Résultats des contrôles de qualité**

- **C.1 Contrôle de qualité des outils de contourage automatique, d'expansion et de conformation des faisceaux**
- **C.1.1 Contourage automatique**
- **C.1.1.1 Analyse de la sensibilité des outils de contourage**
- **C.1.1.1.1 OTN** *Triple (80\_90\_95)*

```
C.1.1.1.1.1 Contourage de la zone de densité 80
Seuillage entre les densité 78 et 82 :
```

```
Erreur de calcul de structure < OTN_contour_triple>triple_80-res1
  (référence : <OTN_contour_triple>triple_80)
 -> Erreur sur le barycentre des points de contour : 0.0006 mm
 -> Erreur sur le barycentre de la structure : 0.1 mm
 -> Erreur sur le volume : -7.5638 %
 -> Erreur sur le volume (calculé par le TPS) : -17.3375 %
 -> Erreur sur la rugosité du contour (méthode du périmètre) : 5.1487 %
   Seuillage entre les densité 73 et 87 :
Erreur de calcul de structure <OTN_contour_triple>triple_80_res2
  (référence : <OTN_contour_triple>triple_80)
 -> Erreur sur le barycentre des points de contour : 0.0006 mm
 -> Erreur sur le barycentre de la structure : 0.1 mm
 \rightarrow Erreur sur le volume : -2.9351 %
 -> Erreur sur le volume (calculé par le TPS) : -2.9412 %
 -> Erreur sur la rugosité du contour (méthode du périmètre) : 1.9093 %
```

```
C.1.1.1.1.2 Contourage de la zone de densité 90
Seuillage entre les densité 88 et 92 :
```

```
Erreur de calcul de structure <OTN_contour_triple>triple_90_res1
  (référence : <OTN_contour_triple>triple_90ref)
 -> Erreur sur le barycentre des points de contour : 0.0006 mm
 -> Erreur sur le barycentre de la structure : 0.1 mm
 -> Erreur sur le volume : -5.8348 %
 -> Erreur sur le volume (calculé par le TPS) : -5.7276 %
 -> Erreur sur la rugosité du contour (méthode du périmètre) : 3.9041 %
```
Seuillage entre les densité 85 et 95 :

```
Erreur de calcul de structure < OTN contour triple>triple 90 res2
  (référence : <OTN_contour_triple>triple_90ref)
 -> Erreur sur le barycentre des points de contour : 0.0006 mm
 -> Erreur sur le barycentre de la structure : 0.1 mm
 \rightarrow Erreur sur le volume : -0.0129 %
 -> Erreur sur le volume (calculé par le TPS) : 0.0%
 -> Erreur sur la rugosité du contour (méthode du périmètre) : 0.0077 %
```

```
C.1.1.1.1.3 Contourage de la zone de densité 95
Seuillage entre les densité 93 et 97 :
```

```
Erreur de calcul de structure <OTN_contour_triple>triple_95_res1
  (référence : <OTN_contour_triple>triple_95ref)
 -> Erreur sur le barycentre des points de contour : 0.0006 mm
 -> Erreur sur le barycentre de la structure : 0.1 mm
 \rightarrow Erreur sur le volume : -2.0608 %
 -> Erreur sur le volume (calculé par le TPS) : -2.6316 %
 -> Erreur sur la rugosité du contour (méthode du périmètre) : 1.3294 %
```
Seuillage entre les densité 91 et 100 :

```
Erreur de calcul de structure <OTN_contour_triple>triple_95_res2
  (référence : <OTN_contour_triple>triple_95ref)
 -> Erreur sur le barycentre des points de contour : 0.0006 mm
 -> Erreur sur le barycentre de la structure : 0.1 mm
 -> Erreur sur le volume : 9.4944 %
 -> Erreur sur le volume (calculé par le TPS) : 10.9907 %
 -> Erreur sur la rugosité du contour (méthode du périmètre) : -5.5279 %
```
Seuillage entre les densité 94 et 96 :

```
Erreur de calcul de structure <OTN_contour_triple>triple_95_res3
  (référence : <OTN_contour_triple>triple_95ref)
 -> Erreur sur le barycentre des points de contour : 0.0006 mm
```

```
-> Erreur sur le barycentre de la structure : 0.1 mm
-> Erreur sur le volume : -5.8348 %
-> Erreur sur le volume (calculé par le TPS) : -5.7276 %
-> Erreur sur la rugosité du contour (méthode du perimetre) : 3.9041 %
```
**C.1.1.1.2 OTN** *Triple (120\_110\_105)*

**C.1.1.1.2.1 Contourage de la zone de densité 120** Seuillage entre les densité 118 et 122 :

```
Erreur de calcul de structure <OTN_contour_triple_2>triple_120_res1
  (référence : <OTN_contour_triple_2>triple_120)
 -> Erreur sur le barycentre des points de contour : 0.0006 mm
 -> Erreur sur le barycentre de la structure : 0.1 mm
 -> Erreur sur le volume : -7.5638 %
 -> Erreur sur le volume (calculé par le TPS) : -7.4766 %
 -> Erreur sur la rugosité du contour (méthode du périmètre) : 5.1487 %
   Seuillage entre les densité 111 et 130 :
Erreur de calcul de structure <OTN contour triple 2>triple 120 res2
  (référence : <OTN_contour_triple_2>triple_120)
```

```
-> Erreur sur le barycentre des points de contour : 0.0006 mm
```
-> Erreur sur le barycentre de la structure : 0.0 mm

```
-> Erreur sur le volume : -1.1845 %
```
- -> Erreur sur le volume (calculé par le TPS) : 0.0%
- -> Erreur sur la rugosité du contour (méthode du périmètre) : 0.7576 %

**C.1.1.1.2.2 Contourage de la zone de densité 110** Seuillage entre les densité 108 et 112 :

```
Erreur de calcul de structure <OTN_contour_triple_2>triple_110_res1
  (référence : <OTN_contour_triple_2>triple_110)
 -> Erreur sur le barycentre des points de contour : 0.0006 mm
-> Erreur sur le barycentre de la structure : 0.1 mm
 -> Erreur sur le volume : -5.8348 %
-> Erreur sur le volume (calculé par le TPS) : -5.1402 %
-> Erreur sur la rugosité du contour (méthode du périmètre) : 3.9041 %
   Seuillage entre les densité 106 et 115 :
```

```
Erreur de calcul de structure <OTN_contour_triple_2>triple_110_res2
  (référence : <OTN_contour_triple_2>triple_110)
 -> Erreur sur le barycentre des points de contour : 0.0006 mm
 -> Erreur sur le barycentre de la structure : 0.1 mm
 -> Erreur sur le volume : -2.0608 %
```

```
-> Erreur sur le volume (calculé par le TPS) : -2.0249 %
-> Erreur sur la rugosité du contour (méthode du périmètre) : 1.3294 %
```
**C.1.1.1.2.3 Contourage de la zone de densité 105** Seuillage entre les densité 103 et 107 :

```
Erreur de calcul de structure <OTN_contour_triple_2>triple_105_res1
  (référence : <OTN_contour_triple_2>triple_105)
 -> Erreur sur le barycentre des points de contour : 0.0006 mm
 -> Erreur sur le barycentre de la structure : 0.1 mm
 \rightarrow Erreur sur le volume : -2.0608 %
 -> Erreur sur le volume (calculé par le TPS) : -2.0249 %
 -> Erreur sur la rugosité du contour (méthode du périmètre) : 1.3294 %
   Seuillage entre les densité 101 et 109 :
Erreur de calcul de structure <OTN_contour_triple_2>triple_105_res2
  (référence : <OTN_contour_triple_2>triple_105)
 -> Erreur sur le barycentre des points de contour : 0.0006 mm
 -> Erreur sur le barycentre de la structure : 0.1 mm
```
-> Erreur sur le volume : 5.6015 %

-> Erreur sur le volume (calculé par le TPS) : 7.4766 %

-> Erreur sur la rugosité du contour (méthode du périmètre) : -3.3722 %

## **C.1.1.2 Analyse de la réaction des outils de contourage face à différentes formes géométriques**

Les copies d'écran des coutourage des formes géométriques sont présentées à la figure C.1.

#### **C.1.1.2.1 Contourage d'un cube**

```
Erreur de calcul de structure <OTN_contour_cube>BODY
  (référence : <OTN_contour_cube>cube_contour)
 -> Erreur sur le barycentre des points de contour : 0.0007 mm
 -> Erreur sur le barycentre de la structure : 0.0 mm
 \rightarrow Erreur sur le volume : -1.2026 %
 -> Erreur sur le volume (calculé par le TPS) : -1.0372 %
 -> Erreur sur la rugosité du contour (méthode du périmètre) : 0.72178 %
```
#### **C.1.1.2.2 Contourage d'un cylindre**

```
Erreur de calcul de structure <OTN_contour_cylindre>BODY
  (référence : <OTN_contour_cylindre>contour)
 -> Erreur sur le barycentre des points de contour : 0.0002 mm
 -> Erreur sur le barycentre de la structure : 0.0 mm
 \rightarrow Erreur sur le volume : -1.2065 %
```
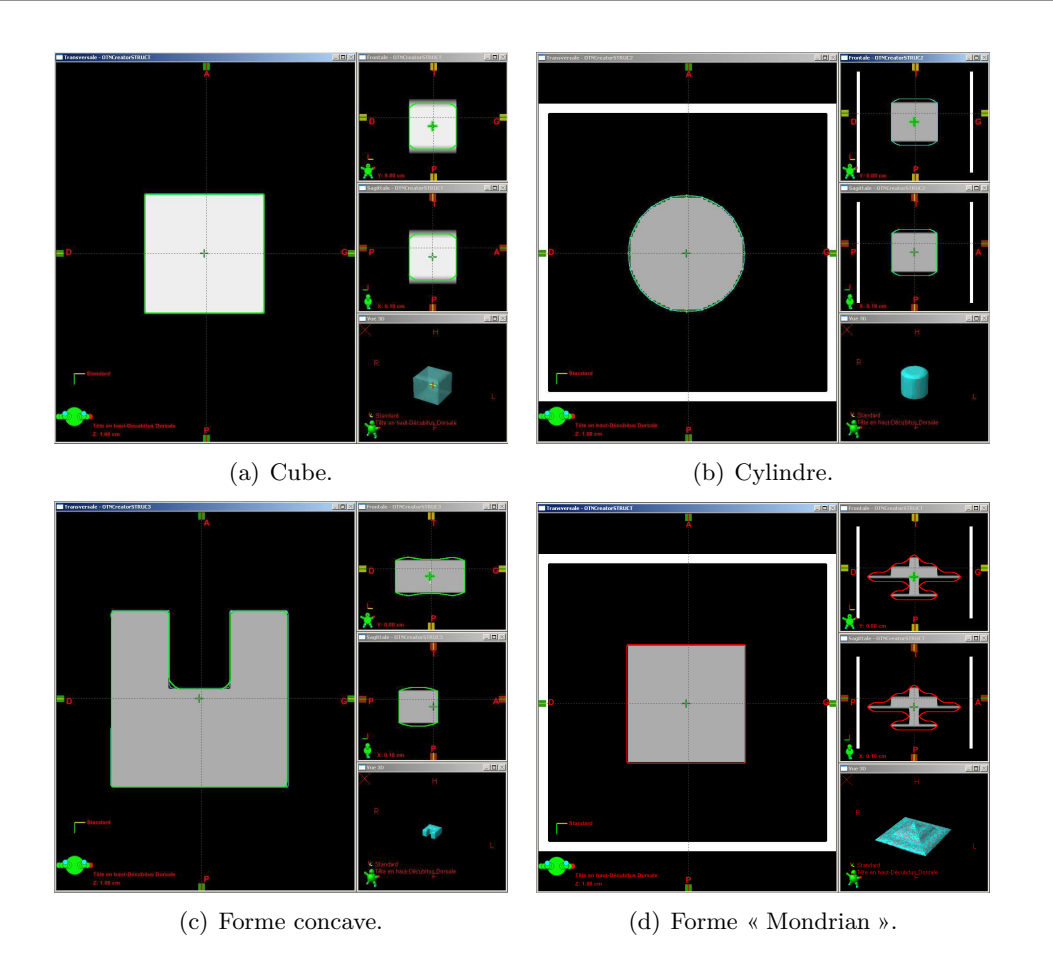

*C.1. Contrôle de qualité des outils de contourage automatique, d'expansion et de conformation des faisceaux*

Figure C.1 – OTN de sortie de référence et résultat pour le contourage de formes géométriques.

```
-> Erreur sur le volume (calculé par le TPS) : -1.4979 %
-> Erreur sur la rugosité du contour (méthode du périmètre) : 6.5502 %
```
#### **C.1.1.2.3 Contourage d'une forme concave**

```
Erreur de calcul de structure <OTN_contour_U>BODY2
  (référence : <OTN_contour_U>contour)
 -> Erreur sur le barycentre des points de contour : 0.8842 mm
 -> Erreur sur le barycentre de la structure : 0.2236 mm
 \rightarrow Erreur sur le volume : -2.3493 %
 -> Erreur sur le volume (calculé par le TPS) : -2.1989 %
 -> Erreur sur la rugosité du contour (méthode du périmètre) : 0.2262 %
```
#### **C.1.1.2.4 Contourage de la forme « Mondrian »**

```
Erreur de calcul de structure <OTN_contour_mondrian>BODY
  (référence : <OTN_contour_mondrian>mondrian_contour)
 -> Erreur sur le barycentre des points de contour : 0.0007 mm
```
-> Erreur sur le barycentre de la structure : 0.0 mm -> Erreur sur le volume : -0.8811 % -> Erreur sur le volume (calculé par le TPS) : -1.0014 % -> Erreur sur la rugosité du contour (méthode du périmètre) : 2.7312 %

## **C.1.1.3 Analyse de la réaction des outils de contourage face à un objet bifurqué**

Une copie d'écran de ce test de contourage est présenté à la figure C.2. Résultat du

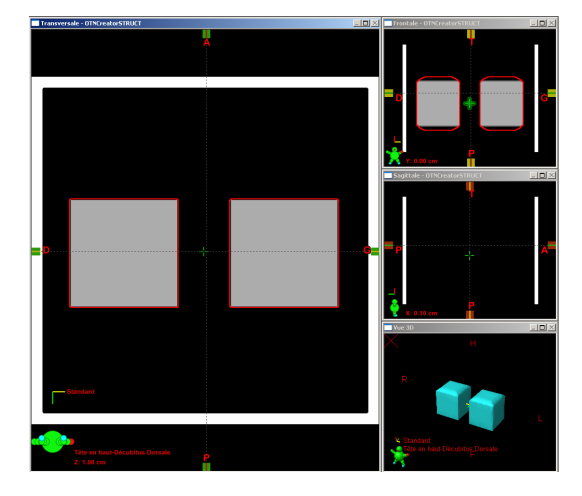

Figure C.2 – Contourage d'une structure bifurquée.

contourage de l'OTN *double*

Erreur de calcul de structure <OTN\_contour\_double>double\_cont\_res (référence : <OTN\_contour\_double>double\_contour) -> Erreur sur le barycentre des points de contour : 0.0006 mm -> Erreur sur le barycentre de la structure : 0.0 mm -> Erreur sur le volume : -0.0068 % -> Erreur sur le volume (calculé par le TPS) : 0.0% -> Erreur sur la rugosité du contour (méthode du périmètre) : 0.0023 %

#### **C.1.2 Expansions et érosions automatiques**

#### **C.1.2.1 Expansion uniforme positive de 1 cm**

Les copies d'écran des expansions uniformes positives de 1 cm sont présentées à la figure C.3. On y voit les OTN de sortie de référence prenant en compte ou non l'épaisseur de coupe, ainsi que l'OTN de sortie résultat.

**C.1.2.1.1 Cube**

**– 236 –**

*C.1. Contrôle de qualité des outils de contourage automatique, d'expansion et de conformation des faisceaux*

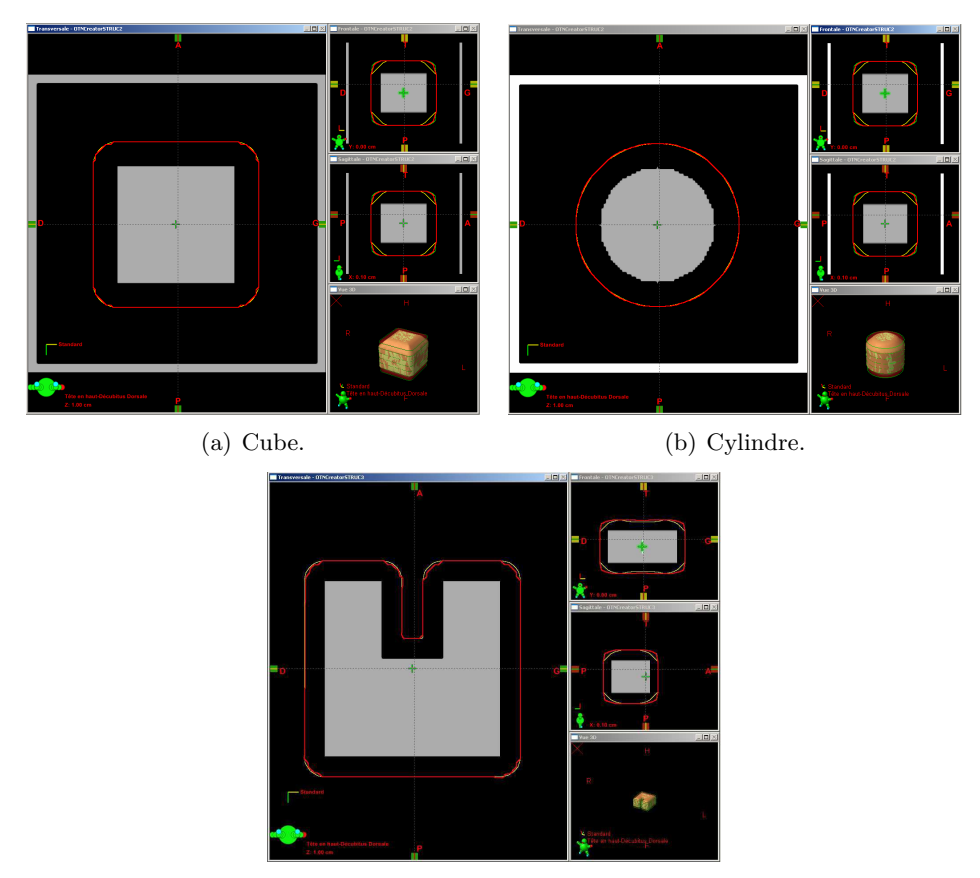

(c) Forme concave.

Figure C.3 – OTN de sortie de référence et résultat pour les expansions uniformes positives de 1 cm.

Erreur de calcul de structure <OTN\_contour\_cube>unif1Res (référence : <OTN\_contour\_cube>expUnif1avec) -> Erreur sur le barycentre des points de contour : 0.0007 mm -> Erreur sur le barycentre de la structure : 0.0 mm  $\rightarrow$  Erreur sur le volume :  $-2.4304$  % -> Erreur sur le volume (calculé par le TPS) : -2.453 % -> Erreur sur la rugosité du contour (méthode du périmètre) : 2.4904 %

## **C.1.2.1.2 Cylindre**

Erreur de calcul de structure <OTN\_contour\_cylindre>unif1Res (référence : <OTN\_contour\_cylindre>expUnif1avec) -> Erreur sur le barycentre des points de contour : 0.0008 mm -> Erreur sur le barycentre de la structure : 0.0 mm  $\rightarrow$  Erreur sur le volume :  $-1.06355$  % -> Erreur sur le volume (calculé par le TPS) : -1.19778 % -> Erreur sur la rugosité du contour (méthode du périmètre) : 0.8658 %

#### **C.1.2.1.3 U**

```
Erreur de calcul de structure <OTN_contour_U>unif1Res
  (référence : <OTN_contour_U>expUnif1avec)
 -> Erreur sur le barycentre des points de contour : 0.4847 mm
 -> Erreur sur le barycentre de la structure : 0.1 mm
 \rightarrow Erreur sur le volume : -1.3552 %
 -> Erreur sur le volume (calculé par le TPS) : -1.6162 %
 -> Erreur sur la rugosité du contour (méthode du périmètre) : 0.6266 %
```
#### **C.1.2.2 Expansion uniforme positive de 2 cm**

Les copies d'écran des expansions uniformes positives de 2 cm sont présentées à la figure C.4. On y voit les OTN de sortie de référence prenant en compte ou non l'épaisseur de coupe, ainsi que l'OTN de sortie résultat.

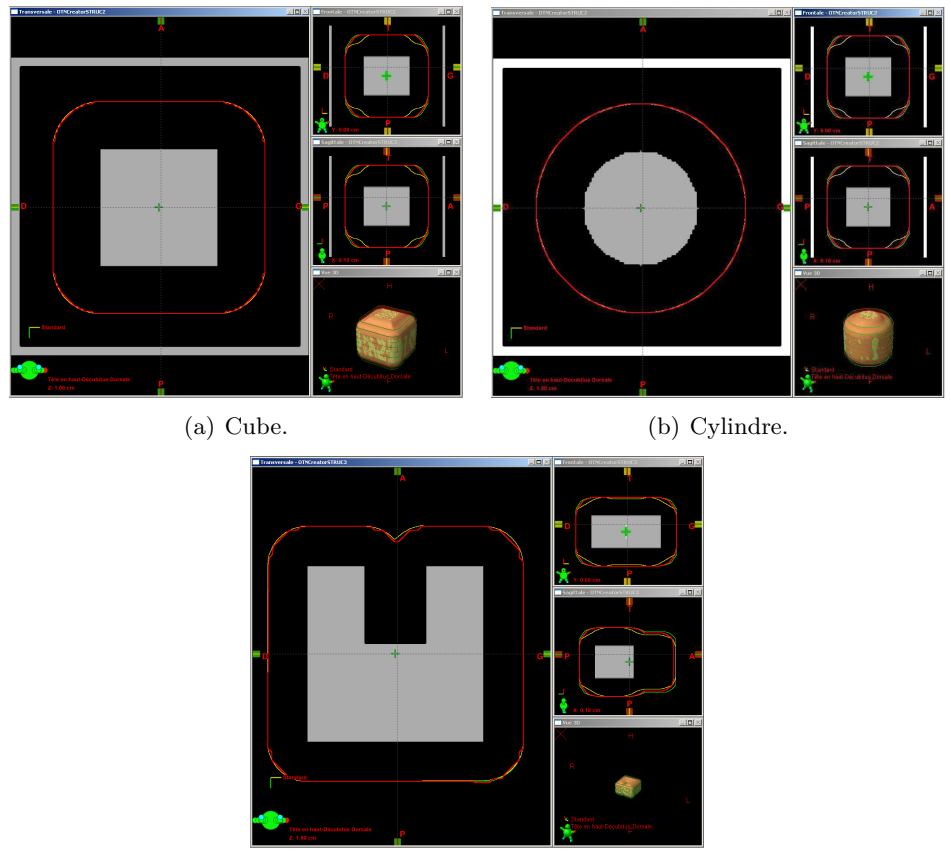

(c) Forme concave.

Figure C.4 – OTN de sortie de référence et résultat pour les expansions uniformes positives de 2 cm.

**C.1.2.2.1 Cube**

**– 238 –**

Erreur de calcul de structure <OTN\_contour\_cube>unif2Res (référence : <OTN\_contour\_cube>expUnif2avec) -> Erreur sur le barycentre des points de contour : 0.0005 mm -> Erreur sur le barycentre de la structure : 0.0 mm  $\rightarrow$  Erreur sur le volume :  $-3.3088$  % -> Erreur sur le volume (calculé par le TPS) : -3.4618 % -> Erreur sur la rugosité du contour (méthode du périmètre) : 3.5707 %

### **C.1.2.2.2 Cylindre**

Erreur de calcul de structure <OTN\_contour\_cylindre>unif2Res (référence : <OTN\_contour\_cylindre>expUnif2avec) -> Erreur sur le barycentre des points de contour : 0.0014 mm -> Erreur sur le barycentre de la structure : 0.0 mm  $\rightarrow$  Erreur sur le volume :  $-2.3811$  % -> Erreur sur le volume (calculé par le TPS) : -2.4956 % -> Erreur sur la rugosité du contour (méthode du périmètre) : 1.9074 %

### **C.1.2.2.3 U**

Erreur de calcul de structure <OTN\_contour\_U>unif2Res (référence : <OTN\_contour\_U>expUnif2avec) -> Erreur sur le barycentre des points de contour : 0.5225 mm -> Erreur sur le barycentre de la structure : 0.0 mm  $\rightarrow$  Erreur sur le volume :  $-3.2663$  % -> Erreur sur le volume (calculé par le TPS) : -3.4749 % -> Erreur sur la rugosité du contour (méthode du périmètre) : 3.8813 %

#### **C.1.2.3 Expansion uniforme négative de 1 cm**

Les copies d'écran des expansions uniformes négatives de 1 cm sont présentées à la figure C.5. On y voit les OTN de sortie de référence prenant en compte ou non l'épaisseur de coupe, ainsi que l'OTN de sortie résultat.

#### **C.1.2.3.1 Cube**

```
Erreur de calcul de structure <OTN_contour_cube>unif-1Res
  (référence : <OTN_contour_cube>expUnif-1)
-> Erreur sur le barycentre des points de contour : 0.0007 mm
-> Erreur sur le barycentre de la structure : 0.0 mm
-> Erreur sur le volume : 0.3886 %
 -> Erreur sur le volume (calculé par le TPS) : 0.0 %
-> Erreur sur la rugosité du contour (méthode du périmètre) : -0.2471 %
```
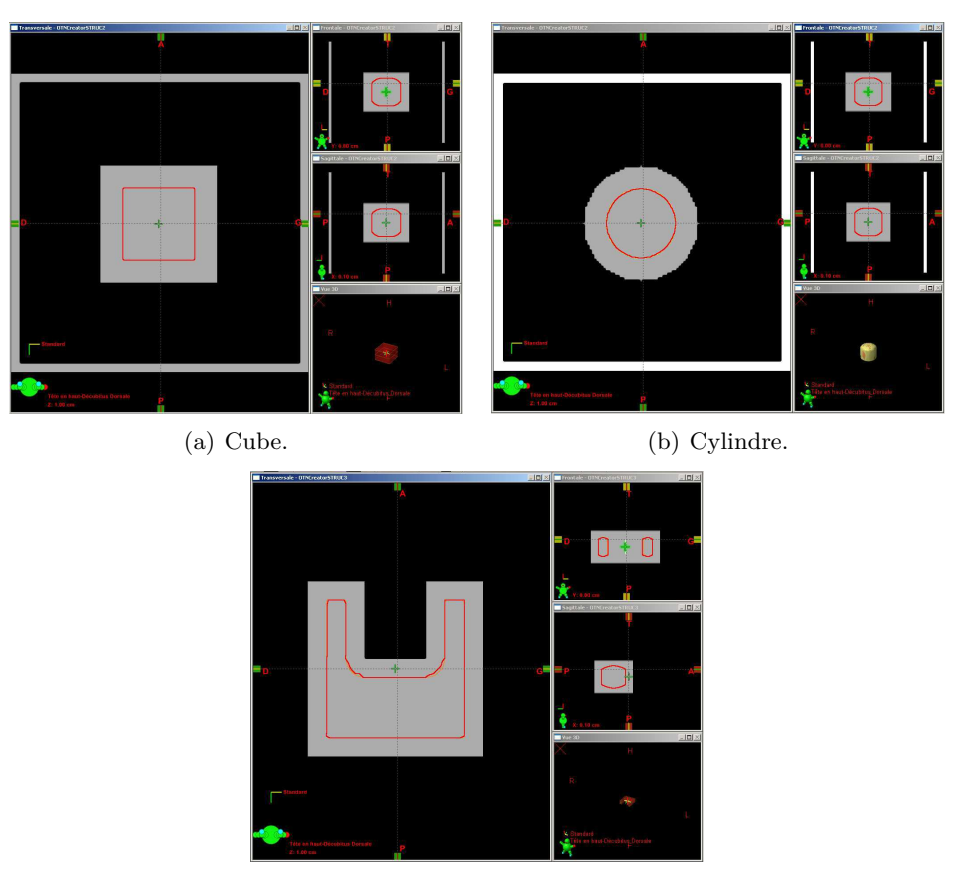

(c) Forme concave.

Figure C.5 – OTN de sortie de référence et résultat pour les expansions uniformes négatives de 1 cm.

#### **C.1.2.3.2 Cylindre**

```
Erreur de calcul de structure <OTN_contour_cylindre>unif-1Res
  (référence : <OTN_contour_cylindre>expUnif-1)
 -> Erreur sur le barycentre des points de contour : 0.0001 mm
 -> Erreur sur le barycentre de la structure : 0.0 mm
 -> Erreur sur le volume : -2.3065 %
 -> Erreur sur le volume (calculé par le TPS) : -2.4947 %
 -> Erreur sur la rugosité du contour (méthode du périmètre) : 1.4996 %
C.1.2.3.3 U
Erreur de calcul de structure <OTN_contour_U>unif-1Res
  (référence : <OTN_contour_U>expUnif-1)
 -> Erreur sur le barycentre des points de contour : 0.2713 mm
 -> Erreur sur le barycentre de la structure : 0.1414 mm
 -> Erreur sur le volume : 1.2968 %
 -> Erreur sur le volume (calculé par le TPS) : 0.7827 %
 -> Erreur sur la rugosité du contour (méthode du périmètre) : -1.7513 %
– 240 –
```
### **C.1.2.4 Expansion uniforme négative de 2 cm**

Les copies d'écran des expansions uniformes négatives de 2 cm sont présentées à la figure C.6. On y voit les OTN de sortie de référence prenant en compte ou non l'épaisseur de coupe, ainsi que l'OTN de sortie résultat.

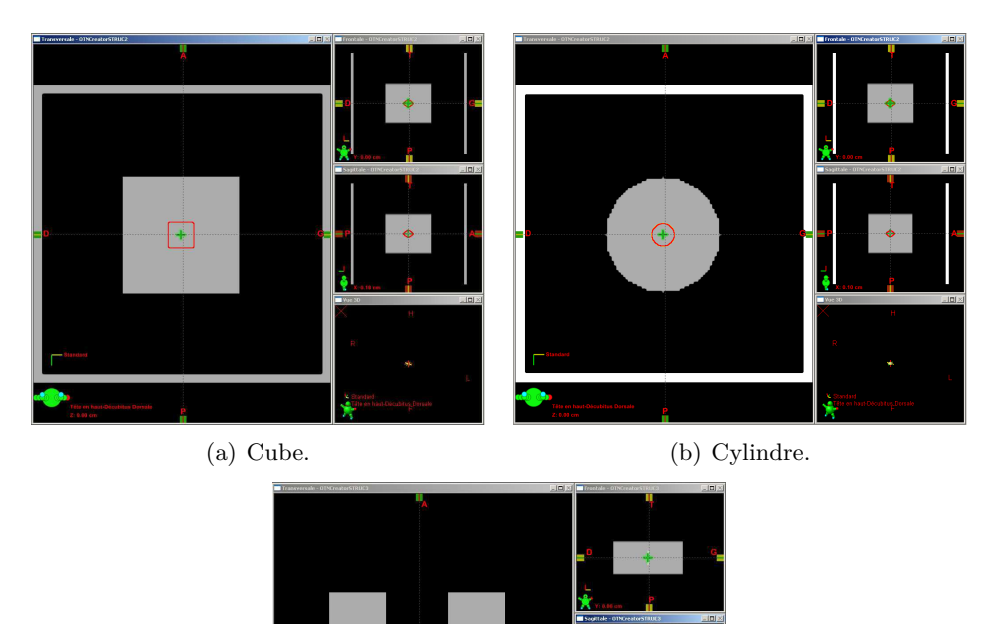

Figure C.6 – OTN de sortie de référence et résultat pour les expansions uniformes négatives de 2 cm.

(c) Forme concave.

## **C.1.2.4.1 Cube**

```
Erreur de calcul de structure <OTN_contour_cube>unif-2Res
  (référence : <OTN_contour_cube>expUnif-2)
 -> Erreur sur le barycentre des points de contour : 0.0006 mm
 -> Erreur sur le barycentre de la structure : 0.0 mm
 -> Erreur sur le volume : 1.0685 %
 -> Erreur sur le volume (calculé par le TPS) : 0.0 %
 -> Erreur sur la rugosité du contour (méthode du perimetre) : -0.6586 %
```
**C.1.2.4.2 Cylindre**

Erreur de calcul de structure <OTN\_contour\_cylindre>unif-2Res (référence : <OTN\_contour\_cylindre>expUnif-2) -> Erreur sur le barycentre des points de contour : 0.3494 mm -> Erreur sur le barycentre de la structure : 0.0 mm -> Erreur sur le volume : -7.1348 % -> Erreur sur le volume (calculé par le TPS) : -7.6923 % -> Erreur sur la rugosité du contour (méthode du périmètre) : 3.8724 %

#### **C.1.2.4.3 U**

Erreur de calcul de structure <OTN\_contour\_U>unif-2Res (référence : <OTN\_contour\_U>expUnif-2) -> Erreur sur le barycentre des points de contour : 1.2081 mm -> Erreur sur le barycentre de la structure : 0.0 mm -> Erreur sur le volume : 13.5947 % -> Erreur sur le volume (calculé par le TPS) : 18.3206 % -> Erreur sur la rugosité du contour (méthode du perimetre) : -8.277 %

#### **C.1.2.5 Expansion non uniforme positive de type 1**

Les copies d'écran des expansions non uniformes positives de type 1 sont présentées à la figure C.7. On y voit les OTN de sortie de référence prenant en compte ou non l'épaisseur de coupe, ainsi que l'OTN de sortie résultat.

#### **C.1.2.5.1 Cube**

```
Erreur de calcul de structure <OTN_contour_cube>nonUnif1Res
  (référence : <OTN_contour_cube>expNonUnif1avec)
 -> Erreur sur le barycentre des points de contour : 0.0006 mm
 -> Erreur sur le barycentre de la structure : 0.0 mm
 -> Erreur sur le volume : -0.8957 %
 -> Erreur sur le volume (calculé par le TPS) : -1.0509 %
 -> Erreur sur la rugosité du contour (méthode du périmètre) : 1.4311 %
```
#### **C.1.2.5.2 Cylindre**

```
Erreur de calcul de structure <OTN_contour_cylindre>nonUnif1Res
 (référence : <OTN_contour_cylindre>expNonUnif1avec)
 -> Erreur sur le barycentre des points de contour : 0.0007 mm
-> Erreur sur le barycentre de la structure : 0.0 mm
 -> Erreur sur le volume : 2.45521 %
 -> Erreur sur le volume (calculé par le TPS) : 2.3465 %
-> Erreur sur la rugosité du contour (méthode du périmètre) : -0.9366 %
```
*C.1. Contrôle de qualité des outils de contourage automatique, d'expansion et de conformation des faisceaux*

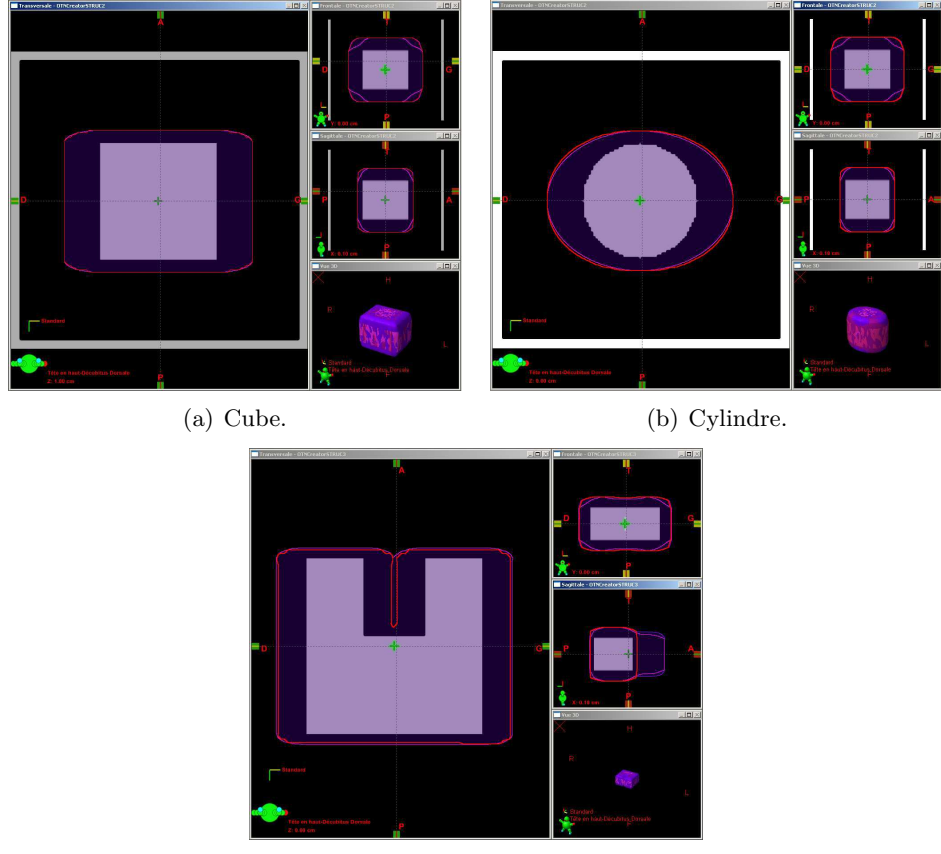

(c) Forme concave.

Figure C.7 – OTN de sortie de référence et résultat pour les expansions non uniformes positives de type 1.

#### **C.1.2.5.3 U**

```
Erreur de calcul de structure <OTN_contour_U>nonUnif1Res
  (référence : <OTN_contour_U>expNonUnif1avec)
 -> Erreur sur le barycentre des points de contour : 2.8511 mm
 -> Erreur sur le barycentre de la structure : 0.0 mm
 -> Erreur sur le volume : -3.6109 %
 -> Erreur sur le volume (calculé par le TPS) : -4.2677 %
 -> Erreur sur la rugosité du contour (méthode du périmètre) : 14.524 %
```
#### **C.1.2.6 Expansion non uniforme négative de type 1**

Les copies d'écran des expansions non uniformes négatives de type 1 sont présentées à la figure C.8. On y voit les OTN de sortie de référence prenant en compte ou non l'épaisseur de coupe, ainsi que l'OTN de sortie résultat.

#### **C.1.2.6.1 Cube**

Erreur de calcul de structure <OTN\_contour\_cube>nonUnif-1Res

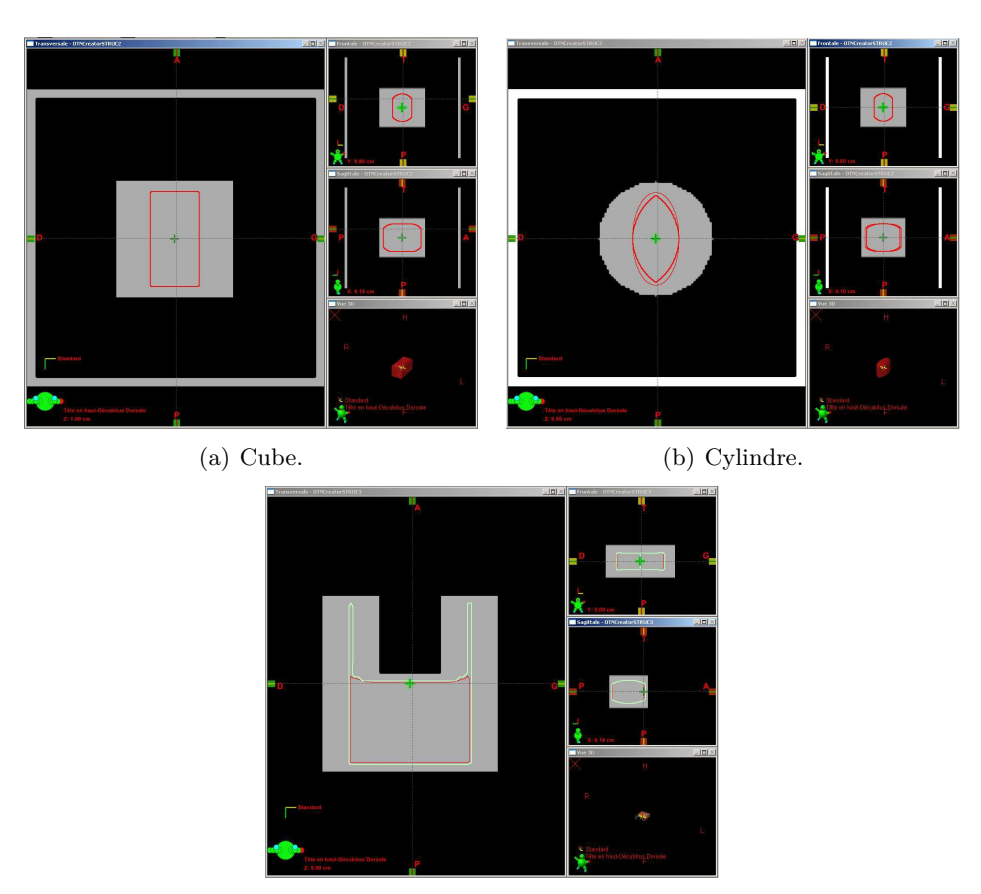

(c) Forme concave.

Figure C.8 – OTN de sortie de référence et résultat pour les expansions non uniformes négatives de type 1.

```
(référence : <OTN_contour_cube>expNonUnif-1avec)
-> Erreur sur le barycentre des points de contour : 0.0004 mm
-> Erreur sur le barycentre de la structure : 0.0 mm
-> Erreur sur le volume : 0.4304 %
-> Erreur sur le volume (calculé par le TPS) : 0.0 %
-> Erreur sur la rugosité du contour (méthode du périmètre) : -0.2898 %
```
#### **C.1.2.6.2 Cylindre**

```
Erreur de calcul de structure <OTN_contour_cylindre>nonUnif-1Res
  (référence : <OTN_contour_cylindre>expNonUnif-1)
 -> Erreur sur le barycentre des points de contour : 0.1631 mm
 -> Erreur sur le barycentre de la structure : 0.0 mm
 \rightarrow Erreur sur le volume : -17.1819 %
 -> Erreur sur le volume (calculé par le TPS) : -18.2593 %
 -> Erreur sur la rugosité du contour (méthode du périmètre) : 9.9551 %
C.1.2.6.3 U
```

```
Erreur de calcul de structure <OTN_contour_U>nonUnif-1Res
  (référence : <OTN_contour_U>expNonUnif-1)
-> Erreur sur le barycentre des points de contour : 17.257 mm
-> Erreur sur le barycentre de la structure : 0.6 mm
-> Erreur sur le volume : 14.4933 %
-> Erreur sur le volume (calculé par le TPS) : 13.131 %
-> Erreur sur la rugosité du contour (méthode du perimetre) : 48.8393 %
```
## **C.1.2.7 Expansion non uniforme positive de type 2**

Les copies d'écran des expansions non uniformes positives de type 2 sont présentées à la figure C.9. On y voit les OTN de sortie de référence prenant en compte ou non l'épaisseur de coupe, ainsi que l'OTN de sortie résultat.

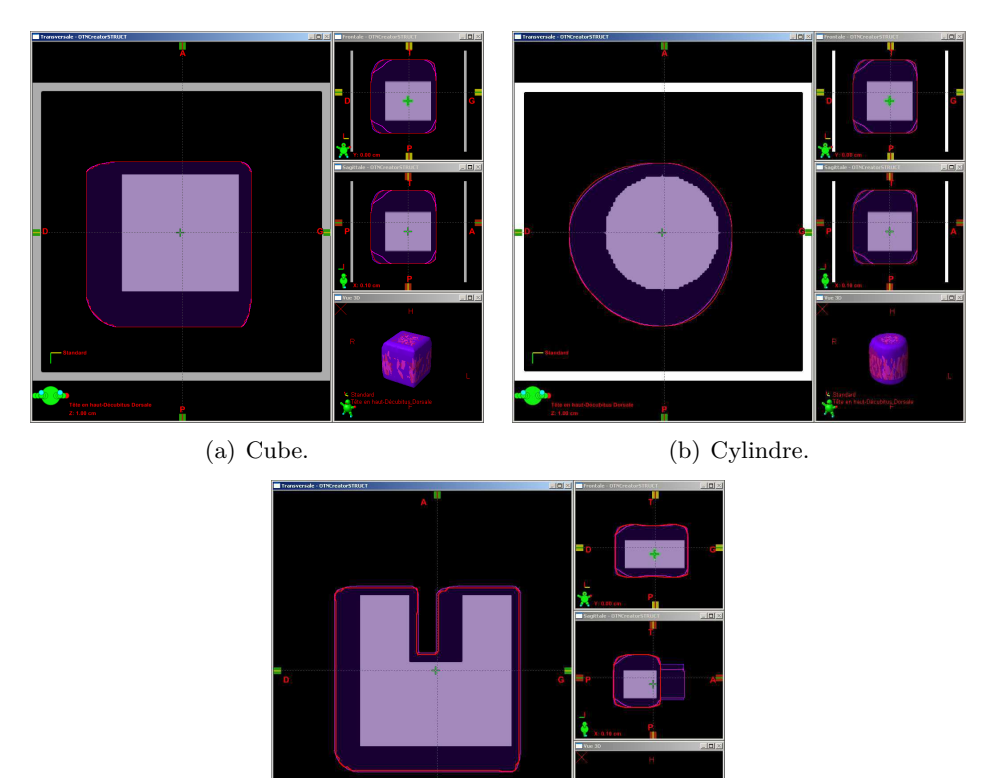

(c) Forme concave.

Figure C.9 – OTN de sortie de référence et résultat pour les expansions non uniformes positives de type 2.

### **C.1.2.7.1 Cube**

```
Erreur de calcul de structure <OTN_contour_cube_v2>nonUnif2Res
  (référence : <OTN_contour_cube_v2>expNonUnif2avec)
```
-> Erreur sur le barycentre des points de contour : 0.3674 mm -> Erreur sur le barycentre de la structure : 0.1 mm -> Erreur sur le volume : -2.2891 % -> Erreur sur le volume (calculé par le TPS) : -2.4371 % -> Erreur sur la rugosité du contour (méthode du périmètre) : 2.1446 %

#### **C.1.2.7.2 Cylindre**

```
Erreur de calcul de structure <OTN_contour_cylindre_v2>nonUnif2Res
  (référence : <OTN_contour_cylindre_v2>expNonUnif2avec)
 -> Erreur sur le barycentre des points de contour : 0.213& mm
 -> Erreur sur le barycentre de la structure : 0.0 mm
 -> Erreur sur le volume : -0.2015 %
 -> Erreur sur le volume (calculé par le TPS) : -0.3187 %
 -> Erreur sur la rugosité du contour (méthode du périmètre) : 0.4677 %
```
#### **C.1.2.7.3 U**

Erreur de calcul de structure <OTN contour U v2>nonUnif2Res (référence : <OTN\_contour\_U\_v2>expNonUnif2avec) -> Erreur sur le barycentre des points de contour : 0.5459 mm -> Erreur sur le barycentre de la structure : 0.1 mm -> Erreur sur le volume : -4.0685 % -> Erreur sur le volume (calculé par le TPS) : -4.487 % -> Erreur sur la rugosité du contour (méthode du périmètre) : 3.8956 %

#### **C.1.2.8 Expansion non uniforme négative de type 2**

Les copies d'écran des expansions non uniformes négatives de type 2 sont présentées à la figure C.10. On y voit les OTN de sortie de référence prenant en compte ou non l'épaisseur de coupe, ainsi que l'OTN de sortie résultat.

#### **C.1.2.8.1 Cube**

```
Erreur de calcul de structure <OTN_contour_cube_v2>nonUnif-2Res
 (référence : <OTN_contour_cube_v2>expNonUnif-2)
-> Erreur sur le barycentre des points de contour : 0.0007 mm
-> Erreur sur le barycentre de la structure : 0.0 mm
-> Erreur sur le volume : 0.3886 %
-> Erreur sur le volume (calculé par le TPS) : 0.0%
-> Erreur sur la rugosité du contour (méthode du périmètre) : -0.2471 %
```
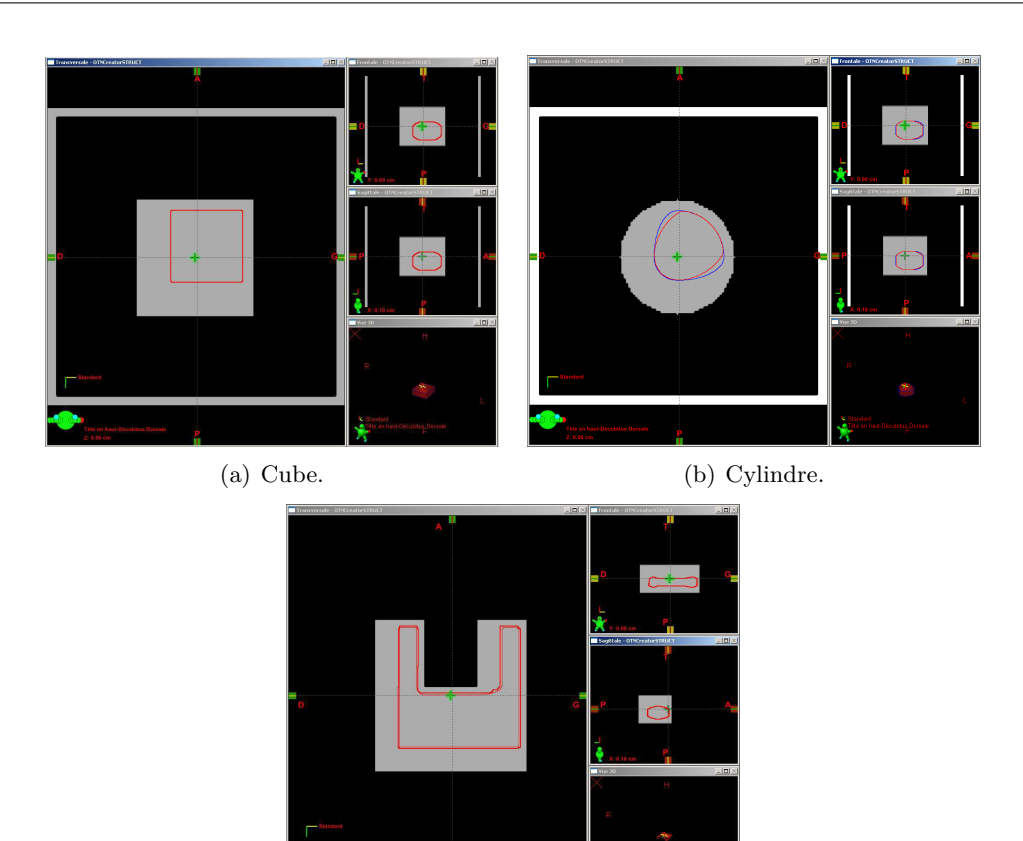

*C.1. Contrôle de qualité des outils de contourage automatique, d'expansion et de conformation des faisceaux*

(c) Forme concave.

Figure C.10 – OTN de sortie de référence et résultat pour les expansions non uniformes négatives de type 2.

#### **C.1.2.8.2 Cylindre**

Erreur de calcul de structure <OTN\_contour\_cylindre\_v2>nonUnif-2Res (référence : <OTN\_contour\_cylindre\_v2>expNonUnif-2) -> Erreur sur le barycentre des points de contour : 0.1652 mm -> Erreur sur le barycentre de la structure : 0.0 mm -> Erreur sur le volume : -8.1569 % -> Erreur sur le volume (calculé par le TPS) : -9.2924 % -> Erreur sur la rugosité du contour (méthode du périmètre) : 4.2735 % **C.1.2.8.3 U** Erreur de calcul de structure <OTN\_contour\_U\_v2>nonUnif-2Res (référence : <OTN\_contour\_U\_v2>expNonUnif-2) -> Erreur sur le barycentre des points de contour : 1.12 mm -> Erreur sur le barycentre de la structure : 0.2828 mm -> Erreur sur le volume : 12.0198 % -> Erreur sur le volume (calculé par le TPS) : 12.92712 % -> Erreur sur la rugosité du contour (méthode du périmètre) : -8.7315 %
# **C.1.2.9 Évitement d'une structure**

La copie d'écran du test d'expansion avec évitement de structure est présentée à la figure C.11.

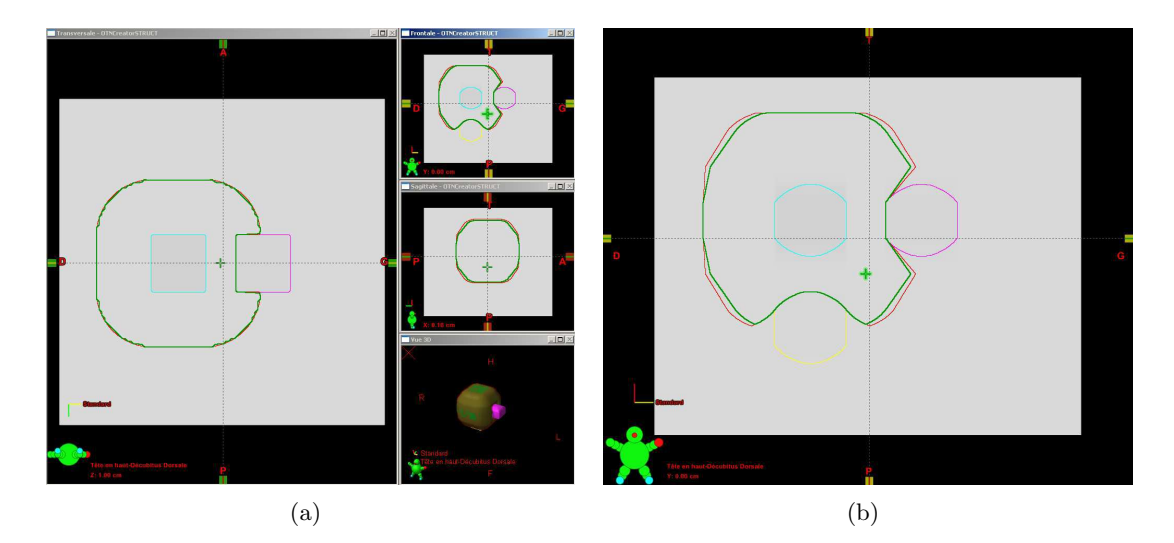

Figure C.11 – OTN de sortie de référence et résultat pour les expansions avec évitement de structure selon l'axe de coupe et dans le plan de coupe.

```
Erreur de calcul de structure <OTN_contour_triple>evit_res
  (référence : <OTN_contour_triple>triple_evit_avec)
 -> Erreur sur le barycentre des points de contour : 0.0509 mm
 -> Erreur sur le barycentre de la structure : 0.0 mm
 \rightarrow Erreur sur le volume : -7.9654 %
 -> Erreur sur le volume (calculé par le TPS) : -8.237 %
 -> Erreur sur la rugosité du contour (méthode du périmètre) : 12.7762 %
```
#### **C.1.3 Positionnement automatique de l'isocentre**

Les résultats du test de positionnement automatique de l'isocentre sont présentés à la figure C.12.

#### **C.1.3.1 Positionnement au barycentre de la structure**

```
Erreur de calcul d'isocentre <OTN_contour_U_90>iso_res_1
  (référence : <OTN_contour_U_90>iso_ref_bary) -> 0.3989 mm.
Erreur en X : 3.6E-12 mm
Erreur en Y : 0.3989 mm
Erreur en Z : 1.98E-12 mm
```

```
– 248 –
```
*C.1. Contrôle de qualité des outils de contourage automatique, d'expansion et de conformation des faisceaux*

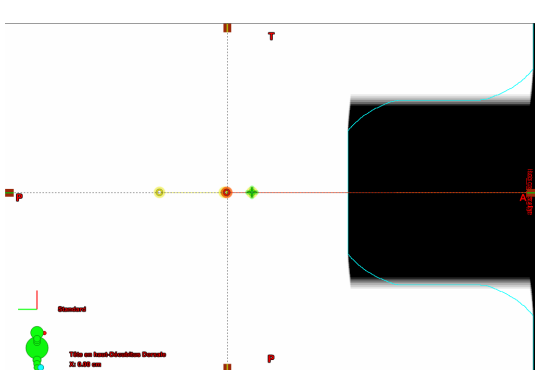

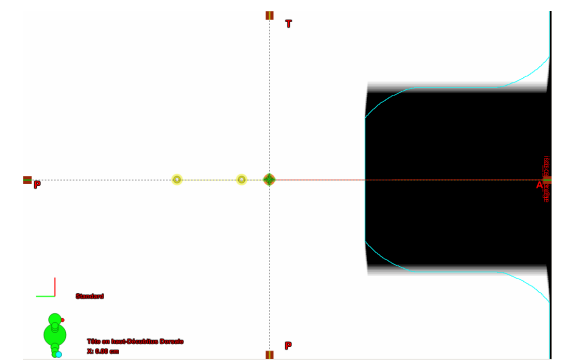

(a) Positionnement au barycentre de la structure, l'OTN résultat est quasiment superposé à l'OTN de référence associé.

(b) Positionnement au barycentre de projection de la structure, l'OTN résultat est quasiment superposé à l'OTN de référence associé.

Figure C.12 – OTN de sortie de référence et résultats du positionnement automatique de l'isocentre.

# **C.1.3.2 Positionnement au centre du rectangle englobant la projection des contours sur la « beam eye view »**

Erreur de calcul d'isocentre <OTN contour U 90>iso res 2 (référence : <OTN\_contour\_U\_90>iso\_ref\_boite) -> 3.76E-4 mm. Erreur en X : 2.14E-11 mm Erreur en Y : 0.0 mm Erreur en Z : 3.76E-4 mm

# **C.1.4 Conformation automatique du collimateur**

# **C.1.4.1 Collimateur symétrique**

La copie d'écran de l'interface d'Eclipse correspondant à ce test est présentée à la figure C.13(a).

```
Erreur de calcul de collimateur <OTN_contour_MLC_new>class_col_0_res
  (référence : <OTN_contour_MLC_new>classique_col_0)
 -> Erreur sur la surface au niveau de l'isocentre : 0.0 mm^2
-> Erreur moyenne sur les positions : 0.0 mm
-> Erreur max sur les positions en X : 0.0 mm
 -> Erreur max sur les positions en Y : 0.0 mm
```
# **C.1.4.2 Collimateur asymétrique**

La copie d'écran de l'interface d'Eclipse correspondant à ce test est présentée à la figure  $C.13(b)$ .

```
Erreur de calcul de collimateur <OTN_contour_MLC_new>bi-asym_col0_res
  (référence : <OTN_contour_MLC_new>bi-asym_col_0)
 -> Erreur sur la surface au niveau de l'isocentre : 0.0 mm^2
```
-> Erreur moyenne sur les positions : 0.0 mm -> Erreur max sur les positions en X : 0.0 mm -> Erreur max sur les positions en Y : 0.0 mm

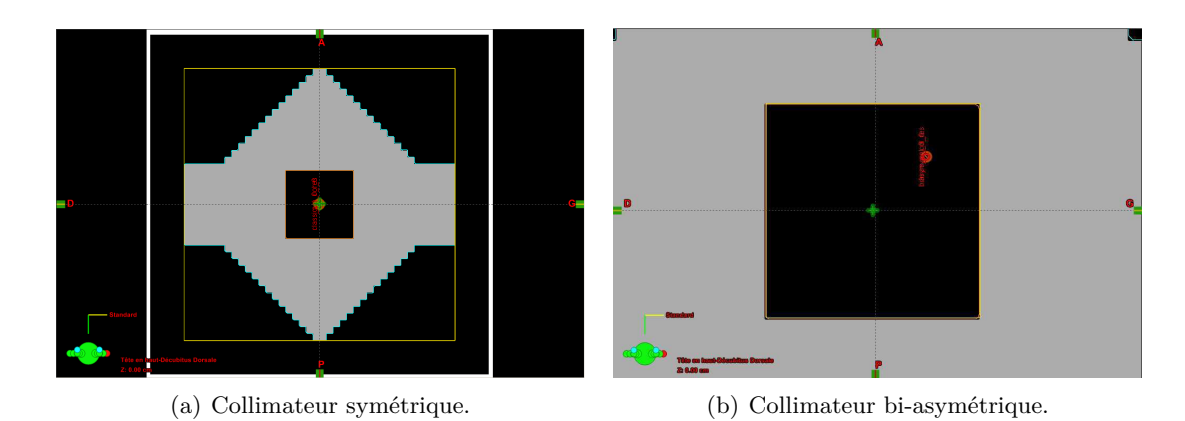

Figure C.13 – Conformation du collimateur classique.

# **C.1.4.3 Collimateur MLC en** *X*

# **C.1.4.3.1 Rotation de 0° par rapport à l'OTN** *MLC*

Les copies d'écran de l'interface d'Eclipse correspondant à ce test sont présentées à la figure C.14.

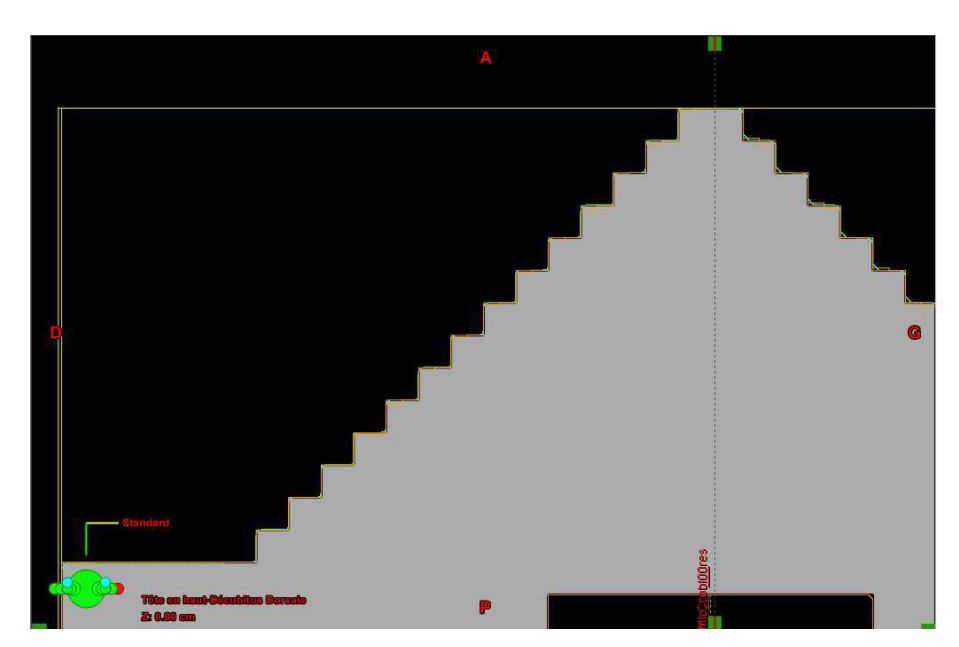

Figure C.14 – OTN de sortie de référence et résultat pour la conformation d'un collimateur MLC.

Erreur de calcul de collimateur <OTN\_contour\_MLC\_new>mlc\_col\_0\_res

(référence : <OTN\_contour\_MLC\_new>MLC\_col\_0) -> Erreur sur la surface au niveau de l'isocentre : -0.1476 mm^2 -> Erreur moyenne sur les positions : -0.1912 mm -> Erreur max sur les positions en X : 2.2 mm -> Erreur max sur les positions en Y : 1.0 mm

# **C.1.4.3.2 Rotation de 45° par rapport à l'OTN** *MLC***, algorithme « extérieur »**

Les copies d'écran de l'interface d'Eclipse correspondant à ce test sont présentées à la figure C.15.

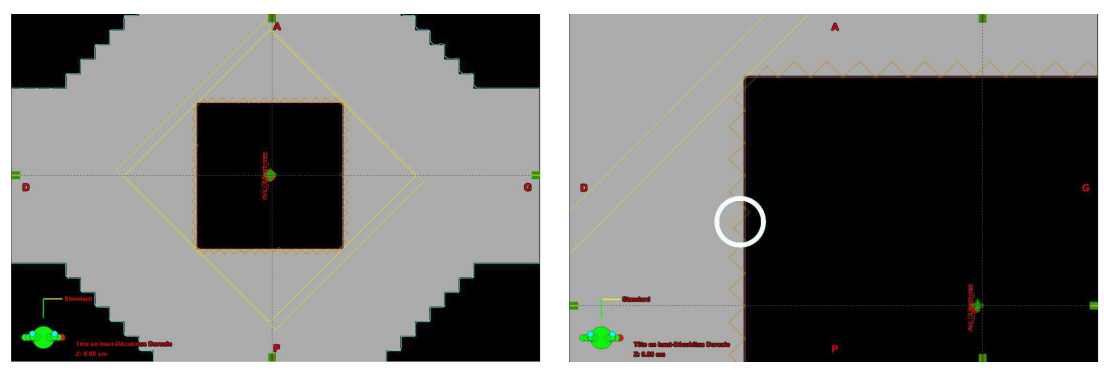

(a) Champ complet. (b) Détail.

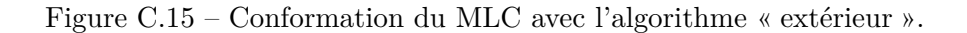

```
Erreur de calcul de collimateur <OTN_contour_MLC_new>mlc_45ext_res
  (référence : <OTN_contour_MLC_new>MLC_externe)
 \rightarrow Erreur sur la surface au niveau de l'isocentre : -0.5924 mm<sup>2</sup>
-> Erreur moyenne sur les positions : -0.03943 mm
-> Erreur max sur les positions en X : -2.14 mm
-> Erreur max sur les positions en Y : 1.29 mm
```
# **C.1.4.3.3 Rotation de 45° par rapport à l'OTN** *MLC***, algorithme « médian »**

Les copies d'écran de l'interface d'Eclipse correspondant à ce test sont présentées à la figure C.16.

```
Erreur de calcul de collimateur <OTN_contour_MLC_new>mlc_45med_res
  (référence : <OTN_contour_MLC_new>MLC_médian)
 -> Erreur sur la surface au niveau de l'isocentre : -0.2615 mm^2
 -> Erreur moyenne sur les positions : -0.0429 mm
 -> Erreur max sur les positions en X : -2.56 mm
 -> Erreur max sur les positions en Y : 1.29 mm
```
**C.1.4.3.4 Rotation de 45° par rapport à l'OTN** *MLC***, algorithme « intérieur »**

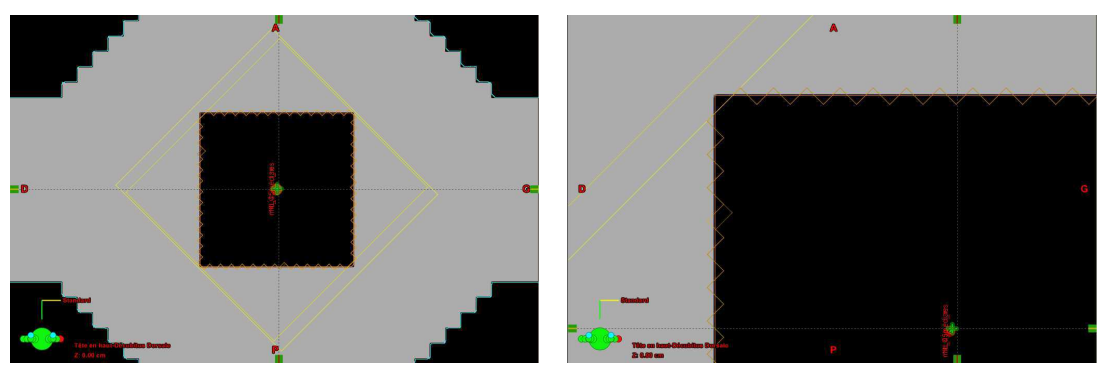

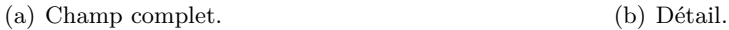

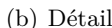

Figure C.16 – Conformation du MLC avec l'algorithme « médian ».

Les copies d'écran de l'interface d'Eclipse correspondant à ce test sont présentées à la figure C.17.

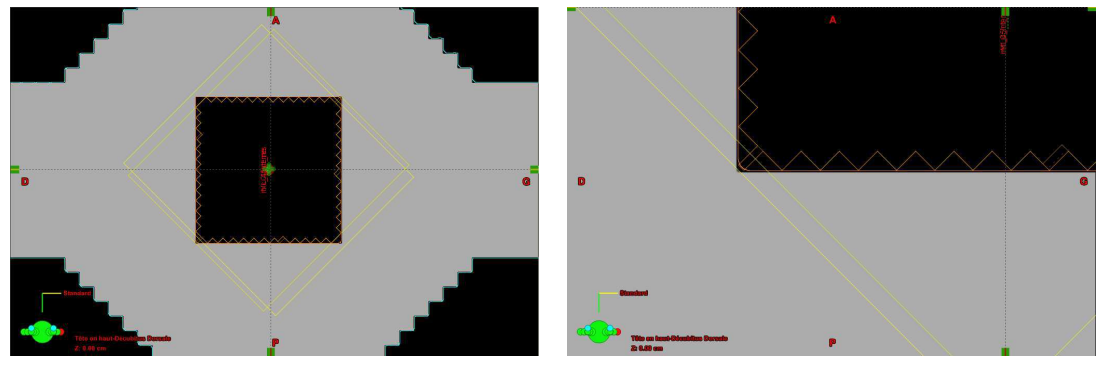

(a) Champ complet. (b) Détail.

Figure C.17 – Conformation du MLC avec l'algorithme « intérieur ».

Erreur de calcul de collimateur <OTN\_contour\_MLC\_new>mlc\_45int\_res (référence : <OTN\_contour\_MLC\_new>MLC\_interne)

-> Erreur sur la surface au niveau de l'isocentre : -0.4565 mm^2

-> Erreur moyenne sur les positions : -0.0696 mm

- -> Erreur max sur les positions en X : -2.14 mm
- -> Erreur max sur les positions en Y : -3.71 mm

# **C.1.5 Contrôle de qualité de la chaîne complète de la planification**

Les copies d'écran de l'interface d'Eclipse correspondant à ce test sont présentées à la figure C.18.

# **C.1.5.1 Collimateur classique symétrique**

```
Erreur de calcul de collimateur <OTN_contour_sphere>classique_res
  (référence : <OTN_contour_sphere>classique_col)
```

```
– 252 –
```
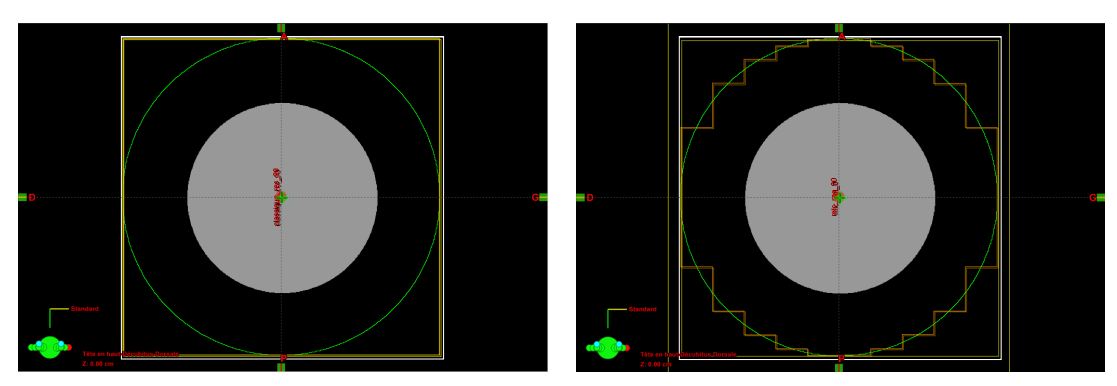

(a) Collimateur classique. (b) Collimateur multi-lame.

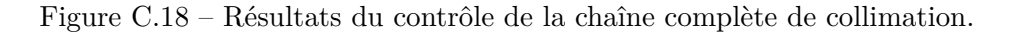

-> Erreur sur la surface au niveau de l'isocentre : -0.3988 mm^2 -> Erreur moyenne sur les positions : -0.05 mm -> Erreur max sur les positions en X : -0.05 mm -> Erreur max sur les positions en Y : -0.05 mm

#### **C.1.5.2 Collimateur multi-lame en** *X*

```
Erreur de calcul de collimateur <OTN contour sphere>mlc res
  (référence : <OTN_contour_sphere>mlc_col)
 -> Erreur sur la surface au niveau de l'isocentre : 0.7636 mm^2
 -> Erreur moyenne sur les positions : 0.02614 mm
 -> Erreur max sur les positions en X : 0.39 mm
 -> Erreur max sur les positions en Y : 1.95 mm
```
# **C.2 Contrôle de qualité des outils de mise au point de la balistique d'irradiation**

# **C.2.1 Rotation du collimateur**

**C.2.1.1 Eclipse**

```
C.2.1.1.1 Copies d'écran des manipulations
Cf. figures C.19 et C.20.
```
# **C.2.1.1.2 Rotation de 0°**

```
Rotation de collimateur <OTN_affichageFaisceau_rotColli>rotCol_ORes
  (référence : <OTN_affichageFaisceau_rotColli>rotCol_0Ref)
  -> Erreur d'angle : 0.0°
```
#### **C.2.1.1.3 Rotation de 10°**

```
Rotation de collimateur <OTN_affichageFaisceau_rotColli>rotCol_10Res
  (référence : <OTN_affichageFaisceau_rotColli>rotCol_10Ref)
  -> Erreur d'angle : 0.008°
```
#### **C.2.1.1.4 Rotation de 20°**

Rotation de collimateur < OTN\_affichageFaisceau\_rotColli>rotCol\_20Res (référence : <OTN\_affichageFaisceau\_rotColli>rotCol\_20Ref) -> Erreur d'angle : -0.0006°

#### **C.2.1.1.5 Rotation de 30°**

```
Rotation de collimateur <OTN_affichageFaisceau_rotColli>rotCol_30Res
  (référence : <OTN_affichageFaisceau_rotColli>rotCol_30Ref)
  -> Erreur d'angle : -0.0013°
```
# **C.2.1.1.6 Rotation de 40°**

Rotation de collimateur <OTN\_affichageFaisceau\_rotColli>rotCol\_40Res (référence : <OTN\_affichageFaisceau\_rotColli>rotCol\_40Ref) -> Erreur d'angle : -0.1944°

#### **C.2.1.1.7 Rotation de 45°**

```
Rotation de collimateur < OTN_affichageFaisceau_rotColli>rotCol_45Res
  (référence : <OTN_affichageFaisceau_rotColli>rotCol_45Ref)
  -> Erreur d'angle : 0.0 °
```
# **C.2.1.1.8 Rotation de 50°**

Rotation de collimateur <OTN\_affichageFaisceau\_rotColli>rotCol\_50Res (référence : <OTN\_affichageFaisceau\_rotColli>rotCol\_50Ref) -> Erreur d'angle : 0.0006°

#### **C.2.1.1.9 Rotation de 60°**

```
Rotation de collimateur <OTN_affichageFaisceau_rotColli>rotCol_60Res
  (référence : <OTN_affichageFaisceau_rotColli>rotCol_60Ref)
  -> Erreur d'angle : -0.0013°
```
#### **C.2.1.1.10 Rotation de 70°**

```
Rotation de collimateur < OTN_affichageFaisceau_rotColli>rotCol_70Res
  (référence : <OTN_affichageFaisceau_rotColli>rotCol_70Ref)
  -> Erreur d'angle : 0.0006°
```
# **C.2.1.1.11 Rotation de 80°**

Rotation de collimateur < OTN\_affichageFaisceau\_rotColli>rotCol\_80Res (référence : <OTN\_affichageFaisceau\_rotColli>rotCol\_80Ref) -> Erreur d'angle : -0.008°

# **C.2.1.1.12 Rotation de 90°**

Rotation de collimateur < OTN\_affichageFaisceau\_rotColli>rotCol\_90Res (référence : <OTN\_affichageFaisceau\_rotColli>rotCol\_90Ref) -> Erreur d'angle : 0.0 °

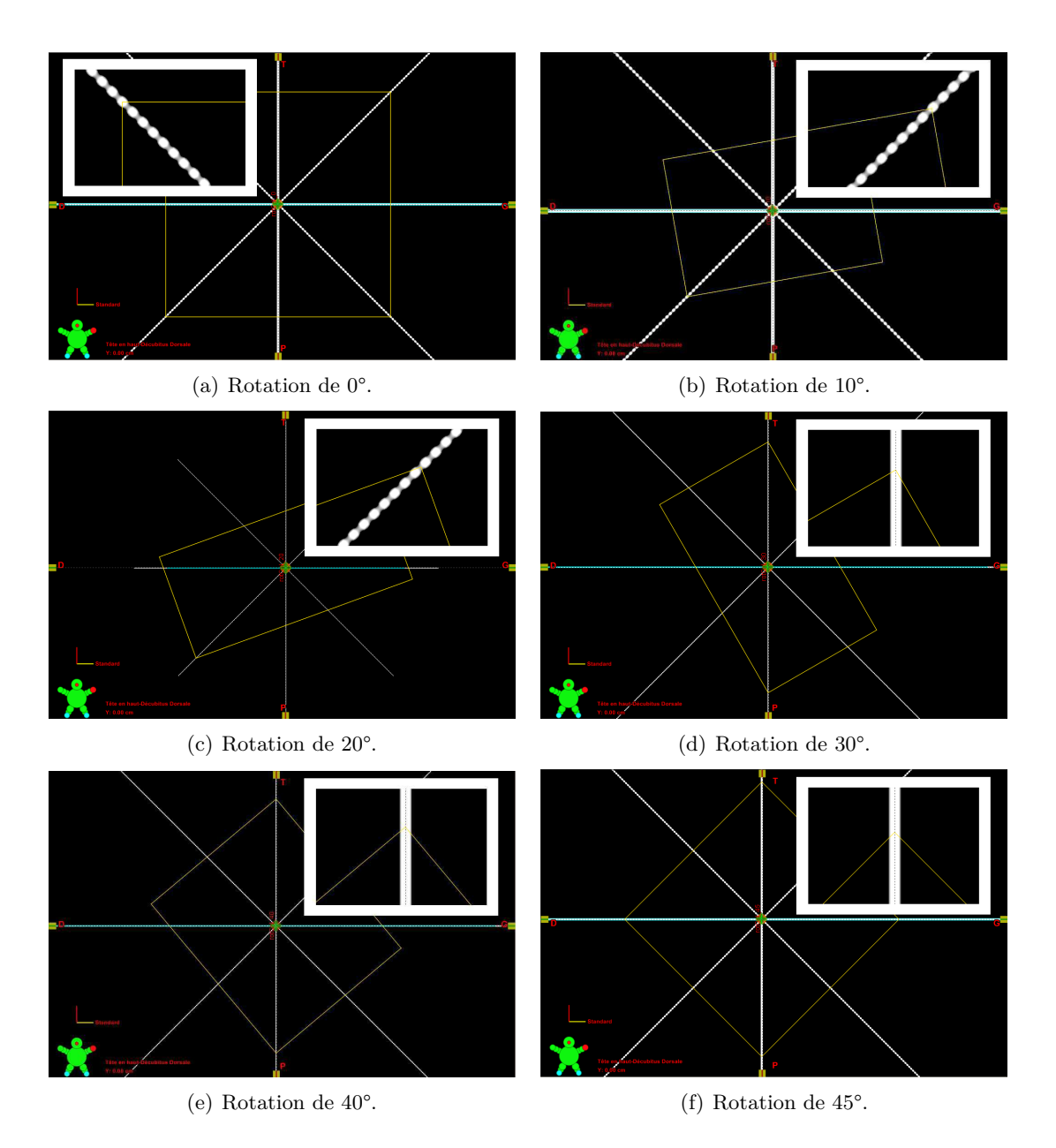

Figure C.19 – Exemple de contrôle de rotation du collimateur : conformation du faisceau pour l'angle de rotation 0°.

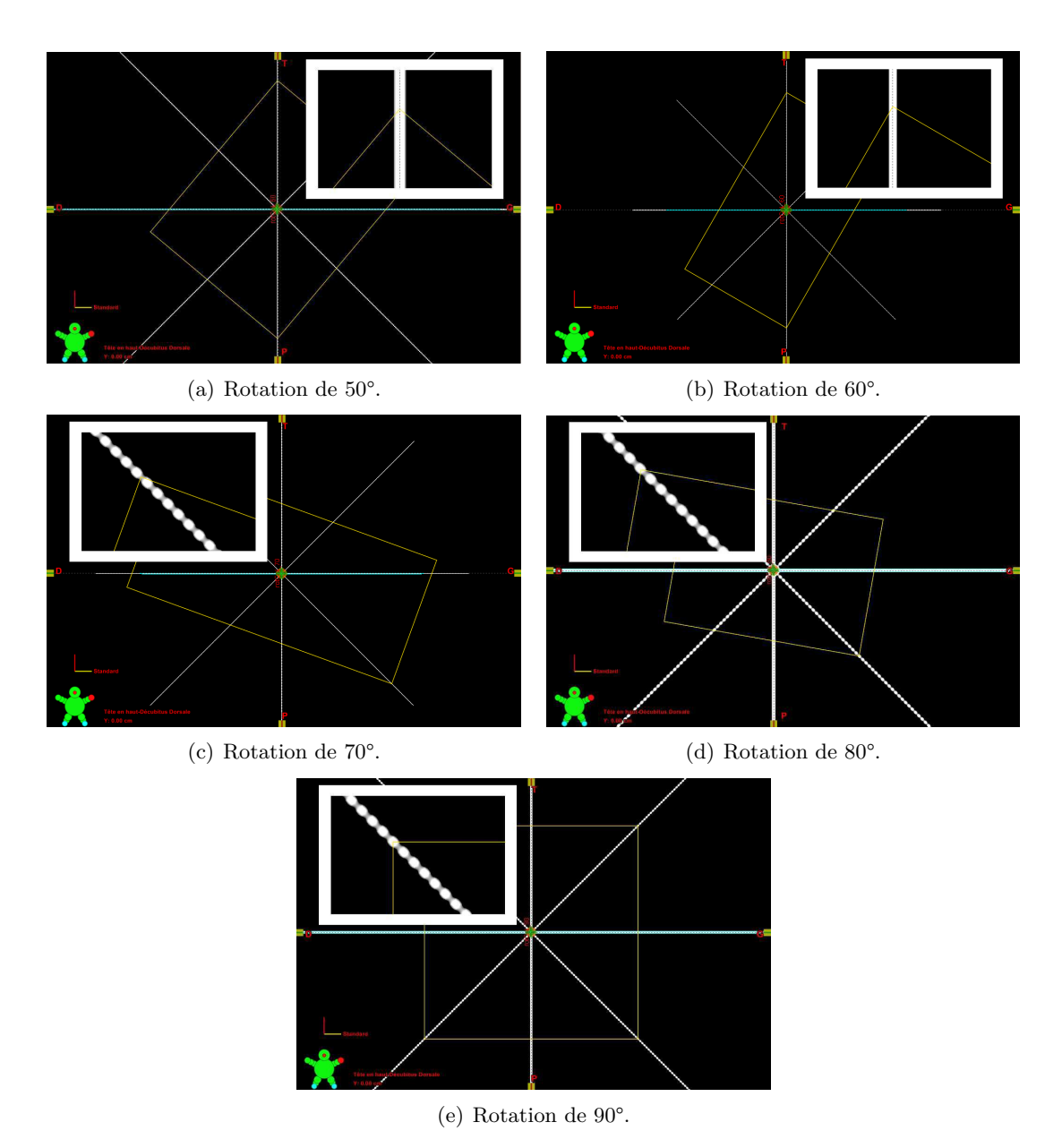

Figure C.20 – Exemple de contrôle de rotation du collimateur : conformation du faisceau pour l'angle de rotation 0°.

# **C.2.2 Incidence des faisceaux**

# **C.2.2.1 Eclipse**

#### **C.2.2.1.1 Incidence (T0B0)**

La copie d'écran de ce test est présentée à la figure C.21.

```
Incidence <OTN_AffichageFaisceau_incidence>faisceau_T0-B0_ref
```

```
(référence : <OTN_AffichageFaisceau_incidence>faisceau_T0-B0) -> 0.0 °.
Erreur sur l'angle du statif : 0.0 °
Erreur sur l'angle de la table : 0.0 °
```
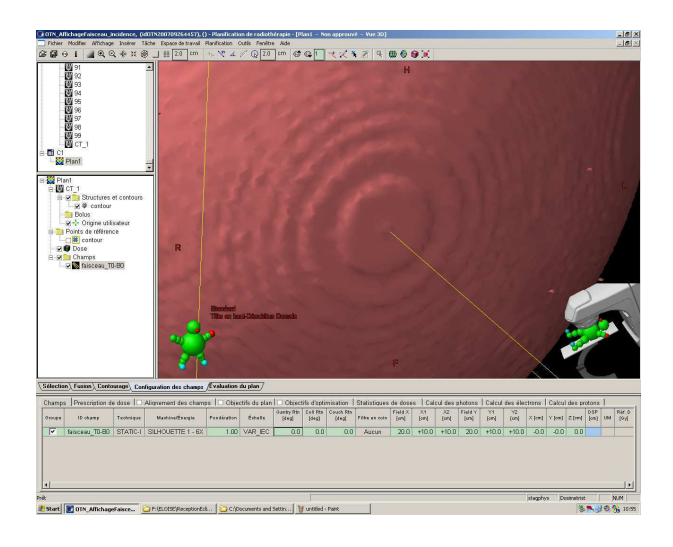

Figure C.21 – Contrôle de l'incidence (T0B-0) sous Eclipse.

#### **C.2.2.1.2 Incidence (T30B30)**

La copie d'écran de ce test est présentée à la figure C.22.

```
Incidence <OTN_AffichageFaisceau_incidence>faisceau_T30-B30_ref
  (référence : <OTN_AffichageFaisceau_incidence>faisceau_T30-B30) -> 0.0 °.
Erreur sur l'angle du statif : 0.0 °
Erreur sur l'angle de la table : 0.0 °
```
#### **C.2.2.1.3 Incidence (T60B-30)**

La copie d'écran de ce test est présentée à la figure C.23.

```
Incidence <OTN_AffichageFaisceau_incidence>faisceau_T60-B-30_ref
  (référence : <OTN_AffichageFaisceau_incidence>faisc_T60-B330) -> 0.0 °.
Erreur sur l'angle du statif : 0.0 °
Erreur sur l'angle de la table : 0.0 °
```
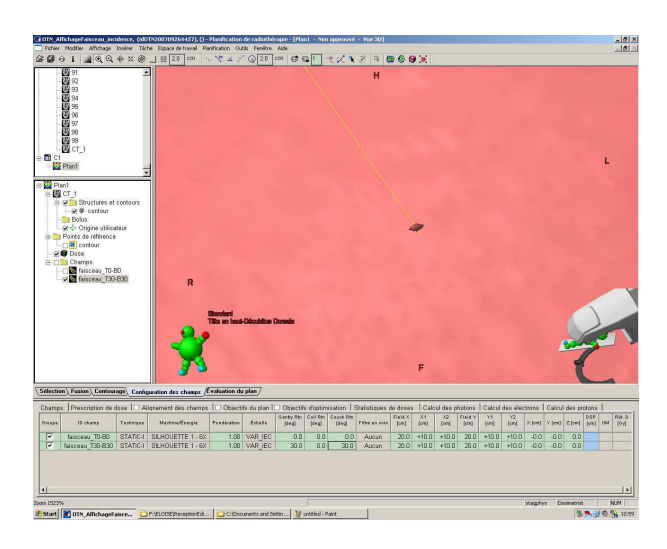

Figure C.22 – Contrôle de l'incidence (T30B30) sous Eclipse.

# **C.2.2.1.4 Incidence (T90B-150)**

La copie d'écran de ce test est présentée à la figure C.24.

```
Incidence <OTN_AffichageFaisceau_incidence>faisceau_T90-B-150_ref
  (référence : <OTN_AffichageFaisceau_incidence>faisc_T90-B210) -> 0.0 °.
Erreur sur l'angle du statif : 0.0 °
Erreur sur l'angle de la table : 0.0 °
```
#### **C.2.2.2 Advantage Sim**

### **C.2.2.2.1 Incidence (T0B0)**

```
Incidence <OTN_AffichageFaisceau_incidence>faisceau_T0-B0_ref
  (référence : <OTN_AffichageFaisceau_incidence>faisceaut0b0) -> 0.0 °.
Erreur sur l'angle du statif : 0.0 °
Erreur sur l'angle de la table : 0.0 °
```
# **C.2.2.2.2 Incidence (T30B30)**

```
Incidence <OTN_AffichageFaisceau_incidence>faisceau_T30-B30_ref
  (référence : <OTN_AffichageFaisceau_incidence>faisceaut30b30) -> 1.0 °.
Erreur sur l'angle du statif : 0.0 °
Erreur sur l'angle de la table : 1.0 °
```
#### **C.2.2.2.3 Incidence (T60B30)**

```
Incidence <OTN_AffichageFaisceau_incidence>faisceau_T60-B30_ref
  (référence : <OTN_AffichageFaisceau_incidence>faisceaut60b30) -> 0.0 °.
Erreur sur l'angle du statif : 0.0 °
Erreur sur l'angle de la table : 0.0 °
```
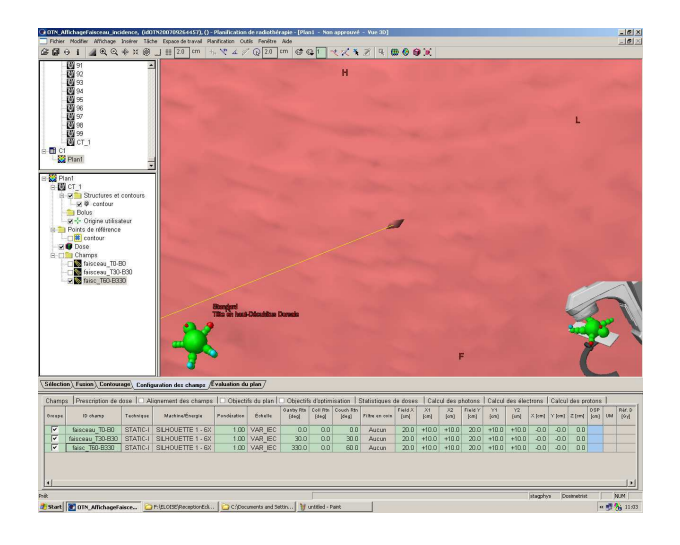

Figure C.23 – Contrôle de l'incidence (T60B-30) sous Eclipse.

# **C.2.2.2.4 Incidence (T60B60)**

```
Incidence <OTN_AffichageFaisceau_incidence>faisceau_T60-B60_ref
  (référence : <OTN_AffichageFaisceau_incidence>faisceaut60b60) -> 0.0 °.
Erreur sur l'angle du statif : 0.0 °
Erreur sur l'angle de la table : 0.0 °
```
# **C.2.2.2.5 Incidence (T-60B60)**

```
Incidence <OTN_AffichageFaisceau_incidence>faisceau_T-60-B60_ref
  (référence : <OTN_AffichageFaisceau_incidence>faisceaut-60b60) -> 0.0 °.
Erreur sur l'angle du statif : 0.0 °
Erreur sur l'angle de la table : 0.0 °
```
# **C.2.3 Divergence des faisceaux**

#### **C.2.3.1 Eclipse**

```
Erreur de calcul de collimateur <OTN affichage divergence>divergence
  (référence : <OTN_affichage_divergence>divergenceRef)
 -> Erreur sur la surface au niveau de l'isocentre : 0.0 mm^2
 -> Erreur moyenne sur les positions : 0.0 mm
 -> Erreur max sur les positions en X : 0.0 mm
 -> Erreur max sur les positions en Y : 0.0 mm
Erreurs sur les positions en X :
lame0 : 0.0 mm
lame1 : 0.0 mm
Erreurs sur les positions en Y :
lame0 : 0.0 mm
lame1 : 0.0 mm
– 260 –
```
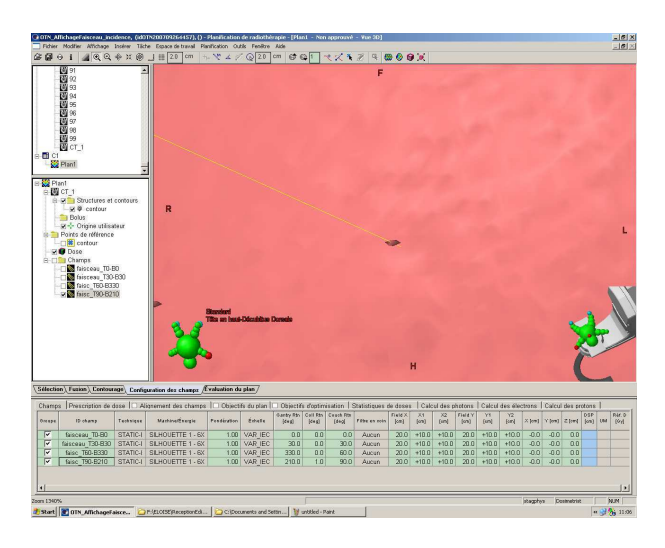

Figure C.24 – Contrôle de l'incidence (T90B-150) sous Eclipse.

```
Erreurs sur les positions des backup en X :
lame0 : 0.0 mm
lame1 : 0.0 mm
Erreurs sur les positions des backup en Y :
lame0 : 0.0 mm
lame1 : 0.0 mm
```
# **C.2.3.2 Advantage Sim**

```
Erreur de calcul de collimateur <OTN_affichage_divergence>faisceau1
  (référence : <OTN_affichage_divergence>divergenceRef)
 -> Erreur sur la surface au niveau de l'isocentre : 0.0 mm^2
 -> Erreur moyenne sur les positions : 0.0 mm
 -> Erreur max sur les positions en X : 0.0 mm
 -> Erreur max sur les positions en Y : 0.0 mm
Erreurs sur les positions en X :
lame0 : 0.0 mm
lame1 : 0.0 mm
Erreurs sur les positions en Y :
lame0 : 0.0 mm
lame1 : 0.0 mm
Erreurs sur les positions des backup en X :
lame0 : 0.0 mm
lame1 : 0.0 mm
Erreurs sur les positions des backup en Y :
lame0 : 0.0 mm
lame1 : 0.0 mm
```
# **C.2.4 Dimensions des faisceaux**

#### **C.2.4.1 Eclipse**

#### **C.2.4.1.1 Champ** de dimension  $20 \times 20$  cm<sup>2</sup>

```
Erreur de calcul de collimateur <OTN_affichageFaisceau_TailleChamps>champs20-res
  (référence : <OTN_affichageFaisceau_TailleChamps>champs20)
 -> Erreur sur la surface au niveau de l'isocentre : 0.0 mm^2
 -> Erreur moyenne sur les positions : 0.0 mm
 -> Erreur max sur les positions en X : 0.0 mm
 -> Erreur max sur les positions en Y : 0.0 mm
Erreurs sur les positions en X :
lame0 : 0.0 mm
lame1 : 0.0 mm
Erreurs sur les positions en Y :
lame0 : 0.0 mm
lame1 : 0.0 mm
Erreurs sur les positions des backup en X :
lame0 : 0.0 mm
lame1 : 0.0 mm
Erreurs sur les positions des backup en Y :
lame0 : 0.0 mm
lame1 : 0.0 mm
```
# **C.2.4.1.2 Champ** de dimension  $10 \times 10 \text{ cm}^2$

```
Erreur de calcul de collimateur <OTN_affichageFaisceau_TailleChamps>champs10-res
  (référence : <OTN_affichageFaisceau_TailleChamps>champ10)
 -> Erreur sur la surface au niveau de l'isocentre : 0.0 mm^2
 -> Erreur moyenne sur les positions : 0.0 mm
 -> Erreur max sur les positions en X : 0.0 mm
 -> Erreur max sur les positions en Y : 0.0 mm
Erreurs sur les positions en X :
lame0 : 0.0 mm
lame1 : 0.0 mm
Erreurs sur les positions en Y :
lame0 : 0.0 mm
lame1 : 0.0 mm
Erreurs sur les positions des backup en X :
lame0 : 0.0 mm
lame1 : 0.0 mm
Erreurs sur les positions des backup en Y :
lame0 : 0.0 mm
lame1 : 0.0 mm
– 262 –
```
#### **C.2.4.1.3 Champ de dimension**  $5, 2 \times 5, 2$  **cm**<sup>2</sup>

```
Erreur de calcul de collimateur <OTN_affichageFaisceau_TailleChamps>champs5.2-res
  (référence : <OTN_affichageFaisceau_TailleChamps>champ5.2)
 -> Erreur sur la surface au niveau de l'isocentre : 3.8831 mm^2
 -> Erreur moyenne sur les positions : 0.5 mm
 -> Erreur max sur les positions en X : 0.5 mm
 -> Erreur max sur les positions en Y : 0.5 mm
Erreurs sur les positions en X :
lame0 : 0.5 mm
lame1 : 0.5 mm
Erreurs sur les positions en Y :
lame0 : 0.5 mm
lame1 : 0.5 mm
Erreurs sur les positions des backup en X :
lame0 : 0.5 mm
lame1 : 0.5 mm
Erreurs sur les positions des backup en Y :
lame0 : 0.5 mm
lame1 : 0.5 mm
```
#### **C.2.4.2 Advantage Sim**

**C.2.4.2.1 Champ** de dimension  $20 \times 20$  cm<sup>2</sup>

```
Erreur de calcul de collimateur <OTN_affichageFaisceau_TailleChamps>faisceau200
  (référence : <OTN_affichageFaisceau_TailleChamps>champs20)
 -> Erreur sur la surface au niveau de l'isocentre : 0.0 mm^2
 -> Erreur moyenne sur les positions : 0.0 mm
 -> Erreur max sur les positions en X : 0.0 mm
 -> Erreur max sur les positions en Y : 0.0 mm
Erreurs sur les positions en X :
lame0 : 0.0 mm
lame1 : 0.0 mm
Erreurs sur les positions en Y :
lame0 : 0.0 mm
lame1 : 0.0 mm
Erreurs sur les positions des backup en X :
lame0 : 0.0 mm
lame1 : 0.0 mm
Erreurs sur les positions des backup en Y :
lame0 : 0.0 mm
lame1 : 0.0 mm
```
**C.2.4.2.2 Champ** de dimension  $10 \times 10 \text{ cm}^2$ 

*Annexe C. Résultats des contrôles de qualité*

```
Erreur de calcul de collimateur < OTN_affichageFaisceau TailleChamps>faisceau100
  (référence : <OTN_affichageFaisceau_TailleChamps>champ10)
 -> Erreur sur la surface au niveau de l'isocentre : 0.0 mm^2
 -> Erreur moyenne sur les positions : 0.0 mm
 -> Erreur max sur les positions en X : 0.0 mm
 -> Erreur max sur les positions en Y : 0.0 mm
Erreurs sur les positions en X :
lame0 : 0.0 mm
lame1 : 0.0 mm
Erreurs sur les positions en Y :
lame0 : 0.0 mm
lame1 : 0.0 mm
Erreurs sur les positions des backup en X :
lame0 : 0.0 mm
lame1 : 0.0 mm
Erreurs sur les positions des backup en Y :
lame0 : 0.0 mm
lame1 : 0.0 mm
```
#### **C.2.4.2.3 Champ de dimension**  $5, 2 \times 5, 2$  **cm**<sup>2</sup>

```
Erreur de calcul de collimateur < OTN_affichageFaisceau TailleChamps>faisceau052
  (référence : <OTN_affichageFaisceau_TailleChamps>champ5.2)
 -> Erreur sur la surface au niveau de l'isocentre : 0.0 mm^2
 -> Erreur moyenne sur les positions : 0.0 mm
 -> Erreur max sur les positions en X : 0.0 mm
 -> Erreur max sur les positions en Y : 0.0 mm
Erreurs sur les positions en X :
lame0 : 0.0 mm
lame1 : 0.0 mm
Erreurs sur les positions en Y :
lame0 : 0.0 mm
lame1 : 0.0 mm
Erreurs sur les positions des backup en X :
lame0 : 0.0 mm
lame1 : 0.0 mm
Erreurs sur les positions des backup en Y :
lame0 : 0.0 mm
lame1 : 0.0 mm
```
# **C.2.5 Positionnement automatique des marqueurs à la peau**

# **C.2.5.1 Comparaison avec le panel d'OTN de sortie, volume au bord des voxels externes**

**C.2.5.1.1 OTN\_marqueurs\_col**

**– 264 –**

#### **C.2.5.1.1.1 Centre**

Erreur de calcul de marqueur <OTN marqueurs col>repere1 (référence : <OTN\_marqueurs\_col>marqueur\_centre) -> 0.2929 mm. Erreur en X : 0.0 mm Erreur en Y : 0.2929 mm Erreur en Z : 0.0 mm

# **C.2.5.1.1.2 Coin n°1**

Erreur de calcul de marqueur <OTN\_marqueurs\_col>repere5 (référence : <OTN\_marqueurs\_col>marqueur\_coin1) -> 0.8525 mm. Erreur en X : 0.0215 mm Erreur en Y : 0.852 mm Erreur en Z : 0.0215 mm

#### **C.2.5.1.1.3 Coin n°2**

Erreur de calcul de marqueur <OTN\_marqueurs\_col>repere2 (référence : <OTN\_marqueurs\_col>marqueur\_coin2) -> 0.8525 mm. Erreur en X : 0.0207 mm Erreur en Y : 0.852 mm Erreur en Z : 0.0215 mm

#### **C.2.5.1.1.4 Coin n°3**

Erreur de calcul de marqueur <OTN\_marqueurs\_col>repere3 (référence : <OTN\_marqueurs\_col>marqueur\_coin3) -> 0.8525 mm. Erreur en X : 0.0207 mm Erreur en Y : 0.852 mm Erreur en Z : 0.0207 mm

# **C.2.5.1.1.5 Coin n°4**

Erreur de calcul de marqueur <OTN\_marqueurs\_col>repere4 (référence : <OTN\_marqueurs\_col>marqueur\_coin4) -> 0.8525 mm. Erreur en X : 0.0215 mm Erreur en Y : 0.855 mm Erreur en Z : 0.0207 mm

# **C.2.5.1.2 OTN\_marqueurs\_crete**

#### **C.2.5.1.2.1 Centre**

Erreur de calcul de marqueur <OTN\_marqueurs\_crete>repere1 (référence : <OTN\_marqueurs\_crete>marqueur\_centre) -> 0.7071 mm. Erreur en X : 0.0 mm Erreur en Y : 0.7071 mm Erreur en Z : 0.0 mm

#### **C.2.5.1.2.2 Coin n°1**

Erreur de calcul de marqueur < OTN marqueurs crete>repere5 (référence : <OTN\_marqueurs\_crete>marqueur\_coin1) -> 2.5617 mm. Erreur en X : 1.157 mm Erreur en Y : 1.971 mm Erreur en Z : 1.157 mm

# **C.2.5.1.2.3 Coin n°2**

Erreur de calcul de marqueur <OTN\_marqueurs\_crete>repere2 (référence : <OTN\_marqueurs\_crete>marqueur\_coin2) -> 2.5615 mm. Erreur en X : 1.1566 mm Erreur en Y : 1.971 mm Erreur en Z : 1.157 mm

#### **C.2.5.1.2.4 Coin n°3**

Erreur de calcul de marqueur <OTN\_marqueurs\_crete>repere3 (référence : <OTN\_marqueurs\_crete>marqueur\_coin3) -> 2.5613 mm. Erreur en X : 1.1566 mm Erreur en Y : 1.971 mm Erreur en Z : 1.1566 mm

#### **C.2.5.1.2.5 Coin n°4**

```
Erreur de calcul de marqueur < OTN_marqueurs_crete>repere4
  (référence : <OTN_marqueurs_crete>marqueur_coin4) -> 2.5615 mm.
Erreur en X : 1.157 mm
Erreur en Y : 1.971 mm
Erreur en Z : 1.1566 mm
```
#### **C.2.5.1.3 OTN\_marqueurs\_plan, faisceau perpendiculaire**

#### **C.2.5.1.3.1 Centre**

Erreur de calcul de marqueur <OTN\_marqueurs\_plan>repere1 (référence : <OTN\_marqueurs\_plan>centre0deg) -> 0.5 mm. Erreur en X : 0.0 mm Erreur en Y : 0.5 mm Erreur en Z : 0.0 mm

#### **C.2.5.1.3.2 Coin n°1**

Erreur de calcul de marqueur <OTN\_marqueurs\_plan>repere5 (référence : <OTN\_marqueurs\_plan>coin1\_0deg) -> 0.9067 mm. Erreur en X : 0.02283 mm Erreur en Y : 0.9061 mm Erreur en Z : 0.0228 mm

**– 266 –**

#### **C.2.5.1.3.3 Coin n°2**

Erreur de calcul de marqueur < OTN marqueurs plan>repere2 (référence : <OTN\_marqueurs\_plan>coin2\_0deg) -> 0.9067 mm. Erreur en X : 0.0222 mm Erreur en Y : 0.9061 mm Erreur en Z : 0.0228 mm

# **C.2.5.1.3.4 Coin n°3**

Erreur de calcul de marqueur <OTN\_marqueurs\_plan>repere3 (référence : <OTN\_marqueurs\_plan>coin3\_0deg) -> 0.9067 mm. Erreur en X : 0.0222 mm Erreur en Y : 0.9061 mm Erreur en Z : 0.0222 mm

#### **C.2.5.1.3.5 Coin n°4**

Erreur de calcul de marqueur <OTN\_marqueurs\_plan>repere4 (référence : <OTN\_marqueurs\_plan>coin4\_0deg) -> 0.9067 mm. Erreur en X : 0.0228 mm Erreur en Y : 0.9062 mm Erreur en Z : 0.0222 mm

#### **C.2.5.1.4 OTN\_marqueurs\_plan, faisceau à 20°**

#### **C.2.5.1.4.1 Centre**

Erreur de calcul de marqueur <OTN\_marqueurs\_plan>repere6 (référence : <OTN\_marqueurs\_plan>centre\_20deg) -> 0.7411 mm. Erreur en X : 0.254 mm Erreur en Y : 0.6962 mm Erreur en Z : 0.0 mm

# **C.2.5.1.4.2 Coin n°1**

Erreur de calcul de marqueur <OTN\_marqueurs\_plan>repere10 (référence : <OTN\_marqueurs\_plan>coin1\_20deg) -> 0.4626 mm. Erreur en X : 0.1664 mm Erreur en Y : 0.4234 mm Erreur en Z : 0.0842 mm

#### **C.2.5.1.4.3 Coin n°2**

Erreur de calcul de marqueur <OTN\_marqueurs\_plan>repere9 (référence : <OTN\_marqueurs\_plan>coin2\_20deg) -> 0.4624 mm. Erreur en X : 0.1664 mm Erreur en Y : 0.4234 mm Erreur en Z : 0.083 mm

#### **C.2.5.1.4.4 Coin n°3**

Erreur de calcul de marqueur <OTN\_marqueurs\_plan>repere8 (référence : <OTN\_marqueurs\_plan>coin3\_20deg) -> 0.6893 mm. Erreur en X : 0.2189 mm Erreur en Y : 0.6517 mm Erreur en Z : 0.0503 mm

**C.2.5.1.4.5 Coin n°4**

Erreur de calcul de marqueur <OTN\_marqueurs\_plan>repere7 (référence : <OTN\_marqueurs\_plan>coin4\_20deg) -> 0.6894 mm. Erreur en X : 0.2189 mm Erreur en Y : 0.6517 mm Erreur en Z : 0.0509 mm

**C.2.5.2 Comparaison avec le panel d'OTN de sortie, volume au centre des voxels externes**

**C.2.5.2.1 OTN\_marqueurs\_col**

# **C.2.5.2.1.1 Centre**

Erreur de calcul de marqueur <OTN\_marqueurs\_col>repere1 (référence : <OTN\_marqueurs\_col>centre\_bis) -> 0.0 mm. Erreur en X : 0.0 mm Erreur en Y : 0.0 mm Erreur en Z : 0.0 mm

# **C.2.5.2.1.2 Coin n°1**

Erreur de calcul de marqueur <OTN\_marqueurs\_col>repere5 (référence : <OTN\_marqueurs\_col>coin1\_bis) -> 0.5666 mm. Erreur en X : 0.0144 mm Erreur en Y : 0.5662 mm Erreur en Z : 0.0144 mm

#### **C.2.5.2.1.3 Coin n°2**

Erreur de calcul de marqueur <OTN\_marqueurs\_col>repere2 (référence : <OTN\_marqueurs\_col>coin2\_bis) -> 0.5665 mm. Erreur en X : 0.0136 mm Erreur en Y : 0.5662 mm Erreur en Z : 0.0144 mm

**– 268 –**

**C.2.5.2.1.4 Coin n°3**

Erreur de calcul de marqueur < OTN marqueurs col>repere3 (référence : <OTN\_marqueurs\_col>coin3\_bis) -> 0.5665 mm. Erreur en X : 0.0136 mm Erreur en Y : 0.5662 mm Erreur en Z : 0.0136 mm

**C.2.5.2.1.5 Coin n°4**

Erreur de calcul de marqueur <OTN\_marqueurs\_col>repere4 (référence : <OTN\_marqueurs\_col>coin4\_bis) -> 0.5665 mm. Erreur en X : 0.0144 mm Erreur en Y : 0.5662 mm Erreur en Z : 0.0136 mm

**C.2.5.2.2 OTN\_marqueurs\_crete**

#### **C.2.5.2.2.1 Centre**

Erreur de calcul de marqueur <OTN\_marqueurs\_crete>repere1 (référence : <OTN\_marqueurs\_crete>centre\_bis) -> 0.0 mm. Erreur en X : 0.0 mm Erreur en Y : 0.0 mm Erreur en Z : 0.0 mm

# **C.2.5.2.2.2 Coin n°1**

Erreur de calcul de marqueur <OTN\_marqueurs\_crete>repere5 (référence : <OTN\_marqueurs\_crete>coin1\_bis) -> 2.0378 mm. Erreur en X : 1.1398 mm Erreur en Y : 1.2467 mm Erreur en Z : 1.1399 mm

#### **C.2.5.2.2.3 Coin n°2**

Erreur de calcul de marqueur <OTN\_marqueurs\_crete>repere2 (référence : <OTN\_marqueurs\_crete>coin2\_bis) -> 2.0771561828738356 mm. Erreur en X : 1.1393890000000013 mm Erreur en Y : 1.3103890000000007 mm Erreur en Z : 1.1398469999999996 mm

#### **C.2.5.2.2.4 Coin n°3**

```
Erreur de calcul de marqueur < OTN marqueurs crete>repere3
  (référence : <OTN_marqueurs_crete>coin3_bis) -> 2.0373 mm.
Erreur en X : 1.1394 mm
Erreur en Y : 1.2467 mm
Erreur en Z : 1.1394 mm
```
# **C.2.5.2.2.5 Coin n°4**

Erreur de calcul de marqueur <OTN\_marqueurs\_crete>repere4 (référence : <OTN\_marqueurs\_crete>coin4\_bis) -> 2.0376 mm. Erreur en X : 1.1398 mm Erreur en Y : 1.2467 mm Erreur en Z : 1.1394 mm

#### **C.2.5.2.3 OTN\_marqueurs\_plan, faisceau perpendiculaire**

#### **C.2.5.2.3.1 Centre**

Erreur de calcul de marqueur <OTN\_marqueurs\_plan>repere1 (référence : <OTN\_marqueurs\_plan>centre\_0deg bis) -> 0.0 mm. Erreur en X : 0.0 mm Erreur en Y : 0.0 mm Erreur en Z : 0.0 mm

#### **C.2.5.2.3.2 Coin n°1**

```
Erreur de calcul de marqueur <OTN_marqueurs_plan>repere5
  (référence : <OTN_marqueurs_plan>coin1_0deg_bis) -> 0.4064 mm.
Erreur en X : 0.0103 mm
Erreur en Y : 0.4061 mm
Erreur en Z : 0.0103 mm
```
# **C.2.5.2.3.3 Coin n°2**

Erreur de calcul de marqueur <OTN\_marqueurs\_plan>repere2 (référence : <OTN\_marqueurs\_plan>coin2\_0deg\_bis) -> 0.4064 mm. Erreur en X : 0.0097 mm Erreur en Y : 0.4061 mm Erreur en Z : 0.0103 mm

#### **C.2.5.2.3.4 Coin n°3**

Erreur de calcul de marqueur <OTN\_marqueurs\_plan>repere3 (référence : <OTN\_marqueurs\_plan>coin3\_0deg\_bis) -> 0.4064 mm. Erreur en X : 0.0097 mm Erreur en Y : 0.4061 mm Erreur en Z : 0.0097 mm

**– 270 –**

#### **C.2.5.2.3.5 Coin n°4**

Erreur de calcul de marqueur < OTN marqueurs plan>repere4 (référence : <OTN\_marqueurs\_plan>coin4\_0deg\_bis) -> 0.4064 mm. Erreur en X : 0.0103 mm Erreur en Y : 0.4061 mm Erreur en Z : 0.0097 mm

#### **C.2.5.2.4 OTN\_marqueurs\_plan, faisceau à 20°**

**C.2.5.2.4.1 Centre**

Erreur de calcul de marqueur <OTN\_marqueurs\_plan>repere6 (référence : <OTN\_marqueurs\_plan>centre\_20deg\_bis) -> 0.209 mm. Erreur en X : 0.072 mm Erreur en Y : 0.1963 mm Erreur en Z : 0.0 mm

#### **C.2.5.2.4.2 Coin n°1**

Erreur de calcul de marqueur <OTN\_marqueurs\_plan>repere10 (référence : <OTN\_marqueurs\_plan>coin1\_20deg\_bis) -> 0.0885 mm. Erreur en X : 0.0299 mm Erreur en Y : 0.0766 mm Erreur en Z : 0.0326 mm

#### **C.2.5.2.4.3 Coin n°2**

Erreur de calcul de marqueur <OTN\_marqueurs\_plan>repere9 (référence : <OTN\_marqueurs\_plan>coin2\_20deg\_bis) -> 0.0882 mm. Erreur en X : 0.0299 mm Erreur en Y : 0.0766 mm Erreur en Z : 0.032 mm

# **C.2.5.2.4.4 Coin n°3**

Erreur de calcul de marqueur <OTN\_marqueurs\_plan>repere8 (référence : <OTN\_marqueurs\_plan>coin3\_20deg\_bis) -> 0.1753 mm. Erreur en X : 0.0877 mm Erreur en Y : 0.1517 mm Erreur en Z : 0.0027 mm

#### **C.2.5.2.4.5 Coin n°4**

Erreur de calcul de marqueur <OTN\_marqueurs\_plan>repere7 (référence : <OTN\_marqueurs\_plan>coin4\_20deg\_bis) -> 0.1753 mm. Erreur en X : 0.0877 mm Erreur en Y : 0.1517 mm Erreur en Z : 0.0033 mm

# **C.3 Contrôle de qualité des radiographies digitales reconstruites**

# **C.3.1 Résolution spatiale à haut contraste des DRR**

Les résultats de ce test sont entièrement présentés à la section 6.3.1.

# **C.3.2 Résolution en contraste des DRR**

# **C.3.2.1 Eclipse**

La DRR de l'OTN de contraste générée par Eclipse est présentée à la figure C.25.

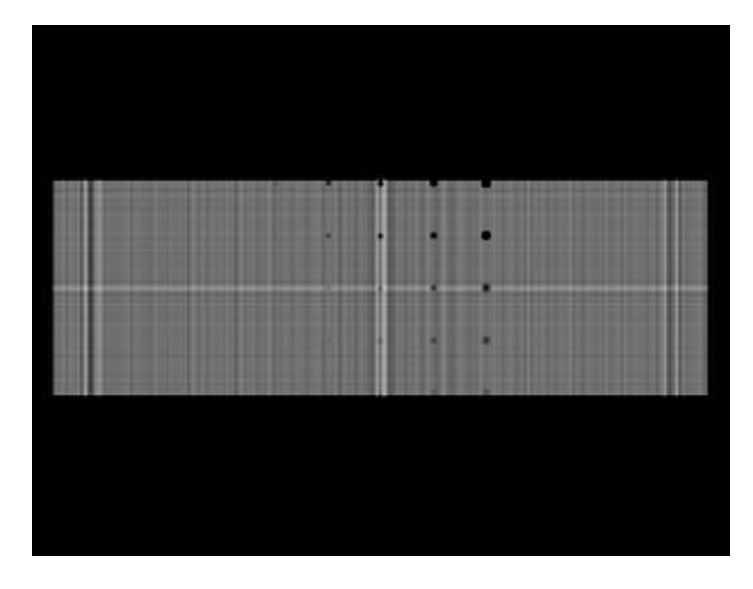

Figure C.25 – DRR de l'OTN de contraste générée par Eclipse (détail).

```
Résultats au test d'égalité des signaux :
-----------------------------------
| true | true | true | true | true |
-----------------------------------
| true | true | true | true | true |
-----------------------------------
| true | true | true | true | true |
-----------------------------------
| true | true | true | true | true |
-----------------------------------
| true | true | true | true | true |
-----------------------------------
Valeur du contraste (Pratt) :
---------------------------------------------
| 0.9984 | 0.9982 | 0.9951 | 0.9975 | 0.9956 |
```
**– 272 –**

--------------------------------------------- | 0.9994 | 0.9993 | 0.9960 | 0.9981 | 0.9980 | --------------------------------------------- | 0.9989 | 0.9990 | 0.9979 | 0.9981 | 0.9979 | --------------------------------------------- | 0.9994 | 0.9996 | 0.9977 | 0.9988 | 0.9988 | --------------------------------------------- | 0.9996 | 0.9996 | 0.9980 | 0.9991 | 0.9992 | ---------------------------------------------

# **C.3.2.2 Advantage Sim**

L'évaluation du contraste des DRR générée par Advantage Sim a porté sur neuf images enregistrées avec des paramètres *W* et *L* différents. Quelques exemples sont présentés à la figure C.26. Les résultats présentés ici sont les résultats optimisés, soit ceux représentant au mieux la réponse de la console.

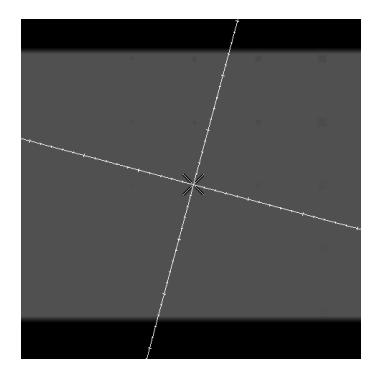

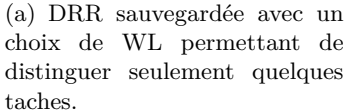

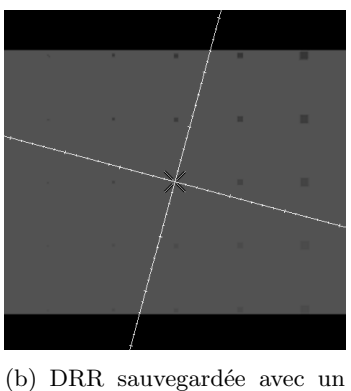

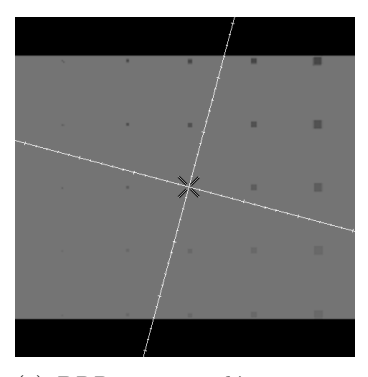

(c) DRR sauvegardée avec un choix de WL permettant de distinguer toutes les taches.

Figure C.26 – DRR de l'OTN de contraste générées par Advantage Sim (détails).

choix de WL permettant de distinguer une grande partie des

taches.

```
Résultats au test d'égalité des signaux :
```
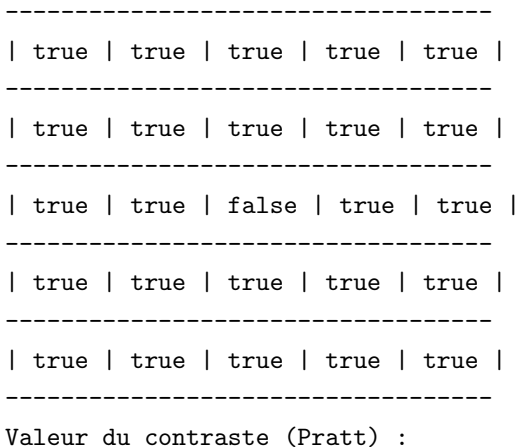

--------------------------------------------- | 0.9047 | 0.8944 | 0.8923 | 0.8891 | 0.8853 | --------------------------------------------- | 0.8138 | 0.8975 | 0.8962 | 0.8922 | 0.8870 | --------------------------------------------- | 0.9056 | 0.9026 | 0.0000 | 0.8992 | 0.8975 | --------------------------------------------- | 0.6357 | 0.7242 | 0.8145 | 0.8139 | 0.9036 | --------------------------------------------- | 0.6357 | 0.7242 | 0.8152 | 0.8146 | 0.9040 | ---------------------------------------------

# **C.3.3 Incidence du faisceau de projection des DRR**

#### **C.3.3.1 Eclipse**

# **C.3.3.1.1 Incidence (T0B0)**

Le contrôle de l'incidence du faisceau de projection pour l'incidence (T0B0) a été testée

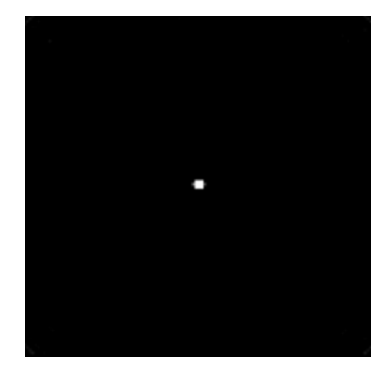

(a) Angle de table : 0° et angle de bras : 0°.

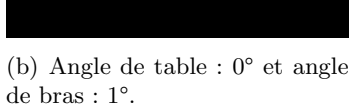

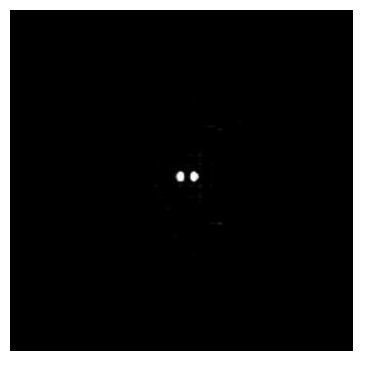

(c) Angle de table : 0° et angle de bras : 2°.

Figure C.27 – DRR de l'OTN d'incidence pour le contrôle de l'angle (T0,B0) générées par Eclipse (détails).

sur Eclipse grâce à l'OTN correspondant (cf. figure C.27(a)) :

```
Paramètres optimisés :
Distance séparant les deux points lumineux en X : 0.0 pixels
Distance séparant les deux points lumineux en Y : 0.0 pixels
Erreur d'incidence de la console :
    Angle sur I : 0.0°
    Angle sur J : 0.0°
L'erreur globale d'incidence du système est correcte (inférieure à 1°) : 0.0°
```
L'angle du bras d'irradiation a ensuite été volontairement positionné sur 1° afin de forcer une erreur (cf. figure  $C.27(b)$ ) :

Paramètres optimisés :

**– 274 –**

```
Distance séparant les deux points lumineux en X : 4.0 pixels
Distance séparant les deux points lumineux en Y : 0.0 pixels
Erreur d'incidence de la console :
    Angle sur I : 1.0072°
    Angle sur J : 0.0°
L'erreur globale d'incidence du système est mauvaise (supérieure à 1°) : 1.0072°
   Puis il a été positionné sur 2° (cf. figure C.27(c)) :
Paramètres optimisés :
Distance séparant les deux points lumineux en X : 8.0 pixels
Distance séparant les deux points lumineux en Y : 0.0 pixels
Erreur d'incidence de la console :
    Angle sur I : 2.0149°
    Angle sur J : 0.0°
L'erreur globale d'incidence du système est mauvaise (supérieure à 1°) : 2.01486°
```
## **C.3.3.1.2 Incidence (TOB45)**

Le test a ensuite porté sur l'incidence (T0B45) (cf. figure C.28(a)) :

Paramètres optimisés :

```
Distance séparant les deux points lumineux en X : 0.0 pixels
Distance séparant les deux points lumineux en Y : 0.0 pixels
Erreur d'incidence de la console :
```
Angle sur I : 0.0° Angle sur J : 0.0°

L'erreur globale d'incidence du système est correcte (inférieure à 1°) : 0.0°

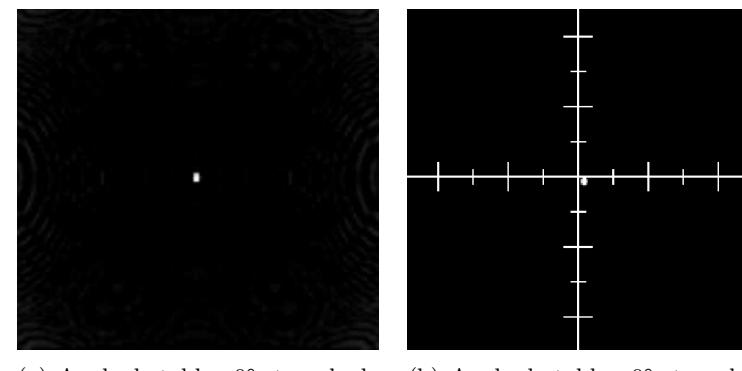

(a) Angle de table : 0° et angle de bras :  $0^\circ$ . (b) Angle de table : 0° et angle de bras : 45°.

Figure C.28 – DRR de l'OTN d'incidence générées par Advantage Sim (détails).

# **C.3.3.2 AdvantageSim**

# **C.3.3.2.1 Incidence (TOB0)**

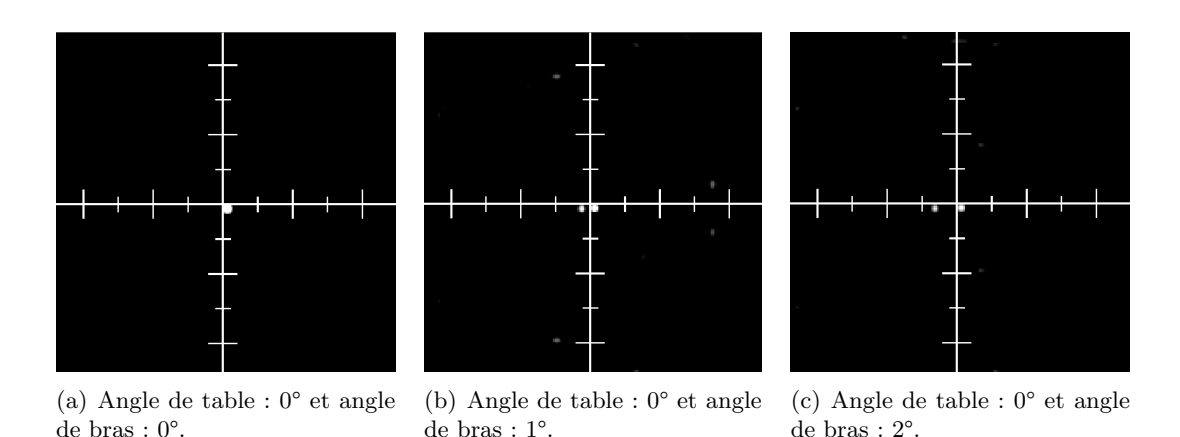

Figure C.29 – DRR de l'OTN d'incidence pour le contrôle de l'angle (T0,B0) générées par Advantage Sim (détails).

Le contrôle de l'incidence du faisceau de projection sur Advantage Sim, pour l'incidence (T0B0) a été effectué sur quatre images et en voici les résultats :

```
Paramètres optimisés :
Distance séparant les deux points lumineux en X : 0.0 pixels
Distance séparant les deux points lumineux en Y : 0.0 pixels
Erreur d'incidence de la console :
    Angle sur I : 0.0°
    Angle sur J : 0.0°
L'erreur globale d'incidence du système est correcte (inférieure à 1°) : 0.0°
```
L'angle du bras d'irradiation a été volontairement positionné sur 1° afin de forcer une erreur :

```
Paramètres optimisés :
Distance séparant les deux points lumineux en X : 7.2143 pixels
Distance séparant les deux points lumineux en Y : 0.5 pixels
Erreur d'incidence de la console :
    Angle sur I : 0.9301°
    Angle sur J : 0.0645°
L'erreur globale d'incidence du système est correcte (inférieure à 1°) : 0.9323°
Paramètres optimisés :
Distance séparant les deux points lumineux en X : 18.7045 pixels
Distance séparant les deux points lumineux en Y : 0.4682 pixels
Erreur d'incidence de la console :
    Angle sur I : 2.4123°
    Angle sur J : 0.0604°
L'erreur globale d'incidence du système est mauvaise (supérieure à 1°) : 2.413°
```
#### **C.3.3.2.2 Incidence (TOB45)**

Le test a ensuite porté sur l'incidence (T0B45) (cf. figure C.28(b)) :

```
Paramètres optimisés :
Distance séparant les deux points lumineux en X : 0.0 pixels
Distance séparant les deux points lumineux en Y : 0.0 pixels
Erreur d'incidence de la console :
    Angle sur I : 0.0°
    Angle sur J : 0.0°
L'erreur globale d'incidence du système est correcte (inférieure à 1°) : 0.0°
```
# **C.3.4 Divergence du faisceau de projection des DRR**

Les images correspondant aux tests détaillés ci-dessous sont présentées à la section 6.3.4.

#### **C.3.4.1 Eclipse**

```
Paramètres optimisés :
    Ecart de gauche : 0.0 pixels
    Ecart de droite : 0.0 pixels
    Ecart du haut : 0.0 pixels
    Ecart du bas : 0.0 pixels
Erreur de divergence de la console :
    Erreur sur l'angle de divergence 5.71° : 0.0° (0.0 pixels)
```

```
Erreur sur l'angle de divergence 2.862° : 0.0° (0.0 pixels)
L'erreur globale pour la divergence des DRR est de : 0.0°
```
#### **C.3.4.2 Advantage Sim**

**C.3.4.2.1 Contrôle de la divergence**

```
Paramètres optimisés :
   Ecart de gauche : 0.0 pixels
    Ecart de droite : 0.0 pixels
    Ecart du haut : 0.0 pixels
    Ecart du bas : 0.0 pixels
Erreur de divergence de la console :
    Erreur sur l'angle de divergence 5.71° : 0.0° (0.0 pixels)
    Erreur sur l'angle de divergence 2.862° : 0.0° (0.0 pixels)
L'erreur globale pour la divergence des DRR est de : 0.0°
```
# **C.3.4.2.2 Erreur de divergence forcée**

L'étude d'une erreur de divergence à porté sur neuf images enregistrées avec des paramètres *W* et *L* permettant de plus ou moins distinguer les deux motifs sur la DRR. Seuls les résultats de quatre images sont présentés ici :

```
Paramètres de l'image n°0 :
```

```
Ecart de gauche : 1.0 pixels
    Ecart de droite : 1.5 pixels
   Ecart du haut : 0.0 pixels
   Ecart du bas : 0.0 pixels
Paramètres de l'image n°1 :
   Ecart de gauche : 4.0 pixels
    Ecart de droite : 1.0 pixels
    Ecart du haut : 0.0 pixels
   Ecart du bas : 0.0 pixels
Paramètres de l'image n°2 :
   Ecart de gauche : 4.0 pixels
    Ecart de droite : 3.0 pixels
    Ecart du haut : 0.0 pixels
    Ecart du bas : 0.0 pixels
Paramètres de l'image n°7 :
   Ecart de gauche : 3.5 pixels
    Ecart de droite : 3.5 pixels
    Ecart du haut : 0.0 pixels
    Ecart du bas : 0.0 pixels
Paramètres optimisés :
   Ecart de gauche : 4.0 pixels
    Ecart de droite : 3.5 pixels
    Ecart du haut : 0.0 pixels
    Ecart du bas : 0.0 pixels
Erreur de divergence de la console :
    Erreur sur l'angle de divergence 5.71° : 0.2273° (4.0 pixels)
    Erreur sur l'angle de divergence 2.862° : 0.0° (0.0 pixels)
L'erreur globale pour la divergence des DRR est de : 0.2273°
```
# **Liste des publications**

**Publications en congrès internationaux avec comité de lecture et actes**

*• Denis, E.***, Beaumont, S. et Guédon, JP.** *« Digital Reconstructed Radiography Quality Control with software methods »*. Dans Flynn, M., éditeur, Proceedings of SPIE, Medical Imaging 2005 : Physics of medical imaging, volume 5745. SPIE, pp. 1002–1013, **février 2005**.

*• Denis, E.***, Guédon, JP., Beaumont, S. et Normand, N.** *« Discrete and continuous description of a three dimensional scenefor quality control of radiotherapy treatment planning systems »*. Dans Flynn, M., éditeur, Proceedings of SPIE, Medical Imaging 2006 : Physics of medical imaging, volume 6142. SPIE, **février 2006**.

*• Denis, E.***, Beaumont, S., Guédon, JP., Normand, N. et Torfeh, T.** *« Automatic quality control of digitally reconstructed radiograph computation and comparison with standard methods »*. Dans Flynn, M., éditeur, Proceedings of SPIE, Medical Imaging 2007 : Physics of medical imaging, volume 6510. SPIE, **février 2007**.

*• Denis, E.***, Beaumont, S., Guédon, JP., Torfeh, T. , Normand, N. et Ailleres, N.** *« New automatic quality control methods for geometrical treatment planning system tools in external conformal radiotherapy »*. Dans Flynn, M., éditeur, Proceedings of SPIE, Medical Imaging 2008 : Physics of medical imaging. SPIE, **février 2008**.

*•* **Torfeh, T., Beaumont, S., Guédon, JP. , Normand, N. et** *Denis, E. « Software tools dedicated for an automatic analysis of the CT scanner quality control image »*. Dans Flynn, M., éditeur, Proceedings of SPIE, Medical Imaging 2007 : Physics of medical imaging, volume 6510. SPIE, **février 2007**.

*•* **Torfeh, T., Beaumont, S., Guédon. JP. et** *Denis, E. « Evaluation of two software tools dedicated to an automatic analysis of the CT scanner »*. Dans Actes de la 29e conférence internationale de la société Engineering in Medicine and Biology. IEEE, **août 2007**.

*•* **Torfeh, T, Beaumont, S., Bonnet, D., Barbotteau, Y., Guédon, JP., Normand, N.,** *Denis, E.***, Fenoglietto, P. et Ailleres, N.** *« Digital phantoms for the* *evaluation of a software used for an automaticanalysis of the Winston-Lutz test in image guided radiation therapy »*. Dans Flynn, M., éditeur, Proceedings of SPIE, Medical Imaging 2008 : Physics of medical imaging. SPIE, **février 2008**.

# **Autres publications**

*• Denis, E. « Contrôle de qualité par des méthodes entièrement numériques des systèmes de planification des traitements en radiothérapie externe »*. Journée des doctorants de l'École Doctorale STIM, **avril 2006**.

*•* **Torfeh, T., Beaumont, S., Barbotteau, Y., Ailleres, N.,** *Denis, E.***, Guédon, JP. et Normand, N.** *« Automatique image quality control of on-board imaging systems used for patient positioning in radiation therapy »*. Dreiländertagung. Congrès des sociétés de physique médicale suisse, autrichienne et allemande, **septembre 2007**.

# **Bibliographie**

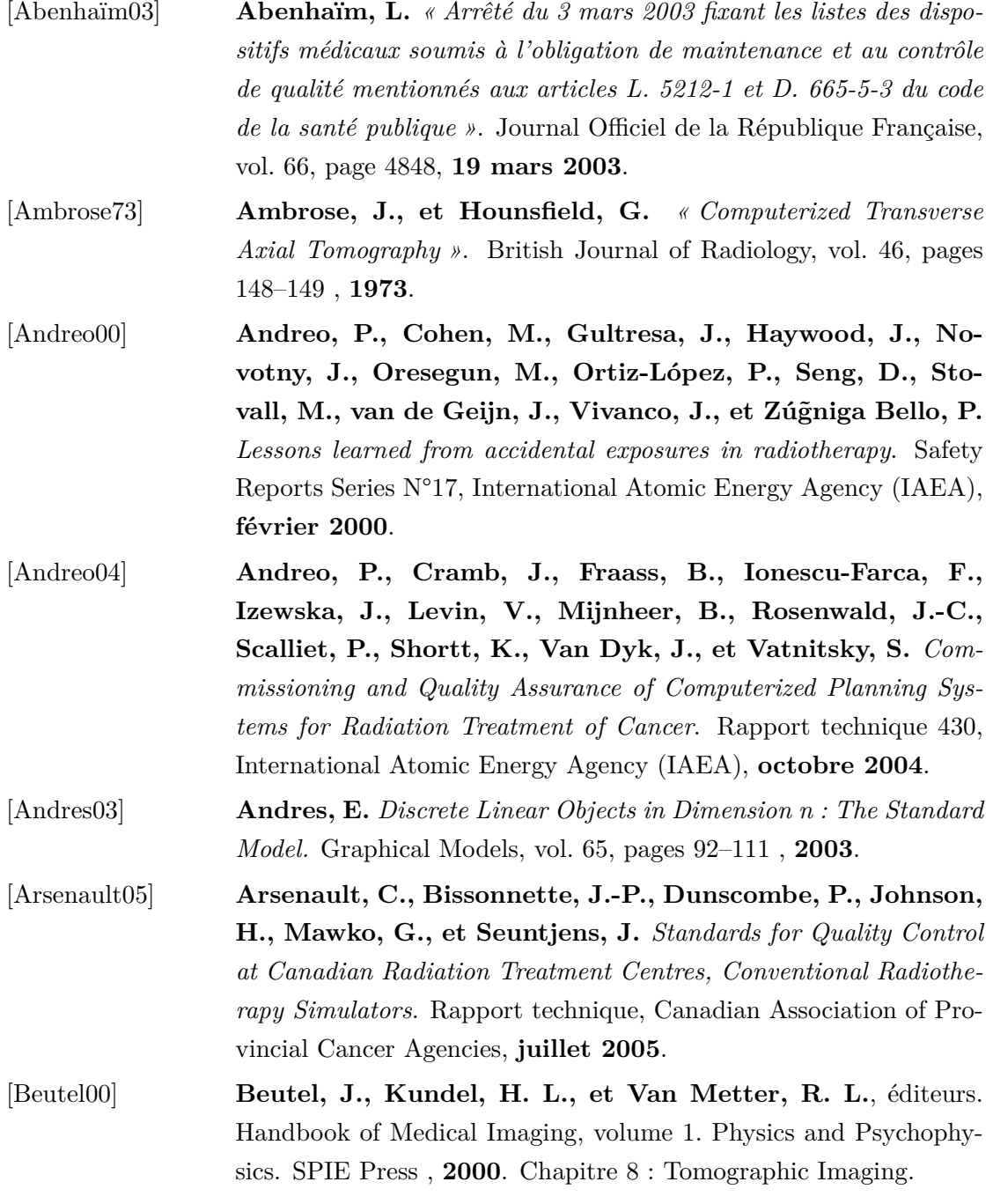

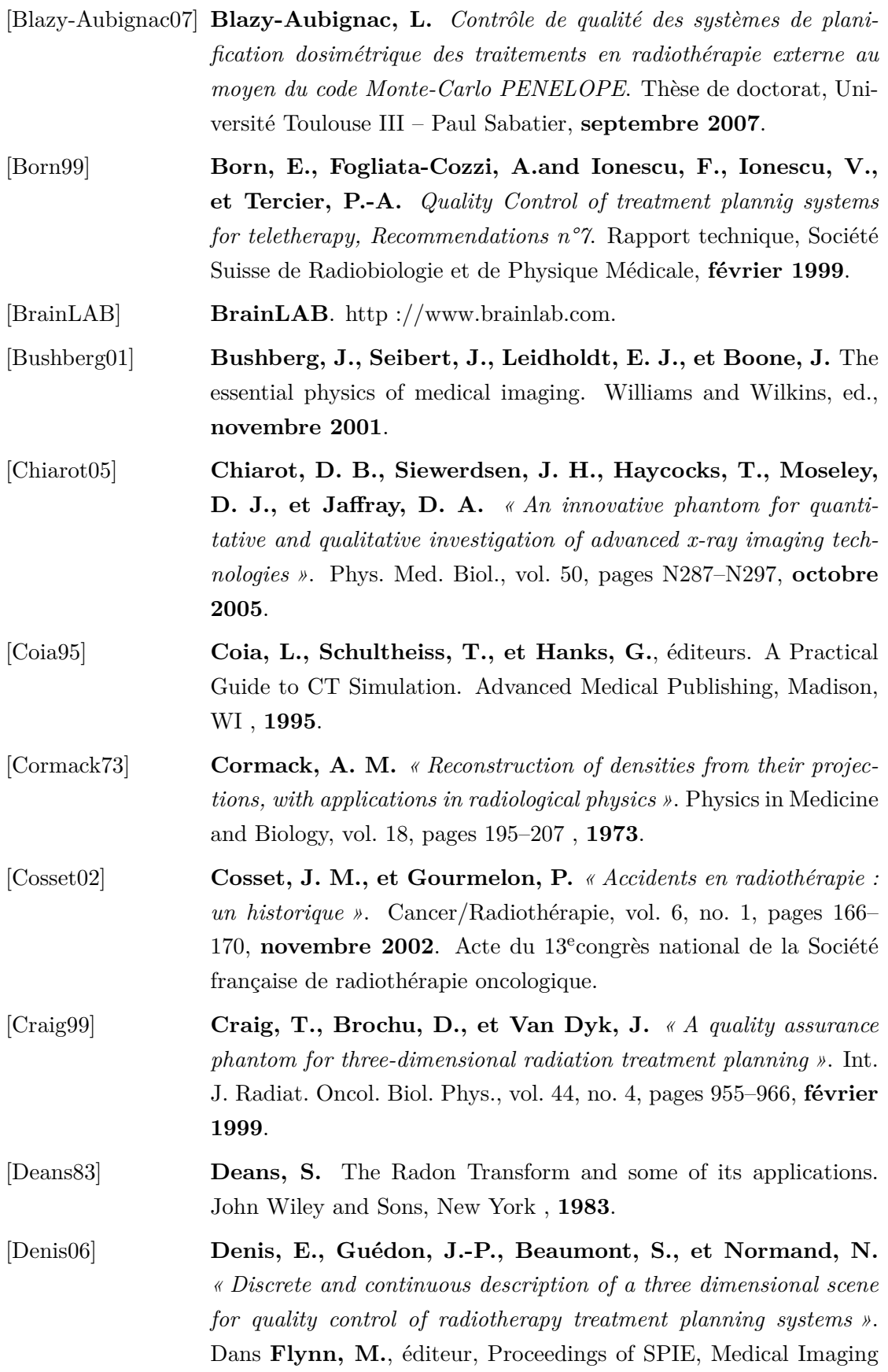

2006 : Physics of medical imaging, volume 6142. SPIE, **février 2006**.

[Denis07] **Denis, E., Beaumont, S., Guédon, J.-P., Normand, N., et Torfeh, T.** *« Automatic quality control of digitally reconstructed radiograph computation and comparison with standard methods »*. Dans **Flynn, M.**, éditeur, Proceedings of SPIE, Medical Imaging 2007 : Physics of medical imaging, volume 6510. SPIE, **février 2007**.

- [Droege82] **Droege, R. T., et Morin, R. L.** *« A parctical method to measure the MTF of CT scanners »*. Med. Phys., vol. 9, no. 5, pages 758–760, **septembre/octobre 1982**.
- [Fallone98] **Fallone, B. G., Evans, M. D. C., Clark, B. G., et Podgorsak, E. B.** *« Verification of the correspondence between CT-simulated and treatment beams »*. Medical Physics, vol. 25, no. 5, pages 750– 751, **mai 1998**.

[Fluke] **Fluke**. http ://global.flukebiomedical.com.

- [Fotina07] **Fotina, I., Bogner, J anf Georg, D., et Poljanc, K.** *« On the Commissioning of CT-simulation in Radiotherapy Treatment Planning : A Phantom Study »*. Dans NUCLEAR PHYSICS METHODS AND ACCELERATORS IN BIOLOGY AND MEDICINE : Fourth International Summer School on Nuclear Physics Methods and Accelerators in Biology and Medicine, volume 958, pages 254–255, **novembre 2007**.
- [Foulquier02] **Foulquier, J.-N.** *Contrôle de qualité d'une installation de simulaiton virtuelle. Les outils de le simulation virtuelle*. Rapport technique, Hôpital Tenon, service de radiothérapie, unité de physique médicale, Paris, **septembre 2002**.
- [Foulquier04] **Foulquier, J.-N., et El-Babaa, H.and Lefkopoulos, D.** *Fantôme pour le contrôle de qualité d'un système de simulation virtuelle d'un traitement de radiothérapie* , **2004**.
- [Fraas98] **Fraas, B., Doppke, K., Hunt, M., Kutcher, G., Starkschall, G., et Stern, R. Van Dyke, J.** *« American Association of Physicists in Medicine Radiation Therapy Committee Task Group 53 : Quality assurance for clinical radiotherapy treatment planning »*. Med. Phys., vol. 25, no. 10, pages 1773–1829, **octobre 1998**. [GE-Healthcare] **GE-Healthcare**. http ://www.gehealthcare.com.
- [Goitein83] **Goitein, M., et Abrams, M.** *cMultidimensional treatment planning : II. beam's eye view, back projection, and projection throu-*
*ghout CT sections »*. Int. J. Radiat. Oncol. Biol. Phys., vol. 9, pages 789–797 , **1983**. [Gosset08] **Gosset, W. S.** *« The probable error of a mean »*. Biometrika, vol. 6, no. 1, **mars 1908**. article publié sous le nom de Student. [Guédon01] **Guédon, J.-P.** L'histoire de la transformée Mojette (la forme et la projection). Habilitation à Diriger la Recherche, Polytech'Nantes, Université de Nantes, **décembre 2001**. [Guilhuijs95] **Guilhuijs, K., Drukker, K., Touw, A., Van de Ven, P., et Van Herk, M.** *« Interactive three dimensional inspection of patient setup in radiation therapy using digital portal images and computed tomography data »*. Int. J. Radiat. Oncol. Biol. Phys., vol. 34, no. 4, pages 873–885 , **1995**. [Hounsfield73] **Hounsfield, G. N.** *« Computerized transverse axial scanning (tomography). Part I : Description of system. Part II : Clinical applications »*. British Journal of Radiology, vol. 46, pages 1016–1022 , **1973**. [Ibbott07] **Ibbott, G., Izewska, J., Schmidt, R., Shortt, K., Van Dyk, J., Vatnitsky, S., et Welleweerd, J.** *Specification and Acceptance Testing of Radiotherapy Treatment Planning Systems*. AEA TECDOC Series N°1540, International Atomic Energy Agency (IAEA), **mai 2007**. [ICRU93] **ICRU**. *Prescribing, recording and reporting photon beam therapy*. Rapport technique 50, ICRU , **1993**. [ICRU99] **ICRU**. *Prescribing, recording and reporting photon beam therapy (supplement to ICRU report 50)*. Rapport technique 62, ICRU , **1999**. [Isambert07] **Isambert, A., Beaudré, A., Ferreira, I., et Lefkopoulos, D.** *« Quality assurance of a virtual simulation software : application to IMAgo and SIMAgo (ISOgray<sup>TM</sup>)*. Cancer Radiothérapie », vol. doi : 10.1016/j.canrad.2007.03.001, **avril 2007**. [Kirwin05] **Kirwin, S., et Langmack, A.** *« Determination of the modulation transfert function of digitally reconstructed radiographs in radiotherapy treatment planning using a point phantom »*. Phys. Med. Biol., vol. 50, pages N251–N255, **août 2005**. [Kunt93] **Kunt, M., Granlund, G., Kocher, M., et Horne, C.** Traitement de l'information, vol. 2 : Traitement numérique des images. Collection technique et scientifique des télécommunications, électricité. Lausanne : Presses polytechniques et universitaires romandes , **1993**.

- [Madelis99] **Madelis, G.** *Assurance qualité et analyse des incertitudes en radiotherapie conformationnelle pour le cancer de la prostate*. Thèse de doctorat, Université de Toulouse III – Paul Sabatier, Toulouse, FRANCE, **juin 1999**.
- [Marimbert07] **Marimbert, J.** *« Décision du 27 juillet 2007 fixant les modalités du contrôle de qualité interne des installations de radiothérapie externe »*. Journal Officiel de la République Française, vol. 209, page 14846, **9 septembre 2007**.
- [Mason04] **Mason, N. A.** *The generation of a digital phantom for testing of digitally reconstructed radiographs*. Thèse de doctorat, University of South Florida, **octobre 2004**.
- [Mayo03] **Mayo, P., Rodenas, F., Verdú, G., Villaescusa, I., et Campayo, J.** *« Automatic evaluation of the image quality of a mammographic phantom*. Computer Methods and Programs in Biomedicine », vol. 73, pages 115–128, **février 2003**.
- [McCann04] **McCann, C., et Alasti, H.** *« Comparative evaluation of image quality from three CT simulation scanners »*. Journal Of Applied Clinical Medical Physics, vol. 5, no. 4, pages 55–70, **septembre 2004**.
- [McGee95] **McGee, K., Das, I., et Sims, C.** *« Evaluation of digitally reconstructed radiographs (DRRs) used for clinical radiotherapy : A phantom study »*. Med. Phys., vol. 22, no. 11, pages 1815–1827, **novembre 1995**.
- [McNiven04] **McNiven, A., Kron, T., et Van Dyke, J.** *« A multileaf collimator phantom for the quality assurance of radiation therapy planning systems and CT simulators »*. Int. J. Radiation Oncology Biol. Phys., vol. 60, no. 3, pages 994–1001, **juin 2004**.

[Modus] **Modus**. http ://www.modusmed.com/.

[Mutic03] **Mutic, S., Palta, J., Butker, E., Das, I., Huq, M., Dick Loo, L.-N., Salter, B., McCollough, C., et Van Dyk, J.** *« Quality assurance for computed-tomography simulators and the computedtomography-simulation process : Report of the AAPM Radiation Therapy Committee Task Group No. 66 »*. Med. Phys., vol. 30, no. 10, pages 2762–2792, **octobre 2003**.

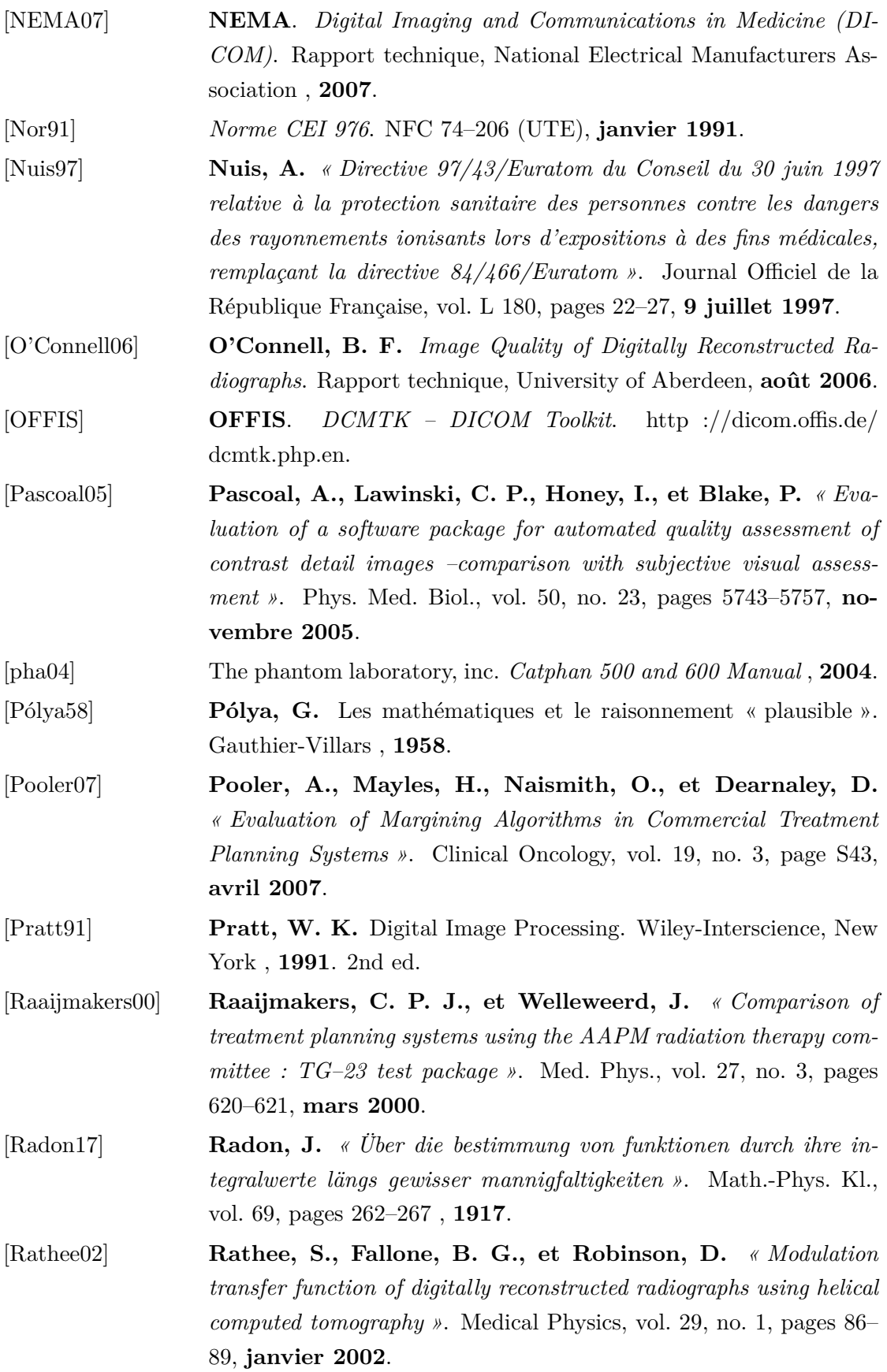

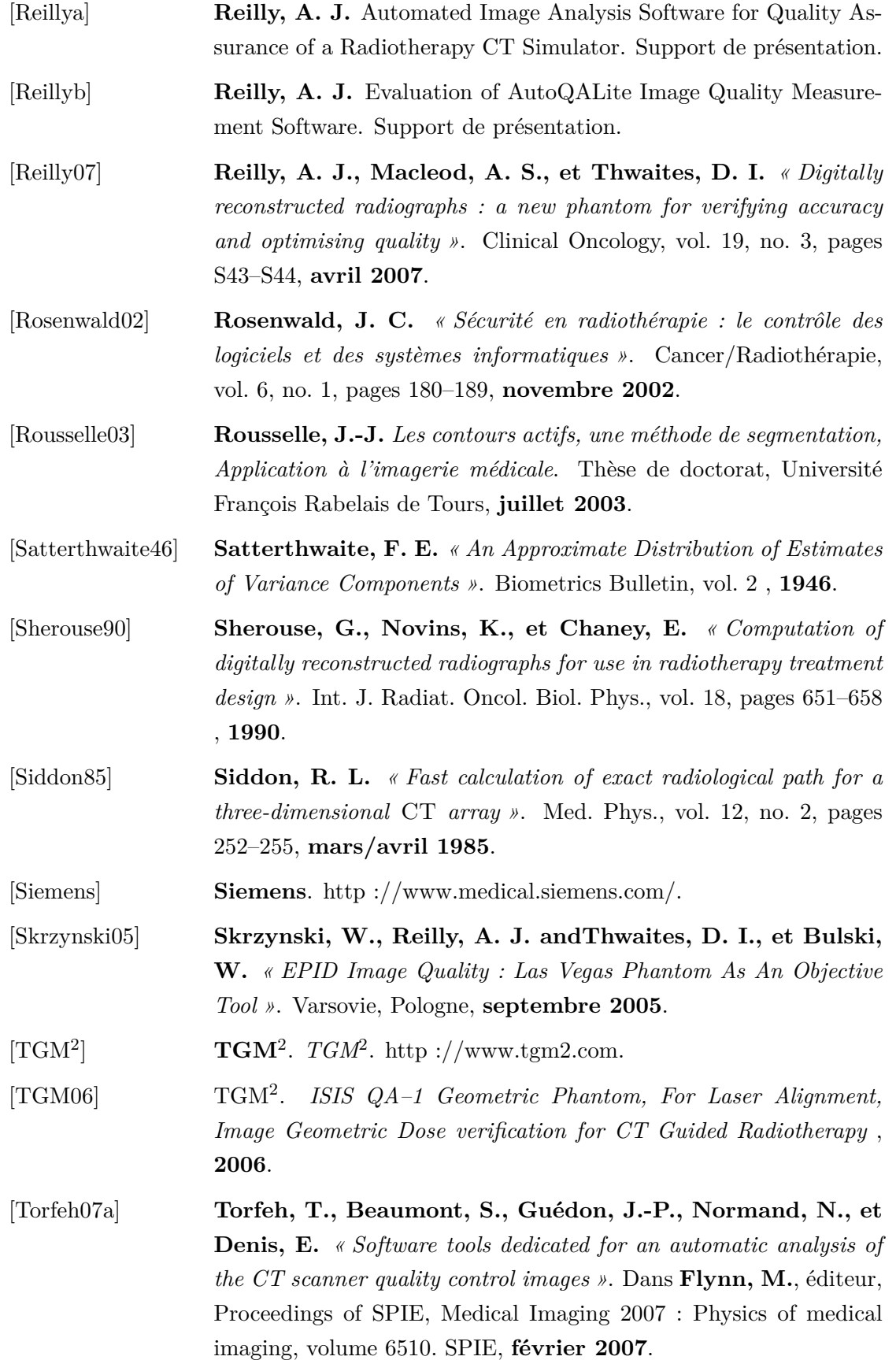

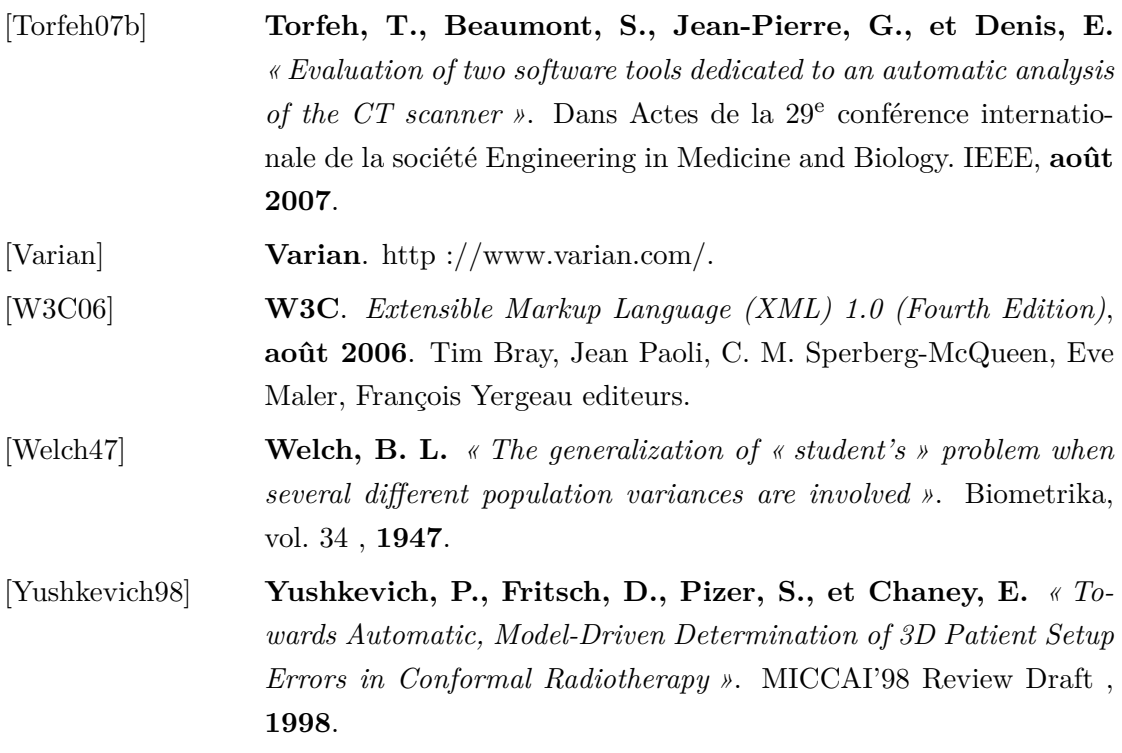

## **Résumé :**

Ce travail de thèse présente la conception et la mise en œuvre de méthodes innovantes d'évaluation quantitative et automatique de la qualité des outils de planification géométrique des traitements en radiothérapie externe. Le contrôle de qualité des systèmes de planification des traitements (TPS) est obligatoire en France et dans le monde de par les risques encourus, mais les outils physiques recommandés pour mener à bien ce contrôle de qualité sont inadaptés. Nous présentons une nouvelle méthodologie de contrôle qualité basée sur la définition d'Objets-Tests Numériques (OTN) qui sont directement introduits dans le TPS sans passer par le capteur. Ces objets numériques sont définis à la fois sous des représentations continues et discrètes cohérentes. Les réponses des TPS aux OTN d'entrée sont comparées aux résultats théoriques grâce à des figures de mérite spécifiquement définies pour chaque type de données. Ce procédé permet alors d'évaluer quantitativement et automatiquement la qualité des TPS. Les tests effectués au cours de ce travail ont permis de valider nos solutions de contrôle qualité pour les outils de contourage automatique, d'expansion et d'érosion automatiques, de positionnement de l'isocentre, de conformation du collimateur, de génération des radiographies digitales reconstruites, de positionnement des marqueurs cutanés, ainsi que pour la rotation du collimateur, l'incidence, la divergence et les dimensions des faisceaux affichés. Les solutions d'assurance qualité des TPS que nous proposons dans ce travail sont donc rapides et efficaces d'une part (aucune acquisition par le capteur source, manipulations réduites), et plus précises d'autre part, de par l'équivalence continue-discrète mise en place à la source de la modélisation.

## *Digital test objects (DTO) for treatment planning systems quality control in external beam radiotherapy*

This work presents the conception and implementation of new automatic and quantitative quality assessment methods for geometric treatment planning in external radiotherapy. Treatment planning Systems (TPS) quality control is mandatory in France and in the world because of encountered risks but the physical tools recommended to lead this quality control are not adapted to the situation. We present a new methodology for control quality based on the definition of Digital Test Objects (DTO) that are directly introduced in the TPS without acquisition device. These DTO are consistently defined in a continuous and discrete modes. The TPS responses to input DTO are compared to theoretical results thanks to figures of merit specifically designed for each elementary control. The tests we carried out during this study allow to validate our solutions for the quality assessment of the auto-contouring, auto-margining, isocenter computation, collimator conformation and digitally reconstructed radiograph generation tools, as well as our solutions for marker positioning, collimator and displayed bean rotation, incidence, divergence and dimensions. Quality assessment solutions we propose are then fast and effective (no acquisition by the device, reduced manipulations), and more precise thanks to the continuous-discrete equivalence realized at the beginning of the modelling.

**Mots-clés :** contrôle de qualité, système de planification des traitements, console de simulation virtuelle, radiothérapie externe, objet-test numérique.

**Discipline :** informatique appliquée.